# **PCL 5 Comparison Guide**

for the

**HP LaserJet III** 

**HP LaserJet IIID** 

**HP LaserJet IIISi** 

**HP LaserJet IIIP** 

**HP LaserJet 4 Family** 

**HP LaserJet 4000 series** 

**HP Color LaserJet** 

**HP Color LaserJet 5/5M** 

**HP LaserJet 5 Family** 

**HP LaserJet 6 Family** 

HP DeskJet 1200C

HP DeskJet 1600C

**Printers** 

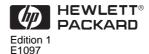

HP Part No. 5021-0378 Printed in U.S.A. 10/97 All Rights Reserved. This document contains proprietary information which is protected by copyright. No part of this document may be photocopied, reproduced, or translated to another language without the prior written consent of Hewlett-Packard Company.

# **Warranty**

The information contained in this document is subject to change without notice.

Hewlett-Packard makes no warranty of any kind with regard to this material, including, but not limited to, the implied warranties of merchantability and fitness for a particular purpose.

Hewlett-Packard shall not be liable for errors contained herein or for incidental consequential damages in connection with the furnishing, performance, or use of this material.

© Copyright 1997 Hewlett-Packard Company

# Printing Information

This manual was created using text formatting software on a personal computer. The camera-ready copy was printed direct to film and reproduced using standard offset printing.

# **Trademark Credits**

Intellifont is a U.S. registered trademark of Agfa Division, Miles Incorporated. CG Times is a product of Agfa Corporation, AGFA Compugraphic Division. LaserJet, PCL, DeskJet, Vectra, and Resolution Enhancement are U.S. registered trademarks of Hewlett-Packard Company. IBM is a registered trademark of International Business Machines Corporation. Wingdings, MS-Mincho, and MS-Gothic are trademarks, and Microsoft, Windows, and MS-DOS are U.S. registered trademarks of Microsoft Corporation. Centronics is a U.S. registered trademark of Centronics Corporation. ITC Zapf Dingbats is a U.S. registered trademark of International Typeface Corporation. Helvetica and Times Roman are trademarks of Linotype AG and its subsidiaries.

Univers is a U.S. registered trademark of Linotype AG and its subsidiaries. PostScript and the PostScript logo are registered trademarks of Adobe Systems, Inc. in the U.S. and other countries. Arial, Times New Roman and Monotype are U.S. registered trademarks of Monotype Corporation plc. Macintosh is a registered trademark and TrueType is a trademark of Apple Computer, Inc. ESC/P is a trademark of Seiko-Epson Corporation.

## **Conventions**

This manual uses the following conventions:

- **Bold** indicates a term defined in the glossary.
- Italic refers to a related document, or is used for emphasis.
- The cursive letter *l* is used in some examples to distinguish the letter "*l*" from the numeral "*l*" (one).
- A slash zero Ø is used in some examples and escape sequences to distinguish the letter "O" from the number "O".
- 0x XX represents a hexadecimal number (XX).
- The *<* character indicates that the current line of code is a continuation of the previous line.

## Note

Notes contain important information set off from the text.

# **Contents**

| 1 | Printer Features                                 |      |
|---|--------------------------------------------------|------|
|   | PCL Feature Support                              | 1-3  |
|   | PCL 5 Technical Reference Manual Corrections     | 1-5  |
|   | PCL Feature Support Matrix                       | 1-6  |
|   | Printable Area                                   | 1-26 |
| 2 | <b>Printer-Specific Differences</b>              |      |
|   | HP LaserJet III and IIID Printers                | 2-1  |
|   | HP LaserJet IIISi Printer                        | 2-2  |
|   | HP LaserJet IIIP Printer                         | 2-2  |
|   | Raster Graphics Adaptive Compression (IIIP)      | 2-4  |
|   | HP LaserJet 4 Printer                            | 2-4  |
|   | Configuration Command (AppleTalk)                | 2-7  |
|   | HP LaserJet 4Si Printer                          | 2-10 |
|   | HP LaserJet 4L Printer                           | 2-11 |
|   | HP LaserJet 4ML Printer                          | 2-12 |
|   | Logical Operations                               | 2-13 |
|   | Logical Operations and Transparency Interactions | 2-15 |
|   | Logical Operation Command                        | 2-17 |
|   | Pixel Placement Command                          | 2-25 |
|   | Pixel Placement Command (HP-GL/2)                | 2-28 |
|   | Merge Control Command (HP-GL/2)                  | 2-29 |
|   | HP LaserJet 4P and 4MP Printers                  | 2-31 |
|   | HP LaserJet 4PJ Printer                          | 2-32 |
|   | Text Parsing Method Command                      |      |
|   | Character Text Path Direction Command            |      |
|   | Font Header Format 16                            | 2-35 |

| New Font Format Header Segments 2-36           |
|------------------------------------------------|
| Description of Font Header Segments 2-37       |
| HP LaserJet 4PJ Programming Tips 2-49          |
| Paper Size                                     |
| HP LaserJet 4 Plus and 4M Plus Printers 2-60   |
| HP LaserJet 4V and 4MV Printers 2-62           |
| Font Header Format 16 Bitmap Font Support 2-63 |
| Font Header Format                             |
| Character Definition                           |
| Limitations                                    |
| HP Color LaserJet Printer                      |
| AppleTalk Configuration Command 2-71           |
| HP LaserJet 4LJ Pro Printer                    |
| HP LaserJet 4LC Printer                        |
| HP LaserJet 5P and 5MP Printers 2-73           |
| HP LaserJet 5L Printer                         |
| HP LaserJet 5Si and 5SiMx Printers 2-75        |
| Paper (Media) Source Command 2-76              |
| Output Bin Command                             |
| Alphanumeric ID Command 2-79                   |
| HP DeskJet 1200C Printer 2-85                  |
| Updated Features                               |
| Enter HP-GL/2 Mode Command 2-87                |
| Media Type Command                             |
| Print Quality Command                          |
| Negative Motion Command 2-90                   |
| HP DeskJet 1600C Printer 2-91                  |
| HP LaserJet 5 and 5M Printers 2-97             |
| Text Parsing                                   |
| Two-Byte HP-GL/2 Support 2-98                  |
| Label Mode Command                             |

|   | Vertical Writing with Proportional Fonts        | 2-101 |
|---|-------------------------------------------------|-------|
|   | HP Color LaserJet 5 and 5M Printers             | 2-103 |
|   | HP LaserJet 6P/6MP Printers                     | 2-105 |
|   | HP LaserJet 5Si Mopier                          | 2-105 |
|   | HP LaserJet 6L Printer                          | 2-106 |
|   | HP LaserJet 4000 series Printers                | 2-106 |
| 3 | Internal Typefaces/Fonts and Symbol Sets        |       |
|   | Bitmap Fonts and Symbol Sets                    | 3-2   |
|   | Scalable Typefaces and Symbol Sets              | 3-3   |
|   | Typeface Selection Differences                  | 3-12  |
| 4 | Print Environment                               |       |
| 5 | Memory Usage                                    |       |
|   | Operation of ADC and MEt                        | 5-2   |
|   | Image Adapt                                     | 5-2   |
|   | Additional MEt Features                         | 5-3   |
|   | ADC and MEt Notes                               | 5-4   |
|   | Recommendations For Sending Data to the Printer | 5-4   |
|   | Raster Graphics Adaptive Compression (Method 5) | 5-7   |
| A | Printer Commands                                |       |
| В | Internal Symbol Set Charts                      |       |
|   | ISO Substitution Table                          | B-21  |
|   | Conversion Table                                | B-22  |
| C | Symbol Set and Typeface Codes                   |       |
| D | MSL/Unicode Symbol Indexes                      |       |
|   | Index                                           |       |

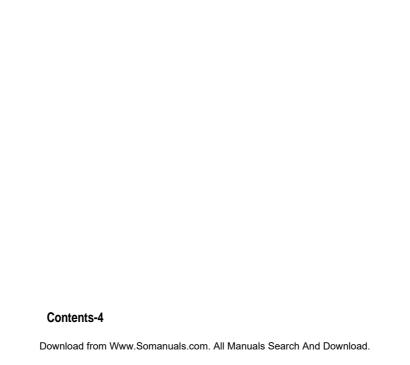

# **Printer Features**

## Introduction

Hewlett-Packard printers which support the PCL 5 printer language contain slightly different feature sets, each suitable for that printer's intended use. Each printer implements minor variations of PCL 5 as a result of those differences. With new printer releases, new features may be added with new commands and/or PCL operations which require documentation.

The purpose of this guide is to identify the differences in the implementation of the PCL 5 Printer Language for different HP LaserJet and DeskJet printers, as compared to that described in the *PCL 5 Printer Language Technical Reference Manual*. This guide describes new commands and exceptions to existing commands unique to the printers, as well as internal typeface/font support and print environment settings.

# This guide covers the following HP LaserJet printers:

|                          | Introduction Date |
|--------------------------|-------------------|
| LaserJet III             | March 1990        |
| LaserJet IIID            | September 1990    |
| LaserJet IIISi           | February 1991     |
| LaserJet IIIP            | May 1991          |
| LaserJet 4, 4M           | October 1992      |
| LaserJet 4Si, 4SiMx      | April 1993        |
| LaserJet 4L, 4ML         | May 1993          |
| LaserJet 4P, 4MP         | September 1993    |
| LaserJet 4 Plus, 4M Plus | May 1994          |
| LaserJet 4PJ             | May 1994          |
| LaserJet 4V, 4MV         | September 1994    |
| DeskJet 1200C            | May 1993          |
| DeskJet 1200/PS          | May 1993          |
| Color LaserJet           | September 1994    |
| LaserJet 4LC             | March 1995        |
| DeskJet 1600C            | March 1995        |
| LaserJet 4LJ Pro         | May 1995          |
| LaserJet 5P, 5MP         | May 1995          |
| LaserJet 5L              | September 1995    |
| LaserJet 5Si, 5SiMx      | November 1995     |
| Color LaserJet 5, 5M     | March 1996        |
| LaserJet 5, 5M           | April 1996        |
| LaserJet 5Si Mopier      | October 1996      |
| LaserJet 6P, 6MP         | October 1996      |
| LaserJet 6L              | September 1997    |
| LaserJet 4000 series     | November 1997     |

This guide also covers the HP 1200C and 1600C Desk Jet printers.

# PCL Feature Support

Table 1-1, the PCL Feature Support Matrix, lists all the printer commands from the *PCL 5 Printer Language Technical Reference Manual* and identifies which of these commands are supported by the various printers. More detailed PCL information for each PCL 5 printer is provided in Chapter 2.

### Note

The *PCL 5 Printer Language Technical Reference Manual* (part number 5961-0509) was revised for the release of the HP LaserJet 4 printer and contains all PCL language features up to the HP LaserJet 4 printer.

With the introduction of the HP LaserJet 4 printer, Hewlett-Packard enhanced the PCL 5 printer language to provide some new features. The major improvements to the PCL 5 printer language are listed below.

- 600 dpi support for higher quality printing
- 45 scalable typefaces for greater type variety
- TrueType rasterizer (in addition to the Intellifont rasterizer) for fast Windows printing, and for matching Windows and printer type (easy WYSIWYG)
- New graphics commands for faster and better curves and shading quality
- Bi-directional I/O for easier use and sharing by providing printer status to computer applications
- Automatic and faster printer language switching
- Automatic I/O switching for faster I/O rates
- Improved memory management so most pages print in standard memory
- Improved PCL and HP-GL/2 performance for faster graphics and text printing

- **Notes** In Table 1-1, if the command value field parameters are not listed, then all parameters are supported by printers that support that command.
  - The value in parentheses following a command parameter identifies the parameter value field value (for example, the parameter "Letter (2)" indicates that the value field to select letter size in the Page Size command is "2").
  - Commands which are not supported ("ns") by a printer are ignored.

# PCL 5 Technical Reference Manual Corrections

This section describes updates to the *PCL 5 Printer Language Technical Reference Manual* (5961-0509). Because this manual will not be updated, any changes to it are documented in this guide. Some errors have been identified in the *PCL 5 Printer Language Technical Reference Manual* since its printing. Those errors are identified and corrections are provided on this page.

# Chapter 4 PCL Job Control Commands

## **Unit of Measure Command**

In Figure 4-6 on page 4-18, the two escape sequences at the top should read "( $^{\text{E}_{\text{C}}}\&u100D$ ) and ( $^{\text{E}_{\text{C}}}\&u200D$ )" instead of "( $^{\text{E}_{\text{C}}}\&u100B$ ) and ( $^{\text{E}_{\text{C}}}\&u200B$ )."

# Chapter 8 PCL Font Selection

## **Transparent Print Data Command**

The last sentence in the note at the bottom of page 8-33 should read "Refer to the PCL 5 Comparison Guide, Appendix A, for character codes for the various symbol sets." instead of "Refer to Appendix A for character codes for the various symbol sets."

# Chapter 13 The PCL Print Model

# **User-Defined Pattern Command**

In Figure 13-10 on page 13-19, byte zero should read Format (20) instead of Format (0)

On page 13-21, Format (Byte 0) should read "0" for a 300 DPI user-defined pattern header and "20" for a resolution-specified user-defined pattern header.

Table 1-1. PCL 5 Feature Support Matrix

| FUNCTION                                | COMMAND                                 | III   | IIID     | IIISi | IIIP | 4<br>4M | 4Si<br>4SiMx | 4L       | 4ML<br>4P<br>4MP | 4PJ      | 4 Plus<br>4M Plus | 4V<br>4MV |
|-----------------------------------------|-----------------------------------------|-------|----------|-------|------|---------|--------------|----------|------------------|----------|-------------------|-----------|
|                                         |                                         | MISCE | ELLANE   | OUS   |      |         |              |          |                  |          |                   |           |
| Configuration (AppleTalk)               | Ec&b#W[data]                            | ns    | ns       | ns    | ns   | ✓       | ✓            | ns       | ✓                | ns       | ✓                 | ✓         |
|                                         |                                         | JOB   | CONTR    | OL    |      |         |              |          |                  |          |                   |           |
| Universal Exit/Start of PJL (UEL)       | Ec%−12345X                              | ns    | ns       | 1     | ns   | 1       | 1            | <b>√</b> | 1                | <b>√</b> | ✓                 | ✓         |
| Reset                                   | EcE                                     | ✓     | ✓        | ✓     | ✓    | ✓       | ✓            | ✓        | ✓                | ✓        | ✓                 | ✓         |
| Number of Copies                        | Ec <b>&amp;l#X</b>                      | ✓     | <b>✓</b> | ✓     | ✓    | ✓       | ✓            | <b>\</b> | ✓                | <b>\</b> | ✓                 | ✓         |
| Simplex/Duplex Print                    | Ec <b>&amp;l#S</b>                      | ns    | 1        | 1     | ns   | ns      | 1            | ns       | ns               | ns       | $\checkmark^1$    | ns        |
| Left (Long-Edge) Offset<br>Registration | <sup>E</sup> c <b>&amp;ℓ</b> #U         | 1     | ✓        | 1     | ✓    | 1       | 1            | ✓        | 1                | ✓        | 1                 | 1         |
| Top (Short-Edge) Offset<br>Registration | <sup>E</sup> c <b>&amp;ℓ</b> # <b>Z</b> | ✓     | <b>√</b> | 1     | ✓    | 1       | 1            | <b>√</b> | 1                | <b>√</b> | 1                 | <         |
| Unit Of Measure                         | Ec&u#D                                  | ns    | ns       | ns    | ns   | ✓       | ✓            | >        | ✓                | >        | ✓                 | <b>\</b>  |
| Mechanical Print Quality                | $E_{C}*o\#Q$                            | ns    | ns       | ns    | ns   | ns      | ns           | ns       | ns               | ns       | ns                | ns        |
| Media Type                              | Ec <b>&amp;l#M</b>                      | ns    | ns       | ns    | ns   | ns      | ns           | ns       | ns               | ns       | ns                | ns        |
| Negative Motion                         | Ec&a#N                                  | ns    | ns       | ns    | ns   | ns      | ns           | ns       | ns               | ns       | ns                | ns        |

<sup>✓-</sup> Indicates a command is supported. ns- Indicates a command is not supported.

<sup>&</sup>lt;sup>1</sup> Supported if duplex option is installed.

Table 1-1. PCL Feature Support Matrix (continued)

| FUNCTION                                | COMMAND             | Color<br>LJ | Color<br>LJ 5,<br>5M | 4LJ<br>Pro | 4LC      | 5L<br>6L    | 5P<br>5MP | 6P<br>6MP | 5Si<br>5SiMx<br>Mopier | 5<br>5M  | 4000<br>series | Desk-<br>Jet<br>1200C | Desk-<br>Jet<br>1600C |
|-----------------------------------------|---------------------|-------------|----------------------|------------|----------|-------------|-----------|-----------|------------------------|----------|----------------|-----------------------|-----------------------|
|                                         |                     | M           | ISCELL               | ANEOL      | JS       |             |           |           |                        |          |                |                       |                       |
| Configuration (AppleTalk)               | Ec&b#W[data]        | ✓           | 1                    | ✓          | ns       | ns          | ✓         | ✓         | ✓                      | <b>\</b> | ✓              | 1                     | ✓                     |
|                                         |                     |             | JOB CO               | NTRO       | <u>_</u> |             |           |           |                        |          |                |                       |                       |
| Universal Exit/Start of<br>PJL (UEL)    | Ec%−12345X          | 1           | 1                    | ✓          | 1        | <b>\</b>    | 1         | 1         | ✓                      | >        | 1              | 1                     | <b>&gt;</b>           |
| Reset                                   | EcE                 | ✓           | ✓                    | ✓          | 1        | <b>\</b>    | ✓         | ✓         | 1                      | <b>\</b> | 1              | ✓                     | ✓                     |
| Number of Copies                        | Ec <b>&amp;ℓ</b> #X | ✓           | 1                    | ✓          | 1        | <b>\</b>    | ✓         | ✓         | ✓                      | <b>\</b> | ✓              | 1                     | ✓                     |
| Simplex/Duplex Print                    | Ec <b>&amp;l</b> #S | ns          | ns                   | ns         | ns       | ns          | ns        | ns        | ✓                      | ✓        | 1              | ns                    | ns                    |
| Left (Long-Edge) Offset<br>Registration | Ec <b>&amp;l</b> #U | 1           | <b>✓</b>             | ✓          | /        | <b>&gt;</b> | <b>√</b>  | 1         | <b>√</b>               | >        | 1              | ✓                     | >                     |
| Top (Short-Edge) Offset<br>Registration | Ec <b>&amp;</b> ℓ#Z | 1           | 1                    | ✓          | 1        | <b>\</b>    | 1         | 1         | ✓                      | >        | 1              | 1                     | >                     |
| Unit Of Measure                         | Ec&u#D              | ns          | ns                   | ✓          | 1        | ✓           | ✓         | ✓         | ✓                      | ✓        | ✓              | ns                    | ✓                     |
| Mechanical Print Quality                | Ec*o#Q              | ns          | ns                   | ns         | ns       | ns          | ns        | ns        | ns                     | ns       | ns             | 1                     | ✓                     |
| Media Type                              | Ec <b>&amp;</b> ℓ#M | ns          | ns                   | ns         | ns       | ns          | ns        | ns        | ns                     | ns       | ns             | 1                     | ✓                     |
| Negative Motion                         | <sup>E</sup> c&a#N  | ns          | ns                   | ns         | ns       | ns          | ns        | ns        | ns                     | ns       | ns             | ✓                     | ✓                     |

<sup>✓ -</sup> Indicates a command is supported. ns- Indicates a command is not supported.

Table 1-1. PCL 5 Feature Support Matrix (continued)

| FUNCTION                         | COMMAND             | III      | IIID   | IIISi | IIIP | 4<br>4M | 4Si<br>4SiMx | 4L       | 4ML<br>4P<br>4MP | 4PJ | 4 Plus<br>4M Plus | 4V<br>4MV      |
|----------------------------------|---------------------|----------|--------|-------|------|---------|--------------|----------|------------------|-----|-------------------|----------------|
|                                  |                     | P/       | AGE CO | NTROL | _    |         | 1            | <u> </u> |                  |     | 1                 | l              |
| Page (Job) Size                  | Ec <b>&amp;ℓ</b> #A |          |        |       |      |         |              |          |                  |     |                   |                |
| Executive (1)                    |                     | ✓        | 1      | 1     | ✓    | 1       | ✓            | 1        | 1                | 1   | ✓                 | ✓              |
| Letter (2)                       |                     | ✓        | 1      | 1     | ✓    | 1       | ✓            | 1        | 1                | 1   | ✓                 | ✓              |
| Legal (3)                        |                     | ✓        | ✓      | 1     | 1    | 1       | 1            | 1        | 1                | 1   | 1                 | ✓              |
| Ledger (6)                       |                     | ns       | ns     | ns    | ns   | ns      | ns           | ns       | ns               | ns  | ns                | 1              |
| A5 (25)                          |                     | ns       | ns     | ns    | ns   | ns      | ns           | ns       | ns               | ns  | ns                | ns             |
| A4 (26)                          |                     | ✓        | 1      | 1     | ✓    | 1       | ✓            | 1        | 1                | 1   | ✓                 | ✓              |
| A3 (27)                          |                     | ns       | ns     | ns    | ns   | ns      | ns           | ns       | ns               | ns  | ns                | 1              |
| JIS B5 Paper (45)                |                     | ns       | ns     | ns    | ns   | ns      | ns           | ns       | ns               | 1   | ns                | 1              |
| JIS B4 Paper (46)                |                     | ns       | ns     | ns    | ns   | ns      | ns           | ns       | ns               | ns  | ns                | 1              |
| Monarch Envelope (80)            |                     | ✓        | 1      | 1     | ✓    | 1       | ✓            | 1        | 1                | 1   | ✓                 | ✓              |
| Comm. 10 Envelope (81)           |                     | ✓        | 1      | 1     | ✓    | 1       | ✓            | 1        | 1                | 1   | ✓                 | ✓              |
| Intl. DL Envelope (90)           |                     | ✓        | ✓      | ✓     | ✓    | 1       | ✓            | ✓        | ✓                | 1   | ✓                 | ✓              |
| Intl. C5 Envelope (91)           |                     | ✓        | ✓      | ns    | ✓    | 1       | ns           | ✓        | ✓                | 1   | ✓                 | ✓              |
| Intl. B5 Envelope (100)          |                     | ns       | ns     | ns    | ns   | 1       | ✓            | ✓        | ✓                | 1   | ✓                 | ✓              |
| Custom (101)                     |                     | ns       | ns     | ns    | ns   | ns      | ns           | ns       | ✓                | 1   | ns                | $\checkmark^2$ |
| Hagaki Postcard (71)             |                     | ns       | ns     | ns    | ns   | ns      | ns           | ns       | ns               | 1   | ns                | ✓              |
| Oufuku-Hagaki<br>Postcard (72)   |                     | ns       | ns     | ns    | ns   | ns      | ns           | ns       | ns               | 1   | ns                | 1              |
| Orientation                      | Ec <b>&amp;</b> ℓ#O | >        | ✓      | 1     | 1    | 1       | ✓            | ✓        | ✓                | 1   | ✓                 | ✓              |
| Page Side Selection <sup>1</sup> | Ec&a#G              | <b>✓</b> | ✓      | 1     | 1    | 1       | ✓            | 1        | ✓                | 1   | ✓                 | ✓              |
| Job Separation                   | Ec <b>&amp;l1</b> T | ns       | ns     | 1     | ns   | ns      | ns           | ns       | ns               | ns  | ns                | ns             |

<sup>✓ -</sup> Indicates a command is supported.
ns - Indicates a command is not supported.

<sup>&</sup>lt;sup>1</sup> On non-duplex printers, this command causes a conditional page eject.

<sup>&</sup>lt;sup>2</sup> The custom size is 11.7" x 17.7" on the HP LaserJet 4V/4MV printers.

Table 1-1. PCL 5 Feature Support Matrix (continued)

| FUNCTION                         | COMMAND             | Color<br>LJ    | Color<br>LJ 5,<br>5M  | 4LJ<br>Pro | 4LC   | 5L<br>6L | 5P<br>5MP | 6P<br>6MP | 5Si<br>5SiMx<br>Mopier | 5<br>5M | 4000<br>series | Desk-<br>Jet<br>1200C | Desk-<br>Jet<br>1600C |
|----------------------------------|---------------------|----------------|-----------------------|------------|-------|----------|-----------|-----------|------------------------|---------|----------------|-----------------------|-----------------------|
|                                  |                     |                | PA                    | GE CO      | NTROL |          |           |           |                        |         |                |                       |                       |
| Page (Job) Size                  | Ec <b>&amp;ℓ</b> #A |                |                       |            |       |          |           |           |                        |         |                |                       |                       |
| Executive (1)                    |                     | 1              | 1                     | ✓          | 1     | 1        | 1         | 1         | ✓                      | 1       | 1              | ns                    | ns                    |
| Letter (2)                       |                     | 1              | ✓                     | ✓          | 1     | 1        | 1         | 1         | ✓                      | 1       | ✓              | 1                     | 1                     |
| Legal (3)                        |                     | 1              | <b>✓</b> <sup>1</sup> | ✓          | 1     | 1        | 1         | 1         | ✓                      | 1       | ✓              | 1                     | ✓                     |
| Ledger (6)                       |                     | $\checkmark^4$ | <b>✓</b> <sup>1</sup> | ns         | ns    | ns       | ns        | ns        | ✓                      | ns      | ns             | ns                    | ns                    |
| A5 (25)                          |                     | ns             | ns                    | ns         | ns    | ns       | ns        | 1         | ns                     | 1       | ✓              | ns                    | ns                    |
| A4 (26)                          |                     | 1              | ✓                     | ✓          | 1     | 1        | 1         | 1         | 1                      | 1       | ✓              | 1                     | 1                     |
| A3 (27)                          |                     | 1              | <b>✓</b> <sup>1</sup> | ns         | ns    | ns       | ns        | ns        | 1                      | ns      | ns             | ns                    | ns                    |
| JIS B5 Paper (45)                |                     | ns             | ns                    | ✓          | 1     | ns       | ns        | 1         | 1                      | 1       | ✓              | ns                    | ns                    |
| JIS B4 Paper (46)                |                     | ns             | ns                    | ns         | ns    | ns       | ns        | 1         | ✓                      | 1       | ns             | ns                    | ns                    |
| Monarch Envelope (80)            |                     | ns             | ns                    | ✓          | 1     | 1        | 1         | 1         | 1                      | 1       | ✓              | ns                    | ns                    |
| Com-10 Envelope (81)             |                     | ns             | ns                    | ✓          | 1     | 1        | 1         | 1         | 1                      | 1       | ✓              | 1                     | 1                     |
| Intl. DL Envelope (90)           |                     | ns             | ns                    | ✓          | 1     | 1        | 1         | 1         | 1                      | 1       | ✓              | 1                     | 1                     |
| Intl. C5 Envelope (91)           |                     | ns             | ns                    | ✓          | 1     | 1        | 1         | 1         | 1                      | 1       | ✓              | 1                     | 1                     |
| Intl. B5 Envelope (100)          |                     | ns             | ns                    | ✓          | 1     | 1        | 1         | 1         | 1                      | 1       | <b>/</b>       | ns                    | ns                    |
| Custom (101)                     |                     | ns             | ns                    | ✓          | 1     | $ns^2$   | 1         | 1         | $\checkmark^3$         | 1       | $\checkmark^5$ | ns                    | ns                    |
| Hagaki Postcard (71)             |                     | ns             | ns                    | ✓          | 1     | ns       | ns        | ns        | ns                     | ns      | ns             | ns                    | ns                    |
| Oufuku-Hagaki<br>Postcard (72)   |                     | ns             | ns                    | <b>√</b>   | 1     | ns       | ns        | 1         | ns                     | 1       | ns             | ns                    | ns                    |
| Orientation                      | Ec <b>&amp;ℓ</b> #O | 1              | ✓                     | ✓          | 1     | 1        | 1         | 1         | ✓                      | 1       | ✓              | 1                     | ✓                     |
| Page Side Selection <sup>4</sup> | Ec&a#G              | ns             | ns                    | ✓          | 1     | 1        | 1         | 1         | ✓                      | 1       | 1              | ✓                     | 1                     |
| Job Separation                   | Ec <b>&amp;ℓ1</b> T | ns             | ns                    | ns         | ns    | ns       | ns        | ns        | ns                     | ns      | ns             | ns                    | ns                    |

<sup>✓ -</sup> Indicates a command is supported. ns - Indicates a command is not supported.

<sup>&</sup>lt;sup>1</sup> Black & White only

 $<sup>^{2}</sup>$  For the HP LaserJet 5L printer, the printer driver sets the paper size to legal (3) when "custom" is selected.

 $<sup>^{3}\,</sup>$  The custom size is 11.7" x 17.7" on HP LaserJet 5Si, 5SiMx, and 5Si Mopier printers.

<sup>&</sup>lt;sup>4</sup> On non-duplex printers, this command causes a conditional page eject.

<sup>&</sup>lt;sup>5</sup> For the LaserJet 4000 series printers, the custom size is configurable via the control panel or PML.

Table 1-1. PCL 5 Feature Support Matrix (continued)

| FUNCTION                         | COMMAND                         | III      | IIID   | IIISi    | IIIP     | 4<br>4M | 4Si<br>4SiMx | 4L       | 4ML<br>4P<br>4MP | 4PJ | 4 Plus<br>4M Plus | 4V<br>4MV |
|----------------------------------|---------------------------------|----------|--------|----------|----------|---------|--------------|----------|------------------|-----|-------------------|-----------|
|                                  |                                 | PAGE (   | ONTRO  | DL (con  | tinued)  |         |              |          |                  |     |                   |           |
| Paper (Media) Source             | Ec <b>&amp;ℓ</b> #H             |          |        |          |          |         |              |          |                  |     |                   |           |
| Eject Page (0)                   |                                 | 1        | 1      | 1        | /        | 1       | 1            | 1        | 1                | 1   | 1                 | /         |
| Main (Front) Paper<br>Source (1) |                                 | 1        | 1      | 1        | 1        | 1       | 1            | ✓        | 1                | 1   | 1                 | 1         |
| Manual (Top/Rear)<br>Feed (2)    |                                 | 1        | 1      | 1        | ✓        | 1       | 1            | ✓        | 1                | 1   | 1                 | 1         |
| Manual Env. Feed (3)             |                                 | 1        | 1      | 1        | ✓        | 1       | 1            | ✓        | 1                | 1   | 1                 | ✓         |
| Alt. Paper Source (4)            |                                 | ns       | 1      | 1        | ✓        | 1       | 1            | ns       | ns               | ns  | 1                 | ✓         |
| Opt. Large Source (5)            |                                 | ns       | ns     | ns       | ns       | 1       | 1            | ns       | ns               | ns  | 1                 | ✓         |
| Envelope Feeder (6)              |                                 | ns       | 1      | ✓        | ns       | 1       | ✓            | ns       | ns               | ns  | ✓                 | ns        |
| Auto Select (7)                  |                                 | ns       | ns     | ns       | ns       | ns      | ns           | ns       | ns               | ns  | ns                | ns        |
| Tray 1 (right side) (8)          |                                 | ns       | ns     | ns       | ns       | ns      | ns           | ns       | ns               | ns  | ns                | ns        |
| HCI Trays 2-21 (20-39)           |                                 | ns       | ns     | ns       | ns       | ns      | ns           | ns       | ns               | ns  | ns                | ns        |
| Output (Media) Bin               | Ec <b>&amp;ℓ</b> #G             |          |        |          |          |         |              |          |                  |     |                   |           |
| Automatic (0)                    |                                 | ns       | ns     | ns       | ns       | ns      | ns           | ns       | ns               | ns  | ns                | ns        |
| Destination Tray 1 (1)           |                                 | ns       | ns     | 1        | ns       | ns      | ✓            | ns       | ns               | ns  | ns                | ns        |
| Destination Tray 2 (2)           |                                 | ns       | ns     | ✓        | ns       | ns      | ✓            | ns       | ns               | ns  | ns                | ns        |
| Destination Tray 3 (3)           |                                 | ns       | ns     | ns       | ns       | ns      | ns           | ns       | ns               | ns  | ns                | ns        |
| Print Direction                  | Ec&a#P                          | ✓        | 1      | 1        | ✓        | 1       | ✓            | ✓        | 1                | 1   | 1                 | ✓         |
| Character Text Path Dir.         | Ec&c#T                          | ns       | ns     | ns       | ns       | ns      | ns           | ns       | ns               | 1   | ns                | ✓         |
| Left Margin                      | Ec&a#L                          | ✓        | 1      | 1        | ✓        | 1       | 1            | ✓        | 1                | 1   | 1                 | ✓         |
| Right Margin                     | Ec&a#M                          | ✓        | 1      | ✓        | ✓        | ✓       | ✓            | ✓        | 1                | 1   | ✓                 | ✓         |
| Clear Horizontal Margins         | E <sub>C</sub> 9                | ✓        | 1      | 1        | ✓        | 1       | 1            | ✓        | 1                | 1   | 1                 | ✓         |
| Top Margin                       | Ec <b>&amp;ℓ</b> #E             | ✓        | 1      | ✓        | ✓        | ✓       | ✓            | ✓        | 1                | 1   | ✓                 | ✓         |
| Text Length                      | <sup>E</sup> c <b>&amp;ℓ</b> #F | ✓        | 1      | ✓        | ✓        | ✓       | ✓            | ✓        | 1                | 1   | ✓                 | ✓         |
| Perforation Skip                 | Ec <b>&amp;ℓ</b> #L             | ✓        | ✓      | ✓        | <b>\</b> | ✓       | ✓            | <b>\</b> | ✓                | ✓   | ✓                 | ✓         |
| Horizontal Motion Index          | Ec&k#H                          | ✓        | 1      | ✓        | ✓        | ✓       | ✓            | ✓        | 1                | 1   | ✓                 | ✓         |
| Vertical Motion Index            | Ec <b>&amp;ℓ</b> #C             | 1        | 1      | 1        | ✓        | 1       | ✓            | ✓        | 1                | 1   | ✓                 | ✓         |
| Line Spacing                     | Ec <b>&amp;ℓ</b> #D             | 1        | ✓      | ✓        | ✓        | ✓       | ✓            | ✓        | ✓                | 1   | 1                 | ✓         |
| AL                               | PHANUMERIC ID (M                | edia sel | ection | by type/ | PCL ma   | ass sto | rage con     | nmand    | )                |     |                   |           |
| Alphanumeric ID                  | Ec&n#W[oper-<br>ation] [string] | ns       | ns     | ns       | ns       | ns      | ns           | ns       | ns               | ns  | ns                | ns        |

<sup>✓ -</sup> Indicates a command is supported.
ns - Indicates a command is not supported.

Table 1-1. PCL 5 Feature Support Matrix (continued)

| FUNCTION                         | COMMAND                                 | Color<br>LJ | Color<br>LJ 5,<br>5M | 4LJ<br>Pro | 4LC     | 5L<br>6L | 5P<br>5MP | 6P<br>6MP | 5Si<br>5SiMx<br>Mopier | 5<br>5M | 4000<br>series        | Desk-<br>Jet<br>1200C | Desk-<br>Jet<br>1600C |
|----------------------------------|-----------------------------------------|-------------|----------------------|------------|---------|----------|-----------|-----------|------------------------|---------|-----------------------|-----------------------|-----------------------|
|                                  |                                         | PAGE        | CONTR                | OL (co     | ntinue  | d)       |           |           |                        |         |                       |                       |                       |
| Paper (Media) Source             | <sup>E</sup> c <b>&amp;ℓ</b> #H         |             |                      |            |         |          |           |           |                        |         |                       |                       |                       |
| Eject Page (0)                   |                                         | 1           | ✓                    | ✓          | 1       | 1        | 1         | 1         | ✓                      | 1       | ✓                     | 1                     | 1                     |
| Main (Front) Paper<br>Source (1) |                                         | 1           | 1                    | ✓          | 1       | 1        | 1         | 1         | 1                      | 1       | 1                     | 1                     | 1                     |
| Manual (Top/Rear)<br>Feed (2)    |                                         | 1           | 1                    | ✓          | 1       | 1        | 1         | 1         | 1                      | 1       | 1                     | 1                     | 1                     |
| Manual Env. Feed (3)             |                                         | ns          | ns                   | ✓          | ✓       | 1        | 1         | 1         | ✓                      | 1       | ✓                     | ns                    | ns                    |
| Alt. Paper Source (4)            |                                         | ✓           | ✓                    | ns         | ns      | ns       | 1         | 1         | ✓                      | 1       | ✓                     | ns                    | ns                    |
| Optional Source (5)              |                                         | ✓           | ✓                    | ns         | ns      | ns       | ns        | ns        | 1                      | 1       | ✓                     | ✓                     | ns                    |
| Envelope Feeder (6)              |                                         | ns          | ns                   | ns         | ns      | ns       | ns        | ns        | ✓                      | 1       | ✓                     | ns                    | ns                    |
| Auto Select (7)                  |                                         | ns          | ns                   | ns         | ns      | ns       | ns        | ns        | ✓                      | 1       | ✓                     | ns                    | ✓                     |
| Tray 1 (right side) (8)          |                                         | ns          | ns                   | ns         | ns      | ns       | ns        | ns        | ✓                      | ns      | ns                    | ns                    | ns                    |
| HCI Trays 2-21 (20-39)           |                                         | ns          | ns                   | ns         | ns      | ns       | ns        | ns        | 1                      | ns      | <b>✓</b> <sup>1</sup> | ns                    | ns                    |
| Output (Media) Bin               | <sup>E</sup> c <b>&amp;</b> ℓ# <b>G</b> |             |                      |            |         |          |           |           |                        |         |                       |                       |                       |
| Automatic (0)                    |                                         | ns          | 1                    | ns         | ns      | ns       | ns        | ns        | ns                     | ns      | ns                    | ns                    | ns                    |
| Destination Tray 1 (1)           |                                         | ✓           | ✓                    | ns         | ns      | ns       | ns        | ns        | 1                      | 1       | ✓                     | ns                    | ns                    |
| Destination Tray 2               |                                         | 1           | ✓                    | ns         | ns      | ns       | ns        | ns        | ✓                      | 1       | ✓                     | ns                    | ns                    |
| Destination Tray 3               |                                         | ns          | ns                   | ns         | ns      | ns       | ns        | ns        | ✓                      | ns      | ns                    | ns                    | ns                    |
| Print Direction                  | <sup>E</sup> c&a#P                      | ✓           | ✓                    | ✓          | ✓       | 1        | 1         | 1         | ✓                      | 1       | ✓                     | ✓                     | ✓                     |
| Character Text Path Dir.         | Ec&c#T                                  | ns          | ns                   | ✓          | 1       | ns       | 1         | 1         | ✓                      | 1       | ✓                     | ns                    | ns                    |
| Left Margin                      | <sup>E</sup> c&a#L                      | ✓           | ✓                    | ✓          | ✓       | 1        | 1         | 1         | ✓                      | 1       | ✓                     | ✓                     | ✓                     |
| Right Margin                     | <sup>E</sup> c&a#M                      | 1           | ✓                    | ✓          | 1       | 1        | 1         | 1         | ✓                      | 1       | ✓                     | ✓                     | 1                     |
| Clear Horizontal Margins         | E <sub>C</sub> 9                        | ✓           | ✓                    | ✓          | 1       | 1        | 1         | 1         | ✓                      | 1       | ✓                     | ✓                     | 1                     |
| Top Margin                       | <sup>E</sup> c <b>&amp;</b> ℓ#E         | 1           | ✓                    | ✓          | 1       | 1        | 1         | 1         | ✓                      | 1       | ✓                     | ✓                     | 1                     |
| Text Length                      | <sup>E</sup> C <b>&amp;</b> ℓ#F         | ✓           | ✓                    | ✓          | 1       | 1        | 1         | 1         | ✓                      | 1       | ✓                     | ✓                     | 1                     |
| Perforation Skip                 | <sup>E</sup> c <b>&amp;ℓ</b> #L         | ✓           | ✓                    | ✓          | ✓       | 1        | 1         | 1         | 1                      | 1       | ✓                     | ✓                     | 1                     |
| Horizontal Motion Index          | <sup>E</sup> c&k#H                      | ✓           | ✓                    | ✓          | 1       | 1        | 1         | 1         | ✓                      | 1       | ✓                     | ✓                     | 1                     |
| Vertical Motion Index            | Ec&l#C                                  | 1           | 1                    | ✓          | 1       | ✓        | 1         | 1         | ✓                      | ✓       | ✓                     | 1                     | 1                     |
| Line Spacing                     | Ec <b>&amp;ℓ</b> # <b>D</b>             | ✓           | ✓                    | ✓          | ✓       | 1        | 1         | 1         | ✓                      | ✓       | ✓                     | ✓                     | 1                     |
| AL                               | PHANUMERIC ID (                         | Media s     | election             | by type    | e/PCL i | mass     | storage   | e com     | mand)                  |         | ı                     | ı                     |                       |
| Alphanumeric ID                  | Ec&n#W[oper-<br>ation] [string]         | ns          | ns                   | ns         | ns      | ns       | ns        | ns        | 1                      | 1       | 1                     | ns                    | ns                    |

<sup>✓ -</sup> Indicates a command is supported.
ns - Indicates a command is not supported.

<sup>&</sup>lt;sup>1</sup> The LaserJet 4000 series printers support HCl trays 2–41 (20 – 59)

Table 1-1. PCL 5 Feature Support Matrix (continued)

| FUNCTION                                                      | COMMAND                  | III    | IIID     | IIISi  | IIIP   | 4<br>4M | 4Si<br>4SiMx | 4L     | 4ML<br>4P<br>4MP | 4PJ    | 4 Plus<br>4M Plus | 4V<br>4MV |
|---------------------------------------------------------------|--------------------------|--------|----------|--------|--------|---------|--------------|--------|------------------|--------|-------------------|-----------|
|                                                               | C                        | URSO   | R POSIT  | IONING | }      |         |              |        |                  |        |                   |           |
| Horizontal Position                                           | Ec&a#C                   | 1      | ✓        | 1      | ✓      | 1       | ✓            | ✓      | ✓                | 1      | ✓                 | ✓         |
|                                                               | Ec*p#X                   | 1      | ✓        | 1      | ✓      | 1       | ✓            | ✓      | ✓                | 1      | ✓                 | ✓         |
|                                                               | Ec&a#H                   | 1      | <b>\</b> | 1      | 1      | 1       | ✓            | 1      | ✓                | 1      | ✓                 | ✓         |
| Vertical Position                                             | Ec&a#R                   | 1      | ✓        | /      | 1      | 1       | <b>\</b>     | ✓      | ✓                | 1      | ✓                 | ✓         |
|                                                               | Ec*p#Y                   | 1      | ✓        | 1      | ✓      | 1       | ✓            | ✓      | ✓                | 1      | ✓                 | ✓         |
|                                                               | Ec&a#V                   | 1      | ✓        | 1      | 1      | 1       | ✓            | ✓      | 1                | 1      | 1                 | ✓         |
| Half Line Feed                                                | E <sub>C</sub> =         | 1      | <b>\</b> | /      | 1      | 1       | ✓            | ✓      | /                | ✓      | ✓                 | ✓         |
| Line Termination                                              | Ec&k#G                   | 1      | ✓        | 1      | 1      | 1       | ✓            | 1      | 1                | 1      | 1                 | ✓         |
| Push/Pop Position                                             | Ec&f#S                   | 1      | ✓        | 1      | 1      | 1       | <b>\</b>     | ✓      | 1                | 1      | 1                 | ✓         |
|                                                               |                          | FONT   | SELEC    | TION   |        |         |              |        |                  |        |                   |           |
| The Primary font printer comm "(" in the command with a right |                          |        | be cha   | nged   | to Sec | conda   | ry by r      | eplaci | ing th           | e left | parenth           | esis      |
| Symbol Set (Primary)                                          | Ec(ID                    | 1      | <b>\</b> | 1      | 1      | 1       | ✓            | 1      | ✓                | 1      | ✓                 | <b>✓</b>  |
| Spacing (Primary)                                             | Ec(s#P                   | 1      | >        | /      | 1      | 1       | ✓            | ✓      | <b>√</b>         | ✓      | ✓                 | ✓         |
| Pitch (Primary)                                               | Ec(s#H                   | 1      | ✓        | 1      | 1      | 1       | ✓            | 1      | 1                | 1      | 1                 | ✓         |
| Height (Primary)                                              | Ec(s#V                   | 1      | <b>\</b> | /      | 1      | 1       | ✓            | ✓      | <b>√</b>         | ✓      | ✓                 | ✓         |
| Style (Primary)                                               | Ec(s#S                   | 1      | ✓        | 1      | 1      | 1       | ✓            | 1      | 1                | 1      | 1                 | ✓         |
| Stroke Weight (Primary)                                       | Ec(s#B                   | 1      | <b>\</b> | /      | 1      | 1       | ✓            | ✓      | /                | ✓      | ✓                 | ✓         |
| Typeface (Primary)                                            | Ec(s#T                   | 1      | ✓        | /      | 1      | 1       | <b>\</b>     | ✓      | 1                | 1      | ✓                 | ✓         |
| Font Selection By ID # (Pri.)                                 | Ec(#X                    | 1      | <b>\</b> | /      | 1      | 1       | ✓            | ✓      | /                | ✓      | ✓                 | ✓         |
| Select Default Font (Primary)                                 | E <sub>C</sub> (3@       | 1      | <b>\</b> | /      | 1      | 1       | ✓            | ✓      | /                | ✓      | ✓                 | ✓         |
| Underline                                                     | Ec&d#D                   | 1      | ✓        | 1      | 1      | 1       | ✓            | 1      | 1                | 1      | 1                 | ✓         |
|                                                               | Ec&d@                    | 1      | <b>\</b> | 1      | 1      | 1       | ✓            | 1      | 1                | 1      | ✓                 | ✓         |
| Transparent Print Data                                        | <sup>E</sup> c&p#X[data] | 1      | ✓        | 1      | 1      | 1       | ✓            | 1      | 1                | 1      | 1                 | ✓         |
| Text Parsing Method                                           | Ec&t#P                   | ns     | ns       | ns     | ns     | ns      | ns           | ns     | ns               | 1      | ns                | ✓         |
|                                                               |                          | FONT I | MANAGI   | MENT   |        |         |              |        |                  |        |                   |           |
| Assign Font ID #                                              | Ec*c#D                   | 1      | <b>✓</b> | ✓      | ✓      | 1       | ✓            | ✓      | ✓                | 1      | ✓                 | ✓         |
| Font Control                                                  | Ec*c#F                   | 1      | ✓        | ✓      | 1      | 1       | ✓            | ✓      | ✓                | 1      | ✓                 | ✓         |
|                                                               | USE                      | R-DEF  | INED SY  | MBOL   | SET    |         |              |        |                  |        |                   |           |
| Symbol Set ID Code                                            | Ec*c#R                   | ns     | ns       | ns     | 1      | 1       | ✓            | ✓      | 1                | 1      | 1                 | 1         |
| Define Symbol Set                                             | <sup>E</sup> c(f#W[data] | ns     | ns       | ns     | 1      | 1       | ✓            | ✓      | 1                | 1      | 1                 | 1         |
| Symbol Set Control                                            | Ec*c#S                   | ns     | ns       | ns     | 1      | 1       | ✓            | ✓      | ✓                | 1      | ✓                 | ✓         |

Table 1-1. PCL 5 Feature Support Matrix (continued)

| FUNCTION                                                   | COMMAND                  | Color    | Color<br>LJ 5, | 4LJ    | 4LC  |       | 5P   | 6P    | 5Si<br>5SiMx | 5        | 4000     | Desk-<br>Jet   | Desk-<br>Jet |
|------------------------------------------------------------|--------------------------|----------|----------------|--------|------|-------|------|-------|--------------|----------|----------|----------------|--------------|
|                                                            |                          | LJ       | 5M             | Pro    |      | 6L    | 5MP  | 6MP   | Mopier       | 5M       | series   | 1200C          | 1600C        |
|                                                            | 1                        | CURSO    | R POS          | SITION | ING  |       |      |       | T.           |          |          |                |              |
| Horizontal Position                                        | Ec&a#C                   | /        | <b>✓</b>       | /      | /    | /     | 1    | /     | 1            | /        | ✓        | 1              | ✓            |
|                                                            | Ec*p#X                   | /        | <b>✓</b>       | /      | 1    | 1     | 1    | /     | 1            | /        | ✓        | 1              | ✓            |
|                                                            | Ec&a#H                   | ✓        | 1              | /      | 1    | ✓     | 1    | 1     | 1            | /        | ✓        | <b>√</b>       | ✓            |
| Vertical Position                                          | Ec&a#R                   | 1        | 1              | 1      | 1    | 1     | 1    | 1     | 1            | ✓        | 1        | ✓              | ✓            |
|                                                            | Ec*p#Y                   | ✓        | ✓              | ✓      | 1    | 1     | 1    | 1     | 1            | ✓        | 1        | ✓              | ✓            |
|                                                            | <sup>E</sup> c&a#V       | ✓        | ✓              | ✓      | 1    | 1     | 1    | 1     | 1            | ✓        | 1        | ✓              | ✓            |
| Half Line Feed                                             | E <sub>C</sub> =         | ✓        | ✓              | ✓      | 1    | 1     | 1    | 1     | 1            | /        | 1        | ✓              | ✓            |
| Line Termination                                           | Ec&k#G                   | ✓        | 1              | ✓      | 1    | 1     | 1    | 1     | 1            | ✓        | 1        | ✓              | ✓            |
| Push/Pop Position                                          | Ec&f#S                   | ✓        | ✓              | ✓      | ✓    | ✓     | 1    | 1     | 1            | ✓        | ✓        | ✓              | ✓            |
|                                                            |                          | FON      | T SELE         | CTION  | ı    |       |      |       |              |          |          |                |              |
| The Primary font commands in the command with a right pare |                          | e cha    | nged 1         | to Sec | onda | ary b | y re | placi | ng the       | left     | parent   | hesis "(       | " in         |
| Symbol Set (Primary)                                       | Ec(ID                    | ✓        | 1              | ✓      | 1    | 1     | 1    | 1     | 1            | /        | <        | ✓              | ✓            |
| Spacing (Primary)                                          | Ec(s#P                   | ✓        | 1              | ✓      | ✓    | 1     | 1    | 1     | 1            | /        | <        | ✓              | ✓            |
| Pitch (Primary)                                            | Ec(s#H                   | ✓        | 1              | 1      | 1    | 1     | 1    | 1     | 1            | ✓        | <b>✓</b> | ✓              | ✓            |
| Height (Primary)                                           | Ec(s#V                   | ✓        | 1              | 1      | 1    | 1     | 1    | 1     | 1            | ✓        | <b>✓</b> | ✓              | ✓            |
| Style (Primary)                                            | Ec(s#S                   | ✓        | 1              | 1      | 1    | 1     | 1    | 1     | 1            | ✓        | <b>✓</b> | ✓              | ✓            |
| Stroke Weight (Primary)                                    | Ec(s#B                   | <b>✓</b> | ✓              | ✓      | 1    | ✓     | 1    | 1     | 1            | >        | ✓        | ✓              | <b>✓</b>     |
| Typeface (Primary)                                         | Ec(s#T                   | /        | ✓              | ✓      | 1    | 1     | 1    | 1     | 1            | <b>\</b> | ✓        | ✓              | ✓            |
| Font Selection By ID # (Pri.)                              | Ec(#X                    | 1        | ✓              | ✓      | 1    | 1     | 1    | 1     | 1            | ✓        | 1        | ✓              | ✓            |
| Select Default Font (Primary)                              | Ec(3@                    | 1        | ✓              | ✓      | 1    | 1     | 1    | 1     | 1            | ✓        | 1        | ✓              | ✓            |
| Underline                                                  | Ec&d#D                   | 1        | 1              | 1      | 1    | 1     | 1    | 1     | 1            | ✓        | <b>\</b> | ✓              | ✓            |
|                                                            | Ec&d@                    | 1        | 1              | ✓      | 1    | 1     | 1    | 1     | 1            | 1        | 1        | 1              | ✓            |
| Transparent Print Data                                     | <sup>E</sup> c&p#X[data] | 1        | 1              | 1      | 1    | 1     | 1    | 1     | 1            | ✓        | <b>\</b> | ✓              | ✓            |
| Text Parsing Method                                        | Ec&t#P                   | ns       | ns             | 1      | 1    | ns    | 1    | 1     | 1            | ✓        | <b>\</b> | $\checkmark^1$ | ✓            |
|                                                            |                          | FONT     | MANA           | GEME   | NT   |       |      |       |              |          |          |                |              |
| Assign Font ID #                                           | Ec*c#D                   | ✓        | 1              | 1      | 1    | 1     | 1    | 1     | 1            | ✓        | <b>✓</b> | ✓              | ✓            |
| Font Control                                               | Ec*c#F                   | 1        | 1              | ✓      | 1    | 1     | 1    | 1     | 1            | ✓        | 1        | 1              | 1            |
|                                                            | US                       | ER-DEF   | INED S         | SYMBO  | L SE | Т     |      |       |              |          |          |                |              |
| Symbol Set ID Code                                         | Ec*c#R                   | 1        | 1              | ✓      | 1    | 1     | 1    | 1     | 1            | ✓        | 1        | ✓              | ✓            |
| Define Symbol Set                                          | Ec(f#W[data]             | ✓        | ✓              | ✓      | 1    | ✓     | /    | ✓     | ✓            | >        | ✓        | ✓              | ✓            |
| Symbol Set Control                                         | Ec*c#S                   | ✓        | 1              | ✓      | ✓    | ✓     | 1    | ✓     | ✓            | ✓        | ✓        | ✓              | ✓            |

<sup>✓ -</sup> Indicates a command is supported.
ns - Indicates a command is not supported.

<sup>&</sup>lt;sup>1</sup> Available in code versions "B" and "C" only (see the DeskJet 1200C section near the end of this chapter).

Table 1-1. PCL 5 Feature Support Matrix (continued)

| FUNCTION                     | COMMAND            | III    | IIID    | IIISi  | IIIP | 4<br>4M | 4Si<br>4SiMx | 4L | 4ML<br>4P<br>4MP | 4PJ | 4 Plus<br>4M Plus | 4V<br>4MV |
|------------------------------|--------------------|--------|---------|--------|------|---------|--------------|----|------------------|-----|-------------------|-----------|
|                              |                    | SOFT   | FONT C  | REATIC | N    |         |              |    |                  |     |                   |           |
| Font Descriptor              | Ec)s#W[data]       |        |         |        |      |         |              |    |                  |     |                   |           |
| Range: 0 - 32767             |                    | ✓      | ✓       | ✓      | 1    | 1       | ✓            | ✓  | ✓                | 1   | ✓                 | ✓         |
| Range: 0 - 65535             |                    |        |         |        |      |         |              |    |                  |     |                   |           |
| Character Code               | Ec*c#E             | ✓      | ✓       | ✓      | 1    | 1       | ✓            | ✓  | 1                | 1   | ✓                 | ✓         |
| Download Character           | Ec(s#W[data]       | ✓      | ✓       | ✓      | ✓    | ✓       | ✓            | ✓  | 1                | ✓   | ✓                 | ✓         |
|                              |                    |        | MACRO   | os     |      |         |              |    |                  |     |                   |           |
| Macro ID                     | Ec&f#Y             | ✓      | ✓       | ✓      | 1    | 1       | ✓            | ✓  | ✓                | 1   | 1                 | ✓         |
| Macro Control                | Ec&f#X             | ✓      | ✓       | ✓      | ✓    | 1       | ✓            | ✓  | ✓                | ✓   | ✓                 | ✓         |
|                              |                    | PRINT  | MODEL   | IMAGII | NG   |         |              |    |                  | ,   |                   |           |
| Source Transparency Mode     | Ec*v#N             | 1      | ✓       | ✓      | 1    | 1       | ✓            | ✓  | ✓                | 1   | ✓                 | ✓         |
| Pattern Transparency Mode    | Ec*v#O             | ✓      | ✓       | ✓      | ✓    | ✓       | ✓            | ✓  | ✓                | 1   | ✓                 | ✓         |
| Area Fill (Pattern) ID       | Ec*c#G             | ✓      | ✓       | ✓      | ✓    | ✓       | ✓            | ✓  | ✓                | ✓   | ✓                 | ✓         |
| Select Current Pattern       | Ec*v#T             |        |         |        |      |         |              |    |                  |     |                   |           |
| Solid Black (0)              |                    | ✓      | ✓       | ✓      | 1    | ✓       | ✓            | ✓  | ✓                | ✓   | ✓                 | ✓         |
| Solid White (1)              |                    | 1      | ✓       | 1      | 1    | 1       | ✓            | ✓  | ✓                | 1   | ✓                 | ✓         |
| HP Shading Pattern (2)       |                    | ✓      | ✓       | 1      | 1    | 1       | ✓            | ✓  | ✓                | 1   | ✓                 | ✓         |
| Cross-hatch Pattern (3)      |                    | 1      | ✓       | 1      | 1    | 1       | ✓            | ✓  | 1                | 1   | ✓                 | ✓         |
| (HP-hatch Pattern)           |                    |        |         |        |      |         |              |    |                  |     |                   |           |
| User-defined Pattern (4)     |                    | ns     | ns      | ns     | 1    | 1       | ✓            | ✓  | ✓                | 1   | ✓                 | ✓         |
| Logical Operation            | Ec* <b>ℓ</b> #O    | ns     | ns      | ns     | ns   | ns      | ns           | ns | ✓                | 1   | ✓                 | ✓         |
| Pixel Placement              | Ec* <b>l</b> #R    | ns     | ns      | ns     | ns   | ns      | ns           | ns | ✓                | ✓   | ✓                 | ✓         |
|                              | 1                  | USER-I | DEFINED | PATTE  | RN   | 1       |              |    |                  | ı   |                   |           |
| Define (Download) Pattern    | Ec*c#W[data]       | ns     | ns      | ns     | 1    | 1       | ✓            | ✓  | 1                | 1   | 1                 | ✓         |
| Range: 0 - 32767             |                    | 1      | 1       | 1      | 1    | 1       | ✓            | ✓  | 1                | 1   | 1                 | ✓         |
| Range: 0 - 65535             |                    |        |         |        |      |         |              |    |                  |     |                   |           |
| Set Pattern Reference Point  | <sup>E</sup> c*p#R | ns     | ns      | ns     | 1    | 1       | ✓            | ✓  | ✓                | 1   | ✓                 | ✓         |
| User-defined Pattern Control | $E_{C}*c#Q$        | ns     | ns      | ns     | ✓    | 1       | ✓            | ✓  | ✓                | 1   | ✓                 | ✓         |

Table 1-1. PCL 5 Feature Support Matrix (continued)

| FUNCTION                                      | COMMAND            | Color<br>LJ | Color<br>LJ 5,<br>5M | 4LJ<br>Pro | 4LC    | 5L<br>6L | 5P<br>5MP | 6P<br>6MP | 5Si<br>5SiMx<br>Mopier | 5<br>5M  | 4000<br>series | Desk-<br>Jet<br>1200C | Desk-<br>Jet<br>1600C |
|-----------------------------------------------|--------------------|-------------|----------------------|------------|--------|----------|-----------|-----------|------------------------|----------|----------------|-----------------------|-----------------------|
|                                               |                    | S           | OFT FO               | NT CRI     | EATION | ١        |           |           |                        |          |                |                       |                       |
| Font Descriptor                               | Ec)s#W[data]       |             |                      |            |        |          |           |           |                        |          |                |                       |                       |
| Range: 0 - 32767                              |                    | 1           | ✓                    | 1          | 1      | 1        | 1         | 1         | ✓                      | 1        | 1              | ✓                     | 1                     |
| Range: 0 - 65535                              |                    |             |                      |            |        |          | 1         | 1         | ✓                      | <b>\</b> | /              |                       |                       |
| Character Code                                | Ec*c#E             | 1           | ✓                    | ✓          | 1      | 1        | ✓         | 1         | ✓                      | ✓        | ✓              | ✓                     | 1                     |
| Download Character                            | Ec(s#W[data]       | ✓           | ✓                    | ✓          | ✓      | 1        | ✓         | 1         | ✓                      | ✓        | ✓              | ✓                     | ✓                     |
|                                               |                    | ,           | MA                   | ACROS      | 5      |          |           |           |                        |          |                |                       |                       |
| Macro ID                                      | Ec&f#Y             | 1           | ✓                    | ✓          | 1      | /        | 1         | 1         | ✓                      | ✓        | /              | ✓                     | 1                     |
| Macro Control                                 | Ec&f#X             | ✓           | ✓                    | ✓          | ✓      | ✓        | ✓         | ✓         | ✓                      | ✓        | ✓              | ✓                     | 1                     |
|                                               |                    | PR          | INT MO               | DEL IN     | AGIN   | G        | ı         | ı         |                        |          |                |                       | ı                     |
| Source Transparency<br>Mode                   | Ec*v#N             | 1           | >                    | >          | 1      | <b>\</b> | 1         | 1         | 1                      | >        | 1              | ✓                     | <b>✓</b>              |
| Pattern Transparency<br>Mode                  | Ec*v#O             | 1           | ✓                    | ✓          | ✓      | ✓        | 1         | 1         | 1                      | ✓        | 1              | ✓                     | 1                     |
| Area Fill (Pattern) ID                        | Ec*c#G             | 1           | 1                    | 1          | 1      | 1        | 1         | 1         | ✓                      | 1        | /              | ✓                     | 1                     |
| Select Current Pattern                        | Ec*v#T             |             |                      |            |        |          |           |           |                        |          |                |                       |                       |
| Solid Black (0)                               |                    | 1           | 1                    | 1          | 1      | 1        | 1         | 1         | 1                      | 1        | /              | ✓                     | 1                     |
| Solid White (1)                               |                    | 1           | 1                    | 1          | 1      | 1        | 1         | 1         | ✓                      | 1        | 1              | ✓                     | 1                     |
| HP Shading Pattern (2)                        |                    | 1           | ✓                    | ✓          | 1      | 1        | 1         | 1         | ✓                      | 1        | ✓              | ✓                     | 1                     |
| Cross-hatch Pattern (3)<br>(HP-hatch Pattern) |                    | 1           | ✓                    | ✓          | ✓      | ✓        | 1         | 1         | 1                      | 1        | 1              | ✓                     | 1                     |
| User-defined Pattern (4)                      |                    | 1           | ✓                    | 1          | 1      | 1        | 1         | 1         | ✓                      | 1        | 1              | ✓                     | ✓                     |
| Logical Operation                             | Ec* <b>ℓ</b> #O    | 1           | ✓                    | ✓          | 1      | 1        | 1         | 1         | ✓                      | /        | 1              | ✓                     | 1                     |
| Pixel Placement                               | Ec* <b>ℓ</b> #R    | 1           | 1                    | 1          | 1      | 1        | 1         | 1         | ✓                      | 1        | 1              | ✓                     | 1                     |
|                                               |                    | US          | ER-DEF               | INED F     | ATTER  | RN       |           |           |                        |          |                |                       |                       |
| Define (Download) Pattern                     | Ec*c#W[data]       | 1           | ✓                    | ✓          | 1      | /        | 1         | 1         | ✓                      | ✓        | <b>✓</b>       | ✓                     | 1                     |
| Range: 0 - 32767                              |                    | 1           | ✓                    | ✓          | 1      | 1        | 1         | 1         | ✓                      | ✓        | 1              | ✓                     | ✓                     |
| Range: 0 - 65535                              |                    |             |                      |            |        |          | 1         | 1         | ✓                      | ✓        | 1              |                       |                       |
| Set Pattern Reference<br>Point                | <sup>E</sup> c*p#R | 1           | 1                    | ✓          | 1      | 1        | 1         | 1         | 1                      | /        | 1              | 1                     | 1                     |
| User-defined Pattern<br>Control               | Ec*c#Q             | ✓           | ✓                    | ✓          | 1      | <b>√</b> | 1         | 1         | 1                      | ✓        | 1              | 1                     | 1                     |

<sup>✓ -</sup> Indicates a command is supported.
ns - Indicates a command is not supported.

Table 1-1. PCL 5 Feature Support Matrix (continued)

| FUNCTION                                  | COMMAND                 | III         | IIID     | IIISi  | IIIP | 4<br>4M | 4Si<br>4SiMx | 4L       | 4ML<br>4P<br>4MP | 4PJ | 4 Plus<br>4M Plus | 4V<br>4MV |
|-------------------------------------------|-------------------------|-------------|----------|--------|------|---------|--------------|----------|------------------|-----|-------------------|-----------|
|                                           |                         | RAS         | TER GR   | APHICS | 3    |         |              |          |                  |     |                   |           |
| Raster Resolution                         | Ec*t#R                  |             |          |        |      |         |              |          |                  |     |                   |           |
| 75 Dots/Inch (75)                         |                         | 1           | ✓        | 1      | 1    | 1       | 1            | 1        | 1                | 1   | ✓                 | 1         |
| 100 Dots/Inch (100)                       |                         | 1           | ✓        | 1      | 1    | 1       | 1            | ✓        | 1                | 1   | 1                 | 1         |
| 150 Dots/Inch (150)                       |                         | 1           | ✓        | 1      | 1    | 1       | 1            | ✓        | 1                | 1   | 1                 | 1         |
| 200 Dots/Inch (200) 1                     |                         | ns          | ns       | ns     | ns   | 1       | 1            | ns       | $\checkmark^2$   | 1   | 1                 | 1         |
| 300 Dots/Inch (300)                       |                         | 1           | ✓        | 1      | 1    | 1       | ✓            | ✓        | ✓                | 1   | ✓                 | 1         |
| 600 Dots/Inch (600) <sup>1</sup>          |                         | ns          | ns       | ns     | ns   | 1       | ✓            | ns       | $\checkmark^2$   | 1   | ✓                 | /         |
| <b>Graphics Presentation</b>              | Ec*r#F                  | ✓           | <b>✓</b> | ✓      | ✓    | 1       | ✓            | <b>✓</b> | ✓                | 1   | ✓                 | ✓         |
| Raster Height (Source)                    | Ec*r#T                  | ✓           | ✓        | ✓      | 1    | 1       | ✓            | ✓        | 1                | 1   | ✓                 | ✓         |
| Raster Height (Destination)               | Ec*t#V                  | ns          | ns       | ns     | ns   | ns      | ns           | ns       | ns               | ns  | ns                | ns        |
| Raster Width (Source)                     | Ec*r#S                  | ✓           | ✓        | ✓      | 1    | 1       | ✓            | ✓        | 1                | 1   | ✓                 | ✓         |
| Raster Width (Destination)                | Ec*t#H                  | ns          | ns       | ns     | ns   | ns      | ns           | ns       | ns               | ns  | ns                | ns        |
| Scale Algorithm                           | Ec*t#K                  | ns          | ns       | ns     | ns   | ns      | ns           | ns       | ns               | ns  | ns                | ns        |
| Start Raster Graphics                     | Ec*r#A                  |             |          |        |      |         |              |          |                  |     |                   |           |
| At logical page left limit(0)             |                         | 1           | ✓        | 1      | 1    | 1       | ✓            | ✓        | ✓                | 1   | ✓                 | 1         |
| At CAP (1)                                |                         | 1           | ✓        | 1      | 1    | 1       | ✓            | ✓        | ✓                | 1   | 1                 | 1         |
| At logic. page left limit, scaling ON (2) |                         | ns          | ns       | ns     | ns   | ns      | ns           | ns       | ns               | ns  | ns                | ns        |
| At CAP, scaling ON (3)                    |                         | ns          | ns       | ns     | ns   | ns      | ns           | ns       | ns               | ns  | ns                | ns        |
| Y Offset                                  | Ec*b#Y                  | ✓           | ✓        | ✓      | 1    | 1       | ✓            | ✓        | 1                | 1   | ✓                 | 1         |
| Set Compression Mode                      | Ec* <b>b</b> # <b>M</b> |             |          |        |      |         |              |          |                  |     |                   |           |
| Unencoded (0)                             |                         | 1           | ✓        | 1      | 1    | 1       | 1            | 1        | 1                | 1   | ✓                 | 1         |
| Run-Length Encoded (1)                    |                         | 1           | ✓        | 1      | 1    | 1       | ✓            | 1        | 1                | 1   | ✓                 | 1         |
| TIFF Encoded (2)                          |                         | 1           | ✓        | 1      | 1    | 1       | ✓            | 1        | 1                | 1   | 1                 | 1         |
| Delta Row Encoded (3)                     |                         | 1           | ✓        | 1      | 1    | 1       | ✓            | 1        | 1                | 1   | 1                 | 1         |
| Mode 5 Adaptive (5)                       |                         | ns          | ns       | ns     | 1    | 1       | ✓            | 1        | 1                | 1   | 1                 | 1         |
| Replacement Delta Row (9)                 |                         | ns          | ns       | ns     | ns   | ns      | ns           | ns       | ns               | ns  | ns                | ns        |
| Transfer Raster (Row/Block)               | Ec*b#W[data]            | <b>&gt;</b> | >        | 1      | 1    | 1       | 1            | >        | 1                | 1   | 1                 | /         |
| Transfer Raster (Plane)                   | Ec*b#V[data]            | ns          | ns       | ns     | ns   | ns      | ns           | ns       | ns               | ns  | ns                | ns        |
| End Graphics                              |                         |             |          |        |      |         |              |          |                  |     |                   |           |
| Version B                                 | Ec*rB                   | 1           | ✓        | 1      | 1    | 1       | 1            | 1        | 1                | 1   | 1                 | 1         |
| Version C (Preferred)                     | <sup>E</sup> c*rC       | ns          | ns       | 1      | 1    | 1       | 1            | 1        | 1                | 1   | 1                 | 1         |

<sup>✓ -</sup> Indicates a command is supported.
ns - Indicates a command is not supported.

<sup>&</sup>lt;sup>1</sup> Supported if printer resolution is 600 dpi.

<sup>&</sup>lt;sup>2</sup> The 4ML printer does not support 200 or 600 dpi operation.

Table 1-1. PCL 5 Feature Support Matrix (continued)

| FUNCTION                                  | COMMAND      | Color | Color<br>LJ 5. | 4LJ  | 4LC | 5L | 5P  | 6P  | 5Si<br>5SiMx | 5  | 4000   | Desk-<br>Jet | Desk-<br>Jet |
|-------------------------------------------|--------------|-------|----------------|------|-----|----|-----|-----|--------------|----|--------|--------------|--------------|
|                                           |              | LJ    | 5M             | Pro  |     | 6L | 5MP | 6MP | Mopier       | 5M | series | 1200C        | 1600C        |
|                                           |              | RAS   | STER G         | RAPH | ICS |    |     |     |              |    |        |              |              |
| Raster Resolution                         | Ec*t#R       |       |                |      |     |    |     |     |              |    |        |              |              |
| 75 Dots/Inch (75)                         |              | 1     | 1              | 1    | 1   | 1  | 1   | 1   | ✓            | 1  | 1      | 1            | ✓            |
| 100 Dots/Inch (100)                       |              | 1     | 1              | 1    | 1   | 1  | 1   | 1   | 1            | 1  | 1      | 1            | ✓            |
| 150 Dots/Inch (150)                       |              | 1     | 1              | 1    | 1   | 1  | 1   | 1   | 1            | 1  | 1      | 1            | ✓            |
| 200 Dots/Inch (200) <sup>1</sup>          |              | ns    | ns             | 1    | 1   | 1  | 1   | 1   | 1            | 1  | 1      | ns           | 1            |
| 300 Dots/Inch (300)                       |              | 1     | 1              | 1    | 1   | 1  | 1   | 1   | 1            | 1  | 1      | 1            | 1            |
| 600 Dots/Inch (600) <sup>1</sup>          |              | ns    | ns             | 1    | 1   | 1  | 1   | 1   | 1            | 1  | 1      | ns           | 1            |
| <b>Graphics Presentation</b>              | Ec*r#F       | 1     | 1              | 1    | 1   | 1  | 1   | 1   | ✓            | 1  | 1      | ✓            | ✓            |
| Raster Height (Source)                    | Ec*r#T       | 1     | 1              | 1    | 1   | 1  | 1   | 1   | ✓            | 1  | 1      | ✓            | ✓            |
| Raster Height (Destination)               | Ec*t#V       | ✓     | ✓              | ns   | ns  | ns | ns  | ns  | ns           | ns | ns     | 1            | 1            |
| Raster Width (Source)                     | Ec*r#S       | 1     | 1              | 1    | 1   | 1  | 1   | 1   | ✓            | 1  | 1      | ✓            | ✓            |
| Raster Width (Destination)                | Ec*t#H       | ✓     | ns             | ns   | ns  | ns | ns  | ns  | ns           | ns | ns     | 1            | 1            |
| Scale Algorithm                           | Ec*t#K       | ns    | ✓              | ns   | ns  | ns | ns  | ns  | ns           | ns | ns     | 1            | 1            |
| Start Raster Graphics                     | Ec*r#A       |       |                |      |     |    |     |     |              |    |        |              |              |
| At logical page left limit(0)             |              | 1     | 1              | 1    | 1   | 1  | 1   | 1   | 1            | 1  | 1      | 1            | ✓            |
| At CAP (1)                                |              | ✓     | ✓              | 1    | 1   | 1  | 1   | 1   | 1            | 1  | 1      | 1            | ✓            |
| At logic. page left limit, scaling ON (2) |              | 1     | 1              | ns   | ns  | ns | ns  | ns  | ns           | ns | ns     | 1            | 1            |
| At CAP, scaling ON (3)                    |              | 1     | 1              | ns   | ns  | ns | ns  | ns  | ns           | ns | ns     | ✓            | ✓            |
| Y Offset                                  | Ec*b#Y       | ✓     | ✓              | 1    | 1   | 1  | 1   | 1   | 1            | 1  | 1      | 1            | 1            |
| Set Compression Mode                      | Ec*b#M       |       |                |      |     |    |     |     |              |    |        |              |              |
| Unencoded (0)                             |              | 1     | 1              | 1    | 1   | 1  | 1   | 1   | ✓            | 1  | 1      | 1            | 1            |
| Run-Length Encoded (1)                    |              | 1     | 1              | 1    | 1   | 1  | 1   | 1   | 1            | 1  | 1      | 1            | 1            |
| TIFF Encoded (2)                          |              | 1     | 1              | 1    | 1   | 1  | 1   | 1   | 1            | 1  | 1      | 1            | 1            |
| Delta Row Encoded (3)                     |              | 1     | 1              | 1    | 1   | 1  | 1   | 1   | 1            | 1  | 1      | 1            | 1            |
| Mode 5 Adaptive (5)                       |              | 1     | 1              | 1    | 1   | 1  | 1   | 1   | 1            | 1  | 1      | 1            | 1            |
| Replacement Delta Row (9)                 |              | ns    | ns             | ns   | ns  | ns | ns  | ns  | ns           | ns | ns     | ns           | 1            |
| Transfer Raster (Row/Block)               | Ec*b#W[data] | 1     | 1              | 1    | 1   | 1  | 1   | 1   | ✓            | 1  | 1      | ✓            | ✓            |
| Transfer Raster (Plane)                   | Ec*b#V[data] | 1     | 1              | ns   | ns  | ns | ns  | ns  | ns           | ns | ns     | ✓            | 1            |
| End Graphics                              |              |       |                |      |     |    |     |     |              |    |        |              |              |
| Version B                                 | Ec*rB        | 1     | 1              | 1    | 1   | 1  | 1   | 1   | 1            | 1  | 1      | 1            | 1            |
| Version C (Preferred)                     | Ec*rC        | 1     | 1              | 1    | 1   | 1  | 1   | 1   | ✓            | ✓  | 1      | ✓            | 1            |

<sup>&</sup>lt;sup>1</sup> Supported if printer resolution is 600 dpi.

Table 1-1. PCL 5 Feature Support Matrix (continued)

| FUNCTION                             | COMMAND | III | IIID    | IIISi  | IIIP   | 4<br>4M | 4Si<br>4SiMx | 4L       | 4ML<br>4P<br>4MP | 4PJ | 4 Plus<br>4M Plus | 4V<br>4MV |
|--------------------------------------|---------|-----|---------|--------|--------|---------|--------------|----------|------------------|-----|-------------------|-----------|
|                                      |         | REC | TANGUL  | AR ARE | A FILL |         |              |          |                  |     |                   |           |
| Horizontal Rectangle Size            | Ec*c#A  | ✓   | ✓       | ✓      | 1      | 1       | ✓            | ✓        | ✓                | 1   | ✓                 | ✓         |
|                                      | Ec*c#H  | ✓   | ✓       | 1      | ✓      | 1       | 1            | ✓        | ✓                | 1   | ✓                 | ✓         |
| Vertical Rectangle Size              | Ec*c#B  |     | ✓       | ✓      | 1      | 1       | 1            | ✓        | ✓                | 1   | 1                 | 1         |
|                                      | Ec*c#V  | ✓   | ✓       | ✓      | ✓      | ✓       | ✓            | <b>\</b> | ✓                | ✓   | 1                 | ✓         |
| Pattern ID (Area Fill ID)            | Ec*c#G  |     |         |        |        |         |              |          |                  |     |                   |           |
| 1-100 for Shading                    |         | ✓   | ✓       | ✓      | 1      | 1       | 1            | ✓        | ✓                | 1   | 1                 | 1         |
| 1-6 for Cross-hatch                  |         | ✓   | ✓       | ✓      | 1      | 1       | 1            | ✓        | 1                | 1   | ✓                 | 1         |
| 0-32767 for User-defined             |         | ns  | ns      | ns     | ✓      | 1       | 1            | <b>\</b> | 1                | 1   | 1                 | /         |
| Fill Rectangle Area                  | Ec*c#P  |     |         |        |        |         |              |          |                  |     |                   |           |
| Black (solid) (0)                    |         | 1   | 1       | 1      | 1      | 1       | 1            | ✓        | 1                | 1   | 1                 | 1         |
| (Solid) White (erase) (1)            |         | 1   | 1       | 1      | 1      | 1       | 1            | ✓        | 1                | 1   | 1                 | 1         |
| Shaded (gray) (2)                    |         | ✓   | ✓       | 1      | 1      | 1       | 1            | 1        | 1                | 1   | 1                 | ✓         |
| Cross-hatch Pattern (3)              |         | ✓   | ✓       | 1      | 1      | 1       | 1            | 1        | 1                | 1   | 1                 | ✓         |
| User-defined Pattern (4)             |         | ns  | ns      | ns     | 1      | 1       | 1            | ✓        | 1                | 1   | ✓                 | 1         |
| Current Pattern (5)                  |         | ✓   | ✓       | ✓      | ✓      | ✓       | ✓            | <b>\</b> | ✓                | ✓   | 1                 | <b>\</b>  |
|                                      |         | S   | TATUS R | EADBA  | CK     |         |              |          |                  |     |                   |           |
| Set Status Readback<br>Location Type | Ec*s#T  | ns  | ns      | ns     | ns     | 1       | 1            | 1        | 1                | 1   | ✓                 | 1         |
| Set Status Readback<br>Location Unit | Ec*s#U  | ns  | ns      | ns     | ns     | 1       | 1            | <b>\</b> | ✓                | 1   | 1                 | <b>✓</b>  |
| Inquire Status Readback<br>Entity    | Ec*s#I  | ns  | ns      | ns     | ns     | 1       | 1            | ✓        | 1                | 1   | 1                 | ✓         |
| Free Space                           | Ec*s1M  | ns  | ns      | ns     | ns     | 1       | 1            | 1        | 1                | 1   | 1                 | 1         |
| Flush All Pages                      | Ec&r#F  | ns  | ns      | ns     | ns     | 1       | 1            | >        | 1                | 1   | 1                 | <b>\</b>  |
| Echo                                 | Ec*s#X  | ns  | ns      | ns     | ns     | 1       | 1            | ✓        | 1                | 1   | 1                 | 1         |

<sup>✓ -</sup> Indicates a command is supported.
ns - Indicates a command is not supported.

Table 1-1. PCL 5 Feature Support Matrix (continued)

| FUNCTION                             | COMMAND | Color<br>LJ | Color<br>LJ 5,<br>5M | 4LJ<br>Pro | 4LC    | 5L<br>6L    | 5P<br>5MP | 6P<br>6MP | 5Si<br>5SiMx<br>Mopier | 5<br>5M | 4000<br>series | Desk-<br>Jet<br>1200C | Desk-<br>Jet<br>1600C |
|--------------------------------------|---------|-------------|----------------------|------------|--------|-------------|-----------|-----------|------------------------|---------|----------------|-----------------------|-----------------------|
|                                      |         | REC         | TANGU                | LAR AR     | EA FIL | L           |           |           |                        |         |                |                       |                       |
| Horizontal Rectangle Size            | Ec*c#A  | 1           | 1                    | ✓          | 1      | 1           | 1         | ✓         | 1                      | 1       | ✓              | ✓                     | 1                     |
|                                      | Ec*c#H  | 1           | 1                    | ✓          | ✓      | 1           | ✓         | ✓         | 1                      | 1       | ✓              | ✓                     | 1                     |
| Vertical Rectangle Size              | Ec*c#B  | 1           | 1                    | ✓          | 1      | 1           | 1         | ✓         | 1                      | 1       | ✓              | ✓                     | 1                     |
|                                      | Ec*c#V  | 1           | 1                    | ✓          | 1      | 1           | 1         | ✓         | 1                      | 1       | 1              | ✓                     | 1                     |
| Pattern ID (Area Fill ID)            | Ec*c#G  |             |                      |            |        |             |           |           |                        |         |                |                       |                       |
| 1-100 for Shading                    |         | 1           | 1                    | ✓          | 1      | 1           | 1         | 1         | 1                      | 1       | 1              | 1                     | 1                     |
| 1-6 for Cross-hatch                  |         | 1           | 1                    | ✓          | 1      | 1           | 1         | 1         | 1                      | 1       | 1              | 1                     | 1                     |
| 0-32767 for User-defined             |         | 1           | 1                    | ✓          | 1      | 1           | 1         | 1         | 1                      | 1       | 1              | 1                     | 1                     |
| Fill Rectangle Area                  | Ec*c#P  |             |                      |            |        |             |           |           |                        |         |                |                       |                       |
| Black (solid) (0)                    |         | 1           | 1                    | 1          | 1      | 1           | 1         | 1         | 1                      | 1       | 1              | 1                     | 1                     |
| (Solid) White (erase) (1)            |         | 1           | 1                    | 1          | 1      | 1           | 1         | 1         | 1                      | 1       | 1              | 1                     | 1                     |
| Shaded (gray) (2)                    |         | 1           | 1                    | ✓          | 1      | 1           | 1         | 1         | 1                      | 1       | 1              | 1                     | ✓                     |
| Cross-hatch Pattern (3)              |         | 1           | 1                    | 1          | 1      | 1           | 1         | 1         | 1                      | 1       | 1              | 1                     | 1                     |
| User-defined Pattern (4)             |         | 1           | 1                    | ✓          | 1      | 1           | 1         | 1         | 1                      | 1       | 1              | 1                     | 1                     |
| Current Pattern (5)                  |         | 1           | 1                    | ✓          | 1      | 1           | 1         | 1         | 1                      | 1       | 1              | 1                     | 1                     |
|                                      |         | S           | TATUS                | READB      | ACK    |             |           |           |                        |         |                |                       |                       |
| Set Status Readback<br>Location Type | Ec*s#T  | ns          | ns                   | >          | 1      | <b>&gt;</b> | 1         | 1         | 1                      | 1       | 1              | ns                    | ns                    |
| Set Status Readback<br>Location Unit | Ec*s#U  | ns          | ns                   | ✓          | 1      | ✓           | 1         | 1         | 1                      | 1       | 1              | ns                    | ns                    |
| Inquire Status Readback<br>Entity    | Ec*s#I  | ns          | ns                   | <b>√</b>   | 1      | >           | 1         | 1         | 1                      | 1       | 1              | ns                    | ns                    |
| Free Space                           | Ec*s1M  | ns          | ns                   | ✓          | 1      | /           | 1         | 1         | 1                      | 1       | 1              | ns                    | ns                    |
| Flush All Pages                      | Ec&r#F  | ns          | ns                   | ✓          | ✓      | <b>✓</b>    | 1         | ✓         | ✓                      | 1       | ✓              | ✓                     | ✓                     |
| Echo                                 | Ec*s#X  | ns          | ns                   | ✓          | 1      | ✓           | 1         | ✓         | 1                      | 1       | ✓              | ns                    | ns                    |

<sup>✓ -</sup> Indicates a command is supported. ns - Indicates a command is not supported.

Table 1-1. PCL Feature Support Matrix (continued)

| FUNCTION                                        | COMMAND         | III   | IIID    | IIISi   | IIIP     | 4<br>4M | 4Si<br>4SiMx | 4L | 4ML<br>4P<br>4MP | 4PJ      | 4 Plus<br>4M Plus | 4V<br>4MV |
|-------------------------------------------------|-----------------|-------|---------|---------|----------|---------|--------------|----|------------------|----------|-------------------|-----------|
|                                                 |                 | PICTU | JRE FRA | ME (for | Vector ( | raphics | s)           |    |                  |          |                   |           |
| Picture Frame Horiz. Size                       | Ec*c#X          | ✓     | ✓       | ✓       | ✓        | 1       | 1            | ✓  | ✓                | ✓        | ✓                 | ✓         |
| Picture Frame Vert. Size                        | Ec*c#Y          | ✓     | ✓       | ✓       | ✓        | 1       | 1            | ✓  | ✓                | ✓        | ✓                 | ✓         |
| Set Picture Frame Anchor<br>Point               | Ec*cOT          | 1     | 1       | ✓       | 1        | 1       | ✓            | ✓  | 1                | >        | 1                 | 1         |
| HP-GL/2 Horiz. Plot Size                        | Ec*c#K          | ✓     | ✓       | ✓       | ✓        | ✓       | 1            | ✓  | ✓                | <b>\</b> | ✓                 | ✓         |
| HP-GL/2 Vert. Plot Size                         | Ec*c#L          | ✓     | ✓       | ✓       | ✓        | ✓       | 1            | ✓  | ✓                | <b>\</b> | ✓                 | ✓         |
| Enter HP-GL/2                                   | Ec%# <b>B</b>   |       |         |         |          |         |              |    |                  |          |                   |           |
| _Stand-alone plotter (-1)                       |                 | ns    | ns      | ns      | ns       | ns      | ns           | ns | ns               | ns       | ns                | ns        |
| _Previous HP-GL (0)                             |                 | ✓     | 1       | ✓       | 1        | ✓       | 1            | ✓  | 1                | ✓        | ✓                 | ✓         |
| _Current PCL CAP (1)                            |                 | ✓     | ✓       | ✓       | ✓        | ✓       | 1            | ✓  | 1                | ✓        | ✓                 | ✓         |
| _Current PCL coordinates and old HP-GL/2 (2)    |                 | ns    | ns      | ns      | ns       | ns      | ns           | ns | ns               | ns       | ns                | ns        |
| _Current PCL coordi-<br>nates & current CAP (3) |                 | ns    | ns      | ns      | ns       | ns      | ns           | ns | ns               | ns       | ns                | ns        |
| Enter PCL Mode                                  | Ec%#A           | ✓     | ✓       | ✓       | ✓        | ✓       | ✓            | ✓  | ✓                | ✓        | ✓                 | ✓         |
|                                                 |                 |       | PROG    | RAMMIN  | NG HINT  | S       |              |    |                  |          |                   |           |
| Display Functions                               |                 |       |         |         |          |         |              |    |                  |          |                   |           |
| On                                              | $E_C\mathbf{Y}$ | ✓     | 1       | 1       | 1        | 1       | ✓            | ✓  | 1                | ✓        | 1                 | ✓         |
| Off                                             | $E_C\mathbf{Z}$ | ✓     | ✓       | 1       | ✓        | 1       | ✓            | ✓  | ✓                | <b>\</b> | ✓                 | ✓         |
| End-Of-Line Wrap                                | Ec&s#C          | ✓     | 1       | 1       | 1        | 1       | ✓            | ✓  | ✓                | ✓        | ✓                 | ✓         |

<sup>✓ -</sup> Indicates a command is supported.
ns - Indicates a command is not supported.

Table 1-1. PCL 5 Feature Support Matrix (continued)

| FUNCTION                                        | COMMAND | Color<br>LJ | Color<br>LJ 5,<br>5M | 4LJ<br>Pro  | 4LC     | 5L<br>6L | 5P<br>5MP | 6P<br>6MP | 5Si<br>5SiMx<br>Mopier | 5<br>5M | 4000<br>series | Desk-<br>Jet<br>1200C | Desk-<br>Jet<br>1600C |
|-------------------------------------------------|---------|-------------|----------------------|-------------|---------|----------|-----------|-----------|------------------------|---------|----------------|-----------------------|-----------------------|
|                                                 |         | PICTU       | IRE FR               | AME (fo     | r Vecto | r Graph  | nics)     |           |                        |         |                |                       |                       |
| Picture Frame Horiz. Size                       | Ec*c#X  | 1           | ns                   | ✓           | ✓       | ✓        | 1         | 1         | ✓                      | ✓       | ✓              | ✓                     | 1                     |
| Picture Frame Vert. Size                        | Ec*c#Y  | 1           | ✓                    | <b>\</b>    | 1       | <b>\</b> | 1         | 1         | ✓                      | ✓       | ✓              | ✓                     | 1                     |
| Set Picture Frame Anchor<br>Point               | Ec*cOT  | 1           | 1                    | ✓           | 1       | ✓        | 1         | 1         | 1                      | ✓       | 1              | 1                     | 1                     |
| HP-GL/2 Horiz. Plot Size                        | Ec*c#K  | 1           | 1                    | <b>&gt;</b> | 1       | <b>\</b> | 1         | 1         | /                      | /       | 1              | 1                     | /                     |
| HP-GL/2 Vert. Plot Size                         | Ec*c#L  | 1           | 1                    | ✓           | 1       | ✓        | 1         | 1         | <b>\</b>               | ✓       | 1              | 1                     | 1                     |
| Enter HP-GL/2                                   | Ec%#B   |             |                      |             |         |          |           |           |                        |         |                |                       |                       |
| _Stand-alone plotter (-1)                       |         | ns          | ns                   | ns          | ns      | ns       | ns        | ns        | ns                     | ns      | ns             | 1                     | ns                    |
| _Previous HP-GL (0)                             |         | 1           | 1                    | ✓           | 1       | 1        | 1         | 1         | ✓                      | ✓       | 1              | 1                     | 1                     |
| _Current PCL CAP (1)                            |         | 1           | 1                    | ✓           | 1       | 1        | 1         | 1         | ✓                      | ✓       | 1              | 1                     | 1                     |
| _Current PCL coordinates<br>and old HP-GL/2 (2) |         | ns          | ns                   | ns          | ns      | ns       | ns        | ns        | ns                     | ns      | ns             | 1                     | ✓                     |
| _Current PCL coordi-<br>nates & current CAP (3) |         | ns          | ns                   | ns          | ns      | ns       | ns        | ns        | ns                     | ns      | ns             | 1                     | 1                     |
| Enter PCL Mode                                  | Ec%#A   | 1           | 1                    | ✓           | 1       | ✓        | 1         | 1         | ✓                      | 1       | 1              | 1                     | 1                     |
|                                                 |         |             | PROG                 | RAMM        | ING HIN | NTS      |           |           |                        |         |                |                       |                       |
| Display Functions                               |         |             |                      |             |         |          |           |           |                        |         |                |                       |                       |
| On                                              | EcY     | 1           | 1                    | ✓           | 1       | 1        | 1         | 1         | ✓                      | ✓       | 1              | 1                     | 1                     |
| Off                                             | EcZ     | 1           | 1                    | ✓           | 1       | 1        | 1         | 1         | ✓                      | ✓       | 1              | 1                     | 1                     |
| End-Of-Line Wrap                                | Ec&s#C  | 1           | 1                    | 1           | 1       | 1        | 1         | 1         | ✓                      | 1       | 1              | 1                     | 1                     |

<sup>✓ -</sup> Indicates a command is supported.
ns - Indicates a command is not supported.

Table 1-1. PCL 5 Feature Support Matrix (continued)

| FUNCTION               | COMMAND                             | III | IIID  | IIISi  | IIIP  | 4<br>4M | 4Si<br>4SiMx | 4L | 4ML<br>4P<br>4MP | 4PJ | 4 Plus<br>4M Plus | 4V<br>4MV |
|------------------------|-------------------------------------|-----|-------|--------|-------|---------|--------------|----|------------------|-----|-------------------|-----------|
|                        |                                     | PCL | 5 COL | OR COM | MANDS | 3       |              |    |                  | I   |                   |           |
| Assign Color Index     | Ec*v#I                              | ns  | ns    | ns     | ns    | ns      | ns           | ns | ns               | ns  | ns                | ns        |
| Color Component 1      | Ec*v#A                              | ns  | ns    | ns     | ns    | ns      | ns           | ns | ns               | ns  | ns                | ns        |
| Color Component 2      | $E_{C}*v\#B$                        | ns  | ns    | ns     | ns    | ns      | ns           | ns | ns               | ns  | ns                | ns        |
| Color Component 3      | $E_{C}*v\#C$                        | ns  | ns    | ns     | ns    | ns      | ns           | ns | ns               | ns  | ns                | ns        |
| Color Lookup Tables    | Ec*l#W[data]                        | ns  | ns    | ns     | ns    | ns      | ns           | ns | ns               | ns  | ns                | ns        |
| Configure Image Data   | Ec*v#W[data]                        | ns  | ns    | ns     | ns    | ns      | ns           | ns | ns               | ns  | ns                | ns        |
| Download Dither Matrix | <sup>E</sup> c* <b>m</b> #W         | ns  | ns    | ns     | ns    | ns      | ns           | ns | ns               | ns  | ns                | ns        |
| Foreground Color       | Ec*v#S                              | ns  | ns    | ns     | ns    | ns      | ns           | ns | ns               | ns  | ns                | ns        |
| Gamma Correction       | Ec*t#I                              | ns  | ns    | ns     | ns    | ns      | ns           | ns | ns               | ns  | ns                | ns        |
| Monochrome Print Mode  | <sup>E</sup> c <b>&amp;b</b> #M     | ns  | ns    | ns     | ns    | ns      | ns           | ns | ns               | ns  | ns                | ns        |
| Palette Control ID     | <sup>E</sup> c <b>&amp;p</b> #I     | ns  | ns    | ns     | ns    | ns      | ns           | ns | ns               | ns  | ns                | ns        |
| Palette Control        | <sup>E</sup> c&p#C                  | ns  | ns    | ns     | ns    | ns      | ns           | ns | ns               | ns  | ns                | ns        |
| Push/Pop Palette       | <sup>E</sup> c* <b>p</b> # <b>P</b> | ns  | ns    | ns     | ns    | ns      | ns           | ns | ns               | ns  | ns                | ns        |
| Render Algorithm       | Ec*t#J                              |     |       |        |       |         |              |    |                  |     |                   |           |
| Range: 0 - 8           |                                     | ns  | ns    | ns     | ns    | ns      | ns           | ns | ns               | ns  | ns                | ns        |
| Range: 9 - 10          |                                     | ns  | ns    | ns     | ns    | ns      | ns           | ns | ns               | ns  | ns                | ns        |
| Range: 11 - 14         |                                     | ns  | ns    | ns     | ns    | ns      | ns           | ns | ns               | ns  | ns                | ns        |
| Range: 15 - 19         |                                     | ns  | ns    | ns     | ns    | ns      | ns           | ns | ns               | ns  | ns                | ns        |
| Select Palette         | <sup>E</sup> c&p#S                  | ns  | ns    | ns     | ns    | ns      | ns           | ns | ns               | ns  | ns                | ns        |
| Set Viewing Illuminant | <sup>E</sup> c*i#W[data]            | ns  | ns    | ns     | ns    | ns      | ns           | ns | ns               | ns  | ns                | ns        |
| Simple Color           | <sup>E</sup> c* <b>r</b> #U         | ns  | ns    | ns     | ns    | ns      | ns           | ns | ns               | ns  | ns                | ns        |

<sup>✓ -</sup> Indicates a command is supported.
ns - Indicates a command is not supported.

Table 1-1. PCL 5 Feature Support Matrix (continued)

| FUNCTION               | COMMAND                             | Color<br>LJ | Color<br>LJ 5,<br>5M | 4LJ<br>Pro | 4LC  | 5L<br>6L | 5P<br>5MP | 6P<br>6MP | 5Si<br>5SiMx<br>Mopier | 5<br>5M | 4000<br>series | Desk-<br>Jet<br>1200C | Desk-<br>Jet<br>1600C |
|------------------------|-------------------------------------|-------------|----------------------|------------|------|----------|-----------|-----------|------------------------|---------|----------------|-----------------------|-----------------------|
|                        |                                     | PC          | L 5 COL              | OR CC      | MMAI | NDS      |           |           |                        |         |                | ,                     |                       |
| Assign Color Index     | $E_{C}*v#I$                         | ✓           | ✓                    | ns         | ns   | ns       | ns        | ns        | ns                     | ns      | ns             | ✓                     | 1                     |
| Color Component 1      | Ec*v#A                              | ✓           | ✓                    | ns         | ns   | ns       | ns        | ns        | ns                     | ns      | ns             | ✓                     | 1                     |
| Color Component 2      | $E_{C}*v\#B$                        | ✓           | 1                    | ns         | ns   | ns       | ns        | ns        | ns                     | ns      | ns             | ✓                     | 1                     |
| Color Component 3      | $E_{C}*v\#C$                        | ✓           | 1                    | ns         | ns   | ns       | ns        | ns        | ns                     | ns      | ns             | ✓                     | 1                     |
| Color Lookup Tables    | <sup>E</sup> c*ℓ#W[data]            | ✓           | ✓                    | ns         | ns   | ns       | ns        | ns        | ns                     | ns      | ns             | ns                    | ns                    |
| Configure Image Data   | Ec*v#W[data]                        | ✓           | ✓                    | ns         | ns   | ns       | ns        | ns        | ns                     | ns      | ns             | ✓                     | 1                     |
| Download Dither Matrix | <sup>E</sup> c* <b>m</b> #W         | ✓           | 1                    | ns         | ns   | ns       | ns        | ns        | ns                     | ns      | ns             | ✓                     | 1                     |
| Foreground Color       | Ec*v#S                              | ✓           | 1                    | ns         | ns   | ns       | ns        | ns        | ns                     | ns      | ns             | ✓                     | 1                     |
| Gamma Correction       | Ec*t#I                              | ✓           | 1                    | ns         | ns   | ns       | ns        | ns        | ns                     | ns      | ns             | ✓                     | 1                     |
| Monochrome Print Mode  | <sup>E</sup> c&b#M                  | ✓           | 1                    | ns         | ns   | ns       | ns        | ns        | ns                     | ns      | ns             | ns                    | ns                    |
| Palette Control ID     | <sup>E</sup> c&p#I                  | ✓           | /                    | ns         | ns   | ns       | ns        | ns        | ns                     | ns      | ns             | ns                    | ns                    |
| Palette Control        | <sup>E</sup> c&p#C                  | ✓           | 1                    | ns         | ns   | ns       | ns        | ns        | ns                     | ns      | ns             | ns                    | ns                    |
| Push/Pop Palette       | <sup>E</sup> c* <b>p</b> # <b>P</b> | ✓           | /                    | ns         | ns   | ns       | ns        | ns        | ns                     | ns      | ns             | ✓                     | 1                     |
| Render Algorithm       | Ec*t#J                              |             |                      |            |      |          |           |           |                        |         |                |                       |                       |
| Range: 0 - 8           |                                     | 1           | 1                    | ns         | ns   | ns       | ns        | ns        | ns                     | ns      | ns             | 1                     | 1                     |
| Range: 9 - 10          |                                     | ✓           | ns                   | ns         | ns   | ns       | ns        | ns        | ns                     | ns      | ns             | ✓                     | 1                     |
| Range: 11 - 14         |                                     | ✓           | 1                    | ns         | ns   | ns       | ns        | ns        | ns                     | ns      | ns             | ✓                     | 1                     |
| Range: 15 - 19         |                                     | ns          | 1                    | ns         | ns   | ns       | ns        | ns        | ns                     | ns      | ns             | ns                    | ns                    |
| Select Palette         | <sup>E</sup> c&p#S                  | 1           | 1                    | ns         | ns   | ns       | ns        | ns        | ns                     | ns      | ns             | ns                    | ns                    |
| Set Viewing Illuminant | Ec*i#W[data]                        | ✓           | 1                    | ns         | ns   | ns       | ns        | ns        | ns                     | ns      | ns             | ns                    | ns                    |
| Simple Color           | Ec*r#U                              | ✓           | 1                    | ns         | ns   | ns       | ns        | ns        | ns                     | ns      | ns             | ✓                     | 1                     |

<sup>✓ -</sup> Indicates a command is supported. ns - Indicates a command is not supported.

Table 1-1. PCL 5 Feature Support Matrix (continued)

| FUNCTION                                                         | COMMAND | III | IIID | IIISi   | IIIP    | 4<br>4M | 4Si<br>4SiMx | 4L | 4ML<br>4P<br>4MP | 4PJ | 4 Plus<br>4M Plus | 4V<br>4MV |
|------------------------------------------------------------------|---------|-----|------|---------|---------|---------|--------------|----|------------------|-----|-------------------|-----------|
|                                                                  |         |     | HP   | -GL/2 G | RAPHICS | 8       |              |    |                  |     |                   |           |
| HP-GL/2—Commands<br>listed in Table A-2<br>except as shown below |         | ✓   | ✓    | 1       | ✓       | 1       | 1            | ✓  | 1                | 1   | ✓                 | ✓         |
| Advance Full Page                                                | PG      | ns  | ns   | ns      | ns      | ns      | ns           | ns | ns               | ns  | ns                | ns        |
| Bezier                                                           | BR, BZ  | ns  | ns   | ns      | ns      | 1       | 1            | ✓  | 1                | ✓   | ✓                 | ✓         |
| Begin Plot                                                       | BP      | ns  | ns   | ns      | ns      | ns      | ns           | ns | ns               | ns  | ns                | ns        |
| Chord Tolerance Mode                                             | CT      | ns  | ns   | ns      | ns      | ns      | ns           | ns | ns               | ns  | ns                | ns        |
| (Relative) Color Range                                           | CR      | ns  | ns   | ns      | ns      | ns      | ns           | ns | ns               | ns  | ns                | ns        |
| Download Character                                               | DL      | ns  | ns   | ns      | ns      | ns      | ns           | ns | ns               | ns  | ns                | ns        |
| Fill Type                                                        | FT      |     |      |         |         |         |              |    |                  |     |                   |           |
| Odd/Even                                                         |         | /   | ✓    | 1       | ✓       | 1       | 1            | ✓  | 1                | 1   | 1                 | 1         |
| Non-Zero Winding                                                 |         | ns  | ns   | ns      | ns      | 1       | 1            | ✓  | 1                | 1   | 1                 | ✓         |
| Frame Advance                                                    | FR      | ns  | ns   | ns      | ns      | ns      | ns           | ns | ns               | ns  | ns                | ns        |
| Label origin                                                     | LO      |     |      |         |         |         |              |    |                  |     |                   |           |
| 1-9 / 11-19                                                      |         | 1   | /    | /       | /       | 1       | 1            | /  | 1                | 1   | 1                 | 1         |
| 21                                                               |         | ns  | ns   | ns      | ns      | 1       | 1            | 1  | 1                | 1   | 1                 | /         |
| Media Type                                                       | MT      | ns  | ns   | ns      | ns      | ns      | ns           | ns | ns               | ns  | ns                | ns        |
| Merge Control                                                    | MC      | ns  | ns   | ns      | ns      | ns      | ns           | ns | /                | 1   | 1                 | /         |
| Number of Pens                                                   | NP      | ns  | ns   | ns      | ns      | ns      | ns           | ns | ns               | ns  | ns                | ns        |
| Output Error                                                     | OE      | ns  | ns   | ns      | ns      | ns      | ns           | ns | ns               | ns  | ns                | ns        |
| Output Hardcopy Limits                                           | ОН      | ns  | ns   | ns      | ns      | ns      | ns           | ns | ns               | ns  | ns                | ns        |
| Output Identification                                            | OI      | ns  | ns   | ns      | ns      | ns      | ns           | ns | ns               | ns  | ns                | ns        |
| Output P1 and P2                                                 | OP      | ns  | ns   | ns      | ns      | ns      | ns           | ns | ns               | ns  | ns                | ns        |
| Output Status                                                    | os      | ns  | ns   | ns      | ns      | ns      | ns           | ns | ns               | ns  | ns                | ns        |
| Pen Color Assignment                                             | PC      | ns  | ns   | ns      | ns      | ns      | ns           | ns | ns               | ns  | ns                | ns        |
| Pixel Placement                                                  | PP      | ns  | ns   | ns      | ns      | ns      | ns           | ns | ✓                | 1   | 1                 | 1         |
| Plot Size                                                        | PS      | ns  | ns   | ns      | ns      | ns      | ns           | ns | ns               | ns  | ns                | ns        |
| Quality Level                                                    | QL      | ns  | ns   | ns      | ns      | ns      | ns           | ns | ns               | ns  | ns                | ns        |
| Replot                                                           | RP      | ns  | ns   | ns      | ns      | ns      | ns           | ns | ns               | ns  | ns                | ns        |

<sup>✓ -</sup> Indicates a command is supported. ns - Indicates a command is not supported.

Table 1-1. PCL 5 Feature Support Matrix (continued)

| FUNCTION                                                         | COMMAND | Color<br>LJ | Color<br>LJ 5,<br>5M | 4LJ<br>Pro | 4LC   | 5L<br>6L | 5P<br>5MP | 6P<br>6MP | 5Si<br>5SiMx<br>Mopier | 5<br>5M  | 4000<br>series | Desk-<br>Jet<br>1200C | Desk-<br>Jet<br>1600C |
|------------------------------------------------------------------|---------|-------------|----------------------|------------|-------|----------|-----------|-----------|------------------------|----------|----------------|-----------------------|-----------------------|
|                                                                  |         |             | HP                   | -GL/2 G    | RAPHI | CS       |           |           |                        |          |                |                       |                       |
| HP-GL/2—Commands<br>listed in Table A-2 except<br>as shown below |         | 1           | 1                    | 1          | 1     | ✓        | 1         | 1         | 1                      | ✓        | 1              | 1                     | ✓                     |
| Advance Full Page                                                | PG      | ns          | ns                   | ns         | ns    | ns       | ns        | ns        | ns                     | ✓        | 1              | <b>✓</b> <sup>1</sup> | ns                    |
| Bezier                                                           | BR, BZ  | 1           | 1                    | 1          | ✓     | ✓        | 1         | 1         | 1                      | ✓        | 1              | ✓                     | 1                     |
| Begin Plot                                                       | BP      | ns          | ns                   | ns         | ns    | ns       | ns        | ns        | ns                     | ns       | ns             | <b>✓</b> ¹            | ns                    |
| Chord Tolerance Mode                                             | CT      | ns          | ns                   | ns         | ns    | ns       | ns        | ns        | ns                     | ns       | ns             | <b>✓</b> <sup>1</sup> | ns                    |
| (Relative) Color Range                                           | CR      | 1           | 1                    | ns         | ns    | ns       | ns        | ns        | ns                     | ns       | ns             | ✓                     | 1                     |
| Download Character                                               | DL      | ns          | ns                   | ns         | ns    | ns       | ns        | ns        | ns                     | ns       | ns             | <b>✓</b> <sup>1</sup> | ns                    |
| Fill Type                                                        | FT      |             |                      |            |       |          |           |           |                        |          |                |                       |                       |
| Odd/Even                                                         |         | 1           | 1                    | 1          | 1     | 1        | 1         | 1         | 1                      | 1        | 1              | 1                     | 1                     |
| Non-Zero Winding                                                 |         | 1           | 1                    | 1          | 1     | 1        | 1         | 1         | 1                      | 1        | 1              | 1                     | 1                     |
| Frame Advance                                                    | FR      | ns          | ns                   | ns         | ns    | ns       | ns        | ns        | ns                     | ns       | ns             | <b>✓</b> <sup>1</sup> | ns                    |
| Label origin                                                     | LO      |             |                      |            |       |          |           |           |                        |          |                |                       |                       |
| 1-9 / 11-19                                                      |         | 1           | 1                    | 1          | 1     | 1        | 1         | 1         | 1                      | 1        | 1              | 1                     | 1                     |
| 21                                                               |         | 1           | 1                    | 1          | 1     | 1        | 1         | 1         | 1                      | 1        | 1              | 1                     | 1                     |
| Media Type                                                       | MT      | ns          | ns                   | ns         | ns    | ns       | ns        | ns        | ns                     | ns       | ns             | <b>✓</b> <sup>1</sup> | ns                    |
| Merge Control                                                    | MC      | 1           | 1                    | 1          | /     | ✓        | 1         | 1         | ✓                      | /        | ✓              | ✓                     | 1                     |
| Number of Pens                                                   | NP      | 1           | 1                    | ns         | ns    | ns       | ns        | ns        | ns                     | ns       | ns             | ✓                     | 1                     |
| Output Error                                                     | OE      | ns          | ns                   | ns         | ns    | ns       | ns        | ns        | ns                     | ns       | ns             | <b>✓</b> <sup>1</sup> | ns                    |
| Output Hardcopy Limits                                           | ОН      | ns          | ns                   | ns         | ns    | ns       | ns        | ns        | ns                     | ns       | ns             | <b>✓</b> <sup>1</sup> | ns                    |
| Output Identification                                            | OI      | ns          | ns                   | ns         | ns    | ns       | ns        | ns        | ns                     | ns       | ns             | <b>✓</b> <sup>1</sup> | ns                    |
| Output P1 and P2                                                 | OP      | ns          | ns                   | ns         | ns    | ns       | ns        | ns        | ns                     | ns       | ns             | ✓¹                    | ns                    |
| Output Status                                                    | os      | ns          | ns                   | ns         | ns    | ns       | ns        | ns        | ns                     | ns       | ns             | <b>✓</b> <sup>1</sup> | ns                    |
| Pen Color Assignment                                             | PC      | 1           | 1                    | ns         | ns    | ns       | ns        | ns        | ns                     | ns       | ns             | 1                     | 1                     |
| Pixel Placement                                                  | PP      | 1           | ✓                    | 1          | 1     | ✓        | 1         | 1         | ✓                      | <b>√</b> | ✓              | ✓                     | ✓                     |
| Plot Size                                                        | PS      | ns          | ns                   | ns         | ns    | ns       | ns        | ns        | ns                     | ns       | ns             | <b>✓</b> <sup>1</sup> | ns                    |
| Quality Level                                                    | QL      | ns          | ns                   | ns         | ns    | ns       | ns        | ns        | ns                     | ns       | ns             | <b>✓</b> <sup>1</sup> | ns                    |
| Replot                                                           | RP      | ns          | ns                   | ns         | ns    | ns       | ns        | ns        | ns                     | ns       | ns             | <b>✓</b> <sup>1</sup> | ns                    |

<sup>&</sup>lt;sup>1</sup> Supported in stand-alone HP-GL/2 Mode only (DeskJet 1200)

# **Printable Area**

The relationships between physical page, logical page, default picture frame, and printable area are illustrated in Figures 1-1 and 1-2. The tables list the variations in sizes for the different physical page sizes. For more information concerning printable area or logical/physical page differences, consult the *PCL 5 Printer Language Technical Reference Manual*.

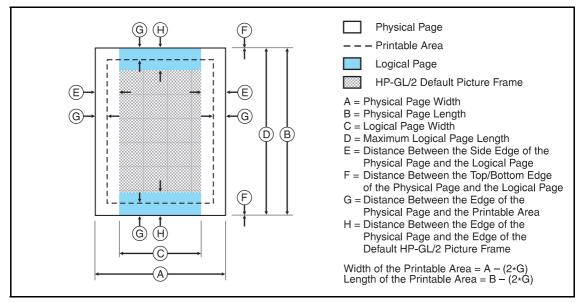

|                     | DIMENSIONS (at 300 DPI - double for 600 DPI) |      |      |      |    |   |    |     |  |  |  |  |
|---------------------|----------------------------------------------|------|------|------|----|---|----|-----|--|--|--|--|
| PAPER SIZE          | Α                                            | В    | С    | D    | Е  | F | G  | Н   |  |  |  |  |
| Portrait Dimensions |                                              |      |      |      |    |   |    |     |  |  |  |  |
| Letter              | 2550                                         | 3300 | 2400 | 3300 | 75 | 0 | 50 | 150 |  |  |  |  |
| Legal               | 2550                                         | 4200 | 2400 | 4200 | 75 | 0 | 50 | 150 |  |  |  |  |
| Ledger              | 3300                                         | 5100 | 3150 | 5100 | 75 | 0 | 50 | 150 |  |  |  |  |
| Executive           | 2175                                         | 3150 | 2025 | 3150 | 75 | 0 | 50 | 150 |  |  |  |  |
| A4                  | 2480                                         | 3507 | 2338 | 3507 | 71 | 0 | 50 | 150 |  |  |  |  |
| A3                  | 3507                                         | 4960 | 3365 | 4960 | 71 | 0 | 50 | 150 |  |  |  |  |
| Com-10              | 1237                                         | 2850 | 1087 | 2850 | 75 | 0 | 50 | 150 |  |  |  |  |
| Monarch             | 1162                                         | 2250 | 1012 | 2250 | 75 | 0 | 50 | 150 |  |  |  |  |
| C5                  | 1913                                         | 2704 | 1771 | 2704 | 71 | 0 | 50 | 150 |  |  |  |  |
| B5                  | 2078                                         | 2952 | 1936 | 2952 | 71 | 0 | 50 | 150 |  |  |  |  |
| DL                  | 1299                                         | 2598 | 1157 | 2598 | 71 | 0 | 50 | 150 |  |  |  |  |
| JIS B4              | 3035                                         | 4299 | 2893 | 4299 | 71 | 0 | 50 | 150 |  |  |  |  |
| JIS B5              | 2149                                         | 3035 | 2007 | 3035 | 71 | 0 | 50 | 150 |  |  |  |  |
| Hagaki              | 1181                                         | 1748 | 1039 | 1748 | 71 | 0 | 50 | 150 |  |  |  |  |
| Oufuku-hagaki       | 1748                                         | 2362 | 1606 | 2362 | 71 | 0 | 50 | 150 |  |  |  |  |

Figure 1-1. Portrait Logical Page and Printable Area Boundaries

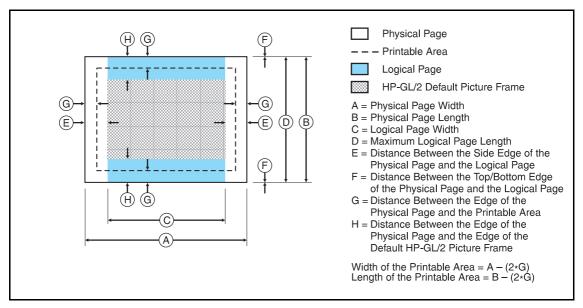

|                      | DIMENSIONS (at 300 DPI - double for 600 DPI) |      |      |      |    |   |    |     |  |  |  |  |
|----------------------|----------------------------------------------|------|------|------|----|---|----|-----|--|--|--|--|
| PAPER SIZE           | Α                                            | В    | С    | D    | Е  | F | G  | Н   |  |  |  |  |
| Landscape Dimensions |                                              |      |      |      |    |   |    |     |  |  |  |  |
| Letter               | 3300                                         | 2550 | 3180 | 2550 | 60 | 0 | 50 | 150 |  |  |  |  |
| Legal                | 4200                                         | 2550 | 4080 | 2550 | 60 | 0 | 50 | 150 |  |  |  |  |
| Ledger               | 5100                                         | 3300 | 4980 | 3300 | 60 | 0 | 50 | 150 |  |  |  |  |
| Executive            | 3150                                         | 2175 | 3030 | 2175 | 60 | 0 | 50 | 150 |  |  |  |  |
| A4                   | 3507                                         | 2480 | 3389 | 2480 | 59 | 0 | 50 | 150 |  |  |  |  |
| A3                   | 4960                                         | 3507 | 4842 | 3507 | 59 | 0 | 50 | 150 |  |  |  |  |
| Com-10               | 2850                                         | 1237 | 2730 | 1237 | 60 | 0 | 50 | 150 |  |  |  |  |
| Monarch              | 2250                                         | 1162 | 2130 | 1162 | 60 | 0 | 50 | 150 |  |  |  |  |
| C5                   | 2704                                         | 1913 | 2586 | 1913 | 59 | 0 | 50 | 150 |  |  |  |  |
| B5                   | 2952                                         | 2078 | 2834 | 2078 | 59 | 0 | 50 | 150 |  |  |  |  |
| DL                   | 2598                                         | 1299 | 2480 | 1299 | 59 | 0 | 50 | 150 |  |  |  |  |
| JIS B4               | 4299                                         | 3035 | 4181 | 3035 | 59 | 0 | 50 | 150 |  |  |  |  |
| JIS B5               | 3035                                         | 2149 | 2917 | 2149 | 59 | 0 | 50 | 150 |  |  |  |  |
| Hagaki               | 1748                                         | 1181 | 1630 | 1181 | 59 | 0 | 50 | 150 |  |  |  |  |
| Oufuku-hagaki        | 2362                                         | 1748 | 2244 | 1748 | 59 | 0 | 50 | 150 |  |  |  |  |

Figure 1-2. Landscape Logical Page and Printable Area Boundaries

### **Printer-Specific Differences**

#### Introduction

Each Hewlett-Packard printer implements minor variations of PCL 5 in order to best suit its intended use. This chapter describes specific differences that are important when developing applications for the various PCL 5 printers. The sections in this chapter describe such information as new commands not contained in the *PCL 5 Printer Language Technical Reference Manual*, and other miscellaneous differences in PCL operation particular to that printer.

### HP LaserJet III and IIID Printers

With the introduction of the HP LaserJet III printer, Hewlett-Packard introduced the PCL 5 printer language. The PCL 5 printer language incorporated many new features over the PCL 4 language. A few of the more significant features included such things as the addition of a scalable font technology, HP-GL/2 vector graphics language support, print model features, raster graphics enhancements, and the Print Direction command.

The HP LaserJet IIID printer language support is basically identical to the HP LaserJet III printer except for the addition of the duplex feature, dual input bin, envelope feeder support and their associated commands (see Table 1-1).

### HP LaserJet IIISi Printer

Several new PCL features were added to the PCL 5 language with the release of the HP LaserJet IIISi printer. These new features are summarized in Table 2-1 below.

Table 2-1. PCL Feature Additions for HP LaserJet IIISi Printer

| Feature                      | Status        | Comments                                                                      |
|------------------------------|---------------|-------------------------------------------------------------------------------|
| Number of Copies             | Modified      | Greater range, 1 to 32,767.                                                   |
| Page Size                    | Modified      | C5 Envelopes not supported.                                                   |
| Output Bin Selection Command | New           | Allows programmatic selection of upper or lower output paper bins.            |
| End Raster Graphics Command  | New/Modified  | Modified version of the existing End Raster Graphics command.                 |
| Job Separation               | New Command   | Causes the paper stacker to shift positions to offset the output paper stack. |
| Fonts                        | New Additions | Four variations of Univers Condensed; ITC Zapf Dingbats in five symbol sets.  |

### HP LaserJet IIIP Printer

Several new PCL features were added to the PCL 5 language with the release of the HP LaserJet IIIP printer. These new features are summarized in Table 2-2. One new feature listed here is adaptive compression (method 5) for the Raster Compression Mode command. In addition to compressing data for transmission, if certain rules are followed (discussed below), the HP LaserJet IIIP printer will store adaptive compressed data in compressed format and only decompress it when required for printing. There are certain requirements which must be met for this data to be stored in compressed format. These requirements are discussed following Table 2-2.

Table 2-2. HP LaserJet IIIP PCL Feature Additions

| Feature/Command                                 | Status      | Comments                                                                                                    |
|-------------------------------------------------|-------------|----------------------------------------------------------------------------------------------------|
| Set Compression Method                          | Modified    | Adds Adaptive Compression method to the Set Compression Method command.                                                                                                    |
| End Raster Graphics Command                     | Modified    | Modified version of the End Raster Graphics command.                                                                                                    |
| User-defined Patterns                           | New         | Enables users to define and download their own user-defined pattern.                                                                                                    |
| User-defined Pattern Command                    | New Feature | Used to download the binary data for user-defined pattern.                                                                                                    |
| Set Pattern Reference Point Command             | New         | Sets pattern reference point.                                                                                                    |
| Pattern Control Command                         | New         | Used to make user-defined patterns permanent or temporary, or to delete them.                                                                                                    |
| Select Pattern & Fill Rectangular Area Commands | Modified    | Adds a parameter to support user-defined patterns.                                                                                                    |
| Pattern ID Command                              | Modified    | In addition to selecting internal patterns, this command<br>is now used to assign an ID to a user-defined pattern as<br>well as to select patterns. Also, parameter range is<br>extended from 100 to 32,767. |
| User-defined Symbol Sets                        | New Feature | Enables user to build a symbol set which contains user-<br>selected characters.                                                                                                    |
| Define Symbol Set Command                       | New         | Identifies the characters for a user-defined symbol set.                                                                                                    |
| Symbol Set ID Code Command                      | New         | Assigns a number for identification to the user-defined symbol set.                                                                                                    |
| Symbol Set Control Command                      | New         | Used to make user-defined symbol sets permanent or temporary, or to delete them.                                                                                                    |
| Unbound Scalable Fonts                          | New Feature | Allows typefaces (unbound fonts), not just fonts (bound fonts) to be downloaded to the printer.                                                                                                    |
| Unbound Scalable Font Descriptor                | New         | Addition of a new header used for unbound fonts (font type 10).                                                                                                    |

# Raster Graphics Adaptive Compression (IIIP)

Adaptive compression was added to the PCL language with the introduction of the HP LaserJet IIIP printer. Adaptive compression (or method 5 as it is referred to) is a method for compressing raster data using the raster Set Compression Method command (parameter value 5). (Refer to the Set Compression Method command in the *PCL 5 Printer Language Technical Reference* manual for detailed information on using this compression technique.) Also, refer to Chapter 4 in this document, "Raster Graphics Adaptive Compression (Method 5)" for additional information.

### HP LaserJet 4 Printer

Several new PCL features were added to the PCL 5 language with the release of the HP LaserJet 4 printer. These new features are summarized in Table 2-3. Most of these features are described in the revised *PCL 5 Printer Language Technical Reference Manual* (part number 5961-0509). (This revised technical reference manual is supplied as part of the *Technical Reference Documentation Package* which can be obtained by ordering part number 5961-0601.) In addition, there are some additional differences for the HP LaserJet 4 printer that are not covered in the technical reference manual but are described below.

#### **Note**

The HP LaserJet 4M printer, in addition to PCL, contains PostScript and a LocalTalk I/O for printing in the Macintosh environment. PCL operation and the PCL internal fonts for this printer are identical to the HP LaserJet 4 printer. Thus, for PCL information for the HP LaserJet 4M printer, refer to the HP LaserJet 4 printer features.

Table 2-3. PCL Feature Additions for HP LaserJet 4

| Feature/Command             | Support         | Comments                                                                                                    |
|-----------------------------|-----------------|----------------------------------------------------------------------------------------------------|
| Adaptive Compression System | New             | Adaptive compression system enables the printer to compress internal raster data when memory becomes low. This operation occurs automatically; there are no PCL commands for this feature (refer to Chapter 5 for ADC information).                                                                          |
| Configuration Command       | New             | Allows PCL jobs to be printed (using LocalTalk or<br>EtherTalk MIO) using AppleTalk protocol.                                                                                                    |
| Number of Copies            | Modified        | Supports 1-32,767 copies as does the HP LaserJet IIISi printer.                                                                                                    |
| Units of Measure Command    | New             | Allows selection of the units of measure for cursor moves, drawing rules, and for character spacing (font metrics).                                                                                                    |
| Page Size                   | Modified        | A parameter value is added for B5 envelope size; the HP Laser.Jet 4 printer supports the four standard paper sizes and five envelope sizes.                                                                                                    |
| Bitmap Font Support         | New Header      | Printer will expand 300 dpi bitmap fonts to 600 dpi. A new 300/600 dpi bitmap font descriptor has been added to allow bitmap fonts to be created that work at either 1/300 or 1/600 inch printer resolution.                                                                                                 |
| Scalable Font Support       | New Header      | A new Universal header has been added to allow design of typefaces of different scaling technologies to be supported by one header. This header is used to support TrueType on the HP LaserJet 4 printer. (This header will be used to support any other new scaling technologies HP may add in the future). |
| True Type                   | New             | TrueType scaling technology support has been added to the printer.                                                                                                    |
| Internal Typefaces          | New             | Several new Intellifont and TrueType internal typefaces (and supporting symbol sets) are now provided in the printer.                                                                                                    |
| Raster Resolution Command   | Modified        | Parameter values have been added to support raster resolutions of 200 dpi and 600 dpi.                                                                                                    |
| User-defined Pattern        | New Header      | A new 300/600 dpi user-defined pattern header has been added to support patterns that work at either 1/300 or 1/600 inch printer resolution.                                                                                                    |
|                             | Continued on ne | ext page.                                                                                                    |

Table 2-3. PCL Feature Additions for HP LaserJet 4 (continued)

| Feature/Command         | Support     | Comments                                                                                                    |  |
|-------------------------|-------------|----------------------------------------------------------------------------------------------------|--|
| Status Readback         | New Feature | The addition of 6 new status readback commands enable<br>the user to receive certain information back from the<br>printer about fonts, symbol sets, macros, user-defined<br>patterns, and available memory. |  |
| Location Type Command   | New         | Used to specify a status readback type of location (current, all, internal, downloaded, cartridge, SIMMs).                                                                                                  |  |
| Location Unit Command   | New         | Specifies a status readback location unit (all, temporary or permanent, highest-lowest priority, specific SIMM).                                                                                            |  |
| Inquire Entity Command  | New         | Requests the status from the location (type and unit) specified for fonts, symbol sets, macros, or user-define patterns.                                                                                    |  |
| Flush All Pages Command | New         | Allows the user to clear page data from printer memory                                                                                                    |  |
| Free Memory Command     | New         | This command returns the current available memory.                                                                                                    |  |
| Echo Command            | New         | Allows the user to send a unique ID number to the printer to be used as a "place holder."                                                                                                    |  |
| Bezier Curve Commands   | New         | HP-GL/2 commands (relative and absolute) that allow user to draw complex curves with less data required than that required for arcs.                                                                        |  |
| Label Origin            | Modified    | Label position LO 21 is provided for correct alignment of HP-GL/2 text with PCL text.                                                                                                    |  |
| Fill Polygon            | Modified    | Previously, the HP-GL/2 Fill Polygon command filled polygons using the odd/even fill technique. A second technique, non-zero winding fill, has been added.                                                  |  |
| Macros                  | Modified    | HP-GL/2 is now supported in macros.                                                                                                    |  |
| Configuration Command   | New         | Added to allow the user to communicate with the MIO card in the printer.                                                                                                    |  |

### Configuration Command (AppleTalk)

The Configuration command allows a user to send PCL jobs to the printer over AppleTalk. This data is sent in the form of "key/value" data pairs (refer to "AppleTalk Configuration" below for more information).

#### Ec&b#W [key]<sp>[value]

# = Number of data bytes that follow command

**Default** = 0 **Range** = 0 - 32767

**[key]** can be 1 character through 32765 characters. **[value]** can be 1 character through 32765 characters.

#### AppleTalk Configuration

The HP LaserJet 4 printer can be configured to receive PCL print jobs over an AppleTalk connection using the Configuration command. The HP LaserJet 4 MIO AppleTalk interfaces support three key values: **RENAME**, **JOB**, and **TYPE**. These keys are used for configuring an installed LocalTalk or EtherTalk MIO card to allow PCL print jobs generated by a Macintosh host to be printed.

- **Notes** PostScript in the HP LaserJet 4 printer supports the PostScript level 1 operators setprintername, AppleTalk*type*, and *jobname*, and the PostScript level 2 setdevparams operator to allow PostScript print jobs to change the Name Binding Protocol (NBP) printer name and printer type, as well as change the print job name.
  - MIO sub-system in the printer accepts a new NBP printer name, NBP printer type, and job name from either the PCL or PostScript personalities. The printer passes that information across the MIO interface to the installed MIO card which indicated support for the MIO AppleTalk extensions. The MIO sub-system will treat the PCL NBP type and the PostScript NBP type separately.
  - For information about AppleTalk Name Binding Protocol refer to *Inside AppleTalk* published by Addison Wesley Company, Inc.

#### RENAME

RENAME changes the printer name portion of the printer's AppleTalk Name Binding Protocol name field.

#### Ec&b#WRENAME<sp>printername

Valid characters for the printer name include 0-255 except for characters \$00, "@" (\$40), ":" (\$3A), "\*" (\$2A), "=" (\$3D), and \$C5. The printername must contain at least one character, and only the first 31 characters are used. If an invalid character (\$00 is not treated as an invalid character) is contained in the printername, the printer will ignore the escape sequence. If the printer encounters the NULL (\$00) character, the printer uses the NULL character to terminate the printer name. All the characters preceding the NULL will be used. If another device on the AppleTalk network uses the same printer name, another character is added to the end of the printer name.

The default printername is the printer model (for example, "HP LaserJet 4").

#### **JOB**

JOB renames the current job name.

#### <sup>E</sup>c&b#WJOB<sp>jobname

All characters are valid. For the job name the first 127 characters are used.

There is no default jobname.

#### **TYPE**

TYPE changes the type (device type) portion of the printer's AppleTalk Name Binding Protocol type field.

#### **Ec&b#WTYPE<sp>devicetype**

Valid characters for the device type include 0-255 except for characters \$00, "@" (\$40), ":" (\$3A), "\*" (\$2A), "=" (\$3D), and \$C5. The devicetype must contain at least one character, and only the first 31 characters are used. If an invalid character (\$00 is not treated as an invalid character) is contained in the devicetype, the printer will ignore the escape sequence. If the printer encounters the NULL (\$00) character in the devicetype, it uses the NULL character to terminate the device type. All the characters preceding the NULL will be used as the devicetype. If the device type is invalid then the printer's type is not changed.

The default device type for PCL is "HP LaserJet 4" and for PostScript is "LaserWriter".

#### HP LaserJet 4Si Printer

The HP LaserJet 4Si printer is the follow-on to the HP LaserJet IIISi printer. The HP LaserJet 4Si printer contains many new PCL features over the HP LaserJet IIISi. PCL support for the HP LaserJet 4Si printer is identical to the HP LaserJet 4 printer except for the addition of the duplex feature, dual output bin (see Table 1-1) and resource saving.

Like the HP LaserJet IIISi printer, the HP LaserJet 4Si supports the HP LaserJet IIISi features listed in Table 2-1 with two exceptions. First, is that the HP LaserJet 4Si does not support ITC Zapf Dingbats. Font support for the HP LaserJet 4Si is identical to the HP LaserJet 4 printer (refer to Chapter 3, "Internal Typefaces/Fonts and Symbol Sets," for complete font support information). The other exception concerns job separation. The PCL Job Separation command is not supported. The HP LaserJet 4Si printer handles job separation through the control panel. If a PCL Job Separation command is received by the printer it will be ignored. Refer to the HP LaserJet 4Si User's Manual (part number C2010-90901) for additional information.

Resource saving, a new feature in the HP LaserJet 4Si printer, allows saving information for the current language (PCL or PostScript) when switching to the other language. If resource saving is enabled (from the control panel or PJL; no PCL commands are required for this operation), all the permanent fonts, macros, and user-defined patterns plus some other miscellaneous data is saved in a reserved portion of printer memory. This data is stored until the language is enabled again. When the language is re-enabled, the stored data will be made available for use.

## HP LaserJet 4L Printer

The HP LaserJet 4L printer is a smaller, low-cost HP LaserJet printer. The control panel on this printer is limited to one button with four indicators. Many of the control panel functions must be controlled programmatically using Hewlett-Packard's Printer Job Language (refer to the *Printer Job Language Technical Reference Manual*, part number 5021-0380 for detailed PJL information).

The HP LaserJet 4L printer PCL command features are identical to those of the HP LaserJet 4 printer PCL features, except for some differences in parameter values (such as for paper source—refer to Table 1-1). Additional features which do not require PCL command control include EconoMode and HP Memory Enhancement technology (MEt). EconoMode causes the printer to print less dots, thus saving toner. Memory Enhancement technology involves some memory saving techniques to better utilize available memory (refer to Chapter 5, "Memory Usage" for additional information).

Typefaces in the HP LaserJet 4L printer are different from those of the HP LaserJet 4 printer. The HP LaserJet 4 printer contains both Intellifont and TrueType scaling technologies, but the 4L contains only Intellifont scaling technology. Thus, the 4L does not contain any of the TrueType typefaces, with one modification. The TrueType Wingdings typeface has been converted to Intellifont format and is available in the printer as an Intellifont typeface (refer to Chapter 3, "Internal Typefaces/Fonts and Symbol Sets" for additional information).

## HP LaserJet 4ML Printer

The HP LaserJet 4ML printer is similar to the HP LaserJet 4L printer, however, the 4ML includes PostScript and a LocalTalk I/O for printing in the Macintosh environment. The HP LaserJet 4ML printer also includes some new PCL features: print model logical operation (ROP3) and pixel placement, as described on the following pages.

The HP LaserJet 4ML supports the typefaces that the HP LaserJet 4 printer supports. Several of the typefaces in the HP LaserJet 4ML printer have additional support for the Latin 2 and Latin 5 symbol sets (refer to Chapter 3, "Internal Typefaces/Fonts and Symbol Sets," for complete font support information).

Table 2-4. PCL Feature Additions for HP LaserJet 4ML

| Feature                   | Status   | Comments                                                                                                    |
|---------------------------|----------|----------------------------------------------------------------------------------------------------|
| Paper (Job) Size Command  | Modified | An additional parameter (101) has been added to provide support for custom size.                                                      |
| Logical Operations        | New      | Modifies the print model to allow logical operations (such as AND, OR, XOR, NOT) to be performed on source, texture, and destination. |
| Pixel Placement (PCL)     | New      | Allows user to select either grid intersection or grid centered placement of pixels when rendering an image in PCL.                   |
| Pixel Placement (HP-GL/2) | New      | Allows user to select either grid intersection or grid centered placement of pixels when rendering an image in HP-GL/2.               |
| Merge Control             | New      | Allows the user to use logical operations (ROP's) in HP-GL/2.                                                                         |

#### **Logical Operations**

With the introduction of the HP LaserJet 4ML printer the print model was expanded to include logical operations.

The basic print model defines how a pattern, source image, and destination image are applied to each other using the print model's transparent and opaque modes to produce a resulting image (refer to the *PCL 5 Printer Language Technical Reference Manual* for detailed information about the basic print model operation). The Logical Operations ( $\varepsilon_{\text{C}}*\ell\#\text{O}$ ) command can apply logical functions (e.g., AND, OR, XOR, NOT) to any of these operands except transparency, which must be specified first.

The print model process consists of the following steps:

- Specify source and/or pattern transparency modes, if desired.
- 2. Specify the logical operation (or use the default).
- 3. Define the desired operands (source, destination, pattern).

#### **Definitions**

Source: The source image may be one of the following:

- HP-GL/2 primitives
- Rules
- Characters
- Raster images (single plane mask or multiplane color)

Destination: The destination image contains whatever is currently defined on the page. It includes any images placed through previous operations.

Pattern or Texture: The pattern is defined by Current Pattern ( $^{E_C*v\#T}$ ). The terms pattern and texture are used interchangeably in this section.

Transparency Modes: The white pixels of the source and/or pattern may be made transparent (source transparency 0, pattern transparency 0). The destination shows through these areas.

Transparency modes are set by the Source Transparency (Ec\*v#N) and Pattern Transparency (Ec\*v#O) commands (refer to the *PCL 5 Printer Language Technical Reference Manual*).

The print model allows logical operations, such as AND, OR, XOR, NOT, to be performed on source, texture, and destination images. Transparency modes and Logical Operation must be specified before printable data is sent.

#### **Operators**

- Source Transparency (specified before logical operation; default is transparent)
- Pattern Transparency (specified before logical operation; default is transparent)
- Logical Operators (default is Texture OR Source)

#### **Operands**

- Source objects: character cell, raster image, rule, HP-GL/2 vectors and polygons
- Texture: pattern mask
- Destination: current page definition

Assuming three bits per pixel, the following diagram shows the print model process.

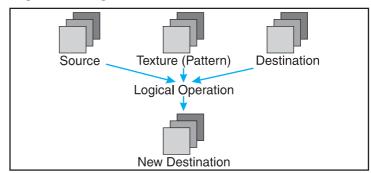

- **Notes** The Logical Operation command (Ec\*ℓ#O) provides 255 possible logical operations. All of these logic operations map directly to their ROP3 (raster operation) counterparts (see the Microsoft Document, Reference, Volume 2, Chapter 11, Binary and Ternary Raster Operation Codes).
  - The logical operations were defined by Microsoft Windows for an RGB color space (a "1" is white and a "0" is black).

### **Logical Operations** and Transparency Interactions

As described above, transparency modes operate in addition to logical operations. The logical operations in Table 2-5, Logical Operations (ROP3), on the following pages, are true only if source and pattern transparency (for white pixels) are explicitly set to opaque (Ec\*v1N and Ec\*v1O). If source and/or pattern transparency modes are transparent (defaulted), the additional operations shown on the following page must be performed to achieve the final result.

The four basic interactions are:

**Case 1:** Source and Pattern are opaque.

Return ROP3 (Dest, Src, Texture).

**Case 2:** Source is opaque, Pattern is transparent.

```
Temporary_ROP3 = ROP3 ( Dest, Src, Texture ).

Image_A = Temporary_ROP3, & Not Src.

Image_B = Temporary_ROP3 & Pattern.

Image_C = Not Pattern & Src & Dest.

Return Image_A | Image_B | Image_C
```

**Case 3:** Source is transparent, Pattern is opaque.

```
Temporary_ROP3 = ROP3 ( Dest, Src, Texture ).

Image_A = Temporary_ROP3 & Src.

Image_B = Dest & Not Src.

Return Image_A | Image_B
```

**Case 4:** Source and Pattern are transparent

```
Temporary_ROP3 = ROP3 ( Dest, Src, Texture ).

Image_A = Temporary_ROP3 & Src & Pattern.

Image_B = Dest & Not Src.

Image_C = Dest & Not Pattern.

Return Image_A | Image_B | Image_C.
```

### Logical Operation Command

Specifies the logical operation to be performed in RGB color space on the destination, source and texture to produce new destination data.

Ec\***!#O** 

# = Logical operation value (see Table 2-6)

Default = 252 (TSo)

Range = 0 to 255

#### Note

When source and/or pattern transparency modes are set opaque (not defaulted), values specified by this command map directly to the ROP3 (raster operation) table values on the following page. However, when source and/or pattern transparency modes are set transparent, the additional operations shown on the previous page must be performed to achieve the final result.

Logical operations in the table are shown in RPN (reverse polish notation). For example, the value 225 corresponds to TDSoxn, the logical function of

NOT (texture XOR (source OR destination))

#### Notes

- This command is the PCL Version of the HP-GL/2 MC command.
- This command sets the ROP value which affects not only PCL operation but also the HP-GL/2 ROP value.

**Example:** The Logical Operation default value is 252 (TSo), corresponding to a logical function of:

(texture | source)

The result is computed below for both case 1 (source and pattern opaque) and case 4 (source and pattern transparent) on the previous page. Note that the ROP3 value of 252 results only with case 1, when both source and pattern transparency modes are set to opaque.

Table 2-5. Logical Operation (ROP3)

|                                                         |            | Bits        |          |   |   |   |   |   |
|---------------------------------------------------------|------------|-------------|----------|---|---|---|---|---|
|                                                         | 7          | 6           | 5        | 4 | 3 | 2 | 1 | 0 |
| Texture                                                 | 1          | 1           | 1        | 1 | 0 | 0 | 0 | 0 |
| Source                                                  | 1          | 1           | 0        | 0 | 1 | 1 | 0 | 0 |
| Destination                                             | 1          | 0           | 1        | 0 | 1 | 0 | 1 | 0 |
| ROP3 (source & pattern are opaque)                      | 1<br>(deci | 1<br>imal 2 | 1<br>52) | 1 | 1 | 1 | 0 | 0 |
| ROP3 +Transparencies (source & pattern are transparent) | 1          | 1           | 1        | 0 | 1 | 0 | 1 | 0 |

Each column of destination, source, and texture values are the input to the logical function. The result, 252, is the value that would be sent to identify the logical operation (source and pattern transparency modes are opaque). The last row, "ROP3 + Transparencies (source & pattern are transparent)" shows the result if source and pattern transparency modes are transparent (the default transparency mode).

#### **Table of Logical Operations**

Table 2-6, Logical Operations (ROP3), shows the mapping between input values and their logical operations. Note that the logical operations are specified as RPN (reverse polish notation) equations. Here is a key to describe what the Boolean Function values mean:

 $S = Source & a = AND \\ T = Texture & o = OR \\ D = Destination & n = NOT \\ \label{eq:source}$ 

x = EXCLUSIVE OR

#### Note

Since logical operations are interpreted in RGB space (white = 1 and black = 0) rather than in CMY space (white = 0 and black = 1), the results may not be intuitive. For example, ORing a white object with a black object in RGB space yields a white object. This is the same as ANDing the two objects in CMY space. It must be remembered that the printer operates in something similar to a CMY space and inverts the bits and reverses the order.

 Table 2-6.
 Logical Operations (ROP3)

| Input Value | Boolean Function  | Input Value | <b>Boolean Function</b> |  |
|-------------|-------------------|-------------|-------------------------|--|
| 0           | 0                 | 27          | SDTSxaxn                |  |
| 1           | DTSoon            | 28          | TSDTaox                 |  |
| 2           | DTSona            | 29          | DSTDxaxn                |  |
| 3           | TSon              | 30          | TDSox                   |  |
| 4           | SDTona            | 31          | TDSoan                  |  |
| 5           | DTon              | 32          | DTSnaa                  |  |
| 6           | TDSxnon           | 33          | SDTxon                  |  |
| 7           | TDSaon            | 34          | DSna                    |  |
| 8           | SDTnaa            | 35          | STDnaon                 |  |
| 9           | TDSxon            | 36          | STxDSxa                 |  |
| 10          | DTna              | 37          | <b>TDSTanaxn</b>        |  |
| 11          | TSDnaon           | 38          | SDTSaox                 |  |
| 12          | STna              | 39          | SDTSxnox                |  |
| 13          | TDSnaon           | 40          | DTSxa                   |  |
| 14          | TDSonon           | 41          | TSDTSaoxxn              |  |
| 15          | Tn                | 42          | DTSana                  |  |
| 16          | TDSona            | 43          | SSTxTDxaxn              |  |
| 17          | DSon              | 44          | STDSoax                 |  |
| 18          | SDTxnon           | 45          | TSDnox                  |  |
| 19          | SDTaon            | 46          | TSDTxox                 |  |
| 20          | DTSxnon           | 47          | TSDnoan                 |  |
| 21          | DTSaon            | 48          | TSna                    |  |
| 22          | <b>TSDTSanaxx</b> | 49          | SDTnaon                 |  |
| 23          | SSTxDSxaxn        | 50          | SDTSoox                 |  |
| 24          | STxTDxa           | 51          | Sn                      |  |
| 25          | SDTSanaxn         | 52          | STDSaox                 |  |
| 26          | TDSTaox           | 53          | STDSxnox                |  |

Table 2-6. Logical Operations (ROP3) continued

| Table 2-0. Logical Oper | ations (NOF3) Continued | able 2-0. Logical Operations (NOF3) continued |                         |  |  |  |  |  |
|-------------------------|-------------------------|-----------------------------------------------|-------------------------|--|--|--|--|--|
| Input Value             | Boolean Function        | Input Value                                   | <b>Boolean Function</b> |  |  |  |  |  |
| 54                      | SDTox                   | 81                                            | DSTnaon                 |  |  |  |  |  |
| 55                      | SDToan                  | 82                                            | DTSDaox                 |  |  |  |  |  |
| 56                      | TSDToax                 | 83                                            | STDSxaxn                |  |  |  |  |  |
| 57                      | STDnox                  | 84                                            | DTSonon                 |  |  |  |  |  |
| 58                      | STDSxox                 | 85                                            | Dn                      |  |  |  |  |  |
| 59                      | STDnoan                 | 86                                            | DTSox                   |  |  |  |  |  |
| 60                      | TSx                     | 87                                            | DTSoan                  |  |  |  |  |  |
| 61                      | STDSonox                | 88                                            | TDSToax                 |  |  |  |  |  |
| 62                      | STDSnaox                | 89                                            | DTSnox                  |  |  |  |  |  |
| 63                      | TSan                    | 90                                            | DTx                     |  |  |  |  |  |
| 64                      | TSDnaa                  | 91                                            | DTSDonox                |  |  |  |  |  |
| 65                      | DTSxon                  | 92                                            | DTSDxox                 |  |  |  |  |  |
| 66                      | SDxTDxa                 | 93                                            | DTSnoan                 |  |  |  |  |  |
| 67                      | STDSanaxn               | 94                                            | DTSDnaox                |  |  |  |  |  |
| 68                      | SDna                    | 95                                            | DTan                    |  |  |  |  |  |
| 69                      | DTSnaon                 | 96                                            | TDSxa                   |  |  |  |  |  |
| 70                      | DSTDaox                 | 97                                            | DSTDSaoxxn              |  |  |  |  |  |
| 71                      | TSDTxaxn                | 98                                            | DSTD <sub>0</sub> ax    |  |  |  |  |  |
| 72                      | SDTxa                   | 99                                            | SDTnox                  |  |  |  |  |  |
| 73                      | TDSTDaoxxn              | 100                                           | SDTSoax                 |  |  |  |  |  |
| 74                      | DTSDoax                 | 101                                           | DSTnox                  |  |  |  |  |  |
| 75                      | TDSnox                  | 102                                           | DSx                     |  |  |  |  |  |
| 76                      | SDTana                  | 103                                           | SDTSonox                |  |  |  |  |  |
| 77                      | SSTxDSxoxn              | 104                                           | DSTDSonoxxn             |  |  |  |  |  |
| 78                      | TDSTxox                 | 105                                           | TDSxxn                  |  |  |  |  |  |
| 79                      | TDSnoan                 | 106                                           | DTSax                   |  |  |  |  |  |
| 80                      | TDna                    | 107                                           | TSDTSoaxxn              |  |  |  |  |  |
|                         |                         |                                               |                         |  |  |  |  |  |

Table 2-6. Logical Operations (ROP3) continued

| Input Value | Boolean Function | Input Value | Boolean Function      |  |
|-------------|------------------|-------------|-----------------------|--|
| 108         | SDTax            | 135         | TDSaxn                |  |
| 109         | TDSTDoaxxn       | 136         | DSa                   |  |
| 110         | SDTSnoax         | 137         | SDTSnaoxn             |  |
| 111         | TDSxnan          | 138         | DSTnoa                |  |
| 112         | TDSana           | 139         | DSTDxoxn              |  |
| 113         | SSDxTDxaxn       | 140         | SDTnoa                |  |
| 114         | SDTSxox          | 141         | SDTSxoxn              |  |
| 115         | SDTnoan          | 142         | SSDxTDxax             |  |
| 116         | DSTDxox          | 143         | TDSanan               |  |
| 117         | DSTnoan          | 144         | TDSxna                |  |
| 118         | SDTSnaox         | 145         | SDTSnoaxn             |  |
| 119         | DSan             | 146         | DTSDToaxx             |  |
| 120         | TDSax            | 147         | STDaxn                |  |
| 121         | DSTDS0axxn       | 148         | TSDTSoaxx             |  |
| 122         | DTSDnoax         | 149         | DTSaxn                |  |
| 123         | SDTxnan          | 150         | DTSxx                 |  |
| 124         | STDSnoax         | 151         | TSDTSonoxx            |  |
| 125         | DTSxnan          | 152         | SDTSonoxn             |  |
| 126         | STxDSxo          | 153         | DSxn                  |  |
| 127         | DTSaan           | 154         | DTSoaxn               |  |
| 128         | DTSaa            | 155         | SDTSoaxn              |  |
| 129         | STxDSxon         | 156         | STDnax                |  |
| 130         | DTSxna           | 157         | DSTD <sub>0</sub> axn |  |
| 131         | STDSnoaxn        | 158         | DSTDSaoxx             |  |
| 132         | SDTxna           | 159         | TDSxan                |  |
| 133         | <b>TDSTnoaxn</b> | 160         | DTa                   |  |
| 134         | DSTDS0axx        | 161         | TDSTnaoxn             |  |
|             |                  |             |                       |  |

Table 2-6. Logical Operations (ROP3) continued

| Input Value | Boolean Function | Input Value | Boolean Function |  |
|-------------|------------------|-------------|------------------|--|
| 162         | DTSnoa           | 189         | SDxTDxan         |  |
| 163         | DTSDxoxn         | 190         | DTSxo            |  |
| 164         | TDSTonoxn        | 191         | DTSano           |  |
| 165         | TDxn             | 192         | TSa              |  |
| 166         | DSTnax           | 193         | STDSnaoxn        |  |
| 167         | <b>TDSToaxn</b>  | 194         | STDSonoxn        |  |
| 168         | DTSoa            | 195         | TSxn             |  |
| 169         | DTSoxn           | 196         | STDnoa           |  |
| 170         | D                | 197         | STDSxoxn         |  |
| 171         | DTSono           | 198         | SDTnax           |  |
| 172         | STDSxax          | 199         | TSDToaxn         |  |
| 173         | DTSDaoxn         | 200         | SDToa            |  |
| 174         | DSTnao           | 201         | STDoxn           |  |
| 175         | DTno             | 202         | DTSDxax          |  |
| 176         | TDSnoa           | 203         | STDSaoxn         |  |
| 177         | TDSTxoxn         | 204         | S                |  |
| 178         | SSTxDSxox        | 205         | SDTono           |  |
| 179         | SDTanan          | 206         | SDTnao           |  |
| 180         | TSDnax           | 207         | STno             |  |
| 181         | DTSDoaxn         | 208         | TSDnoa           |  |
| 182         | DTSDTaoxx        | 209         | TSDTxoxn         |  |
| 183         | SDTxan           | 210         | TDSnax           |  |
| 184         | <b>TSDTxax</b>   | 211         | STDSoaxn         |  |
| 185         | DSTDaoxn         | 212         | SSTxTDxax        |  |
| 186         | DTSnao           | 213         | DTSanan          |  |
| 187         | DSno             | 214         | TSDTSaoxx        |  |
| 188         | STDSanax         | 215         | DTSxan           |  |
|             |                  |             |                  |  |

Table 2-6. Logical Operations (ROP3) continued

| Input Value | Boolean Function | Input Value | Boolean Function |  |
|-------------|------------------|-------------|------------------|--|
| 216         | TDSTxax          | 236         | SDTao            |  |
| 217         | SDTSaoxn         | 237         | SDTxno           |  |
| 218         | DTSDanax         | 238         | DSo              |  |
| 219         | STxDSxan         | 239         | SDTnoo           |  |
| 220         | STDnao           | 240         | T                |  |
| 221         | SDno             | 241         | TDSono           |  |
| 222         | SDTxo            | 242         | TDSnao           |  |
| 223         | SDTano           | 243         | TSno             |  |
| 224         | TDSoa            | 244         | TSDnao           |  |
| 225         | TDSoxn           | 245         | TDno             |  |
| 226         | DSTDxax          | 246         | TDSxo            |  |
| 227         | TSDTaoxn         | 247         | TDSano           |  |
| 228         | SDTSxax          | 248         | TDSao            |  |
| 229         | TDSTaoxn         | 249         | TDSxno           |  |
| 230         | SDTSanax         | 250         | DTo              |  |
| 231         | STxTDxan         | 251         | DTSnoo           |  |
| 232         | SSTxDSxax        | 252         | TSo              |  |
| 233         | DSTDSanaxxn      | 253         | TSDnoo           |  |
| 234         | DTSao            | 254         | DTSoo            |  |
| 235         | DTSxno           | 255         | 1                |  |

### Pixel Placement Command

This command determines how pixels are rendered in images.

# = 0 - Grid intersection

1 - Grid centered

**Default**= 0

**Range** = 0, 1 (command is ignored for other values)

Two models are used for rendering pixels when an image is placed on paper:

- Grid Intersection Model
- Grid Centered Model

This command can be invoked multiple times during a page. It has no effect except to switch the model being used for imaging.

#### **Note**

The PCL Pixel Placement command determines how pixels are placed for both PCL and HP-GL/2 operation.

The example shown in Figure 2-1 illustrates the concepts of the two models. Assume a rectangle extends from coordinate position (1,1) to position (3,4). As shown below, each model produces a different result. (Since PCL printers print only at intersections, grid centered pixel placement is implemented as shown on the right.)

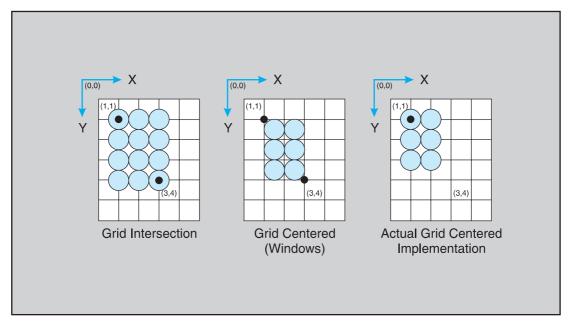

Figure 2-1. Pixel Placement

The grid centered model produces a rectangle that is one dot row thinner and one dot row shorter than the grid intersection model. The grid intersection model is the PCL default.

**Note** The grid centered method is used by Microsoft Windows.

#### **Placement Variations**

PCL and HP-GL/2 (see following pages for HP-GL/2 pixel placement command description) provide two pixel placement modes: grid intersection (the default) and grid centered. Grid intersection places pixels on the intersections of the grid (see Figure 2-2). Grid centered places pixels in the center of the grid. In Figure 2-2, a rectangle extends from position (1,1) to (3,4). The grid centered model produces a rectangle one dot thinner and one dot shorter then the grid intersection model.

When rectangular area fills are used and grid intersection is used, an overlapping of pixels can occur if rectangular area fills are placed adjacent to one another (as shown below). Depending on the raster operation presently in effect, this overlap can produce undesirable results in the final printed image. To avoid this problem, use the grid centered method.

#### Note

Since PCL printers print only at intersections, grid centered is implemented as shown on the right.

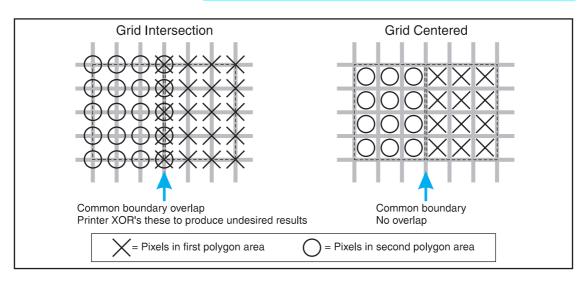

Figure 2-2. Pixel Placement Variations

### **Pixel Placement** Command (HP-GL/2)

The Pixel Placement (PP) command controls how pixels are placed on the layout grid during polygon fills. Two pixel placement modes are grid intersection or grid centered.

#### PP [mode];

#### Pixel Placement Command (HP-GL/2)

| Parameter | Format          | Functional Range | Default               |
|-----------|-----------------|------------------|-----------------------|
| mode      | clamped integer | 0 or 1           | 0 (grid intersection) |

#### mode

- 0 = grid intersection; device draws pixels centered at grid intersections (see Figure 2-1).
- 1 = grid centered; device draws pixels centered inside the boxes created by the grid (see Figure 2-1).

The command is the HP-GL/2 version of the PCL Pixel Placement command. Whatever mode is selected, using the HP-GL/2 PP command also applies to PCL operation. Likewise the PCL Pixel Placement command also affects HP-GL/2 pixel placement.

- Notes Microsoft Windows fills polygons based on grid centered method.
  - This command determines how pixels will be placed for both HP-GL/2 and PCL operation.
  - The PP command is not defaulted by an IN command.

### Merge Control Command (HP-GL/2)

The Merge Control (MC) command specifies the raster operation (ROP's) to be performed in HP-GL/2. Raster Operations specify how source, destination, and patterns are combined to produce final images. This command supports all 256 Microsoft Windows ternary (ROP3) raster-operation codes.

MC [mode, [opcode]];

#### Merge Control Command (HP-GL/2)

| Parameter | Format          | Functional Range | Default     |
|-----------|-----------------|------------------|-------------|
| mode      | clamped integer | 0 or 1           | 0 (ROP 252) |
| opcode    | clamped integer | $0255^{1}$       | 168, 252    |

<sup>&</sup>lt;sup>1</sup> For opcode ROP values refer to Table 2-6, Logical Operation.

#### mode

- 0 = opcode value is ignored; printer sets ROP to 252.
- opcode value is used as the ROP value. If no 1 = opcode value is sent, printer sets ROP to 168. If opcode is out of range (some value other then 0-255), the command is ignored and the default ROP of 252 is used. (For example: MC1,60; MC1,60-; MC1,+60; MC1,60+; all set the ROP to 60: however. **MC1.-60:** or **MC1.300:** set the ROP to the default value (252).

- **Notes** This command is the HP-GL/2 version of the PCL Logical Operation command.
  - This command sets a ROP value which affects not only HP-GL/2 operation but also the PCL ROP value.
  - The MC command is defaulted by an IN command.

#### Note

When using the MC command, some pattern types will not produce the expected ROP result. This only occurs when using the FT (Fill Type) command pattern types 1, 2, 3, and 4, and the ROP includes an XOR operation. (This problem is due to the fact that these patterns are the result of a vector operation and do not produce raster data for use by a ROP operation.) All other Fill Type command patterns (types, 10, 11, 21, or 22) operate as expected.

#### opcode

The operation code (opcode) specifies the logical operations that are performed on a source, destination, and patterned image prior to drawing the final image. The opcodes are created by listing all possible combinations of a single pattern, source and destination pixel, and constructing the desired final pixel values. The following table shows three common opcodes (also see Table 2-6).

Table 2-7. Common Opcodes

| Pixel Combinations |              |                      | Desired Destination Values |                                 |                       |
|--------------------|--------------|----------------------|----------------------------|---------------------------------|-----------------------|
| Pattern Pixel      | Source Pixel | Destination<br>Pixel | Source<br>Overwrite        | Transparency<br>(TR<br>command) | Source<br>Destination |
| 0                  | 0            | 0                    | 0                          | 0                               | 0                     |
| 0                  | 0            | 1                    | 0                          | 1                               | 1                     |
| 0                  | 1            | 0                    | 1                          | 1                               | 1                     |
| 0                  | 1            | 1                    | 1                          | 1                               | 0                     |
| 1                  | 0            | 0                    | 0                          | 0                               | 0                     |
| 1                  | 0            | 1                    | 0                          | 1                               | 1                     |
| 1                  | 1            | 0                    | 1                          | 1                               | 1                     |
| 1                  | 1            | 1                    | 1                          | 1                               | 0                     |
| Resulting Opcode   |              |                      | 204 (0xCC)                 | 238 (0xEE)                      | 102 (0x66)            |

## HP LaserJet 4P and 4MP Printers

The HP LaserJet 4P printer is the follow-on to the HP LaserJet IIIP printer. The HP LaserJet 4MP printer is the multi-platform (PostScript) version of the 4P printer. PCL operation and the internal fonts in these two printers are identical to that of the HP LaserJet 4ML printer. The 4P and 4MP printers have a control panel unlike the 4L and 4ML printers. Refer to Table 1-1, PCL Feature Support Matrix, for the commands these printers support and to Chapter 3, "Internal Typefaces/Fonts and Symbol Sets," for font support information.

## HP LaserJet 4PJ Printer

The HP LaserJet 4PJ printer is a modified version of the HP LaserJet 4P printer designed specifically for the Japanese market. The enhanced PCL 5 printer language in this printer includes all of the PCL 5 features of the HP LaserJet 4P, plus special features which specifically support the Asian printing market. These features include large font support, support for vertical printing, and the ESC/P printer language. Table 2-8 lists the PCL feature additions for this printer.

Table 2-8. PCL Feature Additions for HP LaserJet 4PJ

| Feature                               | Status                         | Comments                                                                                                    |
|---------------------------------------|--------------------------------|----------------------------------------------------------------------------------------------------|
| Text Parsing Method Command           | New                            | Provides a method for specifying character codes to select characters in large fonts (> 256 characters).                                                                                                    |
| Character Text Path Direction Command | New                            | Allows vertical printing for Asian markets, which use both horizontal and vertical printing.                                                                                                    |
| Font Header Format                    | Modified                       | Adds Font Format 16, a font header which supports large TrueType fonts. Five new font header segments are supported.                                                                                                    |
| Fonts                                 | New Additions<br>and Deletions | The resident typefaces are different than those in the HP LaserJet 4P printer. Two large fonts (fonts containing a large number of characters) are included to support the Japanese market: MS Mincho and MS Gothic. The printer also contains some Western TrueType typefaces (Arial and Times Roman families). The printer does not have any Intellifont typefaces except the Courier family. |
| Page Size Command                     | New Additions                  | Adds support for JIS B5 paper (Fc&l45A) and two Japanese postcard sizes: <i>Hagaki</i> (Fc&l71A) and <i>Oufuku-Hagaki</i> (Fc&l72A).                                                                                                    |
| Character Enhancements                | New                            | Allows pseudo-bold and pseudo-italic enhancements to be applied to MS Mincho, MS Gothic, and certain downloaded TrueType fonts                                                                                                    |

Descriptions of the *Text Parsing Method* Command, *Character Text Path Direction* Command, and *Font Format 16* are provided in the following paragraphs. Following that, a "LaserJet 4PJ Programming Tips" section offers examples and tips for performing specific tasks using PCL 5.

### Text Parsing Method Command

The Text Parsing Method command informs the PCL parser whether character codes should be interpreted as 1-byte or 2-byte character codes as described below.

Ec&t#P

- # = **0**, **1** All character codes are processed as one-byte characters.
  - 21 Character codes are processed as one-byte or two-byte characters as described below.
  - **31** Character codes are processed as one-byte or two-byte characters as described below.
  - **38** Character codes are processed as one-byte or two-byte characters as described below.

**Default** = 0 or 31 (if the default symbol set is WIN31J, the value is 31; otherwise it is 0)

**Range** = 0, 1, 21, 31, 38

If the value field is 21, character codes in the range 0x21-0xFF are processed as the first byte of a two-byte character. The following byte is processed as the second byte of the two-byte character. All character codes outside this range are processed as one-byte values. This method can be used for parsing characters in Asian seven-bit encoding specifications, including JIS X0208 (Japan), GB 2312-80 (China), and KS C 5601-1992 (Korea).

If the value field is 31, character codes in the range 0x81-0x9F and 0xE0-0xFC are processed as the first byte of a two-byte character. The following byte is processed as the second byte of the two-byte character. All character codes outside this range are processed as one-byte values. This

method can be used for parsing characters in the Shift-JIS encoding specification.

If the value field is 38, character codes in the range 0x80-0xFF are processed as the first byte of a two-byte character. The following byte is processed as the second byte of the two-byte character. All character codes outside this range are processed as one-byte values. This method can be used for parsing Asian eight-bit encoding specifications, such as the Big Five and TCA encoding specifications (Taiwan), and KS C 5601-1992 and GB 2312-80, which can be either 7 or 8 bit.

### **Character Text Path Direction Command**

This command allows the user to vertically rotate text for use in vertical writing applications.

Ec&c#T

 $# = \mathbf{0}$  - Horizontal printing

-1 - Vertical rotated printing

**Default**= 0

Range = 0, 1

Using Ec&cOT, the printer's current active position (CAP) advances left to right, and linefeed advances top to bottom with horizontal, upright characters.

Using <sup>E</sup>c&c−1T, the following actions occur:

- Full-width characters in large fonts are rotated counter-clockwise 90 degrees ("vertical rotated" characters).
- Vertical substitutes are made for characters which change their appearance, orientation, or positioning when written vertically.
- All other characters are unaffected by this setting.
- The vertical-rotated printing mode (Fc&c-1T) has the effect of transforming a portrait page with horizontal text into a landscape page with vertical text. The PCL Print Direction command can be used to achieve other text orientations.

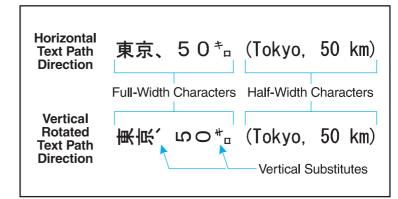

Vertical substitution characters are those characters which change their appearance, orientation, or positioning when written vertically. Examples in Japanese fonts include parentheses, brackets, punctuation and small kana. In the example above, the two small characters are replaced with vertical substitutes. Vertical substitution characters are accessed through the Vertical Substitutes Character Segment, which is described in more detail later in this chapter.

### Font Header Format 16

The HP LaserJet 4PJ printer provides support for large fonts. Large fonts, such as the MS Mincho and MS Gothic fonts supplied in the printer, are fonts which are bound to large symbol sets. The LaserJet 4PJ printer supports a new font header to accomodate large bound fonts. New segments are provided for support of vertical substitutes, galley characters, typeface strings, and character enhancements.

The Font Header Command, described beginning on page 11-6 of the *PCL 5 Printer Language Technical Reference Manual*, has several different header formats. The support of large fonts adds Font Header Format 16 (Universal Font Header). Font Header Format 16 is identical in structure to format 15 (Universal Scalable Font Header) except that the size field for data segments has been enlarged from 16 bits to 32 bits, and a new Font Type has been added for large fonts (Font Type 3).

### New Font Format Header Segments

For the HP LaserJet 4PJ printer, Font Header Format 15 has been extended to include optional data segments for supporting galley characters, typeface strings, and character enhancements. Font Format 16 supports these segments plus optional segments for supporting vertical substitution and a vertical rotation offset. (Segmented Font Data is described beginning on page 11-45 of the *PCL 5 Printer Language Technical Reference Manual.*)

#### **Galley Character Segment**

If an application requests a character that does not exist within the current font, the printer checks the Galley Character Segment for a substitute character to print.

#### **Vertical Substitution Character Segment**

The Vertical Substitution Character Segment is used to identify vertical substitute glyphs for characters which change their appearance, orientation, or positioning when written vertically.

#### **Typeface String Segment**

The Typeface String Segment allows names of permanent downloaded fonts to be displayed, using non-Latin characters, in the appropriate typeface on the Typeface List.

#### **Vertical Rotation Segment**

When the character text path direction is set to vertical rotation, full-width characters are rotated counter-clockwise 90°. The Vertical Rotation Segment sets the point around which the character rotates, so that character alignment is compatible with the way Windows 3.1J rotates characters.

#### **Character Enhancement Segment**

The HP LaserJet 4PJ printer can apply pseudo-bold and pseudo-italic enhancements to MS Mincho, MS Gothic, and certain downloaded TrueType fonts. This segment is used to indicate that a particular downloaded font is able to have these character enhancements applied.

ns

LJ 4LC Segment LJ 4PJ **LJ 4V/** LJ 4LJ DJ 1600 LJ<sub>5P</sub> 4MV Pro 1 / / Galley Character - GC Vertical Substitution - VT / / / Typeface string – TF ns / / / / / Vertical Rotation - VR Character Enhancement - CE / / / / / Bitmap Resolution - BR \* ns ns / TrueType fonts Bitmap fonts \*

**Table 2-9. Printer Segment Support for Font Format 16** 

# **Description of Font Header Segments**

Each font header data segment contains three parts:

- Segment Identifier
- Data Segment Size
- Data Segment

ns

# Segment Identifier Values

The Segment Identifier Values for the Galley Character, Vertical Substitution Character, Typeface String, Vertical Rotation, and Character Enhancement Segments are as shown in the following table.

| Value | Mnemonic* | Data Segment                  |  |
|-------|-----------|-------------------------------|--|
| 18243 | GC        | Galley Character Segment      |  |
| 22100 | VT        | Vertical Substitute Segment   |  |
| 21574 | TF        | Typeface String Segment       |  |
| 22098 | VR        | Vertical Rotation Segment     |  |
| 17221 | CE        | Character Enhancement Segment |  |

<sup>\*</sup> The mnemonic is obtained when the two bytes of this big-endian word are treated as ASCII characters.

ns - not supported

<sup>\*</sup> Format 16 bitmap font support is described beginning on page 2-63.

# **Data Segment Size**

The Data Segment Size indicates the number of bytes in the immediately following Data Segment. The size of this field is 4 bytes for Font Format 16 fonts, and 2 bytes for Font Format 15 fonts. The rest of the data segments are identical for both font formats.

# **Galley Character Segment**

If an application requests a character that does not exist within the current font, the printer checks the Galley Character Segment for a substitute character to print instead. The Galley Character Segment specifies the character codes of the substitute characters to be printed. A different galley character can be specified for different regions of the symbol set. For example, this segment can be set up so that an asterisk prints when a non-existent character is selected in the region 0x81 - 0x9F, and a question mark for characters in the region 0xE0-0xFC.

| Byte   | 15 (MSB) 8 7 (LSB) 0                 | Byte   |
|--------|--------------------------------------|--------|
| 0      | GC (18243)                           | 1      |
| 2      | Data Segment Size (6*n+6) *          | 3      |
| 4      |                                      | 5      |
| 6      | Format = 0                           | 7      |
| 8      | Default Galley Character             | 9      |
| 10     | Number of Regions (n)                | 11     |
| 12     | Region #1 Upper Left Character Code  | 13     |
| 14     | Region #1 Lower Right Character Code | 15     |
| 16     | Region #1 Galley Character           | 17     |
|        |                                      |        |
| 6*n+6  | Region #n Upper Left Character Code  | 6*n+7  |
| 6*n+8  | Region #n Lower Right Character Code | 6*n+9  |
| 6*n+10 | Region #n Galley Character           | 6*n+11 |

<sup>\*</sup> This segment is for Font Format 16. The Data Segment Size field for Font Format 16 fonts is 4 bytes; the segment for Font Format 15 fonts is identical except the Data Segment Size field is 2 bytes instead.

- **Default Galley Character (UI).** Character code of the character to be printed when a specified character is not within any of the defined regions.
- Number of Regions (UI). Number of regions for which galley characters are defined. Regions are defined for a table in which the first character code byte specifies the row and the second byte specifies the column.
- Region #x Upper Left Character Code (UI). Character code defining upper left corner of Region #x.
- Region #x Lower Right Character Code (UI). Character code defining lower right corner of Region #x.
- Region #x Galley Character (UI). Character code of the character to be printed when a character within Region #x is missing from the selected font.

If the value of the galley character field is 0xFFFF, then if the font contains a missing character glyph, that glyph is printed. The missing character glyph can be downloaded using the PCL Download Character command with a character code = 0xFFFFF and a glyph ID = 0.

If both the character specified by the original character code and by the galley character code are missing, the CAP is advanced in accordance with previous PCL rules for missing characters, that is, it is advanced according to the current setting of HMI (Horizontal Motion Index).

The Galley Character Segment will be invalid if the format number is not supported or if the segment size declared in the Segment Size field is larger or smaller than required for the number of regions (N). If the segment is invalid, the font download will be ignored.

Galley Character Segments can be downloaded with any Font Format 15 or 16 font, regardless of font type.

The Galley Character Segment can be used to implement a requirement of the *Microsoft Windows Version 3.1, Japanese Version, Microsoft Standard Character Set Specification* (March 11, 1993), which states "when there is an output request for a character of a specified typeface, even if the glyph corresponding to the specified character code does not

exist, some glyph data will be output. For double-byte characters, the glyph of the default character defined for the given TrueType font is used. For single-byte characters, the glyph at 0xA5 (small dot, U+FF65) is used."

The following table shows a Galley Character Segment which follows the Japanese Windows specification.

| Byte | 15 (MSB) 8        | 7        | (LSB) 0     | Byte |
|------|-------------------|----------|-------------|------|
| 0    | GC (18243)        |          |             | 1    |
| 2    | Data Segment Siz  | e (12) * |             | 3    |
| 4    |                   |          |             | 5    |
| 6    | Format = 0        |          | 7           |      |
| 8    | Default Galley Ch | 9        |             |      |
| 10   | Number of Region  | s (n) =  | 1           | 11   |
| 12   | Region #1 Upper I | ∟eft     |             | 13   |
|      | Character Code =  | 0x0000   |             |      |
| 14   | Region #1 Lower I | Right    |             | 15   |
|      | Character Code =  | 0x00FF   | 7           |      |
| 16   | Region #1 Galley  | Charact  | er = 0x00A5 | 17   |

<sup>\*</sup> This segment is for Font Format 16. The Data Segment Size field for Font Format 16 fonts is 4 bytes; the segment for Font Format 15 fonts is identical except the Data Segment Size field is 2 bytes instead.

In this example segment, there is one galley character region. This region is applied to all one-byte characters (character codes 0x0000-0x00FF); any missing character in this region is replaced with the character at character code location 0x00A5. Any missing characters falling into this region (e.g. character codes 0x0100-0xFFFF) are replaced with the default galley character. Since in this example the Default Galley Character field = 0xFFFF, the missing character glyph is printed if it is present in the font.

# **Vertical Substitution Segment**

The Vertical Substitution Segment contains pairs of glyph IDs. Each pair specifies the horizontal and vertical glyph ID for a character. The segment can be built directly from a TrueType *mort* table which contains a vertical substitution array. The segment definition is shown in the table below.

| Byte   | 15 (MSB) 8         | 7       | (LSB) 0 | Byte  |
|--------|--------------------|---------|---------|-------|
| 0      | VT (22100)         |         |         | 1     |
| 2<br>4 | Data Segment Size  | 3<br>5  |         |       |
| 6      | Horizontal Glyph l | 7       |         |       |
| 8      | Vertical Glyph ID  | 9       |         |       |
|        |                    |         |         |       |
| 4*n+2  | Horizontal Glyph 1 | D #n    |         | 4*n+3 |
| 4*n+4  | Vertical Glyph ID  | #n      |         | 4*n+5 |
| 4*n+6  | End of table mark  | #1 = 0x | FFFF    | 4*n+7 |
| 4*n+8  | End of table mark  | #2 = 0x | FFFF    | 4*n+9 |

The Horizontal Glyph ID field is used by TrueType as an ID number for the horizontal glyph data associated with a given character. The Vertical Glyph ID field contains the ID number for the vertical glyph data associated with the same character.

The vertical glyphs can be downloaded using the PCL Character Definition Command using a character code = 0xFFFF.

A TrueType *mort* table typically contains a header of 76 bytes, followed by the vertical substitution array which follows the segment format described here. However, the mort table header is designed to be variable-length, and the location of the vertical substitution data may be located elsewhere in mort tables in future fonts.

If the Font Type is not Type 3 (16-bit fonts), this data segment is ignored.

If the value pairs are not sorted by horizontal glyph ID, the data segment is invalid. If the End of Table mark #1 is not 0xFFFF, the data segment is invalid. The location of the end of the table is determined using the Data Segment Size field. If the segment is invalid, the font download is ignored.

# **Typeface String Segment**

The purpose of this segment is to provide a substitute string to print for a permanent downloaded font when doing a PCL Typeface List printout. It has the following structure:

| Byte   | 15 (MSB) 8                 | 7      | (LSB) 0                 | Byte  |
|--------|----------------------------|--------|-------------------------|-------|
| 0      | TF (21574)                 |        |                         | 1     |
| 2<br>4 | Data Segment Size          | 3<br>5 |                         |       |
| 6      | Embedded Font<br>Name Flag |        | titute String<br>th (n) | 7     |
| 8      | Substitute String          | 9      |                         |       |
|        |                            |        |                         | • • • |

<sup>\*</sup> This segment is for Font Format 16. The Data Segment Size field for Font Format 16 fonts is 4 bytes; the segment for Font Format 15 fonts is identical except the Data Segment Size field is 2 bytes instead.

Embedded Font Name Flag (UB)—A zero value in this field is used to indicate that the ASCII name of the font (from the Font Name field) should be printed in addition to the substitute string. A non-zero value is used to indicate that only the substitute string should be printed.

- Substitute String Length (UB)—the number of UI characters in the Substitute String Character List.
- Substitute String Character List (array of UI)—the characters which make up the substitute string. Each character is represented as a UI value. If the font is a bound font, then the values are accessed by their character codes values; if the font is unbound, then the Unicode index numbers (see Appendix D) are used.

The Typeface String Segment will be invalid if the Data Segment Size declared in the Data Segment Size field is larger or smaller than required for substitute string length, or if the Data Segment Size is an odd number of bytes. If the segment is invalid, the font download will be ignored.

Typeface String Segments can be downloaded with any Font Format 15 or Font Format 16 font, regardless of font type.

The following tables are examples of Typeface String Segments for two downloaded fonts. The first is for MS Mincho, and has the embedded font name flag set to true. The second is for MS Gothic, and has the embedded font name flag set to false.

|      | MS Mincho           |           |              |      |  |  |  |  |
|------|---------------------|-----------|--------------|------|--|--|--|--|
| Byte | 15 (MSB) 8          | 7         | (LSB) 0      | Byte |  |  |  |  |
| 0    | TF (21574)          |           |              | 1    |  |  |  |  |
| 2    | Data Segment        | 3         |              |      |  |  |  |  |
| 4    | Size (10) *         | 5         |              |      |  |  |  |  |
| 6    | Embedded Font       | Substitu  | ute String   | 7    |  |  |  |  |
|      | Name Flag = 1       | Length    | = 4          |      |  |  |  |  |
|      | Substitute String ( | Character | List =       |      |  |  |  |  |
| 8    | 0x826c (Note:       | these are | e full-width | 9    |  |  |  |  |
| 10   |                     |           | cter codes   | 11   |  |  |  |  |
| 12   | 0x96be for "M       | anji      | 13           |      |  |  |  |  |
| 14   | 0x92a9 "Minc        |           | 15           |      |  |  |  |  |
|      | MS                  | Gothic    |              |      |  |  |  |  |
| Byte | 15 (MSB) 8          | 7         | (LSB) 0      | Byte |  |  |  |  |
| 0    | TF (21574)          |           |              | 1    |  |  |  |  |
| 2    | Data Segment        |           |              | 3    |  |  |  |  |
| 4    | Size (14) *         |           |              | 5    |  |  |  |  |
| 6    | Embedded Font       | Substit   | ute String   | 7    |  |  |  |  |
|      | Name Flag = 0       | Length    | = 6          |      |  |  |  |  |
|      | Substitute String ( | Characte  | List =       |      |  |  |  |  |
| 8    | 0x826c (Note:       | these are | e full-width | 9    |  |  |  |  |
| 10   | 0x8272 Shift-       | JIS chara | cter codes   | 11   |  |  |  |  |
| 12   | 0x8353 for "M       | IS" and K | atakana for  | 13   |  |  |  |  |
| 14   | 0x8356 "Goth        | ic")      |              | 15   |  |  |  |  |
| 16   | 0x8362              |           |              | 17   |  |  |  |  |
| 18   | 0x834e              |           |              | 19   |  |  |  |  |

<sup>\*</sup> This segment is for Font Format 16. The Data Segment Size field for Font Format 16 fonts is 4 bytes; the segment for Font Format 15 fonts is identical except the Data Segment Size field is 2 bytes instead.

The following illustration shows how the PCL Typeface List would look.

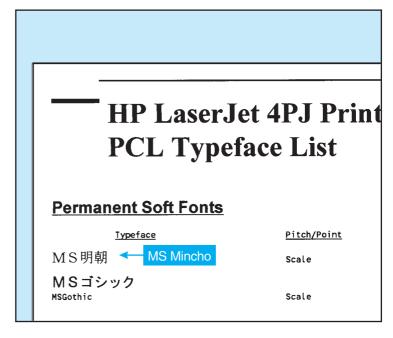

# **Vertical Rotation Segment**

The Vertical Rotation Segment is used to define the lower boundary of the rotation box used when the character text path direction is set to vertical rotation. This is an optional segment which may be downloaded with Font Format 16 TrueType fonts.

The following illustration shows an example of character rotation. The boxes around each character represent the vertical rotation box. The distance between the baseline and the bottom of the character box is represented by the Descender value in the Vertical Rotation Segment.

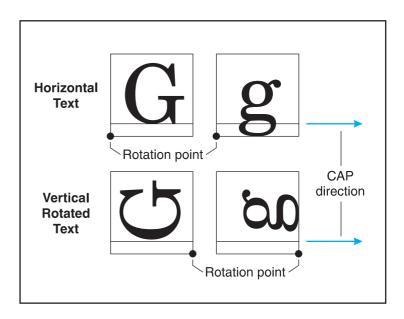

# The structure of the Vertical Rotation Segment is:

| Byte   | 15 (MSB) 8      | 7         | (LSB) 0 | Byte   |
|--------|-----------------|-----------|---------|--------|
| 0      | VR (22098)      |           |         | 1      |
| 2<br>4 | Data Segment S  | ize (4) * |         | 3<br>5 |
| 6      | Format (0)      |           |         | 7      |
| 8      | Descender value |           |         | 9      |

<sup>\*</sup> This segment is for Font Format 16. The Data Segment Size field for Font Format 16 fonts is 4 bytes; the segment for Font Format 15 fonts is identical except the Data Segment Size field is 2 bytes instead.

- Format (UINT16)—Set this value to 0.
- Descender Value (SINT16)—Set this value to equal the "sTypoDescender" value from the "OS/2" table of the TrueType font.

If the Vertical Rotation Segment is not downloaded with the font definition, a default value is used for the Descender value. The default value is set to the following:

Descender value = -36/256 \* ScaleFactor

Where: ScaleFactor is Bytes 64 and 65 from the Font Format 16 Font Header.

# **Character Enhancement Segment**

This segment indicates whether the pseudo-bold or pseudo-italic enhancements can be performed on a downloaded font.

The structure of the Character Enhancement Segment is:

| Byte | 15 (MSB) 8 7 (LSB) 0  | Byte |
|------|-----------------------|------|
| 0    | CE (17221)            | 1    |
| 2    | Data Segment Size (8) | 3    |
| 4    |                       | 5    |
| 6    | Style                 | 7    |
| 8    |                       | 9    |
| 10   | Stroke Weight         | 11   |
| 12   | Reserved              | 13   |

<sup>\*</sup> This segment is for Font Format 16. The Data Segment Size field for Font Format 16 fonts is 4 bytes; the segment for Font Format 15 fonts is identical except the Data Segment Size field is 2 bytes instead.

Style (UINT32)—This field specifies the style types that the printer is allowed to perform on the font characters.

| 31 |          | 4 | 3 |         | 0 |
|----|----------|---|---|---------|---|
|    | Reserved |   |   | Posture |   |

# Bit Positions (#) = Posture

1 = Italics

0, 2, 3 = Reserved

Stroke Weight (UINT16)—This field specifies the stroke weights which the printer is allowed to provide using the pseudo-bold enhancement algorithm.

| 15 |               | 0 |
|----|---------------|---|
|    | Stroke weight |   |

# Bit Position (#) = Stroke Weight

| 0 = | Reserved    | 8 =  | "Book" or "Text" Weight |
|-----|-------------|------|-------------------------|
| 1 = | Ultra Thin  | 9 =  | Semi-Bold               |
| 2 = | Extra Thin  | 10 = | Demi-Bold               |
| 3 = | Thin        | 11 = | Bold                    |
| 4 = | Extra Light | 12 = | Extra Bold              |
| 5 = | Light       | 13 = | Black                   |
| 6 = | Demi Light  | 14 = | Extra Black             |
| 7 = | Semi Light  | 15 = | Ultra Black             |

# Note

Only stroke weights greater than the stroke weight of the font can be provided using the pseudo-bold enhancement algorithm.

# **HP LaserJet 4PJ Programming Tips**

This section provides programming tips concerning specific considerations for the HP LaserJet 4PJ printer. This section covers general print job initialization, font metric calculation, vertical writing, and other issues which are pertinent to printing Japanese text on the HP LaserJet 4PJ printer using PCL 5.

# **General Print Job Initialization**

This example demonstrates the general print job initialization procedure for the HP LaserJet 4PJ printer, which is slightly different than that used for other HP LaserJet printers.

Output from pre-LaserJet 4PJ PCL drivers (for example, a HP LaserJet 4P driver) will only print correctly on the HP LaserJet 4PJ printer if the default PCL symbol set is set to a value other than the Japanese Windows 3.1 (Win3.1J) symbol set. This is because the default PCL text parsing method is set based on the default PCL symbol set. When the default PCL symbol set is set to Win3.1J, the default text parsing method is Shift-JIS parsing; for any other value, such as Roman-8, the default text parsing method is 1-byte parsing. To set the default PCL symbol set value, use PJL or the control panel.

The first example given here is nearly identical to the initialization used for other HP LaserJet 4 family printers. The only difference is that it includes a PJL command to set the default PCL symbol set to Roman-8.

```
Ec%-12345X@PJL<CR><LF>
@PJL SET RESOLUTION=600<CR><LF>
@PJL PAGEPROTECT=OFF<CR><LF>
@PJL RET=MEDIUM<CR><LF>
@PJL COMMENT *** This command is added ***

@PJL SET LPARM:PCL SYMSET=ROMAN8<CR><LF>
@PJL ENTER LANGUAGE=PCL<CR><LF>
EcEEc&l1x1s1h2a0o8c6e54FEc&a5LEc(0UEc(s1p9vs3b41))
```

The commands in the above example are explained in more detail in the PCL 5 and P.H. technical reference manuals.

The second example given here initializes a PCL 5 print job for printing Japanese text. The major differences from the previous example are that it specifies A4 paper, initializes the text parsing method to Shift-JIS, selects Win3.1J as the primary symbol set, selects MS-Mincho as the primary font.

```
Ec%-12345X@PJL<CR><LF>
@PJL SET RESOLUTION=600<CR><LF>
@PJL PAGEPROTECT=OFF<CR><LF>
@PJL RET=MEDIUM<CR><LF>
@PJL ENTER LANGUAGE=PCL<CR><LF>
EcEEc&l1x1h26a008c6e60FEc&a5LEc&t31PEc(19K
CEC(s1p10v0s0b28752T
```

The last line (2 lines, as shown) in the above example is a PCL 5 initialization string. This set of commands resets the printer, specifies 1 copy, specifies the paper tray as a paper source, chooses A4-size paper, selects portrait orientation, VMI=8 (6LPI), sets top margin to 6 lines, selects a text length of 60 lines, a 5-column left margin, Shift-JIS parsing, WIN3.1J symbol set, and a proportional, 10-point, upright, text-weight MS-Mincho font.

After the PCL print data, the following commands would be used to complete the job:

Eceec%-12345X

# **Font Metric Calculation**

Accurate character placement relies on the ability to predict character width and height. As a character's point size changes, so does its width and height. (CAP displacement, the distance the CAP moves for vertically rotated text, is a full-width calculation.)

In proportionally spaced fonts, character widths also vary from character to character within the font. Variable character widths add complexity to maintaining accurate line widths, page breaks, or WYSIWYG operation. To support most proportionally spaced fonts, font metrics must be extracted from the font metric files.

In the MS-Mincho and MS-Gothic fonts provided in the HP LaserJet 4PJ, font metric calculation is somewhat easier than for the Latin-based fonts. Width calculations are easier because all characters of these fonts conform to one of two different character widths at a particular point size. The characters are either considered full-width or half-width. One-byte characters are always half-width and two-byte characters are always full-width.

Full-width characters occupy the entire EM width at a particular point size. Half-width characters occupy half of an EM width. The following equations show how to calculate the EM width and character widths for a full-width and a half-width character.

ppem = round (DeviceResolution \* PointSize/72)

FullWidthDeltaX = round (ppem \* PCLUnits/ DeviceResolution)

HalfWidthDeltaX=round ((ppem/2) \* PCLUnits/DeviceResolution)

# where:

ppem = EM width in pixels

DeviceResolution = current device resolution in dots per inch (600 or 300dpi)

PointSize = point size requested

FullWidthDeltaX = character width of full-width character in PCL Units

HalfWidthDeltaX = character width of half-width character in PCL Units

PCLUnits = PCL Units

The PCL Unit of measure is explained in more detail in the *PCL 5 Technical Reference Manual.* The default PCL Unit size is 1/300th of an inch, but the *Unit of Measure* command can be used to set the PCL Unit size to other values.

Note that HalfWidthDeltaX may not be exactly half of FullWidthDeltaX because of rounding. For example, if FullWidthDeltaX = round(99.0) = 99, then the corresponding HalfWidthDeltaX = round(99.0/2) = round(49.5) = 50.

## **Character Enhancements**

The HP LaserJet 4PJ printer supports PCL pseudo-bold and pseudo-italic character enhancements. These enhancements can be applied to the internal MS-Mincho and MS-Gothic fonts. They can also be applied to a TrueType soft font if a suitable "Character Enhancement" Segment is downloaded with the font header.

The enhancements are selected using PCL font selection commands. The pseudo-italic enhancement can be selected using the Style command. The pseudo-bold enhancement can be selected using the Stroke Weight command. The bold levels which can be applied to the internal MS-Mincho and MS-Gothic fonts are Semi Bold, Demi Bold, Bold, and Extra Bold. For example, to select a 10-point, Extra Bold, Italic, MS-Mincho font, use the following PCL command:

Ec(19KEc(s1p10v1s4b28752T)

In the above command, Italics style (1s) and Extra Bold weight (4b) are selected. Since there is not an Extra Bold Italic MS-Mincho font resident in the printer, pseudo-italics and pseudo-bolding algorithms are applied to characters printed from the regular MS-Mincho font.

If a soft font is selected using the "Font Selection by ID" command (e.g.  ${}^{\text{E}}{}_{\text{C}}(\#X)$ ), the font is selected without any character enhancements applied. To select a soft font by ID with character enhancements, first select the font by ID, then select the desired attributes. For example, assume a soft font is downloaded with ID = 1 and a Character Enhancement Segment indicating that pseudo-bold and pseudo-italics character enhancements can be applied. The following command can be used to select that font with those enhancements:

Ec(1XEc(s1s3B

Other font effects, such as character shadowing, strikethrough, and gray-shading can be accomplished using the print model.

# Note

HP-GL/2 as implemented in HP LaserJet printers has no mechanism for parsing 2-byte characters. Therefore, HP-GL/2 character transformations (e.g. SI and SR commands) cannot be applied to these characters.

# **Vertical Writing**

Vertical writing can be accomplished using the vertical rotated ("-1") mode of the Character Text Path command ( $^{\text{E}_{\text{C}}}$ C-1 $^{\text{T}}$ ). When using a vertical rotated text path direction, full-width characters are rotated and printed "on their sides." All other characters are unaffected and the CAP is still advanced in the horizontal direction. The "-1" mode has the effect of transforming a portrait page with horizontal full-width characters into a landscape page with vertical full-width characters. This can be combined with the Print Direction command ( $^{\text{E}_{\text{C}}}$ Aa#P) to achieve the desired text orientation (e.g. portrait, landscape, reverse portrait, or reverse landscape).

An example of horizontal and vertical rotated writing is shown below. The first line of text is horizontal writing and the second line is vertical rotated writing. Note that the "~" character is replaced with a vertical substitute on the second line. The C program that follows was used to generate the PCL commands for this example.

11月16日~11月17日

```
#include <stdio.h>
#include <fcntl.h>
#define MONTH "\202P\202P\214\216"
#define DAY1 "\202P\202U\223\372"
#define TILDE "\201\140"
#define DAY2 "\202P\202V\223\372"
#define KANJITXT MONTH DAY1 TILDE MONTH DAY2
FILE *prn;
main()
 int point_size=24;
 fprintf(prn, "\33%-12345X"); /* send UEL to get to PJL */
 fprintf(prn,"\33&a4L");
                     /* left margin */
 fprintf(prn,"\33&t31P");
                     /* text parsing = Shift-JIS */
 fprintf(prn,"\33(19K");
                     /* symbol set = Win3.1J */
 fprintf(prn,"\33(s1p%dv0s0b28752T",point_size); /* MS-Mincho */
 fprintf(prn,"\n\n\r" KANJITXT); /* print horizontal version */
 fprintf(prn,"\n\n\r" KANJITXT); /* print vertical version */
 fprintf(prn,"\f");
                     /* formfeed */
```

# **Printing Ruby Characters (Furigana)**

Ruby characters, also known in Japanese as *furigana*, are small characters typically used as an aid in kanji pronunciation. Ruby characters are usually (but not always) hiragana. They are generally placed above the corresponding kanji in horizontal writing and to the right in vertical writing. Ruby characters can be generated using font scaling and cursor positioning commands.

An example of ruby characters is shown below. In this example, the ruby characters are printed at one-third the size of the kanji. The C program that follows was used to generate the PCL commands for this example.

# でようほん標本

```
#include <stdio.h>
#include <fcntl.h>
#define KANJITXT "\225\127\226\173"
#define RUBYTXT "\202\320\202\345\202\244 \202\331\202\361 "
FILE *prn;
main()
  int point_size=72;
 prn = fopen("lpt1","wb");
                                /* open lpt1 for writing */
  fprintf(prn, "\33%%-12345X");
                                /* send UEL to get to PJL */
  fprintf(prn,"\33E");
                                /* EscE to reset printer */
  fprintf(prn,"\33&t31P");
                                /* text parsing = Shift-JIS */
  fprintf(prn, "\33(19K");
                                /* symbol set = Win3.1J */
  fprintf(prn,"\33(s1p%dv0s0b28752T",point_size); /* MS-Mincho */
  fprintf(prn, "\33*p300x400Y");
                               /* set cursor position */
  fprintf(prn,KANJITXT);
                                /* print kanji characters */
  fprintf(prn,"\33(s%dV",point_size/3); /*furigana point size */
  fprintf(prn,"\33*p300x%dY",400-4*point_size);/*cursor position*/
  fprintf(prn,RUBYTXT);
                                /* print ruby characters */
  fprintf(prn,"\f");
                                /* formfeed */
  fprintf(prn, "\33%%-12345X");
                               /* send UEL to get to PJL */
}
```

# **Vertical Underlining**

In Japanese writing, vertical underlines are placed to the right of vertical columns of text. This can be accomplished in PCL 5 using the Fill Rectangular Area command.

An underline is simply a long thin black-filled box. The length of the underline depends on the length of the text to be underlined.

An example of vertical underlining is shown below. The C program that follows was used to generate the PCL commands for this example.

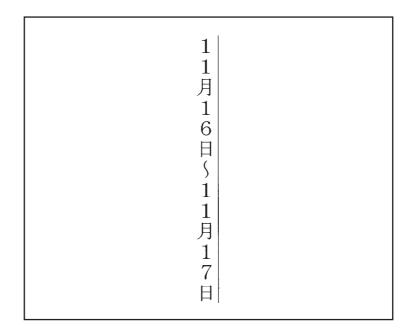

```
#include <stdio.h>
#include <fcntl.h>
#define MONTH
               "\202P\202P\214\216"
#define DAY1 "\202P\202U\223\372"
#define TILDE "\201\140"
#define DAY2 "\202P\202V\223\372"
#define KANJITXT MONTH DAY1 TILDE MONTH DAY2
FILE *prn;
main()
 int point_size=24;
 prn = fopen("lpt1","wb");
                               /* open lpt1 for writing */
 fprintf(prn, "\33%%-12345X");
                               /* send UEL to get to PJL */
  fprintf(prn,"\33E");
                                /* Esc E to reset printer */
  fprintf(prn,"\33&t31P");
                                /* text parsing = Shift-JIS */
  fprintf(prn, "\33(19K");
                                /* symbol set = Win3.1J */
  fprintf(prn,"\33&a270P");
                                /* print direction = 270 */
  fprintf(prn, "\33*p500x1300Y");
                               /* set CAP position */
  fprintf(prn,"\33(slp%dv0s0b28752T",point_size); /* MS-Mincho */
  fprintf(prn, "\33&c-1T");
                                /* select vertical writing */
  fprintf(prn, KANJITXT);
                                /* print vertical text */
  fprintf(prn, "\33*p500x%dY", 1300-point_size*4); /* set CAP for
   underline*/
  /* draw underline */
  fprintf(prn,"\33*c%da3b0P",300 * strlen(KANJITXT)/2 *
    point_size/72);
  fprintf(prn, "\f");
                                /* formfeed */
  fprintf(prn, "\33%%-12345X");
                               /* send UEL to get to PJL */
```

# **Vertical Clusters**

Vertical clusters are groups of two or three narrow characters side-by-side in a vertical line of text. Vertical clusters containing half-width characters can be created by using a combination of print direction and cursor positioning commands.

An example of vertical clusters is shown below. The C program that follows was used to generate the PCL commands for this example. In this example, two half-width characters (e.g. 2-digit numbers) were printed as vertical clusters.

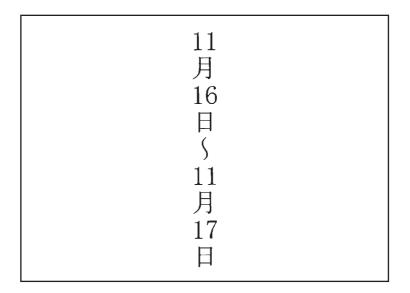

```
#include <stdio.h>
#include <fcntl.h>
#define MONTH
              "\214\216"
#define TILDE "\201\140"
#define DAY
             "\223\372"
#define CLUSTER "\201\100\033&f0S\033&a0P%s%d\033&a270P\033&f1S"
FILE *prn;
main()
int point_size=24;
int offset;
char OFFSET[40];
prn = fopen("lpt1","wb"); /* open lpt1 for writing */
offset = ( 36 * point_size * 300) /
        ( 256 * 72 );
sprintf(OFFSET, "\33*p-%dx-%dY", offset, offset); /* used to
  place cluster */
fprintf(prn, "\33%%-12345X");
                             /* send UEL to get to PJL */
fprintf(prn,"\33E");
                             /* Esc E to reset printer */
fprintf(prn,"\33&t31P");
                             /* text parsing = Shift-JIS */
fprintf(prn,"\33(19K");
                             /* symbol set = Win3.1J */
fprintf(prn,"\33&a270P");
                             /* print direction = 270 */
fprintf(prn,"\33*p500x1300Y"); /* set CAP position */
fprintf(prn,"\33(slp%dv0s0b28752T",point_size); /* MS-Mincho */
fprintf(prn,"\33&c-1T");
                           /* select vertical writing mode */
fprintf(prn, CLUSTER MONTH, OFFSET, 11);
                                         /* print month */
fprintf(prn, CLUSTER DAY, OFFSET, 16);
                                           /* print day */
                                          /* print tilde */
fprintf(prn, TILDE);
fprintf(prn, CLUSTER MONTH, OFFSET, 11);
                                          /* print month */
fprintf(prn, CLUSTER DAY, OFFSET, 17);
                                           /* print day */
fprintf(prn,"\f");
                                            /* formfeed */
```

# **Paper Size**

Three new paper sizes were added to the HP LaserJet 4PJ printer. These paper sizes include: JIS B5, Hagaki, and Oufuku-hagaki. The logical page size in dots per inch are shown in the table below. See page 1-26 in this manual and pages 2-9 to 2-10 in the *PCL 5 Printer Language Technical Reference Manual* for an explanation of these values.

|                     | DIMENSIONS<br>(at 300 DPI - double for 600 DPI) |                 |         |          |     |   |    |     |  |  |  |
|---------------------|-------------------------------------------------|-----------------|---------|----------|-----|---|----|-----|--|--|--|
| PAPER SIZE          | Α                                               | A B C D E F G H |         |          |     |   |    |     |  |  |  |
| Portrait Dimensions |                                                 |                 |         |          |     |   |    |     |  |  |  |
| JIS B5              | 2149                                            | 3035            | 2007    | 3035     | 71  | 0 | 50 | 150 |  |  |  |
| Hagaki              | 1181                                            | 1748            | 1039    | 1748     | 71  | 0 | 50 | 150 |  |  |  |
| Oufuku-hagaki       | 1748                                            | 2362            | 1606    | 2362     | 71  | 0 | 50 | 150 |  |  |  |
|                     |                                                 | Lar             | ndscape | Dimensio | ons |   |    |     |  |  |  |
| JIS B5              | 3035                                            | 2149            | 2917    | 2149     | 59  | 0 | 50 | 150 |  |  |  |
| Hagaki              | 1748                                            | 1181            | 1630    | 1181     | 59  | 0 | 50 | 150 |  |  |  |
| Oufuku-hagaki       | 2362                                            | 1748            | 2244    | 1748     | 59  | 0 | 50 | 150 |  |  |  |

# HP LaserJet 4 Plus and 4M Plus Printers

HP LaserJet 4 Plus and 4M Plus printers are performance-enhanced follow-on products for HP LaserJet 4 and 4M printers, respectively. The HP LaserJet 4M Plus printer is the multi-platform (PostScript) version of the LaserJet 4 Plus printer.

In addition to extra speed, these printers also have the following added features which are not controlled using PCL:

- Memory Enhancement technology (MEt), which uses memory-saving techniques to better utilize available memory (refer to Chapter 5 "Memory Usage" for additional information). MEt is not controlled using PCL.
- Resource saving, as in the LaserJet 4Si printer. Resource saving allows saving information for the current language (PCL or PostScript) when switching to another

language. If resource saving is enabled, all the permanent fonts, macros, and user-defined patterns plus other miscellaneous data is saved in a reserved portion of printer memory. This data is stored until the language is enabled again. When the language is re-enabled, the stored data is made available for use. Resource saving is enabled from the control panel or using PJL—no PCL commands are required for this operation.

- EconoMode, a feature supported by HP LaserJet 4L and 4P printers, allows the user to reduce the amount of toner used by removing about 75% of the dots from the printed page. EconoMode is selected using PJL or from the control panel—it is not controlled using PCL.
- Powersave mode, which minimizes power consumption when the printer is sitting idle. The amount of idle time required before the printer goes into powersave mode is configurable using the control panel or PJL.

PCL operation in these two printers is almost identical to that of HP LaserJet 4 and 4M printers, except HP LaserJet 4 Plus and 4M Plus printers support Logical Operations (ROP3) as explained in the HP LaserJet 4ML printer section in this chapter. In addition, the internal fonts in HP LaserJet Plus and 4M Plus printers support the Latin 2 and Latin 5 symbol sets for all typefaces (in the HP LaserJet 4, 4M, 4Si, and 4SiMx, only 15 of the 35 Intellifont typefaces support these symbol sets). Refer to Table 1-1, PCL Feature Support Matrix, for the commands these printers support and to Chapter 3, "Internal Typefaces/Fonts and Symbol Sets," for font support information.

# HP LaserJet 4V and 4MV Printers

HP LaserJet 4V and 4MV printers print at speeds up to 16 pages per minute and handle many paper sizes including 11"x17" paper. The HP LaserJet 4MV is the multi-platform (PostScript) version of the HP LaserJet 4V printer.

The HP LaserJet 4V/4MV PCL 5 feature set is similar to that of the HP LaserJet 4 Plus/4M Plus printers, with the addition of wide format media support. As an option, the printer can also support Japanese printing as does the HP LaserJet 4PJ printer, including the following PCL enhancements:

- Font header support for large bitmap fonts
- Text parsing method
- Character text path direction
- Japanese media/postcard support
- Japanese fonts (large fonts)

As with HP LaserJet 4Plus and 4M Plus printers, the LaserJet 4V and 4MV printers support the following added features which are not controlled using PCL:

- Memory Enhancement technology (MEt)
- Resource saving
- EconoMode
- Powersave mode

Refer to Table 1-1, the PCL Feature Support Matrix, for the commands these printers support, and to Chapter 3, "Internal Typefaces/Fonts and Symbol Sets," for font support information.

# Font Header Format 16 Bitmap Font Support

A large font is a bound font with character codes that are not limited to 8-bit values. For this reason a large font is sometimes called a 16-bit font.

# **Font Header Format**

Font Header Format 16 was introduced because some font data segments in large fonts could be larger than 65535 bytes, and this was not supported by Font Header Form at 15. The structures of Format 15 and Format 16 are identical with the exception of the Segment Size field in the Segmented Font Data format. Table 2-10 below shows the Format 15 and Format 16 Font Header format. Table 2-11 shows the Format 15 Segmented Font Data format. Table 2-12 shows the Format 16 Segmented Font Data format. Note that Format 15 does not support bitmap fonts.

Table 2-10. Format 15 and Format 16 Font Header

| Byte          | 15 (MSB) 8                             | 7                   | (LSB) 0 |
|---------------|----------------------------------------|---------------------|---------|
| 0             | Font Descriptor Size (minimum 72)      | -                   |         |
| 2             | Header Format (15 or 16)               | Font Type           |         |
| 4             | Style MSB                              | Reserved            |         |
| 6             | Baseline Position                      |                     |         |
| 8             | Cell Width                             |                     |         |
| 10            | Cell Height                            |                     |         |
| 12            | Orientation                            | Spacing             |         |
| 14            | Symbol Set                             |                     |         |
| 16            | Pitch (default HMI)                    |                     |         |
| 18            | Height                                 |                     |         |
| 20            | x-Height                               |                     |         |
| 22            | Width Type                             | Style LSB           |         |
| 24            | Stroke Weight                          | Typeface LSB        |         |
| 26            | Typeface MSB                           | Serif Style         |         |
| 28            | Quality                                | Placement           |         |
| 30            | Underline Position (Distance)          | Underline Thickness |         |
| 32            | Text Height                            |                     |         |
| 34            | Text Width                             |                     |         |
| 36            | First Code                             |                     |         |
| 38            | Last Code/Number of Characters         |                     |         |
| 40            | Pitch Extended                         | Height Extended     |         |
| 42            | Cap Height                             |                     |         |
| 44 - 47       | Font Number                            |                     |         |
| 48 - 63       | Font Name                              |                     |         |
| 64            | Scale Factor                           |                     |         |
| 66            | Master Underline Position              |                     |         |
| 68            | Master Underline Thickness             |                     |         |
| 70            | Font Scaling Technology                | Variety             |         |
| 72<br>        | [additional data may be inserted here] |                     |         |
| Desc.<br>Size | Segmented Font Data                    |                     |         |
| # - 2         | Reserved (0)                           | Checksum            |         |

Table 2-11. Format 15 Segmented Font Data

| Byte                     | 15 (MSB) 8                                                      | 7 (LSB) 0 |  |
|--------------------------|-----------------------------------------------------------------|-----------|--|
| x + 0                    | First segment, Segment Identifier                               |           |  |
| x + 2                    | First segment, Segment Size                                     |           |  |
| x + 4                    | First segment, Data Segment                                     |           |  |
|                          | •••                                                             |           |  |
| x + 4                    | Second segment: Segment identifier,                             |           |  |
| + 1st                    | Size, Data Segment                                              |           |  |
| seg size                 | •••                                                             |           |  |
|                          | • • •                                                           |           |  |
| # - 6                    | Null Segment Identifier (FFFF - hex)                            |           |  |
| # - 4                    | Null Segment Size (0)                                           |           |  |
| # - 2                    | Reserved (0)                                                    | Checksum  |  |
| x = Font Descriptor Size |                                                                 |           |  |
| # = Font                 | # = Font header length (as defined in the Font Header command). |           |  |

Table 2-12. Format 16 Segmented Font Data

| Byte                     | 15 (MSB) 8                                                  | 7 (LSB) 0 |  |  |
|--------------------------|-------------------------------------------------------------|-----------|--|--|
| x + 0                    | First segment, Segment Identifier                           |           |  |  |
| x + 2                    | First segment, Segment Size                                 |           |  |  |
| x + 4                    |                                                             |           |  |  |
| x + 6                    | First segment, Data Segment                                 |           |  |  |
|                          |                                                             |           |  |  |
| x + 6                    | Second segment: Segment identifier, Size, Data Segment      |           |  |  |
| + 1st                    |                                                             |           |  |  |
| seg size                 |                                                             |           |  |  |
|                          |                                                             |           |  |  |
| # - 8                    | Null Segment Identifier (FFFF - hex)                        |           |  |  |
| # - 6                    | Null Segment Size (0)                                       |           |  |  |
| # - 4                    | _                                                           |           |  |  |
| # - 2                    | Reserved (0)                                                | Checksum  |  |  |
| x = Font Descriptor Size |                                                             |           |  |  |
| # = Font                 | # = Font header length (as defined in Font Header command). |           |  |  |

The Segment Size field, which is part of each segment within the Segmented Font Data, was changed from an unsigned integer in Format 15 to an unsigned long integer in Format 16. This allows segments to be up to  $2^{32}$ – 1 bytes long.

Font Header Format 15 is described in more detail in the *PCL 5 Printer Language Technical Reference Manual* in the "Soft Font Creation" chapter.

Format 16 supports new segments and new values for the Font Type and Font Scaling Technology fields. New segments which are specific to large TrueType fonts are described in this chapter in the section titled "HP LaserJet 4PJ printer." (This information will included be in future versions of the *PCL 5 Printer Language Technical Reference Manual.*) The new segments and values which are specific to bitmap fonts are described below.

#### **Header Format**

The Header Format byte identifies the font header format. For large fonts, this field should be set to 16. Note that Format 15 does not support bitmap fonts.

#### Scale Factor

For bitmap fonts, set this field to 0.

#### Master Underline Position

For bitmap fonts, set this field to 0.

#### Master Underline Thickness

For bitmap fonts, set this field to 0.

# **Font Scaling Technology**

For bitmap fonts, set this field to 254.

# **Variety**

For bitmap fonts, set this field to 0.

The remaining fields should be set the same as in the Format 0 Font Header for PCL Bitmapped Fonts, with the following exceptions:

# **Font Type**

Font type describes the font's relation to symbol sets. For Format 16 bitmap fonts, set this field to 3. A value of 3 is used to identify a large (16-bit) font. All character codes 0 to 65534 are printable, except 0, 7 to 15, and 27 [decimal]. Access to those codes which are unprintable, yet have a character defined, requires the use of the Transparent Print Data command. In older font header formats, PCL 5 LaserJet printers use this field to determine the first and last codes of the symbol set.

## First Code

For Format 16 bitmap fonts, set this field to the first printable character in the font. In older bitmap font formats, PCL 5 LaserJet printers ignore this field.

## **Last Code**

For Format 16 bitmap fonts, set this field to the last printable character in the font. In older bitmap font formats, PCL 5 LaserJet printers ignore this field.

One new data segment is defined for Format 16 bitmap fonts:

# **Bitmap Resolution Data Segment**

The bitmap resolution data segment is used to define the x-resolution and y-resolution for the bitmap. This segment is required for Format 16 bitmap fonts.

The structure for the bitmap segment is shown in Table 2-13.

**Table 2-13. Bitmap Resolution Data Segment** 

| Byte  | 15 (MSB)                  | 8 | 7 | (LSB) 0 |
|-------|---------------------------|---|---|---------|
| x + 0 | Segment Identifier ('BR') |   |   |         |
| x + 2 | Segment Size (4)          |   |   |         |
| x + 4 |                           |   |   |         |
| x + 6 | X Resolution              |   |   |         |
| x + 8 | Y Resolution              |   |   |         |

The decimal equivalent for the 'BR' mneumonic is 16978.

# X Resolution (unsigned long integer)

This fields specifies the resolution of the font in the X dimension in dots per inch.

# Y Resolution (unsigned long integer)

This fields specifies the resolution of the font in the Y dimension in dots per inch.

If the specified combination is not supported by the printer, the font will be invalidated. In the HP LaserJet 4V, supported combinations are (X Resolution=300,Y Resolution=300) and (X Resolution=600,Y Resolution=600).

# **Character Definition**

The Character Descriptor and Data command (  ${}^{\rm E}{}$ c( s # W [character descriptor and data] ) is used to download character data blocks to the printer. Format 4 is used to download character descriptors and data for bitmap characters. This command is described in detail in the PCL 5 Printer Language Technical Reference Manual.

# Limitations

The following limitations apply to Format 16 Font Headers for bitmap fonts:

- The Font Type field for Format 16 bitmap fonts must be set to 3. This is the case for 1-byte as well as 2-byte bitmap fonts. First Code and Last Code fields need to be set.
- Format 16 optional data segments are ignored for bitmap fonts. These include the galley character segment, vertical substitution character segment, typeface string segment, and vertical rotation segment.
- Vertical rotated printing (character text path direction command, Ec&c-1T) is not available for bitmap fonts.

# **HP Color LaserJet Printer**

As its name implies, the HP Color LaserJet printer is a color laser printer. This 300 dpi printer adds several new features to the PCL 5 language. These new features are summarized in the table below and are described in detail in the *PCL 5 Color Technical Reference Manual* (part number 5961-0940). The printer also supports logical operations, the HP-GL/2 Merge Control command, and pixel placement (both PCL and HP-GL/2 commands). These commands are described in the HP LaserJet 4L section of this chapter and also in the *PCL 5 Color Technical Reference Manual*.

Table 2-14. PCL Feature Additions for HP Color LaserJet Printer

| Feature                     | Status   | Comments                                                                                                    |
|-----------------------------|----------|----------------------------------------------------------------------------------------------------|
| AppleTalk Configuration     | Modified | In addition to supporting the RENAME, JOB, and TYPE key values, this printer also supports the ZONE value.                                                                         |
| Assign Color Index          | New      | Assigns the three current color components to the specified palette index number.                                                                                                  |
| Color Components 1, 2, 3    | New      | These three commands specify the three color components of any new color entry in the color palette.                                                                               |
| Color lookup Tables         | New      | Enables and specifies color lookup tables to map color input data into a new output range based on point-by-point conversions. A lookup table is specified for each primary color. |
| CR (Color Range—HP-GL/2)    | New      | Sets the range for specifying relative color data.                                                                                                    |
| Configure Image Data        | New      | Configures the printer for color imaging—establishes a modifiable color palette, sets the pixel encoding mode, and sets the number of bits per index and per primary color.        |
| Download Dither Matrix      | New      | Specifies a single dither matrix for all three primary colors.                                                                                                    |
| Download Pattern            | New      | Downloads user-defined patterns, including color patterns, to the printer.                                                                                                    |
| Foreground Color            | New      | Sets the foreground color to the specified index of the current palette.                                                                                                    |
| Gamma Correction            | New      | Specifies the gamma correction to be applied equally to each primary color.                                                                                                    |
| Monochrome Print Mode       | New      | Provides a means to convert a color page to a quick-printing gray-scale equivalent.                                                                                                |
| NP (Number of Pens—HP-GL/2) | New      | Resizes the palette after the IN or Ec*v#W commands.                                                                                                    |
| Palette Control             | New      | Provides a mechanism for marking and deleting palettes.                                                                                                    |
| Palette Control ID          | New      | Identifies a palette to be used for some of the palette control functions.                                                                                                    |

Table 2-14. PCL Feature Additions for HP Color LaserJet Printer (continued)

| Feature                             | Status       | Comments                                                                                                    |
|-------------------------------------|--------------|----------------------------------------------------------------------------------------------------|
| PC (Pen Color—HP-GL/2)              | New          | Changes the pen color in a palette created by the IN or CID command ( $^{\text{Fc}}$ *v#W).                                                                                                    |
| Push/Pop Palette                    | New          | Pushes or pops the palette from the palette stack.                                                                                                    |
| Raster Scaling                      | New/Modified | Several commands are added for raster scaling: Destination Raster Width ( $\varepsilon$ c*t#H), Destination Raster Height ( $\varepsilon$ c*t#V); also, two parameters are added to the Start Raster Graphics command to initiate scaling ( $\varepsilon$ c*r2A and $\varepsilon$ c*r3A). (See the <i>PCL 5 Color Technical Reference Manual</i> for more information.) |
| Render Algorithm                    | New          | Selects the algorithm to be used for rendering page marking entities on a given page.                                                                                                    |
| Select Palette by ID                | New          | Activates a palette with the specified ID number.                                                                                                    |
| Set Viewing Illuminant              | New          | Specifies the relative white point used in the determination of a viewing illuminant condition.                                                                                                    |
| Simple Color                        | New          | Specifies an unmodifiable fixed-size palette.                                                                                                    |
| Transfer Raster Graphics (by plane) | New          | Provides a means to send raster data by color plane. This command sends a plane of raster data to the printer and advances to the next plane.                                                                                                    |

# AppleTalk Configuration Command

As discussed in the HP LaserJet 4 section of this chapter, the AppleTalk Configuration command allows a user to send PCL jobs to the printer over AppleTalk. In addition to the key values previously discussed (RENAME, TYPE, and JOB), the HP Color LaserJet printer also supports the ZONE key value as follows.

# **ZONE**

ZONE changes the zone field of the printer's AppleTalk Network Identifier (Name Binding Protocol type field).

# **Ec&b#WZONE<sp>zonename**

Valid characters for the zone name include 0-255 except for characters \$00, "@" (\$40), ":" (\$3A), "\*" (\$2A), "=" (\$3D), \$C5, and (\$FF). The zone name must contain at least one character, and only the first 31 characters are used. If the zone is invalid, then the printer's zone is not changed. Zone changes only occur after the present job has completed.

# HP LaserJet 4LJ Pro Printer

The HP LaserJet 4LJ Pro printer (C3935), released in May 1995, is designed primarily for the Japanese market. This printer provides a print resolution of 600 dpi, has a maximum print speed of 4ppm, 2Mb of internal base memory, and improved font cache algorithm. PCL operation for this printer is identical to that of the HP LaserJet 4PJ printer. For command support, refer to Table 1-1, PCL Feature Support Matrix and to the "HP LaserJet 4PJ Printer" section earlier in this chapter.

The HP LaserJet 4LJ Pro printer contains the same two Japanese typefaces, MS Mincho and MS Gothic (and WIN3.1J symbol set), as those in the HP LaserJet 4PJ printer. (The HP LaserJet 4PJ and the 4LJ Pro printers have a reduced set of Intellifont fonts from that of the standard HP LaserJet 4 printer family.) For detailed font information refer to Chapter 3.

# HP LaserJet 4LC Printer

The HP LaserJet 4LC printer (C3932), released in March 1995, is designed primarily for the Chinese market. This printer provides a print resolution of 600 dpi, has a maximum print speed of 4 ppm, 2Mb of internal base memory, and improved font cache algorithm. PCL operation for this printer is identical to that of the LaserJet 4PJ printer. For specific PCL command support information, refer to Table 1-1, PCL Feature Support Matrix.

The HP LaserJet 4LC printer contains three new Chinese typefaces, SimSun, SimHei, and GW-Kai (and a new symbol set for these fonts, GB2312). The default typeface is SimSun and the default symbol set is GB2312. (The HP LaserJet 4LC printer contains the standard set of Intellifont fonts, unlike the HP LaserJet 4PJ and 4LJ Pro printers which have reduced Intellifont typeface sets.) Refer to Chapter 3 for detailed font information.

The typeface/font information, described in the "HP LaserJet 4PJ Printer" section earlier in this chapter for the

Japanese typefaces, also applies to the LaserJet 4LC printer's Chinese typefaces with the following differences. The default values for the Text Parsing Method command are different for the HP LaserJet 4LC. These default values are 0 or 38 (provided the default symbol set is GB2312, otherwise it is 0). Also, the examples in this section can be used for the Chinese fonts, provided the symbol set value field in the Symbol Set command is changed to 18C (for the GB2312 symbol set) and the typeface value in the font selection command string is changed to one of the Chinese fonts [for example, the Japanese font selection command  $E_{\text{C}}(19KE_{\text{C}}(s1p10v1s4b2852T)$  should be changed to  $E_{\text{C}}(18CE_{\text{C}}(s1p10v1s4b37058T)]$ .

## HP LaserJet 5P and 5MP Printers

The HP LaserJet 5P and 5MP printers were released March 6, 1995. These printers are similar to the HP LaserJet 4P printer except that they are designed to run faster, have an MP paper tray in place of the manual feed slot, and have a reduced control panel similar to the HP LaserJet 4L printer. The HP LaserJet 5P / 5MP printer's maximum print speed is 6 pages per minute (HP LaserJet 4P runs at 4 ppm) and has a print resolution of 600 dpi.

Another new feature on this printer is an IrDA-compliant infrared serial I/O port located on the front of the printer.

PCL operation is almost identical to that of the HP LaserJet 4 Plus printer. (Refer to Table 1-1, HP LaserJet Printer Feature Comparison, for the specific PCL implementation.)

## HP LaserJet 5L Printer

The HP LaserJet 5L printer, introduced in September 1995, is much different in appearance than the LaserJet 4L printer, but it has a very similar feature set, including the same set of 26 internal typefaces. One of the main differences is that the LaserJet 5L printer offers 600 dpi printing. Although both printers have a print engine speed of 4 pages per minute, the LaserJet 5L printer has faster processing which increases performance. As the LaserJet 4L printer, the printer has a reduced-function control panel.

The HP LaserJet 5L printer has a vertical design and supports all paper sizes supported by the LaserJet 4L printer. In addition, the "custom" paper size is supported through the printer driver.

The default symbol set is PC-8 instead of Roman-8.

Manual feed operation is slightly different for the HP LaserJet 5L printer. When manual feed is selected, the printer pauses and waits for the user to insert the correct media into the printer (either in the paper input bin or the single sheet input slot) and press the control panel key.

PCL and PJL operation is almost identical to that of the HP LaserJet 4L printer. Two differences are that the LaserJet 5L printer adds support for the logical operations and pixel placement commands. These features are described in this chapter in the LaserJet 4ML section. (Refer to Table 1-1, HP LaserJet Printer Feature Comparison, for the specific PCL implementation.)

## HP LaserJet 5Si and 5SiMx Printers

HP LaserJet 5Si and 5SiMx printers are designed for using in shared printing environments. The HP LaserJet 5SiMx printer is equivalent to the HP LaserJet 5Si printer, but also includes PostScript Level 2, 8 Mb of additional memory, and the HP JetDirect network interface card.

HP LaserJet 5Si and 5SiMx printers have features similar to those of HP LaserJet 4Si and 4SiMx printers, with improved performance and extra paper handling features. Some of the feature differences are listed below.

- The printers include the same set of internal fonts, but there are no font cartridge slots on the printers. Both printers support font/macro SIMMs and downloaded soft fonts and macros.
- The default symbol set is PC-8 instead of Roman-8.
- Additional paper and envelope sizes are supported, including ledger (11" x 17"). Executive size paper is only supported by the MP tray.
- There is no job offset mechanism in the printers.
- HP LaserJet 5Si and 5SiMx printers do not request the envelope size every time the power is cycled. It is assumed that the size does not usually change between power down and power up.
- Base HP LaserJet 5Si and 5SiMx printers have one 100-sheet multi-purpose tray (Tray 1), and two 500-sheet universal-input trays. Optional paper handling devices include a duplex unit, a power envelope feeder, a 2000-sheet input tray and a multi-bin mailbox.
- HP LaserJet 4Si and 4SiMx printers used "tray locking" to prevent automatic selection of a paper tray. HP LaserJet 5Si and 5SiMx printers accomplish "tray locking" using the Alphanumeric ID command to select the paper tray by media type.

Table 2-15 lists the PCL feature additions for HP LaserJet 5Si and 5SiMx printers.

Table 2-15. PCL Feature Additions for HP LaserJet 5Si/5SiMx Printers

| Feature              | Status   | Comments                                                                                                    |
|----------------------|----------|----------------------------------------------------------------------------------------------------|
| Paper (Media) Source | Modified | Additional parameters have been added to provide support for Tray 1, the printer's right side multi-purpose tray and the other optional trays (see the description of this command in the following paragraphs). |
| Output Bin           | Modified | The Output Bin command (Fc&l#G) selects the destination bin for the print job.                                                                                                    |
| Alphanumeric ID      | New      | Specifies alphanumeric String IDs for selecting and manipulating fonts, macros, and media types. Specifies media selection by the type of media and supports enhancements for the printer disk drive.            |

Descriptions of the *Paper (Media) Source, Output Bin, and Alphanumeric ID* commands are provided below.

### Paper (Media) Source Command

The Paper (Media) Source command selects the specified input media source. Parameters have been added to enable printing from the LaserJet 5Si/5SiMx printer trays.

#### Ec&l#H

- # = **0** Print current page (source is unchanged)
  - 1 Tray 2 (upper drawer)
  - 2 Manual feed (tray 1, right side tray)
  - **3** Manual envelope feed (tray 1, right tray)
  - 4 Tray 3 (lower drawer)
  - 5 High Capacity Input (HCI), first tray
  - 6 Optional envelope feeder
  - 7 Autoselect
  - 8 Tray 1 (right side tray)
- **20 39** High Capacity Input (HCI) trays 2- 21

**Default** = 7

**Range** = 0 to 8, 20 - 39

The following table compares the paper/media source values and the trays they select on various printers.

| Value (#) | LaserJet 4,<br>4 Plus, 4V | LaserJet<br>4Si/4SiMx | LaserJet 5Si/<br>5SiMx |
|-----------|---------------------------|-----------------------|------------------------|
| 1         | PC Tray                   | Upper                 | Tray 2                 |
|           | _                         | Cassette              | (upper drawer)         |
| 2, 3      | MP Tray                   | Manual                | Tray 1                 |
| (manual   | · ·                       | Feed Slot             | (right side,           |
| feed)     |                           |                       | manual feed)           |
| 4         | MP Tray                   | Lower                 | Tray 3                 |
|           | as                        | Cassette              | (lower drawer)         |
|           | Cassette                  |                       |                        |
| 5         | LC Tray                   |                       | First Tray of HCI      |
| 8         | N/A                       | N/A                   | Tray 1                 |
|           |                           |                       | (right side,           |
|           |                           |                       | normal)                |

### **Output Bin Command**

This command selects the destination bin into which the print job is output when printed.

#### Ec&l#G

- # = 0 Automatic selection
  - 1 Selects bin #1 (printer top/face-down bin)
  - 2 Selects bin #2 (printer left/face-up bin; this bin not available when the High Capacity Output (HCO) is attached)
  - 3 Selects bin #3 (HCO face up bin)
  - **4** Selects bin #4 (HCO #1 face down bin)
  - **5** Selects bin #5 (HCO #2 face down bin)
  - **6** Selects bin #6 (HCO #3 face down bin)
  - 7 Selects bin #7 (HCO #4 face down bin)
  - **8** Selects bin #8 (HCO #5 face down bin)
  - **9** Selects bin #9 (HCO #6 face down bin)
  - 10 Selects bin #10 (HCO #7 face down bin)
  - 11 Selects bin #11 (HCO #8 face down bin)

**Default**= 0

**Range** = 0 to 11

### Note

The Output Bin command is not recommended. Instead, it is preferred that the PJL OUTBIN command be used to set the default media destination.

## Alphanumeric ID Command

The Alphanumeric ID command performs several different functions depending on the *operation* specified. This command:

- Specifies the type of print media on which to print a job (rather than specifying its location)
- Specifies an ID string for different PCL objects (fonts and macros)
- Supports the mass storage PCL enhancements for the LaserJet 5Si/5SiMx printer disk (allowing, for example, downloading a font with a String ID to RAM— downloading to the printer disk must be done using PJL)

The format of the Alphanumeric ID command is as follows:

Ec**&n#W**[Operation][String ID]

# = Number of bytes of String ID data

**Default**= 0

**Range** = 2 to 512

The value field (#) identifies the number of bytes in the String ID.

The *Operation* byte determines the type of operation and the type of object on which the operation is to be performed. The operations are listed in the table below.

The *String ID* begins with the second byte and can be up to 511 characters long.

| Operation | Description                                                                                                    |
|-----------|----------------------------------------------------------------------------------------------------|
| 0         | <b>Sets the current Font ID to the given String ID.</b> This operation allows the user to set the current PCL Font ID to a string name, which gives the user the ability to download fonts to a string name. If the current Font ID has been set with both the Alphanumeric ID command and the Font ID command (Ec*c#D), the ID last sent takes precedence. For example, if the current font ID was set to 10 and then to "Font1", the current font ID would be "Font1".                                                         |
| 1         | <b>Associates the current Font ID to the font with the String ID supplied.</b> This operation finds the font with the supplied String ID and assigns the current Font ID to that font so that the font now has two names. The original font name is used to perform font management commands on the font, and the new associated name is used when selecting the font for usage. Note that since fonts with string names can be associated to numeric Font IDs, these fonts are selectable in HP-GL/2 using the numeric Font ID. |
| 2         | <b>Selects the font referred to by the String ID as primary.</b> This operation finds the associated font using the supplied String ID and specifies that font as the current primary font. The command is ignored if there is no font with that String ID.                                                                                                    |
| 3         | <b>Selects the font referred to by the String ID as secondary.</b> This operation functions the same as the primary font specification (operation number 2), however this command specifies the font as secondary.                                                                                                    |
| 4         | <b>Sets the current Macro ID to the String ID.</b> This operation allows the user to set the current PCL Macro ID to a String ID name. If the current Macro ID has been set with both the Alphanumeric ID command and the Macro ID command (Ec&f#Y), the ID last sent takes precedence. For example, if the current Macro ID was set to 10 and then to "Macro1", the current macro ID would be "Macro1".                                                                                                    |
| 5         | Associates the current Macro ID to the supplied String ID. This operation finds the macro with the supplied String ID and assigns the current Macro ID to that macro. This macro then has two names. The original Macro ID name is used to perform macro management commands on the macro, and the new associated name is used when executing, calling, or overlaying the macro.                                                                                                    |
| 20        | <b>Deletes the font association named by the current Font ID.</b> The font must have been associated with an alphanumeric Font ID (using operation 0). No String ID is supplied (Fc&n1W20). This command removes the alphanumeric font name association, however the disk resource itself is not changed.                                                                                                    |

| Operation                                                                                                    | Description                                                                                                    |
|----------------------------------------------------------------------------------------------------|----------------------------------------------------------------------------------------------------|
| Deletes the macro association named by the current Macro macro must have been associated with an alphanumeric Macro ID operation 4). No String ID is supplied (Fc&n1W21). This command the alphanumeric macro name association, however the disk resou not changed. |                                                                                                    |
| 100                                                                                                    | <b>Media select (see media selection table).</b> Media types are specified using the printer control panel. The following table indicates which media type and paper size is used in the various media-select situations. |

### Note

PCL objects stored on the printer disk cannot be deleted, set to temporary, set to permanent, or modified in any way using the PCL language.

| Media Type    | Paper Size    | Paper Source      | Size/Type Used                    |  |
|---------------|---------------|-------------------|-----------------------------------|--|
| Not specified | Not specified | Not specified     | Default size                      |  |
| _             | _             | _                 | Default type                      |  |
| Not specified | Not specified | Specified         | Default size                      |  |
| _             |               | (not manual feed) | Type configured in specified tray |  |
| Not specified | Not specified | Specified         | Manual feed request               |  |
|               |               | (manual feed)     | Default size                      |  |
| Not specified | Specified     | Not specified     | Specified size                    |  |
| _             |               |                   | Default type                      |  |
| Not specified | Specified     | Specified         | Specified size                    |  |
| -             |               | (not manual feed) | Type configured in specified tray |  |
| Not specified | Specified     | Specified         | Manual feed request               |  |
| -             |               | (manual feed)     | Specified size                    |  |
| Specified     | Not specified | Not specified     | Default size                      |  |
| _             | -             | -                 | Specified type                    |  |
| Specified     | Not specified | Specified         | Default size                      |  |
| _             | _             | (not manual feed) | Specified type                    |  |
| Specified     | Not specified | Specified         | Manual feed request               |  |
| •             | •             | (manual feed)     | Default size                      |  |
|               |               |                   | Specified type                    |  |
| Specified     | Specified     | Not specified     | Specified size                    |  |
| _             |               |                   | Specified type                    |  |
| Specified     | Specified     | Specified         | Specified size                    |  |
|               |               | (not manual feed) | Specified type                    |  |
| Specified     | Specified     | Specified         | Manual feed request               |  |
|               |               | (manual feed)     | Specified size                    |  |
|               |               |                   | Specified type                    |  |

A paper source is considered to be not specified when a Media Source command has not been received or when the media source is set to autoselect (value 7). The media type is considered to be not specified when an Alphanumeric ID command for media type (value 100) has not been received.

Selecting the default media type causes the printer to consider the media type as not specified.

Selecting an undefined or unavailable ID causes the printer to generate a manual feed request.

#### Example: Using the Alphanumeric ID Command to Download a Font

Fonts can be downloaded to the printer disk using PJL, or using PCL you can download a font with a String ID to RAM. The following example demonstrates downloading a font to a string name using PCL.

Set the alphanumeric font ID to "TTFont1"

Ec&n8W0TTFont1

Download the font. It is assigned the String ID "TTFont1" EcsW[data]

### Example: Using a Font with a String ID

When the user wants to use a font with a String ID, the user must first associate that font with a new Font ID number. This association is required so that whether the font is on disk or RAM, the procedure is the same.

Set the current Font ID to "AssociatedFontID"

Ec&n17W0AssociatedFontID

Find the font with ID "UnivRomanID" on disk or in RAM and give it the associated ID of "AssociatedFontID"

Ec&n12W1UnivRomanID

Set the current Font ID to 10

Ec\*c10D

Find the font with String ID "TimesRmID" on disk or in RAM and give it the associated Font ID of 10

Ec&n10W1TimesRmID

Set the current secondary font to the font with a Font ID of 10 (which in this case, is an associated font)

Ec)10X

Specify the current font as primary using the alphanumeric ID command

Ec&n17W2AssociatedFontID

Delete the name "AssociatedFontID" from the PCL database

Ec&n17W0AssociatedFontID

Ec&n1W20

Reset the printer. Resetting deletes all font and macro associations.

 $^{\mathsf{E}_{\mathsf{C}}}\mathbf{E}$ 

### HP DeskJet 1200C Printer

The DeskJet 1200C is a 300-dpi LaserJet-compatible thermal inkjet color printer. It uses PCL 5 and is very compatible with the LaserJet 4 family of printers. The main differences between the DeskJet 1200C and the LaserJet 4 printer are summarized in the table below (for a complete listing, see Table 1-1).

Table 2-16. PCL Feature Additions for HP DeskJet 1200C Printer

| Feature                  | Status       | Comments                                                                                                    |
|--------------------------|--------------|----------------------------------------------------------------------------------------------------|
| Enter HP-GL/2 Mode       | Modified     | Three additional parameters (-1, 2, 3) have been added to provide support for Standalone HP-GL/2 Mode ( $\varepsilon_{\rm C}$ %-1B), for using the current PCL coordinate system/previous HP-GL/2 pen position ( $\varepsilon_{\rm C}$ %2B), and for using the current PCL coordinate system/current PCL CAP ( $\varepsilon_{\rm C}$ %3B).                                                                           |
| Media Type               | New          | Sets the print mode required for printing on various media types.                                                                                                    |
| Mechanical Print Quality | New          | Determines the graphics print quality.                                                                                                    |
| Negative Motion          | New          | Specifies whether negative motion will be used.                                                                                                    |
| Raster Scaling           | New/Modified | Several commands are added for raster scaling: Destination Raster Width ( $\varepsilon_c$ *t#H), Destination Raster Height ( $\varepsilon_c$ *t#V), Scale Algorithm ( $\varepsilon_c$ *t#K); also, two parameters are added to the Start Raster Graphics command to initiate scaling ( $\varepsilon_c$ *r2A and $\varepsilon_c$ *r3A). (See the <i>PCL 5 Color Technical Reference Manual</i> for more information.) |
| Color Commands           | New          | See Table 1-1 for a complete list of color commands supported by the printer. See the <i>PCL 5 Color Technical Reference Manual</i> for descriptions of the color commands.                                                                                                    |

The DeskJet 1200C printer does not support the following LaserJet 4 features:

- Unit of Measure (<sup>E</sup>c&u#D)
- Status Readback (Ec\*s#X, Ec\*s#U, Ec\*s#M, Ec\*s#T, Ec\*s#I)
- Raster resolutions of 200 dpi and 600 dpi
- Page sizes: Executive, A4, JIS B5 paper, International B5 envelope, Monarch envelope
- HP-GL/2 in macros

### **Updated Features**

Printers with a "B" or "C" revision code, indicated by the third digit in the serial number, have the following additional new features. (Print the self-test to see the serial number.)

- **Two-Byte Fonts.** Provides support for two-byte (large) fonts with more than 256 characters. Two-byte fonts support such large symbol set mappings as Unicode, Shift-JIS, JIS208, and Big5. Two-byte fonts are compatible with current PCL data structures.
- Frame Buffer/MEt Architecture. Provides MEt (Memory Enhancement technology), which overcomes memory contention problems. Drivers can use the PJL SET command (@PJL SET PAGEPROTECT=LETTER/LEGAL/A4/OFF) to put the printer into a page protect mode that reserves the memory equivalent of a complete full-color frame buffer for the current page size. Page protect mode reserves printer memory blocks large enough to represent cyan, magenta, and yellow (CMY) bitmaps for an entire page of the currently selected media).
- Noise Dither. Two new halftone render algorithms (noise dither and monochrome noise dither) have been added.
- **Arbitrary Dither Matrix Sizes.** The printer now allows the full 16-bit range for downloaded dither matrix height and width (Ec\*m#W).

## Enter HP-GL/2 Mode Command

The Enter HP-GL/2 Mode command causes the printer to interpret data as HP-GL/2 commands instead of PCL commands. Three new parameters are added: one enables stand-alone plotter mode ( $^{\text{E}_{\text{C}}}$ %-1B), and the other two affect the coordinate system and pen position when switching into HP-GL/2 ( $^{\text{E}_{\text{C}}}$ %2B and  $^{\text{E}_{\text{C}}}$ %3B).

Ec%#**B** 

- # = -1 Stand-alone plotter mode (single context)
  - 0 Use previous HP-GL/2 pen position
  - 1 Use current PCL CAP
  - 2 Use current PCL dot coordinate system and old HP-GL/2 pen position
  - **3** Use PCL dot coordinate system and the current PCL CAP

**Default**= 0

Range = -1 to 3

HP-GL/2 mode remains in effect until a Start Raster command (Fc\*r#A), Reset (FcE), UEL command (Fc%-12345X), or power-on.

In stand-alone plotter mode ( $^{E_C}$ %-1B), only a single context can be used (HP-GL/2 and PCL cannot be merged on the same page).

A value field of 1 or 3 sets the HP-GL/2 pen position and the label carriage return point to the current PCL CAP. A value field of 2 or 3 transfers the current PCL dot coordinate system, including the PCL origin and axes; the coordinate system thus established is independent of the positions of P1 and P2.

This command cannot be executed from display functions mode or within a binary data transfer. HP-GL/2 ingnores this command.

### Media Type Command

This command sets the print mode required for printing on various media types.

Ec&l#M

 $\# = \mathbf{0}$  - Plain paper

1 - Bond paper

2 - Special paper

3 - Glossy film

4 - Transparency film

**Default**= 0

**Range** = 0 to 4

If no printable data has been sent, this command moves CAP to the top of form at the left margin of the current page. If printable data has been sent, the page is closed and printed, and CAP moves to the top of form at the left margin of the next physical page.

When transparency media is loaded, the printer automatically adjusts the media type to Transparency and the print quality to Presentation Graphics, regardless of the language or remote-panel selection.

The Media Type and Print Quality commands always override remote control panel settings if the printer detects a different type of media than was requested. It may override these commands and the remote control panel settings.

#### Note

This command may override the remote panel. HP recommends programmatically setting media type, especially in network environments.

## Print Quality Command

This command determines print quality and speed.

 $E_C*o#Q$ 

# = -1 - EconoFast

**0** - Normal quality

1 - Best/Presentation graphics

**Default**= 0

**Range** = -1, 0, 1

EconoFast prints black text at 300 dpi. When transparency or glossy media is loaded, the printer automatically adjusts the media type to Transparency and the print quality to Presentation graphics, regardless of the language or remote-panel selection.

The Media Type and Print Quality commands always override remote control panel settings if the printer detects a different type of media than was requested. It may override these commands and the remote control panel settings.

#### Note

This command must be sent at the beginning of the page before any printable data; otherwise, when the command is received, the current page is closed and printed.

## Negative Motion Command

The Negative Motion command specifies whether negative motion will be used, thus determining whether the full page must be buffered before printing can begin.

#### Ec&a#N

- # = **0** Picture contains negative motion (page formatting printers)
  - 1 Picture contains no negative motion (swath printers)

**Default**= 0

Range = 0, 1

If the page contains no negative motion, using the Ec&a1N command increases print speed.

Negative motion includes:

- Vertical motion toward the top of the page
- HP-GL/2 operations
- Print directions other than 0 degrees
- Landscape text
- When the top of the character cell on the next line is above the top of the character cell on the current line

The default value of 0 delays printing until all the processing of input data for a page is complete. This is for software that needs to compose the data before printing.

A value of 1 allows data to be printed as received, rather than first stored in a buffer. Otherwise, printing will be delayed until all processing of input data is complete.

**Note** 

This command must be sent before any printable data is received by the printer.

### HP DeskJet 1600C Printer

The DeskJet 1600C printer is a follow-on to the DeskJet 1200C. It has 600 x 600 dpi black text resolution (plus TES, which is similar to RET) and 300-dpi color resolution. Like the 1200C, the DeskJet 1600C is font- and language-compatible with the latest LaserJet 4 series printers. The DeskJet 1200C and 1600C contain most of the same PCL 5 color features as the Color LaserJet (described in the *PCL 5 Color Technical Reference Manual*), with some exceptions and additions (see Table 1-1). DeskJet 1200C and 1600C drivers should work on the Color LaserJet, but not vice versa. Changes from the DeskJet 1200C are listed below.

Table 2-17. PCL Feature Additions for the HP DeskJet 1600C Printer

| Feature                   | Status   | Comments                                                                      |  |
|---------------------------|----------|-------------------------------------------------------------------------------|--|
| Raster Resolution         | Modified | 200 and 600 dpi are supported.                                                |  |
| Enter HP-GL/2 Mode        | Modified | HP-GL/2 standalone mode (-1) is not supported.                                |  |
| Compression Method        | Modified | Method 9, replacement delta row is added.                                     |  |
| Unit of Measure           | New      | Same as LaserJet 4 series printers.                                           |  |
| Paper Source              | Modified | Autoselect (7) is added.                                                      |  |
| HP-GL/2 in PCL macros     | New      | HP-GL/2 commands may appear in PCL macros.                                    |  |
| Noise Dither*             | Modified | Noise ordered dither (13) and monochrome noise ordered dither (14) are added. |  |
| Downloaded dither Matrix* | Modified | The full 16-bit range for height and width is allowed.                        |  |
| Two-Byte Fonts*           | New      | Font header format 16 two-byte font downloading.                              |  |
| Text Parsing Method*      | New      | Same as LaserJet 4PJ printer.                                                 |  |

<sup>\*</sup> Also on "B" and "C" versions of the DeskJet 1200C.

#### Additional features include:

■ **Simplified Control Panel.** The IEEE-P1284 ECP port described below allows front-panel simplification and the elimination of DIP switches. The DeskJet 1600C control panel is similar to that of the LaserJet 4L, with one button and four LED indicators.

- **IEEE-P1284.** This bi-directional enhanced capability port (ECP) allows most printer features to be monitored and controlled through Microsoft Windows or a DOS remote control panel shipped with the product. In previous HP printers, PJL provided some job-level status and control, but PJL is embedded in the data stream, synchronous with the printer description data. With the implementation if MLC (Multiple Logical Channels) on the ECP and MIO 6.0, the printer can be controlled and monitored on a separate channel, asynchronous to the data stream. PJL still provides control that must be synchronous with the data stream.
- **Energy Star.** The printer lowers its power consumption if it has not been used for 15 minutes.
- Out-of-Ink Sensing. An LED on the control panel lights when a pen runs out of ink.
- MIO. Modular I/O interface with auto-sensing I/O configuration.
- **JetDirect.** Optional network cards: Novell, TCP-IP, LocalTalk, EtherTalk, and third party.
- **PostScript.** A SIMM upgrade is available.
- Optional Media Source. An optional sheet feeder tray is available.
- Media Detection. Automatic detection of media size and media type (transparency).

■ **PJL.** Unlike the DeskJet 1200C, which implemented only the PJL kernel, the DeskJet 1600C printer supports all of the PJL commands listed below. Full PJL implementation is not needed because of the multiple-channel capability of the IEEE-P1284 Extended Capabilities Port. DeskJet 1600C also supports page protection with the @PJL SET PAGEPROTECT command.

COMMENT INQUIRE

DEFAULT JOB

ECHO RESET

ENTER SET

EOJ UEL

Print Modes. The DeskJet 1600C has the following user-selectable print modes:

**EconoFast.** The primary goal is cost per copy. The secondary goal is high speed.

Presentation Graphics. Best quality graphics.

**Normal.** Equal emphasis on quality and throughput. Best mode for most uses, minimizing the need to switch to other modes.

### Media Source Command

The Paper (Media) Source command (Ec&l#H) for the DeskJet 1600C uses a value of 5 for its optional sheet feeder and also supports a value of 7 (autoselect). A value of 7 selects the current printer default source. The user, through the application, may select a particular tray for the first page or pages (for example, a fancy cover page), then choose autoselect to pull paper from a default tray (for example, containing standard paper). This is different than option 0, which continues printing from the currently selected source. The "default" source may be user-selected, or based upon the printer's own algorithm.

## Compression Method Command

The Compression Method command (Fc\*b#M) for the DeskJet 1600C supports Method 9 compression (compressed replacement delta row encoding) in addition to compression methods 0, 1, 2, 3, and 5.

### Method 9 (Replacement Delta Row Encoding)

Like Method 3, this method replaces only bytes in the current row that differ from the preceding (seed) row. Unlike Method 3, the replacement (delta) bytes may be encoded.

The replacement byte string (delta compression string) consists of a command byte, optional offset bytes, optional replacement count bytes, and the replacement data.

| Command | Optional Offset Bytes | Optional Replacement Count Bytes | Data  |
|---------|-----------------------|----------------------------------|-------|
| Byte    |                       |                                  | Bytes |

The command byte itself has three parts:

|  |  | Control Bit | Offset Count | Replacement Count |
|--|--|-------------|--------------|-------------------|
|--|--|-------------|--------------|-------------------|

- Control Bit. Determines whether the replacement data is compressed, and also the bit boundaries of the command byte's other two fields.
- Offset Count. The left offset (number of bytes) the replacement data is offset from the current byte position in the seed row.
- **Replacement Count.** The number of consecutive bytes to be replaced. One more byte than the replacement count is replaced (for example, 6 bytes are replaced by a replacement count of 5).

Like compression method 3, the "current" byte follows the last replacement byte; at the beginning of a row, the current byte immediately follows left raster margin. An offset of 0 indicates the current byte; an offset of 1 indicates the byte following the current byte.

The size of the offset count and replacement count fields depends on the value of the control bit.

 $CONTROL\ BIT = 0$ 

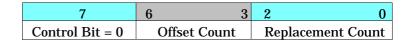

If the control bit is 0, the replacement data is uncompressed. If the control bit is 0, bits 0-2 indicate the replacement count and bits 3-6 indicate the offset count.

If the offset count is 15, an additional offset count byte follows and is added to the total offset count. If the offset count byte is 255, another offset count byte follows. The last offset count byte is indicated by a value less than 255.

If the replacement count is 7, an additional replacement count byte follows and is added to the total replacement count. If the replacement count byte is 255, another replacement count byte follows. The last replacement count byte is indicated by a value less than 255. One more than the total replacement byte count will be replaced.

#### CONTROL BIT = 1

| 7               | 6 5          | 4 0               |
|-----------------|--------------|-------------------|
| Control Bit = 1 | Offset Count | Replacement Count |

If the control bit is 1, the replacement data is run length encoded. the bit boundaries are different than if the control bit is 0: bits 5-6 contain the offset count, and bits 0-4 contain the replacement count. As when the control bit is 0, optional offset bytes and replacement bytes may be added.

## HP LaserJet 5 and 5M Printers

HP LaserJet 5 and 5M printers are performance-enhanced follow-on products for HP LaserJet 4 Plus and 4M Plus printers, respectively. The enhanced PCL 5 printer language in these printers include all of the PCL 5 features supported by HP LaserJet 4 Plus and 4M Plus printers as well as the features listed in Table 2-18.

Table 2-18. PCL Feature Modifications for HP Color LaserJet 5 and 5M Printers

| Feature                               | Status   | Comments                                                                                                    |
|---------------------------------------|----------|----------------------------------------------------------------------------------------------------|
| Character Text Path Direction Command | Modified | A new algorithm decides whether or not to counter-<br>rotate characters when using the vertical rotated<br>printing mode. |
| Text Parsing Method Command           | Modified | The default text parsing method is based on the font type and symbol set fields in the default font.                      |
| Label Mode (LM) Command               | New      | HP-GL/2 support for 2-byte applications.                                                                                  |

### **Text Parsing**

When 2-byte text parsing methods were introduced in HP LaserJets (from LaserJet 4PJ on), the default text parsing method was based on the default symbol set. For example, if a user selected Roman-8 as the default symbol set (via the control panel or a PJL command), then 1-byte text parsing was the default method. If they selected WINJ-DBCS as the default symbol set, Shift-JIS text parsing was the default method.

HP LaserJet printers (from LaserJet 5 and 5M on) now base the default text parsing method on the font type and symbol set fields in the default font. If the default font is a 16-bit font, the default text parsing method is set to one that matches the symbol set field. In all other cases, the default text parsing method is set to 1-byte text parsing.

## Two-Byte HP-GL/2 Support

One-byte applications (which support non-orthogonal rotation, scaling, and shearing of text) have long been able to use HP-GL/2 to print to HP LaserJet printers. Two-byte applications have not had this capability until the introduction of HP LaserJet 5 and 5M printers.

The capability of 2-byte applications (which support non-orthogonal rotation, scaling, and shearing of text) to print to HP LaserJet printers using HP-GL/2 is provided by the Label Mode (LM) command.

## Label Mode Command

Determines how the Label (LB) and Symbol Mode (SM) commands interpret characters. Used for printing a 2-byte character set such as WinJ-DBCS, GB2312, or Big-5.

#### Syntax:

LM(mode, [row number]:)

| Parameter  | Format             | Functional<br>Range | Default       |
|------------|--------------------|---------------------|---------------|
| mode       | clamped<br>integer | 0, 1, 2, or<br>3    | 0 (8-bitmode) |
| row number | clamped<br>integer | 0 to 255            | 0             |

#### Comments:

- **MODE.** Determines the interpretation mode as follows:
  - Interprets each byte as a character (8-bit mode where the default row\_number equals "0").
    Computed character code is equal to (row\_number \* 256) + 8-bit code sent in LB or SM command.
  - Interprets the next two bytes as a character (16-bit mode). LB and SM commands will read two bytes to form one 2-byte character code equal to (first\_byte \* 256) + second\_byte. Label terminator and 8-bit control codes must be preceded by a NULL byte. To turn symbol mode off while in 16-bit mode, you must send SM<NULL>; where NULL is ASCII or decimal 0.
  - 2 Same logic as mode 0, except that vertical substitutes are used if found in a VT segment of the current font. Characters are rotated counter clock-wise to match the vertical-rotated printing mode of the Character Text Path Direction command. Default row number equals "0".
  - 3 Same input logic as mode 1, except that vertical substitutes are used if found in a VT segment of the current font. Full width characters are rotated counter clock-wise to match the vertical-rotated printing mode of the Character Text Path Direction command.

**Row Number.** Used only in modes 0 and 2 (8-bit modes) when a 16-bit character set is selected. The row number indicates the first byte while the LB or SM instruction will supply the second byte.

For example, if you send *LMO,37*, and you have selected a 16-bit character set, sending *LBAB*<TERM> would result in the device printing characters 65 and 66 from row 37 of the character set grid.

If you are using an 8-bit character set in 16-bit mode (modes 1 or 3), you must specify the first byte of each character as 0. All other first byte calues are treated as undefined characters.

#### Notes:

- When LM switches modes, it turns off symbol mode (executes SM;).
- LM affects the way SM and LB interpret bytes.
- LM does not affect the DT or DL commands.
- DT allows 8-bit terminator definitions only. To terminate a label in 16-bit mode, precede the current label terminator by the null character (decimal 0). The only exception is the <sup>E</sup>□E (Reset) instruction in dual-context devices. <sup>E</sup>□E is executed regardless of the byte boundaries within LB and SM.

### Vertical Writing with Proportional Fonts

The Character Text Path Direction command was introduced with the HP LaserJet 4PJ printer to allow users to vertically rotate Asian fonts which were dual pitched. That is, the single-byte characters were half-width and the other characters were full-width.

An algorithm was implemented to determine whether or not to counter-rotate characters when using the vertical-rotated printing mode of the Character Text Path Direction command. A character is rotated if the glyph is full-width; otherwise, the character is not rotated.

Since the introduction of the LaserJet 4PJ, many vendors have produced proportional versions of their Asian fonts. Thus, the algorithm described above is no longer appropriate for determining character rotation.

A new method to explicitly enumerate which characters should be counter-rotated in the font is being introduced with HP LaserJet 5 and 5M printers. The new method consists of adding an optional font segment to Font Format 16. The optional segment, which is called the Vertical Exception (VE) segment, has the following form:

•

UINT16 RangeNFirstCode UINT16 RangeNLastCode The new algorithm for deciding whether or not to counter-rotate characters (when using the Character Text Path Direction command's vertical-rotated printing mode) is as follows:

```
if (the current font contains a VE segment)
{
   if(the character code* is NOT contained in
        a VE range)
       rotate
   else
       don't rotate
}
else
   use the old logic
```

\* The original character code, even if a galley character were substituted at some point.

### Examples:

Segment ID Format/NumRanges Range1FirstCode Range1LastCode Range2FirstCode Range2LastCode

| Japanese ShiftJIS |   |  |  |  |
|-------------------|---|--|--|--|
| V                 | E |  |  |  |
| 0                 | 1 |  |  |  |
| 0x0000            |   |  |  |  |
| 0x00FF            |   |  |  |  |

| Japanese | Unicode | •                |
|----------|---------|------------------|
| V        | E       |                  |
| 0        | 2       |                  |
| 0x0000   |         | half-width latin |
| 0x007F   |         | characters       |
| 0xFF61   |         | half-width       |
| 0xFF9F   |         | katakana         |

## **HP Color LaserJet** 5 and 5M Printers

HP Color LaserJet 5 and 5M printers use new HP Image Resolution Enhancement technology 1200 (HP Image REt 1200) to project outstanding text, graphics, and more vibrant colors than before.

The HP Color LaserJet 5M printer is network-ready with genuine Adobe PostScript Level 2 software, 36 Mbytes of memory, and an HP JetDirect card. The HP Color LaserJet 5 printer is upgradable so you can tailor it to suit the needs of your particular environment.

HP Color LaserJet 5 and 5M printers can use glossy paper or transparency film for special output.

Modifications to the PCL language for HP Color LaserJet 5 and 5M printers are summarized in the table below and are described in detail in the *PCL 5 Color Technical Reference Manual* (P/N 5961-0940):

Table 2-19. PCL Feature Modifications for HP Color LaserJet 5 and 5M Printers

| Feature                               | Status   | Comments                                                                    |  |  |
|---------------------------------------|----------|-----------------------------------------------------------------------------|--|--|
| Render Algorithm Command              | Modified | Five new algorithms have been added.                                        |  |  |
| Configure Image Data Command          | Modified | Has unique functionality while in PCL Imaging mode.                         |  |  |
| <b>Download Dither Matrix Command</b> | Support  | Not supported.                                                              |  |  |
| <b>Driver Configuration Command</b>   | Support  | Do not support all features of the function_index argument.                 |  |  |
| Download Pattern Command              | Modified | Restricts the width and height of a user pattern to less than 16384 pixels. |  |  |
| Scale Algorithm Command               | Support  | Not supported.                                                              |  |  |
| Font Cartridges                       | Support  | Not supported. Customized fonts, if needed, can be utilized via SIMMs.      |  |  |

## Render Algorithm Command

The Render Algorithm command selects the algorithm to be used for rendering page marking entities on a given page.

Ec\*t#J

# = 0-14 - See section 4, "Modifying Output Color" in the *PCL 5 Color Technical Reference Manual* for information on algorithms 0 through 14.

15 - Continuous tone smooth 150 lpi

 $16\,$  - Monochrome continuous tone detail  $300\ lpi$ 

17 - Monochrome continuous tone smooth 150 lpi

18 - Continuous tone basic 100 lpi

19 - Monochrome continuous tone basic 100 lpi

**Default** = 3

**Range** = 0 to 19 (invalid values are ignored; values 1, 2, 9, and 10 are ignored for device-independent color)

HP Color LaserJet 5 and 5M printers remap non-continous tone render algorithms (3 - 14) into continuous tone smooth (15) and monochrome continuous tone smooth (17) algorithms.

## HP LaserJet 6P/6MP Printers

The HP LaserJet 6P and 6MP printers are similar to the LaserJet 5P and 5MP printers, with the addition of higher performance and faster print speed (up to 8 ppm). The PCL 5 feature set is identical to the LaserJet 5P/5MP printers, with the exception that the LaserJet 6P/6MP printers support some additional paper sizes (A5, JIS B5, JIS B4, and Oufuku-Hagaki postcards).

The HP LaserJet 6MP printer also includes the Adobe PostScript Level 2 printer language with 35 additional built-in PostScript fonts.

# **HP LaserJet 5Si Mopier**

The HP LaserJet 5Si Mopier combines the performance and network strengths of the LaserJet 5Si/5SiMx printers with the ability to print, collate, and staple multiple copies of a document. The LaserJet 5Si Mopier has the same PCL feature set as the LaserJet 5Si/5Si printers, but allows you to download a document just once and then print as many originals as you need.

Multiple-original printing ("mopying") and stapling is accomplished using PJL commands. The application software, using PJL commands, determines to which output bin the printed copy will be delivered. If the stapling bin is selected, the job is automatically stapled.

#### Note

Multiple mopies are produced using the PJL SET QTY command. In order for the mopier to produce more than one original of a print job, the PCL *number of copies* command (Ec&l#X) must not be included in the data stream, since this command will limit the job to one copy or produce multiple uncollated copies.

See the *PJL Printer Job Language Technical Reference Manual* for a PJL example of printing to the mopier.

## **HP LaserJet 6L Printer**

The HP LaserJet 6L printer looks like the LaserJet 5L printer and has an identical PCL feature set. At 6 pagesper-minute, it prints two more pages per minute than the LaserJet 5L, contains the same standard typefaces, and supports the same paper sizes. Like the LaserJet 5L, the LaserJet 6L printer does not have a control panel.

(Refer to Table 1-1, *HP LaserJet Printer Feature Comparison*, for the specific PCL implementation.)

### HP LaserJet 4000 Series Printers

The HP LaserJet 4000 series printers are similar to the LaserJet 5/5M printers in their design and PCL feature set. They support a very similar set of paper sizes. (Refer to Table 1-1, HP LaserJet Printer Feature Comparison, for the specific PCL implementation.)

### **Selecting Media Type**

Besides using the Media Type command (Fc&\ell\pm #M) to select a print media, with the LaserJet 4000 series printers you can also use the Alphanumeric ID command as follows:

Ec&n11W[binary 100][name]

where *name* is a media type string such as "Preprinted"

For example:

Ec&n6W[binary 100]Legal

selects the "Legal" media type.

For more information on the Alphanumeric ID command, see page 2-79.

## **Internal Typefaces/Fonts and Symbol Sets**

### Introduction

This chapter identifies the internal typefaces/fonts and their associated symbol sets available in the various printers. This information is presented first for bitmap fonts and their symbol sets, then for scalable typefaces and their symbol sets.

#### Note

Internal refers to those typefaces/fonts and symbol sets which are resident in the printer.

# Bitmap Fonts and Symbol Sets

Table 3-1 identifies the resident bitmap fonts for the printers. The supported symbol sets for these bitmap fonts are shown in Table 3-2. The HP LaserJet III, IIID, IIIP, and IIISi printers contained all these bitmap fonts. However, with the introduction of the HP LaserJet 4 printer, the bitmap Courier was replaced by a scalable Courier typeface (refer to "Scalable Typefaces and Symbol Sets"). The HP LaserJet 4L, 5L, and 6L printers do not contain any bitmap fonts. If this printer receives a request for Line Printer, the fixed-pitch scalable Courier typeface is substituted. Except as noted, the DeskJet 1200C and 1600C support the same fonts and symbol sets as the HP LaserJet 4 printer.

Table 3-2 identifies the symbol sets available for the internal bitmap fonts. Note that this list is for the bitmap fonts only. For the scalable typeface symbol sets, refer to the section "Scalable Typefaces and Symbol Sets."

Table 3-1. Bitmap Fonts (All Fixed Pitch)

| Typeface     | Pitch/Point<br>Treatment | Orientation | III, IIID, IIIP,<br>IIISi | 4, 4M, 4P, 4MP, 4Si, 4ML, 4PJ, 4LJ Pro,<br>4LC, 4Plus, 4M Plus, 4000 series, 4V,<br>4MV, 5P, 5MP, 6P, 6MP, 5Si, 5SiMx,<br>5Si Mopier, 5, 5M, Color LJ, Color LJ<br>5, Color LJ 5M, DJ 1200C, DJ 1600C | 4L | 5L<br>6L |
|--------------|--------------------------|-------------|---------------------------|----------------------------------------------------------------------------------------------------|----|----------|
| Courier      | 10/12 Med                | P & L       | ✓                         | nr                                                                                                    | nr | nr       |
| Courier      | 10/12 Italic             | P           | ✓                         | nr                                                                                                    | nr | nr       |
| Courier      | 10/12 Bold               | P & L       | 1                         | nr                                                                                                    | nr | nr       |
| Courier      | 12/10 Med                | P           | ✓                         | nr                                                                                                    | nr | nr       |
| Courier      | 12/10 Italic             | P           | ✓                         | nr                                                                                                    | nr | nr       |
| Courier      | 12/10 Bold               | P           | ✓                         | nr                                                                                                    | nr | nr       |
| Line Printer | 16.67/8.5<br>Med         | P & L       | 1                         | ✓                                                                                                    | nr | nr       |

nr - not resident P - Portrait L - Landscape

Table 3-2. Bitmap Symbol Sets

| Symbol Set <sup>1</sup>      |                                     |  |  |  |
|------------------------------|-------------------------------------|--|--|--|
| Roman-8                      | ISO 57 Chinese <sup>2</sup>         |  |  |  |
| ISO 8859/1 Latin 1 (ECMA-94) | ISO 25 French <sup>2</sup>          |  |  |  |
| PC-8                         | ISO 2 IRV <sup>2</sup>              |  |  |  |
| PC-8 Danish/Norwegian        | ISO 14 JIS ASCII <sup>2</sup>       |  |  |  |
| PC-850                       | ISO 61 Norwegian v2 <sup>2</sup>    |  |  |  |
| ISO 6 ASCII                  | ISO 16 Portuguese <sup>2</sup>      |  |  |  |
| Legal                        | ISO 84 Portuguese <sup>2</sup>      |  |  |  |
| ISO 21 German                | ISO 85 Spanish <sup>2</sup>         |  |  |  |
| ISO 17 Spanish               | ISO 10 Swedish/Finnish <sup>2</sup> |  |  |  |
| ISO 69 French                | HP German <sup>2</sup>              |  |  |  |
| ISO 15 Italian               | HP Spanish <sup>2</sup>             |  |  |  |
| ISO 60 Norwegian v1          | ISO 8859/2 Latin 2 <sup>3</sup>     |  |  |  |
| ISO 4 United Kingdom         | ISO 8859/9 Latin 5 <sup>3</sup>     |  |  |  |
| ISO 11 Swedish: names        | ISO 8859/10 Latin 6 <sup>4</sup>    |  |  |  |

PCL 5 printers support an extensive range of additional symbol sets. Some of the more common sets and their associated IDs are listed in Appendix C of this guide.

### Scalable Typefaces and Symbol Sets

Table 3-3 lists the internal scalable Intellifont typefaces resident in the various printers. Table 3-4 lists the TrueType typefaces. Most of these typefaces are unbound; that is they can be linked to any of the available symbol sets (with the limitations indicated). The symbol sets to which a typeface can be bound are identified in Tables 3-5, 3-6, and 3-7. (A list of all of the assigned symbol set and typeface codes is provided in Tables B-1, B-2, and B-3.)

These symbol sets are becoming obsolete, are not recommended for future use, and are not resident on HP LaserJet 4, 4M, 4Si, 4SiMx, 4L, 4ML, 4P, 4MP, 4PJ, 4 Plus, 4M Plus, 4V, 4MV, 4LJ Pro, 4LC, 4000 series, HP LaserJet 5 family, LaserJet 6 family, HP Color LaserJet family, and HP DeskJet 1200C and 1600C printers.

<sup>&</sup>lt;sup>3</sup> The ISO Latin 2 and 5 symbol sets are not supported on HP LaserJet III family and HP LaserJet 4, 4M, 4Si, 4SiMx, 4L, HP DeskJet 1200C and 1600C printers.

<sup>&</sup>lt;sup>4</sup> Resident on HP LaserJet 5, 5M, and 4000 series printers only.

 Table 3-3.
 Scalable Intellifont Typefaces

| Typeface          | Treatment                                                       | Typeface<br>Number | III,<br>IIID,<br>IIIP | IIISi | 5P, 5Si, 5SiMx,<br>5Si Mopier,<br>6P, 6MP,<br>Color LJ,<br>Color LJ 5/5M,<br>DJ 1200C,<br>DJ 1600C,<br>LJ 4 family,<br>4000 series | 4PJ<br>4LJ<br>Pro | 4L<br>5L<br>6L | 4LC      | 5<br>5M |
|-------------------|-----------------------------------------------------------------|--------------------|-----------------------|-------|----------------------------------------------------------------------------------------------------|-------------------|----------------|----------|---------|
| ITC Zapf Dingbats | Med                                                             | 4141               | nr                    | ✓     | nr                                                                                                    | nr                | nr             | nr       | nr      |
| CG Times          | Med, It, Bld, Bld It                                            | 4101               | 1                     | 1     | ✓                                                                                                    | nr                | <b>\</b>       | ✓        | nr      |
| Univers           | Med, It, Bld, Bld It                                            | 4148               | 1                     | 1     | ✓                                                                                                    | nr                | ✓              | ✓        | nr      |
| Univers Cond      | Med Cnd, It Cnd,<br>Bld Cnd, Bld It Cnd                         | 4148               | nr                    | ✓     | <b>✓</b>                                                                                                    | nr                | <b>&gt;</b>    | <b>✓</b> | nr      |
| Courier           | Med, It, Bld, Bld It                                            | 4099               | nr                    | nr    | ✓                                                                                                    | 1                 | ✓              | ✓        | nr      |
| Letter Gothic     | Med, It, Bld                                                    | 4102               | nr                    | nr    | ✓                                                                                                    | nr                | <b>√</b>       |          | nr      |
| Albertus          | Med (semi-bold),<br>Extra Bld                                   | 4362               | nr                    | nr    | ✓                                                                                                    | nr                | ✓              | ✓        | nr      |
| Antique Olive     | Med, It, Bld                                                    | 4168               | nr                    | nr    | ✓                                                                                                    | nr                | ✓              | ✓        | nr      |
| Clarendon Cond.   | Bld Cnd                                                         | 4140               | nr                    | nr    | ✓                                                                                                    | nr                | nr             |          | nr      |
| Coronet           | Med It                                                          | 4116               | nr                    | nr    | ✓                                                                                                    | nr                | ✓              | ✓        | nr      |
| Garamond          | Antiqua (Med),<br>Kursiv (It),<br>Halbfett (Bd),<br>Kursiv Halb | 4197               | nr                    | nr    | /                                                                                                    | nr                | nr             | <b>√</b> | nr      |
| Marigold          | Med                                                             | 4297               | nr                    | nr    | ✓                                                                                                    | nr                | nr             | ✓        | nr      |
| CG Omega          | Med, It, Bld, Bld It                                            | 4113               | nr                    | nr    | ✓                                                                                                    | nr                | nr             | <b>✓</b> | nr      |
| Wingdings         | Med                                                             | 6826               | nr                    | nr    | nr                                                                                                    | nr                | <b>√</b>       | nr       | nr      |

<sup>✓ -</sup> resident in the printer nr - not resident in the printer

Table 3-4. Scalable TrueType Typefaces

|                 |                      |          |       |       | 5P, 5Si, 5SiMx,             |     |    |     |        |
|-----------------|----------------------|----------|-------|-------|-----------------------------|-----|----|-----|--------|
| Typeface        | Treatment            | Typeface | III,  | IIISi | 5Si Mopier,                 | 4PJ | 4L | 4LC | 5,     |
|                 |                      | Number   | IIID, |       | 6P, 6MP,                    | 4LJ | 5L |     | 5M,    |
|                 |                      |          | IIIP  |       | Color LJ,                   | Pro | 6L |     | 4000   |
|                 |                      |          |       |       | Color LJ 5/5M,<br>DJ 1200C, |     |    |     | series |
|                 |                      |          |       |       | DJ 1600C,                   |     |    |     |        |
|                 |                      |          |       |       | LJ 4 family                 |     |    |     |        |
| Arial           | Med, It, Bld, Bld It | 16602    | nr    | nr    | ✓                           | ✓   | nr | ✓   | 1      |
| Times New Roman | Med, It, Bld, Bld It | 16901    | nr    | nr    | ✓                           | ✓   | nr | ✓   | ✓      |
| Symbol          | Med                  | 16686    | nr    | nr    | ✓                           | ✓   | nr | ✓   | 1      |
| Wingdings       | Med                  | 31402    | nr    | nr    | ✓                           | ✓   | nr | ✓   | 1      |
| CG Times        | Med, It, Bld, Bld It | 4101     | nr    | nr    | nr                          | nr  | nr | nr  | ✓      |
| Univers         | Med, It, Bld, Bld It | 4148     | nr    | nr    | nr                          | nr  | nr | nr  | ✓      |
| Univers Cond    | Med Cnd, It Cnd,     | 4148     | nr    | nr    | nr                          | nr  | nr | nr  | ✓      |
|                 | Bld Cnd, Bld It Cnd  |          |       |       |                             |     |    |     |        |
| Courier         | Med, It, Bld, Bld It | 4099     | nr    | nr    | nr                          | nr  | nr | nr  | ✓      |
| Letter Gothic   | Med, It, Bld         | 4102     | nr    | nr    | nr                          | nr  | nr | nr  | 1      |
| Albertus        | Med (semi-bold),     | 4362     | nr    | nr    | nr                          | nr  | nr | nr  | ✓      |
|                 | Extra Bld            |          |       |       |                             |     |    |     |        |
| Antique Olive   | Med, It, Bld         | 4168     | nr    | nr    | nr                          | nr  | nr | nr  | ✓      |
| Clarendon Cond. | Bld Cnd              | 4140     | nr    | nr    | nr                          | nr  | nr | nr  | ✓      |
| Coronet         | Med It               | 4116     | nr    | nr    | nr                          | nr  | nr | nr  | ✓      |
| Garamond        | Antiqua (Med),       | 4197     | nr    | nr    | nr                          | nr  | nr | nr  | ✓      |
|                 | Kursiv (It),         |          |       |       |                             |     |    |     |        |
|                 | Halbfett (Bd),       |          |       |       |                             |     |    |     |        |
|                 | Kursiv Halb          |          |       |       |                             |     |    |     |        |
| Marigold        | Med                  | 4297     | nr    | nr    | nr                          | nr  | nr | nr  | ✓      |
| CG Omega        | Med, It, Bld, Bld It | 4113     | nr    | nr    | nr                          | nr  | nr | nr  | ✓      |
| Wingdings       | Med                  | 6826     | nr    | nr    | nr                          | nr  | nr | nr  | nr     |
| MS Mincho       | Med <sup>1</sup>     | 28752    | nr    | nr    | nr                          | ✓   | nr | nr  | nr     |
| MS Gothic       | Med <sup>1</sup>     | 28825    | nr    | nr    | nr                          | ✓   | nr | nr  | nr     |
| SimSun          | Med <sup>1</sup>     | 37058    | nr    | nr    | nr                          | nr  | nr | ✓   | nr     |
| Sim Hei         | Med <sup>1</sup>     | 37110    | nr    | nr    | nr                          | nr  | nr | ✓   | nr     |
| GW-Kai          | Med <sup>1</sup>     | 37357    | nr    | nr    | nr                          | nr  | nr | ✓   | nr     |

<sup>✓ -</sup> resident in the printer nr - not resident in the printer

<sup>&</sup>lt;sup>1</sup> Pseudo-bold, pseudo-italic, and pseudo-bold italic are available using character enhancements.

Table 3-5. Scalable Symbol Sets

|                                     |                 |       | Printer                                                                         |                       |
|-------------------------------------|-----------------|-------|---------------------------------------------------------------------------------|-----------------------|
| Symbol Set <sup>1</sup>             | III, IIID, IIIP | IIISi | LaserJet 4 / 5 / 6 Families,<br>Color LaserJet Family,<br>DeskJet 1200C & 1600C | 4PJ<br>4LJ Pro<br>4LC |
| Roman-8                             | ✓               | ✓     | ✓                                                                               | ✓                     |
| ISO 8859/1 Latin 1                  | ✓               | ✓     | ✓                                                                               | ✓                     |
| PC-8                                | ✓               | ✓     | ✓                                                                               | ✓                     |
| PC-8 Danish/Norwegian               | ✓               | ✓     | ✓                                                                               | ✓                     |
| PC-850                              | ✓               | ✓     | ✓                                                                               | ✓                     |
| ISO 6 ASCII                         | ✓               | ✓     | ✓                                                                               | ✓                     |
| Legal                               | ✓               | ✓     | ✓                                                                               | ✓                     |
| ISO 21 German                       | ✓               | ✓     | ✓                                                                               | ✓                     |
| ISO 17 Spanish                      | ✓               | ✓     | ✓                                                                               | ✓                     |
| ISO 69 French                       | ✓               | ✓     | ✓                                                                               | ✓                     |
| ISO 15 Italian                      | ✓               | ✓     | ✓                                                                               | ✓                     |
| ISO 60 Norwegian v1                 | ✓               | ✓     | ✓                                                                               | ✓                     |
| ISO 4 United Kingdom                | ✓               | ✓     | ✓                                                                               | ✓                     |
| ISO 11 Swedish: names               | ✓               | ✓     | ✓                                                                               | ✓                     |
| ISO 57 Chinese <sup>2</sup>         | ✓               | ✓     | nr                                                                              | ✓                     |
| ISO 25 French <sup>2</sup>          | ✓               | ✓     | nr                                                                              | ✓                     |
| ISO 2 IRV <sup>2</sup>              | ✓               | ✓     | nr                                                                              | ✓                     |
| ISO 14 JIS ASCII <sup>2</sup>       | ✓               | ✓     | nr                                                                              | ✓                     |
| ISO 61 Norwegian v2 <sup>2</sup>    | ✓               | ✓     | nr                                                                              | ✓                     |
| ISO 16 Portuguese <sup>2</sup>      | ✓               | ✓     | nr                                                                              | ✓                     |
| ISO 84 Portuguese <sup>2</sup>      | ✓               | ✓     | nr                                                                              | ✓                     |
| ISO 85 Spanish <sup>2</sup>         | ✓               | ✓     | nr                                                                              | ✓                     |
| ISO 10 Swedish/Finnish <sup>2</sup> | ✓               | ✓     | nr                                                                              | ✓                     |
| HP German <sup>2</sup>              | ✓               | ✓     | nr                                                                              | ✓                     |
| HP Spanish <sup>2</sup>             | ✓               | ✓     | nr                                                                              | 1                     |

<sup>✓ -</sup> symbol set is resident. nr - symbol set is not resident.

<sup>&</sup>lt;sup>1</sup> PCL 5 printers support an extensive range of additional symbol sets. Some of the more common sets and their associated IDs are shown in Appendix C of this guide.

These symbol sets are soon to be obsolete, are not recommended for future use, and are not resident on any DeskJet 1200C or DeskJet 1600C.

Table 3-5. Scalable Symbol Sets (continued)

|                                        | oto (commue.    |       | HP LaserJet P                                                            | rinter |                |                                   |
|----------------------------------------|-----------------|-------|--------------------------------------------------------------------------|--------|----------------|-----------------------------------|
| Symbol Set <sup>1</sup>                | III, IIID, IIIP | IIISi | LaserJet 4/5 Families<br>Color LaserJet Family,<br>DeskJet 1200C & 1600C | 4LC    | 6L             | 5, 5M,<br>4000 series,<br>6P, 6MP |
| PC-1004 (OS/2)                         | nr              | nr    | nr                                                                       | nr     | nr             | ✓                                 |
| DeskTop                                | 1               | ✓     | ✓                                                                        | ✓      | ✓              | 1                                 |
| Ventura International <sup>2</sup>     | ✓               | ✓     | ✓                                                                        | ✓      | ✓              | nr                                |
| PS Text                                | ✓               | ✓     | ✓                                                                        | ✓      | ✓              | 1                                 |
| Ventura US <sup>2</sup>                | ✓               | ✓     | ✓                                                                        | ✓      | ✓              | nr                                |
| Microsoft Publishing                   | 1               | ✓     | ✓                                                                        | ✓      | ✓              | 1                                 |
| Math-8                                 | 1               | ✓     | ✓                                                                        | ✓      | ✓              | 1                                 |
| Ventura Math <sup>2</sup>              | 1               | ✓     | ✓                                                                        | ✓      | ✓              | nr                                |
| PS Math                                | 1               | ✓     | ✓                                                                        | ✓      | ✓              | 1                                 |
| Pi Font                                | 1               | ✓     | ✓                                                                        | ✓      | ✓              | 1                                 |
| Ventura ITC Zapf Dingbats <sup>2</sup> | nr              | ✓     | nr                                                                       | nr     | nr             | nr                                |
| PS ITC Zapf Dingbats                   | nr              | ✓     | nr                                                                       | nr     | nr             | nr                                |
| ITC Zapf Dingbats 100                  | nr              | ✓     | nr                                                                       | nr     | nr             | nr                                |
| ITC Zapf Dingbats 200                  | nr              | ✓     | nr                                                                       | nr     | nr             | nr                                |
| ITC Zapf Dingbats 300                  | nr              | ✓     | nr                                                                       | nr     | nr             | nr                                |
| ISO 8859-2 Latin 2                     | nr              | nr    | ✓                                                                        | ✓      | ✓              | 1                                 |
| ISO 8859-9 Latin 5                     | nr              | nr    | ✓                                                                        | ✓      | ✓              | 1                                 |
| ISO 8859-10 Latin 6                    | nr              | nr    | nr                                                                       | nr     | nr             | 1                                 |
| PC 852                                 | nr              | nr    | ✓                                                                        | ✓      | ✓              | 1                                 |
| PC 775                                 | nr              | nr    | nr                                                                       | nr     | nr             | 1                                 |
| PC Turkish                             | nr              | nr    | ✓                                                                        | ✓      | ✓              | 1                                 |
| MC Text                                | nr              | nr    | ✓                                                                        | ✓      | ✓              | 1                                 |
| Windows 3.1 Latin 1                    | nr              | nr    | ✓                                                                        | ✓      | ✓              | 1                                 |
| Windows 3.1 Latin 2                    | nr              | nr    | ✓                                                                        | ✓      | ✓              | 1                                 |
| Windows 3.1 Latin 5                    | nr              | nr    | ✓                                                                        | ✓      | ✓              | ✓                                 |
| Windows Baltic (not 3.1)               | nr              | nr    | nr                                                                       | nr     | nr             | 1                                 |
| Windows 3.0 Latin 1                    | ✓               | ✓     | ✓                                                                        | ✓      | ✓              | 1                                 |
| Windows 3.1J (WIN3.1J)                 | nr              | nr    | $\checkmark^3$                                                           | nr     | $\checkmark^3$ | nr                                |
| GB2312                                 | nr              | nr    | nr                                                                       | ✓      | nr             | nr                                |
| Symbol                                 | nr              | nr    | $\checkmark^4$                                                           | ✓      | $\checkmark^4$ | ✓                                 |
| Wingdings                              | nr              | nr    | $\checkmark^4$                                                           | ✓      | $\checkmark^4$ | ✓                                 |

<sup>✓ -</sup> Indicates a symbol set is supported. nr - Indicates a symbol set is not resident.

PCL 5 printers support an extensive range of additional symbol sets. Some of the more common sets and their associated IDs are shown in Appendix C of this guide.

<sup>&</sup>lt;sup>2</sup> These symbol sets are soon to be obsolete and are not recommended for future use.

<sup>&</sup>lt;sup>3</sup> The Japanese Windows 3.1J symbol set is only resident in the LaserJet 4PJ, 4LJ Pro, and LaserJet 4V, 4MV, 5Si, 5SiMx, 5Si Mopier printers if ESC/P SIMM installed.

<sup>&</sup>lt;sup>4</sup> The HP LaserJet 4L, 5L, and 6L printers do not support the Symbol symbol set.

Table 3-6. Intellifont Typeface Symbol Set Support

| PCL Symbol<br>Set ID | Symbol Set                           | CG<br>Times | Univers | Courier | Letter<br>Gothic | Albertus | Antique<br>Olive | Coronet | Univers<br>Cond. |
|----------------------|--------------------------------------|-------------|---------|---------|------------------|----------|------------------|---------|------------------|
| 8U                   | Roman-8                              | •           | •       | •       | •                | •        | •                | •       | •                |
| 0N                   | ISO 8859-1 Latin 1 (ECMA 94 Latin 1) | •           | •       | •       | •                | •        | •                | •       | •                |
| 10U                  | PC-8                                 | •           | •       | •       | •                | •        | •                | •       | •                |
| 11U                  | PC-8 D/N                             | •           | •       | •       | •                | •        | •                | •       | •                |
| 12U                  | PC-850                               | •           | •       | •       | •                | •        | •                | •       | •                |
| 19U                  | Windows 3.1 Latin1 (ANSI)            | •           | •       | •       | •                | •        | •                | •       | •                |
| 7J                   | DeskTop                              | •           | •       | •       | •                | •        | •                | •       | •                |
| 10J                  | PS Text                              | •           | •       | •       | •                | •        | •                | •       | •                |
| 13J                  | Ventura International                | •           | •       | •       | •                | •        | •                | •       | •                |
| 14J                  | Ventura US                           | •           | •       | •       | •                | •        | •                | •       | •                |
| 6J                   | Microsoft Publishing                 | •           | •       | •       | •                | •        | •                | •       | •                |
| 1U                   | Legal                                | •           | •       | •       | •                | •        | •                | •       | •                |
| 1E                   | ISO United Kingdom*                  | •           | •       | •       | •                | •        | •                | •       | •                |
| 0U                   | ASCII*                               | •           | •       | •       | •                | •        | •                | •       | •                |
| 0S                   | ISO Swedish: names*                  | •           | •       | •       | •                | •        | •                | •       | •                |
| 0I                   | ISO Italian*                         | •           | •       | •       | •                | •        | •                | •       | •                |
| 2S                   | ISO Spanish*                         | •           | •       | •       | •                | •        | •                | •       | •                |
| 1G                   | ISO German*                          | •           | •       | •       | •                | •        | •                | •       | •                |
| 0D                   | ISO Norwegian*                       | •           | •       | •       | •                | •        | •                | •       | •                |
| 1F                   | ISO French*                          | •           | •       | •       | •                | •        | •                | •       | •                |
| 9U                   | Windows 3.0 Latin 1                  | •           | •       | •       | •                | •        | •                | •       | •                |
| 12J                  | MC Text                              | •           | •       | •       | •                | •        | •                | •       | •                |
| 17U                  | PC-852                               | •           | •       | •       | •                | •        | •                | •       | •                |
| 9T                   | PC-Turkish                           | •           | •       | •       | •                | •        | •                | •       | •                |
| 9E                   | Windows 3.1 Latin 2                  | •           | •       | •       | •                | •        | •                | •       | •                |
| 5T                   | Windows 3.1 Latin 5                  | •           | •       | •       | •                | •        | •                | •       | •                |
| 2N                   | ISO 8859-2 Latin 2                   | •           | •       | •       | •                | •        | •                | •       | •                |
| 5N                   | ISO 8859-9 Latin 5                   | •           | •       | •       | •                | •        | •                | •       | •                |
| 8M                   | Math-8                               | •           | •       | •       | •                |          |                  |         |                  |
| 5M                   | PS Math                              | •           | •       | •       | •                |          |                  |         |                  |
| 6M                   | Ventura Math                         | •           | •       | •       | •                |          |                  |         |                  |
| 15U                  | Pi Font                              | •           | •       | •       | •                |          |                  |         |                  |
| 19M                  | Symbol                               |             |         |         |                  |          |                  |         |                  |
| 579L                 | Wingdings                            |             |         |         |                  |          |                  |         |                  |

<sup>•</sup> Fonts supported by Color LaserJet family, DeskJet 1200C, LaserJet 4/5 families except 4PJ, 4LJ Pro, 4000 series, 5, and 5M. Courier is the only Intellifont typeface family supported by the LaserJet 4PJ printer.

Additional fonts supported by DeskJet 1200C,1600C (B,C revs.) & LaserJet 4/5/6 families except 4,4M,4Si,4SiMx,4PJ,4LJ Pro,4000 series, 5,5M.

Table 3-6. Intellifont Typeface Symbol Set Support (continued)

| PCL Symbol<br>Set ID | Symbol Set                           | Clarend.<br>Cond. | Marigold | CG Omega | Garmnd.<br>Antiqua | Wingdings |
|----------------------|--------------------------------------|-------------------|----------|----------|--------------------|-----------|
| 8U                   | Roman-8                              | Conu.             |          | •        | Antiqua            |           |
| 0N                   | ISO 8859-1 Latin 1 (ECMA 94 Latin 1) | •                 | •        | •        | •                  |           |
| 10U                  | PC-8                                 | •                 |          |          | •                  |           |
| 11U                  | PC-8 D/N                             | •                 |          |          | •                  |           |
| 12U                  | PC-850                               | •                 |          |          | •                  |           |
| 19U                  | Windows 3.1 Latin 1 (ANSI)           | •                 | •        |          | •                  |           |
| 7J                   | DeskTop                              |                   |          |          | •                  |           |
| 10J                  | PS Text                              | •                 |          | •        | •                  |           |
| 13J                  | Ventura International                | •                 |          |          | •                  |           |
| 14J                  | Ventura US                           |                   |          |          | •                  |           |
| 6J                   | Microsoft Publishing                 | •                 |          | •        | •                  |           |
| 1U                   | Legal                                |                   |          |          | •                  |           |
| 1E                   | ISO United Kingdom *                 | •                 |          | •        | •                  |           |
| 0U                   | ASCII*                               | •                 |          |          | •                  |           |
| 0S                   | ISO Swedish: names*                  | •                 |          | •        | •                  |           |
| 0I                   | ISO Italian*                         | •                 | •        | •        | •                  |           |
| 2S                   | ISO Spanish*                         | •                 |          | •        | •                  |           |
| 1G                   | ISO German*                          | •                 | •        | •        | •                  |           |
| 0D                   | ISO Norwegian*                       | •                 | •        | •        | •                  |           |
| 1F                   | ISO French*                          | •                 | •        | •        | •                  |           |
| 9U                   | Windows 3.0 Latin 1 (Windows)        | •                 | •        | •        | •                  |           |
| 12J                  | MC Text                              | •                 | •        | •        | •                  |           |
| 17U                  | PC-852                               | •                 | •        | •        | •                  |           |
| 9T                   | PC-Turkish                           | •                 | •        | •        | •                  |           |
| 9E                   | Windows 3.1 Latin 2                  | •                 | •        | •        | •                  |           |
| 5T                   | Windows 3.1 Latin 5                  | •                 | •        | •        | •                  |           |
| 2N                   | ISO 8859-2 Latin 2                   | •                 | •        | •        | •                  |           |
| 5N                   | ISO 8859-9 Latin 5                   | •                 | •        | •        | •                  |           |
| 8M                   | Math-8                               |                   |          |          |                    |           |
| 5M                   | PS Math                              |                   |          |          |                    |           |
| 6M                   | Ventura Math                         |                   |          |          |                    |           |
| 15U                  | Pi Font                              |                   |          |          |                    |           |
| 19M                  | Symbol                               |                   |          |          |                    |           |
| 579L                 | Wingdings                            |                   |          |          |                    | <b>A</b>  |

<sup>•</sup> Supported by all LaserJet 4 / 5 / 6 family printers except 4PJ, 4L, 5L, 6L, 4LJ Pro, 4000 series, 5, and 5M.

<sup>▲</sup> Additional font supported by the HP LaserJet 4L, 5L, 6L, DeskJet 1200C (B and C revisions), and 1600C only.

Additional fonts supported by LaserJet 4ML, 4P, 4MP, 4LJ Pro, 4 Plus, 4M Plus, 4V,4MV,4000 series, Color LJ, LaserJet 5/6 families except 5, 5M.

Table 3-7. TrueType Typeface Symbol Set Support

|                         | Scalable TrueTy                          | pe Typefa | ices                         |                 |  |  | Bitmap<br>Font |
|-------------------------|------------------------------------------|-----------|------------------------------|-----------------|--|--|----------------|
| PCL<br>Symbol<br>Set ID | New dings Mincho,                        |           | Sim Sun<br>Sim Hei<br>GW-Kai | Line<br>Printer |  |  |                |
| 8U                      | Roman-8                                  | •         | •                            |                 |  |  | •              |
| 0N                      | ISO 8859-1 Latin 1 (was ECMA 94 Latin 1) | •         | •                            |                 |  |  | •              |
| 10U                     | PC-8                                     | •         | •                            |                 |  |  | •              |
| 11U                     | PC-8 D/N                                 | •         | •                            |                 |  |  | •              |
| 12U                     | PC-850                                   | •         | •                            |                 |  |  | •              |
| 19U                     | Windows 3.1 Latin 1 (Microsoft "ANSI")   | •         | •                            |                 |  |  |                |
| 9J                      | PC-1004 (OS/2)                           | •         | •                            |                 |  |  |                |
| 7J                      | DeskTop                                  | •         | •                            |                 |  |  |                |
| 10J                     | PS Text                                  | •         | •                            | *               |  |  |                |
| 13J                     | Ventura International                    | •         | •                            |                 |  |  |                |
| 14J                     | Ventura US                               | •         | •                            |                 |  |  |                |
| 6J                      | Microsoft Publishing                     | •         | •                            |                 |  |  |                |
| 1U                      | Legal                                    | •         | •                            |                 |  |  | •              |
| 1E                      | ISO United Kingdom *                     | •         | •                            |                 |  |  | •              |
| 0U                      | ASCII*                                   | •         | •                            |                 |  |  | •              |
| 0S                      | ISO Swedish: names*                      | •         | •                            |                 |  |  | •              |
| 0I                      | ISO Italian*                             | •         | •                            |                 |  |  | •              |
| 2S                      | ISO Spanish*                             | •         | •                            |                 |  |  | •              |
| 1G                      | ISO German*                              | •         | •                            |                 |  |  | •              |
| 0D                      | ISO Norwegian*                           | •         | •                            |                 |  |  | •              |
| 1F                      | ISO French*                              | •         | •                            |                 |  |  | •              |
| 9U                      | Windows 3.0 Latin 1 (formerly "Windows") | •         | •                            |                 |  |  |                |
| 12J                     | MC Text                                  | •         | •                            |                 |  |  |                |
| 17U                     | PC-852                                   | •         | •                            |                 |  |  |                |
| 26U                     | PC-775                                   | •         | •                            |                 |  |  |                |
| 9T                      | PC-Turkish                               | •         | •                            |                 |  |  |                |
| 9E                      | Windows 3.1 Latin 2                      | •         | •                            |                 |  |  |                |
| 19L                     | Windows Baltic (not 3.1)                 | •         | •                            |                 |  |  |                |
| 5T                      | Windows 3.1 Latin 5                      | •         | •                            |                 |  |  |                |
| 2N                      | ISO 8859-2 Latin 2                       | •         | •                            |                 |  |  | <b>A</b>       |

- Fonts supported by HP LaserJet 4, 4Si, 4ML, 4P, 4MP, 4PJ, 4Plus, 4M Plus, 4V, 4MV, 4LJ Pro, 4LC, 4000 series, 5P, 5Si, 5SiMx, 5Si Mopier, 5, 5M, 6P, 6MP, Color LaserJet, Color LaserJet 5, and 5M printers.
- Additional fonts supported by HP LaserJet 5, 5M, and 4000 series printers.
- ★ Not supported by HP LaserJet 5, 5M, and 4000 series printers as well as Ventura synbol sets.
- \* These subsets are variations of the Roman-8 set.
- ▲ Fonts supported by HP LaserJet 4ML, 4P, 4MP, 4PJ, 4 Plus, 4M Plus, 4V, 4MV, 4000 series, 5Si, 5SiMx, 5Si Mopier, 5, 5M, 6P, 6MP, Color LaserJet, Color LaserJet 5, and 5M printers.

Table 3-7. TrueType Typeface Symbol Set Support (continued)

|                         | Scalable TrueType Typefaces     |       |                       |                |        |                            | Bitmap<br>Font               |                 |
|-------------------------|---------------------------------|-------|-----------------------|----------------|--------|----------------------------|------------------------------|-----------------|
| PCL<br>Symbol<br>Set ID | Symbol Set                      | Arial | Times<br>New<br>Roman | Wing-<br>dings | Symbol | MS<br>Mincho,<br>MS Gothic | Sim Sun<br>Sim Hei<br>GW-Kai | Line<br>Printer |
| 5N                      | ISO 8859-9 Latin 5              | •     | •                     |                |        |                            |                              | <b>A</b>        |
| 6N                      | ISO 8859-10 Latin 6             | •     | •                     |                |        |                            |                              | •               |
| 8M                      | Math-8                          | •     | •                     |                |        |                            |                              |                 |
| 5M                      | PS Math                         | •     | •                     |                |        |                            |                              |                 |
| 6M                      | Ventura Math                    |       |                       |                |        |                            |                              |                 |
| 15U                     | Pi Font                         | •     | •                     |                |        |                            |                              |                 |
| 19M                     | Symbol                          |       |                       |                | •      |                            |                              |                 |
| 579L                    | Wingdings                       |       |                       | •              |        |                            |                              |                 |
| 19K                     | Japanese Windows 3.1J (WIN3.1J) |       |                       |                |        | *                          |                              |                 |
| 19C                     | GB2312                          |       |                       |                |        |                            | •                            |                 |

- Fonts supported by HP LaserJet 4, 4Si, 4ML, 4P, 4MP, 4PJ, 4Plus, 4M Plus, 4V, 4MV, 4LJ Pro, 4LC, 4000 series, 5P, 5Si, 5SiMx, 5Si Mopier, 5, 5M, 6P, 6MP, Color LaserJet, Color LaserJet 5, and 5M printers.
- ▲ Fonts supported by HP LaserJet 4ML, 4P, 4MP, 4PJ, 4 Plus, 4M Plus, 4V, 4MV, 5Si, 5SiMx, 5Si Mopier, 6P, 6MP, Color LaserJet, Color LaserJet 5, and 5M printers.
- ◆ Additional fonts supported by HP LaserJet 5, 5M, and 4000 series printers.
- ★ Only for HP LaserJet 4PJ, 4LJ Pro, & 4V/4MV, 5Si/5SiMx and 5Si Mopier if ESC/P SIMM installed.

### Typeface Selection Differences

With the introduction of the HP LaserJet IID printer, Hewlett-Packard expanded the typeface value field (in the font header) from a one-byte to a two-byte value field, thus expanding the typeface range from 0-255 to 0-32767. This expansion allows for additional typefaces.

Prior to the HP LaserJet IID printer, typeface values used a single byte (8-bits for a range of 0-255) for font selection. This value, referred to as the *typeface base value*, was used to identify fonts for selection. With the addition of the second byte in the typeface value field, one bit was added to the typeface base value range, increasing it from 8 bits to 9 bits (for a range of 0-511). This allows a greater range for typeface base value selection.

In addition to expanding the typeface base value, two other values were included in the two-byte typeface value: **vendor number** and **vendor version**. The vendor number identifies the font vendor and the vendor version identifies the version of the font. These two values are for a vendor to create an updated version of the typeface. The three values together represent the **typeface family value**. Refer to the *PCL 5 Printer Language Technical Reference Manual* Chapter 11, "Font Creation - Typeface Family," for a more complete description of this two-byte typeface family value.

#### Note

With the introduction of the HP LaserJet 4 printer, HP redefined the typeface field again, this time eliminating the vendor version identifier and expanding the typeface family to encompass the 12 least significant bits (bits 11-0) of this 16-bit field (see the field description for "Typeface" in Chapter 11).

Both the typeface family value and the typeface base value can be used for font selection. Since the typeface family value (two-byte value) is based on the typeface base value (9 bit value), a font selection which specifies the typeface base value may select a font described by a typeface family value in the printer.

There is some variation in how font selection occurs between PCL 5 printer models when mixing the typeface family and base values. The typeface selection compatibility for two types of values is identified for the various PCL 5 printers in Table 3-8.

Some typeface (two-byte) family values and their corresponding base values are listed below. For a complete listing of typeface family and base values, refer to Tables C-2 and C-3 in Appendix C of this document.

### **Typeface Values**

| Family<br>Value | Typeface Family       | Base<br>Value |
|-----------------|-----------------------|---------------|
| 0               | Line Printer          | 0             |
| 16602           | Arial                 | 218           |
| 4168            | Antique Olive         | 72            |
| 4127            | ITC Avant Garde       | 31            |
| 4119            | CG Century Schoolbook | 23            |
| 4101            | CG Times              | 5             |
| 4148            | Univers               | 52            |
|                 |                       |               |

Table 3-8. Base/Family Typeface Selection Compatibility

| Typeface<br>Selection<br>Command<br>Ec(s#T Type | Printer Font<br>Descriptor<br>Type | PCL 5<br>Printer                             | IIP                                          | IID                                          | series II <sup>1</sup>                                                                |
|-------------------------------------------------|------------------------------------|----------------------------------------------|----------------------------------------------|----------------------------------------------|---------------------------------------------------------------------------------------|
| Family<br>Value                                 | Family<br>Value                    | Typeface<br>Selected                         | Typeface<br>Selected                         | Typeface<br>Selected                         | Ignores typeface<br>(value field too large)                                           |
| Family<br>Value                                 | Base<br>Value                      | Ignores<br>typeface<br>for font<br>selection | Ignores<br>typeface<br>for font<br>selection | Ignores<br>typeface<br>for font<br>selection | Ignores typeface for<br>font selection<br>(value field too large)                     |
| Base<br>Value                                   | Family<br>Value                    | Typeface<br>Selected <sup>2</sup>            | Ignores<br>typeface<br>for font<br>selection | Ignores<br>typeface<br>for font<br>selection | Typeface may be selected (font descriptor typeface MSB field is ignored) <sup>3</sup> |
| Base<br>Value                                   | Base<br>Value                      | Typeface<br>Selected                         | Typeface<br>Selected                         | Typeface<br>Selected                         | Typeface Selected                                                                     |

This table assumes that the typeface type specified is available in the printer.

<sup>&</sup>lt;sup>1</sup> The LaserJet series II printer only accepts a typeface selection value field range of 0-255.

<sup>&</sup>lt;sup>2</sup> If two fonts are available in the printer that have the same value in the lower (LSB) byte of the font descriptor typeface field (such as 5 and 4101), the typeface selected will be one of these selected at random.

<sup>&</sup>lt;sup>3</sup> The MSB typeface byte in the Font Descriptor is ignored by the printer; only the LSB typeface byte is read.

### **Print Environment**

### Introduction

All of a printer's current feature settings are collectively referred to as a print environment. A PCL printer maintains four print environments: Factory Default Environment, User Default Environment, Modified Print, and Overlay Environment.

This chapter identifies the Factory Default Environment and User Default Environment. The Factory Default Environment, which is programmed into a printer at the factory, is listed in Table 4-1 for the PCL context and Table 4-2 for the HP-GL/2 context. The User Default Environment, which can be set from a printer's control panel, is listed in Table 4-3.

### **Note**

If a feature setting is not supported on a printer (for example, duplex on non-duplex printers, or status readback on printers which do not support that feature), then the printer's print environment does not contain that feature setting. In the following tables, not all values are used for all printers. See Table 1-1 to identify supported values for a certain HP printer.

The HP LaserJet 4PJ printer defaults to the ESC/P personality. The defaults listed here are for PCL only.

Table 4-1. Factory Default Environment — PCL Context

| JOB CO                               | ONTROL                                                          |  |  |  |
|--------------------------------------|-----------------------------------------------------------------|--|--|--|
| Number of Copies <sup>1</sup>        | 1                                                               |  |  |  |
| Duplex <sup>1</sup>                  | Off (Simplex)                                                   |  |  |  |
| Binding <sup>2</sup>                 | Long-edge                                                       |  |  |  |
| Registration                         | Left=0, Top=0                                                   |  |  |  |
| Tray Lock <sup>1</sup>               | All trays unlocked                                              |  |  |  |
| Manual Feed <sup>1</sup>             | Off                                                             |  |  |  |
| Job Separation <sup>3</sup>          | Off                                                             |  |  |  |
| Output Bin                           | Upper (face down) bin                                           |  |  |  |
| Units of Measure                     | 300 Units/inch                                                  |  |  |  |
| PAGE CONTROL                         |                                                                 |  |  |  |
| Print Direction                      | 0                                                               |  |  |  |
| Orientation <sup>1</sup>             | Portrait                                                        |  |  |  |
| Page Size <sup>1</sup>               | Letter                                                          |  |  |  |
| Paper (Media) Source                 | Paper Source (Printer Specific Large<br>Source)                 |  |  |  |
| Media Destination                    | 0 (Automatic Selection)                                         |  |  |  |
| Vertical Motion Index <sup>1</sup>   | 8 (6 lpi)                                                       |  |  |  |
| Horizontal Motion Index <sup>4</sup> | 12 (10 cpi)                                                     |  |  |  |
| Top Margin                           | 1/2" (150 dots)                                                 |  |  |  |
| Text Length                          | 60 lines                                                        |  |  |  |
| Left Margin                          | Left logical page boundary                                      |  |  |  |
| Right Margin                         | Right logical page boundary                                     |  |  |  |
| Perforation Skip                     | On                                                              |  |  |  |
| Line Termination                     | $CR \rightarrow CR$ , $LF \rightarrow LF$ , $FF \rightarrow FF$ |  |  |  |

<sup>&</sup>lt;sup>1</sup> User can select default values from the printer's Operator Control Panel for these feature settings.

<sup>&</sup>lt;sup>2</sup> Selectable from the printer Operator Control Panel if duplex is selected.

<sup>&</sup>lt;sup>3</sup> Used on HP LaserJet IIISi and 4Si printers only.

<sup>&</sup>lt;sup>4</sup> The font characteristics are determined by the default font. The default font can be the factory default font, the user selected default font from the Operator Control Panel, or from a font cartridge with a default font.

Table 4-1. Factory Default Environment — PCL Context (continued)

| FONTS 1                          |                                        |  |  |  |  |
|----------------------------------|----------------------------------------|--|--|--|--|
| Symbol Set <sup>2,6</sup>        | Roman-8                                |  |  |  |  |
| Spacing <sup>6</sup>             | Fixed                                  |  |  |  |  |
| Pitch <sup>3</sup>               | 10 cpi                                 |  |  |  |  |
| Height <sup>4</sup>              | 12 point                               |  |  |  |  |
| Style                            | Upright                                |  |  |  |  |
| Stroke Weight                    | Medium                                 |  |  |  |  |
| Typeface <sup>6</sup>            | Courier                                |  |  |  |  |
| UNDER                            | LINING                                 |  |  |  |  |
| Underlining Mode                 | Off                                    |  |  |  |  |
| CHARACTER TEXT                   | T PATH DIRECTION                       |  |  |  |  |
| Character Text Path Direction    | 0 (horizontal)                         |  |  |  |  |
|                                  | ARSING                                 |  |  |  |  |
| Text Parsing Method <sup>5</sup> | 0 or 31                                |  |  |  |  |
|                                  | IAGEMENT                               |  |  |  |  |
| Font ID                          | 0                                      |  |  |  |  |
| Character Code                   | 0                                      |  |  |  |  |
| Symbol Set ID                    | 0                                      |  |  |  |  |
| RASTER (                         | RAPHICS                                |  |  |  |  |
| Presentation Mode                | 3 (Print image along the physical page |  |  |  |  |
|                                  | width)                                 |  |  |  |  |
| Left Graphics Margin             | 0                                      |  |  |  |  |
| Resolution                       | 75 dpi                                 |  |  |  |  |
| Compression Mode                 | 0                                      |  |  |  |  |
| Raster Height                    | N/A                                    |  |  |  |  |
| Raster Width                     | Logical Page Width                     |  |  |  |  |

<sup>&</sup>lt;sup>1</sup> The font characteristics are determined by the default font. The default font can be the factory default font, the user selected default font from the Operator Control Panel, or from a font cartridge with a default font.

<sup>&</sup>lt;sup>2</sup> User can select default values from the printer's Operator Control Panel for these feature settings.

<sup>&</sup>lt;sup>3</sup> Selectable from the front panel if a fixed-space scalable font was selected as the user default.

<sup>&</sup>lt;sup>4</sup> Selectable from the front panel if a proportional scalable font was selected as the user default.

If the default symbol set is WIN31J, the value is 31; otherwise, it is 0—only available on the LaserJet 4PJ, 4LJ Pro, and LaserJet 4V/4MV printers if the ESC/P SIMM is installed. If the default symbol set is GB2312, the value is 38; otherwise it is 0.

<sup>&</sup>lt;sup>6</sup> For the LaserJet 4PJ and 4LJ Pro printers, the default symbol set is WIN31J, the default typeface is MS Mincho, and the default spacing is proportional. For the LaserJet 4V/4MV printer, the default symbol set is Roman-8, default typeface is Courier, and spacing fixed; Japanese customers must explicitly change the defaults if desired. For the LaserJet 4LC printer, the default symbol set is GB2312, default typeface is Sim Sun, and the default spacing is proportional. For the LaserJet 5L, 5Si, 5SiMx, 6P, 6MP printers and the LaserJet 5Si Mopier, the default symbol set is PC-8.

Table 4-1. Factory Default Environment — PCL Context (continued)

| PI                           | RINT MODEL                                  |  |  |  |  |
|------------------------------|---------------------------------------------|--|--|--|--|
| Current Pattern              | Solid                                       |  |  |  |  |
| Source Transparency Mode     | 0 (transparent)                             |  |  |  |  |
| Pattern Transparency Mode    | 0 (transparent)                             |  |  |  |  |
| Pattern Reference Point      | 0, 0                                        |  |  |  |  |
| Logical Operation            | ROP 252                                     |  |  |  |  |
| Pattern Rotation             | 0 (Pattern rotates with print direction)    |  |  |  |  |
| RECTAN                       | GULAR AREA FILL                             |  |  |  |  |
| Horizontal Rectangle Size    | 0                                           |  |  |  |  |
| Vertical Rectangle Size      | 0                                           |  |  |  |  |
| Area Fill ID                 | 0                                           |  |  |  |  |
|                              |                                             |  |  |  |  |
|                              | TURE FRAME                                  |  |  |  |  |
| Picture Frame Width          | Logical page width                          |  |  |  |  |
| Picture Frame Height         | Text length                                 |  |  |  |  |
| Picture Frame Anchor Point   | PCL Cursor at left edge of the logical page |  |  |  |  |
|                              | (top margin plus 75% of VMI)                |  |  |  |  |
| HP-GL/2 Plot Horizontal Size | Picture frame horizontal size               |  |  |  |  |
| HP-GL/2 Plot Vertical Size   | Picture frame vertical size                 |  |  |  |  |
|                              | MACRO                                       |  |  |  |  |
| Macro ID                     | 0                                           |  |  |  |  |
| TROI                         | IDI ESHOOTING                               |  |  |  |  |
|                              | JBLESHOOTING<br>Off                         |  |  |  |  |
| End-of-Line Wrap             | Off                                         |  |  |  |  |
| Display Functions            | Oii                                         |  |  |  |  |
| STATUS READBACK              |                                             |  |  |  |  |
| Current Location Type        | 0 - Invalid location                        |  |  |  |  |
| Current Location Unit        | 0 - All units                               |  |  |  |  |
|                              |                                             |  |  |  |  |

Table 4-2. Factory Default Environment — HP-GL/2 Context

| *                        |                            |  |  |  |  |
|--------------------------|----------------------------|--|--|--|--|
|                          | RACTER GROUP               |  |  |  |  |
| Character Set            | Roman-8                    |  |  |  |  |
| Font Spacing             | Fixed                      |  |  |  |  |
| Pitch                    | 10 срі                     |  |  |  |  |
| Height                   | 12 point                   |  |  |  |  |
| Posture                  | Upright                    |  |  |  |  |
| Stroke Weight            | Medium                     |  |  |  |  |
| Typeface                 | HP-GL/2 stick              |  |  |  |  |
| Character Direction      | Horizontal                 |  |  |  |  |
| Character Direction Mode | Absolute                   |  |  |  |  |
| Character Size           | Size transformation off    |  |  |  |  |
| Character Size Mode      | Absolute                   |  |  |  |  |
| Character Slant          | 0                          |  |  |  |  |
| Extra Horizontal Space   | 0                          |  |  |  |  |
| Extra Vertical Space     | 0                          |  |  |  |  |
| Character Fill Mode      | Solidly filled, no edging  |  |  |  |  |
| Label Origin             | 1                          |  |  |  |  |
| Label Terminator         | Etx                        |  |  |  |  |
| Transparent Data Mode    | Off                        |  |  |  |  |
| Primary Font ID          | 0                          |  |  |  |  |
| Secondary Font ID        | 0                          |  |  |  |  |
| Scalable or Bitmap Font  | Select scalable fonts only |  |  |  |  |
| VECTOR GROUP             |                            |  |  |  |  |
| Plotting Mode            | Absolute                   |  |  |  |  |
| Pen State                | Up                         |  |  |  |  |
| POLYGON GROUP            |                            |  |  |  |  |
| Polygon Buffer           | Cleared                    |  |  |  |  |
| Polygon Mode             | Off                        |  |  |  |  |
| , 8                      |                            |  |  |  |  |

Table 4-2. Factory Default Environment — HP-GL/2 Context (continued)

| *                             | <u> </u>                                                  |  |  |  |  |
|-------------------------------|-----------------------------------------------------------|--|--|--|--|
| LINE AND FILL A               | ATTRIBUTE GROUP                                           |  |  |  |  |
| Line Type                     | Solid                                                     |  |  |  |  |
| Line Type Repeat Length       | 4% of the diagonal distance from P1 to P2                 |  |  |  |  |
| Line Cap                      | Butt                                                      |  |  |  |  |
| Line Join                     | Mitered                                                   |  |  |  |  |
| Miter Limit                   | 5                                                         |  |  |  |  |
| Pen Width                     | 0.35mm                                                    |  |  |  |  |
| Pen Width Selection Mode      | Metric                                                    |  |  |  |  |
| Selected Pen                  | No pen                                                    |  |  |  |  |
| Symbol Mode                   | Off                                                       |  |  |  |  |
| Fill Type                     | Solid (bi-directional)                                    |  |  |  |  |
| User-defined Line Type        | Eight standard line types                                 |  |  |  |  |
| Anchor Corner                 | (0,0) Plotter units                                       |  |  |  |  |
| User-defined Fill Types       | Solid fill                                                |  |  |  |  |
| Transparency Mode             | On (transparent)                                          |  |  |  |  |
| Screened Vector               | No screening                                              |  |  |  |  |
|                               |                                                           |  |  |  |  |
|                               | AND STATUS GROUP                                          |  |  |  |  |
| Scale Mode                    | Off                                                       |  |  |  |  |
| Window                        | PCL default picture frame                                 |  |  |  |  |
|                               | (the PCL default logical page less 1/2 inch at            |  |  |  |  |
|                               | the top and the bottom)                                   |  |  |  |  |
| Coordinate System Orientation | Orientation of PCL default logical page coordinate system |  |  |  |  |
| P1, P2                        | Lower left, upper right corners, respectively,            |  |  |  |  |
|                               | of picture frame                                          |  |  |  |  |
|                               |                                                           |  |  |  |  |

#### Note

Table 4-3 lists the User Default Environment. This print environment is stored in non-volatile RAM (NVRAM), which allows it to be retained in the event of a power cycle (except for the HP LaserJet 4L, 5L, and 6L printers, which do not contain NVRAM). In earlier printers without PJL, the feature settings contained in the User Default Environment were selectable through the control panel only. In newer printers with PJL, these feature settings can be set from either the control panel (if the printer has one) or through PJL or both.

The User Default Environment is reset to the Factory Default Environment upon a cold reset.

Table 4-3. User Default Environment

| Menu Item                       | Range                                                           | III | IIID       | IIISi    | IIIP     | 4                     | 4Si                   | 4L         | 4ML,<br>4P, 4PJ,<br>4MP, 4LJ<br>Pro, 4LC | 4 Plus,<br>4M Plus,<br>5P, 5MP | 4V,<br>4MV                                   |
|---------------------------------|-----------------------------------------------------------------|-----|------------|----------|----------|-----------------------|-----------------------|------------|------------------------------------------|--------------------------------|----------------------------------------------|
| Copies                          | 1* through 99 <sup>1</sup>                                      | ✓   | 1          | 1        | ✓        | 1-999                 | 1-999                 | 1-999      | 1-999                                    | 1-999                          | 1-999                                        |
| Orientation                     | Portrait*, Land.                                                | ✓   | ✓          | ✓        | ✓        | ✓                     | 1                     | <b>✓</b>   | ✓                                        | <b>√</b>                       | ✓                                            |
| Font Source                     | Internal*, Cart-<br>ridge, Soft Fonts                           | ✓   | 1          | 1        | 1        | <b>√</b> <sup>2</sup> | <b>√</b> <sup>2</sup> | 11         | <b>√</b> <sup>2,3</sup>                  | <b>√</b> <sup>2</sup>          | <b>√</b> <sup>2</sup>                        |
| Font Number                     | 0* (Courier) to n                                               | 1   | 1          | 1        | 1        | 1                     | 1                     | 1          | ✓ <sup>7</sup>                           | 1                              | 1                                            |
| Pitch <sup>4</sup>              | 10.00* .44 - 99.99                                              | 1   | 1          | 1        | 1        | 1                     | 1                     | 1          | ✓                                        | ✓                              | 1                                            |
| Point Size <sup>5</sup>         | 12.00* 4 - 999.75                                               | ✓   | 1          | 1        | ✓        | 1                     | 1                     | ✓          | ✓                                        | ✓                              | <b>✓</b>                                     |
| Symbol Set                      | Roman-8*                                                        | 1   | 1          | 1        | 1        | 1                     | 1                     | 1          | ✓ <sup>7</sup>                           | ✓                              | 1                                            |
| Form/Lines of Text <sup>6</sup> | 60* 5 - 128                                                     | ✓   | 1          | 1        | <b>√</b> | 1                     | ✓                     | >          | ✓ <sup>7</sup>                           | <b>\</b>                       | 1                                            |
| Paper (Job)<br>Size             | Letter*, Legal,<br>Executive, A4,<br>Com-10,<br>Monarch, DL, C5 | ✓   | 1          | no<br>C5 | 1        | plus<br>B5            | no<br>C5              | plus<br>B5 | plus B5<br>&<br>Custom <sup>6</sup>      | plus<br>B5                     | plus<br>A3,<br>11x17and<br>more <sup>9</sup> |
| Manual Feed                     | Off*, On                                                        | /   | 1          | /        | /        | 1                     | 1                     | ✓          | 1                                        | ✓                              | ✓                                            |
| Duplex                          | Off* (simplex),On                                               | ns  | 1          | 1        | ns       | ns                    | 1                     | ns         | ns                                       | <b>√</b> 8                     | ns                                           |
| Binding                         | Long-edge*,<br>Short-edge                                       | ns  | <b>√</b> 8 | ✓8       | ns       | ns                    | <b>√</b> <sup>8</sup> | ns         | ns                                       | <b>√</b> <sup>8</sup>          | ns                                           |
| Output Bin                      | Upper*, Lower                                                   | ns  | ns         | ✓        | ns       | ns                    | 1                     | ns         | ns                                       | ns                             | ns                                           |
| Resolution<br>Enhancement       | Medium*, Light,<br>Dark, Off                                    | 1   | 1          | 1        | 1        | 1                     | On/<br>Off            | 1          | 1                                        | 1                              | 1                                            |
| Print Density                   | 1, 2, 3*, 4, 5                                                  | ns  | ns         | ns       | ns       | ns                    | ns                    | ✓          | ✓                                        | ✓                              | <b>✓</b>                                     |
| EconoMode                       | On, Off*                                                        | ns  | ns         | ns       | ns       | ns                    | ns                    | >          | ✓                                        | <b>&gt;</b>                    | ✓                                            |
| Resource<br>Saving              | On, Off*                                                        | ns  | ns         | ns       | ns       | ns                    | 1                     | ns         | ns                                       | On,<br>Off,<br>Auto*           | On, Off,<br>Auto*                            |

<sup>✓ -</sup> Supported \* - Default value (see Chapter 3 for list) ns - Not Supported

#### 4-8 Print Environment

<sup>&</sup>lt;sup>1</sup> PCL range is 1 through 32767

<sup>&</sup>lt;sup>2</sup> SIMMs also available

<sup>&</sup>lt;sup>3</sup> The HP LaserJet 4L, 4ML, 4PJ, and 4MP printers do not accept cartridges.

<sup>&</sup>lt;sup>4</sup> Displayed for fixed-spaced scalable fonts only

<sup>&</sup>lt;sup>5</sup> Displayed for proportional scalable fonts only

<sup>&</sup>lt;sup>6</sup> Sets PCL text length

<sup>&</sup>lt;sup>7</sup> For LaserJet 4PJ and 4LJ Pro, WIN3.1J is the default symbol set and MS Mincho is default typeface; for the LaserJet 4LC, GB2312 is the default symbol set and SimSun is the default typeface. A4 is default paper size, 64 is default lines of text; printer also supports JIS B5 paper, Hagaki and Oufuku-Hagaki postcards.

<sup>&</sup>lt;sup>8</sup> Supported if duplex is installed (duplex is an option on LaserJet 4 Plus and 4M Plus)

<sup>&</sup>lt;sup>9</sup> LaserJet 4V/4MV also supports JIS B5, JIS B4, JPOST, JPOSTD, Commercial B5, and Custom (11.7" x 17.7").

Table 4-3. User Default Environment (continued)

| Menu Item                    | Range                                  | 5L<br>6L                                                                                                    | 5, 5M<br>6P, 6MP                                                                                                    | 5Si<br>5SiMx<br>5Si Mopier                                                                                         | Color LaserJet                                                                | DeskJet 1200C<br>DeskJet 1600C |
|------------------------------|----------------------------------------|----------------------------------------------------------------------------------------------------|----------------------------------------------------------------------------------------------------|----------------------------------------------------------------------------------------------------|-------------------------------------------------------------------------------|--------------------------------|
| Copies                       | 1* through 999 <sup>1</sup>            | 1                                                                                                    | 1                                                                                                    | 1                                                                                                    | 1                                                                             | 1                              |
| Orientation                  | Portrait*, Land.                       | ✓                                                                                                    | ✓                                                                                                    | 1                                                                                                    | 1                                                                             | ✓                              |
| Font Source                  | Internal*,<br>Cartridge,<br>Soft Fonts | ✓ (no cartridges)                                                                                                 | ✓ (no cartridges)                                                                                                    | ✓ (no cartridges)                                                                                                  | 1                                                                             | 1                              |
| Font Number                  | 0* (Courier) to n                      | ✓                                                                                                    | /                                                                                                    | ✓                                                                                                    | 1                                                                             | 1                              |
| Pitch <sup>2</sup>           | 10.00* .44 - 99.99                     | ✓                                                                                                    | 1                                                                                                    | 1                                                                                                    | 1                                                                             | ✓                              |
| Point Size <sup>3</sup>      | 12.00* 4 - 999.75                      | ✓                                                                                                    | 1                                                                                                    | ✓                                                                                                    | 1                                                                             | ✓                              |
| Symbol Set                   | Roman-8*                               | PC-8*                                                                                                    | 1                                                                                                    | PC-8*                                                                                                    | 1                                                                             | ✓                              |
| Form/Lines Text <sup>4</sup> | 60* 5 - 128                            | ✓                                                                                                    | 1                                                                                                    | 1                                                                                                    | 1                                                                             | ✓                              |
| Paper (Job) Size             | Letter*, Legal,                        | plus A4,<br>Executive,<br>Envelopes<br>(Com-10,<br>Monarch,<br>C5, DL, B5)<br>Custom<br>(3" x 5" –<br>8.5" x 14") | plus A4, A5,<br>Executive,<br>Envelopes<br>(Com10,<br>Monarch, C5,<br>DL, B5)<br>(6P/6MP also<br>includes<br>Custom,<br>JISB5,<br>JPOST,<br>JPOSTD) | plus A4,<br>Executive,<br>A3, B4, B5,<br>Ledger (11"<br>x 17"),<br>Envelopes<br>(Com-10,<br>Monarch,<br>DL, C5, B5 | plus A4,<br>11x17, A3,<br>Executive,<br>plus<br>COM10,<br>DL, C5<br>envelopes |                                |
| Manual Feed                  | Off*, On                               | 1                                                                                                    | 1                                                                                                    | 1                                                                                                    | 1                                                                             | ✓                              |
| Duplex                       | Off* (simplex),On                      | ns                                                                                                    | 5/5M (option)<br>6P/6MP (ns)                                                                                                    | ✓                                                                                                    | ns                                                                            | ns                             |
| Binding                      | Long-edge*,<br>Short-edge              | ns                                                                                                    | 5/5M (w/<br>duplex option)                                                                                                    | 1                                                                                                    | ns                                                                            | ns                             |
| Output Bin<br>(Media Bin)    | Upper*, Lower                          | ns                                                                                                    | ns                                                                                                    | 1                                                                                                    | 1                                                                             | ns                             |
| Resolution<br>Enhancement    | Medium*, Light,<br>Dark, Off, On       | On*, Off                                                                                                    | 1                                                                                                    | On*, Off                                                                                                    | 1                                                                             | 1                              |
| Print Density                | 1, 2, 3*, 4, 5                         | <b>√</b>                                                                                                    | /                                                                                                    | 1                                                                                                    | 1                                                                             | 1                              |
| EconoMode                    | On, Off*                               | 1                                                                                                    | /                                                                                                    | 1                                                                                                    | 1                                                                             | /                              |
| Resource<br>Saving           | On, Off*                               | ns                                                                                                    | On, Off, Auto*                                                                                                    | On, Off,<br>Auto*                                                                                                  | On, Off,<br>Auto*                                                             | On, Off,<br>Auto*              |

<sup>✓ -</sup> Supported \* - Default value (see Chapter 2 for list) ns - Not Supported

<sup>&</sup>lt;sup>1</sup> PCL range is 1 through 32767

<sup>&</sup>lt;sup>2</sup> Displayed for fixed-spaced scalable fonts only.

<sup>&</sup>lt;sup>3</sup> Displayed for proportional scalable fonts only

<sup>&</sup>lt;sup>4</sup> Sets PCL text length

**Table 4-3. User Default Environment (continued)** 

| Menu Item                    | Range                                  | 4000 series                                                                                  |
|------------------------------|----------------------------------------|----------------------------------------------------------------------------------------------|
| Copies                       | 1* through 999 <sup>1</sup>            | ✓                                                                                            |
| Orientation                  | Portrait*, Land.                       | ✓                                                                                            |
| Font Source                  | Internal*,<br>Cartridge,<br>Soft Fonts | ✓ (no<br>cartridges)                                                                         |
| Font Number                  | 0* (Courier) to n                      | ✓                                                                                            |
| Pitch <sup>2</sup>           | 10.00* .44 - 99.99                     | ✓                                                                                            |
| Point Size <sup>3</sup>      | 12.00* 4 - 999.75                      | ✓                                                                                            |
| Symbol Set                   | Roman-8*                               | ✓                                                                                            |
| Form/Lines Text <sup>4</sup> | 60* 5 - 128                            | ✓                                                                                            |
| Paper (Job) Size             | Letter*, Legal,                        | plus A4, A5,<br>B5, JIS-B5,<br>Executive,<br>Envelopes<br>(Com10,<br>Monarch, C5,<br>DL, B5) |
| Manual Feed                  | Off*, On                               | ✓                                                                                            |
| Duplex                       | Off* (simplex),On                      | option                                                                                       |
| Binding                      | Long-edge*,<br>Short-edge              | (w/ duplex option)                                                                           |
| Output Bin<br>(Media Bin)    | Upper*, Lower                          | ns                                                                                           |
| Resolution<br>Enhancement    | Medium*, Light,<br>Dark, Off, On       | 1                                                                                            |
| Print Density                | 1, 2, 3*, 4, 5                         | ✓                                                                                            |
| EconoMode                    | On, Off*                               | ✓                                                                                            |
| Resource<br>Saving           | On, Off*                               | On, Off, Auto*                                                                               |

<sup>✓ -</sup> Supported \* - Default value (see Chapter 2 for list) ns - Not Supported

<sup>&</sup>lt;sup>1</sup> PCL range is 1 through 32767

<sup>&</sup>lt;sup>2</sup> Displayed for fixed-spaced scalable fonts only.

<sup>&</sup>lt;sup>3</sup> Displayed for proportional scalable fonts only

<sup>&</sup>lt;sup>4</sup> Sets PCL text length

### **Memory Usage**

### Introduction

In some situations, the amount of available memory for printing pages may be smaller than that required for printing. To make more effective use of the available printer memory, newer HP PCL 5 printers incorporate new methods for managing memory. This smaller amount of available memory is made more usable by:

- Memory Enhancement technology, MEt, (available on all HP LaserJet 6, LaserJet 5, and LaserJet 4 family printers except the 4, 4M, 4Si and 4SiMx)
- Adaptive Data Compression, ADC, (available on HP LaserJet 4, 4M, 4Si, 4SiMx and DeskJet 1200C printers)
- Following recommended practices for transmitting data, especially raster graphics, to the printer
- For the HP LaserJet 4L, using Raster Graphics Adaptive Compression (PCL compression mode five)

All HP LaserJet 4, 5 and 6 family printers have internal programming for optimizing the use of limited memory. HP LaserJet 4, 4M, 4Si, 4SiMx, and DeskJet 1200C printers compress raster graphics data using a system called Adaptive Data Compression or ADC. The other HP LaserJet 4/5/6 printers use MEt to compress not only raster graphics data, but also to compress fonts, improve memory usage for page protection, and provide an overall improvement in memory efficiency. Both systems operate automatically and without any intervention from the user.

The HP Color LaserJet printer has memory management features similar to MEt, but has additional features for color processing.

### Operation of ADC and MEt

The goal of ADC is to automatically and transparently reduce Memory Out errors caused by raster graphics pages. MEt extends this goal to reducing all Memory Out errors and eliminating Print Overrun errors.

During the printing of a page, if available printer memory becomes low, all HP LaserJet 4, 5, and 6 family printers and the HP Color LaserJet printer have the ability to automatically compress any already-stored raster graphics data using a variety of compression techniques. This allows the printing of many raster graphics pages which would have caused a Memory Out error on previous HP LaserJet printers having the same amount of memory.

With ADC or MEt, PCL 5 printers can typically print a full page of raster graphics in base memory without a memory out. This is especially true for line art and typical business graphics. Other types of graphics such as scanned photographs (especially if a technique called error-diffusion is used), cannot always be printed as easily by ADC or MEt as can line art graphics. Fortunately, another internal printer feature, **Image Adapt**, can be called upon to make the page fit in memory.

### **Image Adapt**

Image Adapt is only used as a last resort for compressing raster graphics data and as such will rarely be seen. It reduces a raster graphic image to one-fourth its original size by trading off some of the image's fine detail. This loss of fine detail is often not noticeable.

Image Adapt can be disabled on some of the HP LaserJet 4, 5, and 6 family printers if required, but the technique varies. On the HP LaserJet 4, 4M and 4Si the user will have to add more memory to effectively remove the need for Image Adapt. Image Adapt can be disabled on some of the other HP LaserJet 4, 5, and 6 family printers by using a PJL command (refer to the respective printer user manuals for further information—the Color LaserJet printer does not utilize Image Adapt). If Image Adapt is turned off, more pages will cause Memory Out errors.

All HP LaserJet 4, 5, and 6 family printers also include enhancements to improve the internal storage of raster graphics data.

### Additional MEt Features

With MEt, font data can also be compressed. All downloaded bitmap characters and characters scaled from internal or downloaded scalable outlines can be compressed. The amount of memory savings varies with the size of the characters involved (larger is better) but character sizes can typically be cut in half. This allows roughly twice as many fonts to be downloaded or scaled using a MEt-enhanced LaserJet printer as previously allowed on printers without MEt.

In prior PCL 5 printers, if the page could not be rendered as fast as the laser printed it, a Print Overrun error occurred unless page protection was manually turned on and memory was added to accommodate it. With MEt, the manual setting of Page Protection and the additional memory required to facilitate it is obsolete. MEt automatically assesses the complexity of the page being printed and if too complex turns on a new form of page protection which uses compression to remove the requirement for additional memory.

In rare circumstances MEt's assessment of the page may prove to be incorrect. For these cases there is some amount of control over this Page Protection process depending upon which MEt-equipped printer is being used. Page Protection may be explicitly turned on or off to avoid the complexity assessment and either always or never perform the page protection process. See the appropriate user manual for details.

MEt also includes other internal memory-saving techniques which improve the amount of memory required for the printer's internal representation of your page.

### **ADC and MEt Notes**

For raster graphics compression to perform at its best it is recommended that the "Recommendations For Sending Data to the Printer," described below, be followed.

Character bitmaps can only be compressed if they can be stored uncompressed in contiguous printer memory first. This requirement implies that large point size characters may require more printer memory than would seem necessary.

During MEt's Page Protection, portions of the internal representation of the page are discarded to make room for other aspects of the page protection process. If a memory out condition occurs during this process (unlikely, but possible) a white band will be seen on the page. The best way to remedy this situation is to add memory to the printer.

## Recommendations For Sending Data to the Printer

The HP PCL 5 printers perform best in terms of speed and memory utilization if the recommendations made below are followed. Failure to follow these recommendations will not harm the printer, but may increase the chances of a memory out condition or increase the time to print a page.

- **Ordered Images** Raster Graphic images or pictures should be sent from top to bottom with the data in one band (start raster, end raster pair). If one band is not possible, as few as possible multiple bands may be used as long as they exactly follow each other and are sent in top-to-bottom order. Also, multiple bands should be as large as possible.
- Band Sizes If an image is sent in bands (start raster, end raster pairs), the bands should be multiples of 32 lines high. This is especially critical for landscape graphics. If there is no way to send multiples of 32-line high bands, multiples of four for band height should be used. This allows Image Adapt to work better.

5 Memory

- Avoid Non-Raster Commands During the transmission of sequential raster bands non-raster commands should be avoided. This includes cursor positioning commands.
- Separation of Images If more than one image or picture is to be printed on a page, it is best to keep them separate. Separation consists of assuring that the new image starts with a new start raster command and that the one image does not exactly follow the next image (separate the image by at least one line vertically and sixteen pixels horizontally). This constraint improves the operation of Image Adapt.
- **Rectangular Images** All HP LaserJet 4 family printers perform best if raster images are sent as rectangular images to the printer. This entails keeping the right margin of the image constant and keeping all lines the full image width (no lines are truncated). Also, avoid skipping lines. When whole blank lines appear in the image, either send zeroed data row(s) or use the Raster Y-Offset command.
- Avoid Unnecessary Print Model Use Print model modes, other than source and pattern transparent, degrade memory efficiency. (This restriction is not true for the HP Color LaserJet printer.) For best results do not use an opaque source unless there is an image known to already be on the page in the same area. Following the other rules listed in this section minimizes the impact of using non-transparent print model modes.
- Avoid Tall, Narrow Images For ADC, images which are taller than they are wide by more than eight to one disable the printer's ability to automatically separate images upon the page (this restriction is not true for the HP Color LaserJet printer). This violation is desirable in the case where the above rules are violated and multiple images are rendered as one image and sent to the printer as one combined image. Sending raster data as a checkerboard with non-full width bands sent left to right and top to bottom also disables the printer's automatic

- image separation. In general, for all HP LaserJet printers, tall, narrow images should be avoided since they typically require more memory.
- **Wide Patterns** Patterns can use up a lot of memory— avoid them if possible. Avoid patterns which, in their final orientation, are not 1, 2, 4, 8, 16 or 32 (32 is for all but the 4L) bits wide. Patterns of other sizes will be tiled out to the full width of the page and can consume a large amount of memory (since the HP Color LaserJet printer does not perform this way, it is not a factor for this printer). Note that a landscape pattern that is 16 wide by 5 high would become 5 wide by 16 high when rotated and be subjected to being tiled across the page.
- **Avoid Unnecessary Pattern Selection** In HP-GL/2, avoid issuing redundant Fill Type (FT) and Line Type (LT) commands. These commands may cause patterns to be rebuilt and tiled for each invocation.
- Avoid Many Small Polygons In HP-GL/2 avoid entering and exiting polygon mode repeatedly as it fragments memory. If possible send down fewer, larger polygons.
- **Download Font Characters as Needed** All PCL 5 printers operate best if fonts and outlines downloaded do not include information for characters which are not used upon the current page. It is also best to download bitmap characters in the orientation which they will be used.

### Note

When deleting font characters and patterns, remember that if a pattern or font character is used on the current page, any deletion commands affecting it will not be executed until the page is printed.

# 5 Memo

Raster Graphics Adaptive Compression (Method 5)

Raster Graphics Adaptive Compression (Set Compression Method Command, mode 5) is implemented on the HP LaserJet IIIP, Color LaserJet, all LaserJet 4, 5, and 6 family printers, and the DeskJet 1200C and 1600C printers.

This compression method allows the host to compress data using a combination of PCL compression modes to obtain optimum compression (refer to the *PCL 5 Printer Language Technical Reference* manual, Set Compression Method Command, for details).

An added benefit of this method for the HP LaserJet 4L and LaserJet IIIP printers is that the data is not decompressed upon entry to the printer provided the image is portrait, 300 dpi, transparent print model and no patterns are being used. This allows the LaserJet 4L and IIIP to print many pages which would otherwise require more memory. As an added benefit these pages print faster. The other HP LaserJet 4, 5, and 6 family printers decompress the data upon entry to the printer and rely upon ADC or MEt to compress the data if required.

For the HP LaserJet 4L printer it is critical that the image actually compress (not expand) if Adaptive Compression is used since MEt does not operate upon images meeting the requirements for delayed decompression.

### **Printer Commands**

### Introduction

This appendix lists HP printer language commands. Table A-1 lists PCL 5 commands in hierarchical order and gives the decimal and hexadecimal equivalents of each. Table A-2 lists HP-GL/2 commands, where as Table A-3 lists control codes.

### **Note**

Values in parentheses "(x)" identify the lower case of the termination character which is used for combining commands.

Table A-1. HP PCL 5 Commands

| FUNCTION                                | PARAMETER                                | COMMAN                 | D    | DECIMAL VALUE                   |       | HEXADECIMAL            | VALUE |  |  |  |
|-----------------------------------------|------------------------------------------|------------------------|------|---------------------------------|-------|------------------------|-------|--|--|--|
|                                         |                                          | JOE                    | 3 CO | NTROL COMMANDS                  |       |                        |       |  |  |  |
|                                         | Reset                                    |                        |      |                                 |       |                        |       |  |  |  |
| Configuration<br>(AppleTalk)            | Key/Value data<br>pair                   | Ec&b#W[data]           |      | 027 038 098 ## 87               |       | 1B 26 62 ## 57         |       |  |  |  |
| Universal Exit<br>Language (ULE)        | _                                        | <sup>E</sup> c%−12345X |      | 027 037 045 049 050 051 052 053 | 088   | 1B 25 2D 31 32 33 34 3 | 5 58  |  |  |  |
| Reset                                   | _                                        | $E_{C}\mathbf{E}$      |      | 027 069                         |       | 1B 45                  |       |  |  |  |
| Number of Copies                        | # of Copies                              | Ec <b>&amp;ℓ</b> #X    | (x)  | 027 038 108 ## 088              | (120) | 1B 26 6C ## 58         | (78)  |  |  |  |
| Simplex/Duplex<br>Print                 | Simplex                                  | Ec&ℓOS                 | (s)  | 027 038 108 048 083             | (115) | 1B 26 6C 30 53         | (73)  |  |  |  |
|                                         | Duplex                                   |                        |      |                                 |       |                        |       |  |  |  |
|                                         | Long Edge<br>Binding                     | Ec& <b>l1</b> S        | (s)  | 027 038 108 049 083             | (115) | 1B 26 6C 31 53         | (73)  |  |  |  |
|                                         | Short Edge<br>Binding                    | Ec&ℓ2S                 | (s)  | 027 038 108 050 083             | (115) | 1B 26 6C 32 53         | (73)  |  |  |  |
| Long-Edge (Left) Offset<br>Registration | # of Decipoints<br>(1/720")              | Ec <b>&amp;l#U</b>     | (u)  | 027 038 108 ## 085              | (117) | 1B 26 6C ## 55         | (75)  |  |  |  |
| Short-Edge (Top) Offset<br>Registration | # of Decipoints<br>(1/720")              | Ec <b>&amp;ℓ#Z</b>     | (z)  | 027 038 108 ## 090              | (122) | 1B 26 6C ## 5A         | (7A)  |  |  |  |
| Page Side Selection                     | Next Side                                | Ec&a0G                 | (g)  | 027 038 097 048 071             | (103) | 1B 26 61 30 47         | (67)  |  |  |  |
|                                         | Front Side                               | Ec&a1G                 | (g)  | 027 038 097 049 071             | (103) | 1B 26 61 31 47         | (67)  |  |  |  |
|                                         | Back Side                                | Ec&a2G                 | (g)  | 027 038 097 050 071             | (103) | 1B 26 61 32 47         | (67)  |  |  |  |
| Job Separation                          | _                                        | Ec & <b>l</b> 1T       | (t)  | 027 038 108 049 084             | (116) | 1B 26 6C 31 54         | (74)  |  |  |  |
| Output (Media) Bin                      | Automatic selection                      | Ec <b>&amp;ℓ0</b> G    | (g)  | 027 038 108 048 071             | (103) | 1B 26 6C 30 47         | (67)  |  |  |  |
| Selection                               | Upper Output Bin<br>(Bin #1)             | Ec <b>&amp;ℓ1</b> G    | (g)  | 027 038 108 049 071             | (103) | 1B 26 6C 31 47         | (67)  |  |  |  |
|                                         | Rear Output Bin <sup>1</sup><br>(Bin #2) | Ec <b>&amp;l2</b> G    | (g)  | 027 038 108 050 071             | (103) | 1B 26 6C 32 47         | (67)  |  |  |  |
|                                         | Selects Bin #3                           | Ec <b>&amp;</b> ℓ3G    | (g)  | 027 038 108 051 071             | (103) | 1B 26 6C 33 47         | (67)  |  |  |  |
|                                         | Selects Bin #4                           | Ec& <b>l4G</b>         | (g)  | 027 038 108 052 071             | (103) | 1B 26 6C 34 47         | (67)  |  |  |  |
|                                         | Selects Bin #5                           | Ec <b>&amp;</b> ℓ5G    | (g)  | 027 038 108 053 071             | (103) | 1B 26 6C 35 47         | (67)  |  |  |  |
|                                         | Selects Bin #6                           | Ec <b>&amp;</b> ℓ6G    | (g)  | 027 038 108 054 071             | (103) | 1B 26 6C 36 47         | (67)  |  |  |  |
|                                         | Selects Bin #7                           | Ec&l7G                 | (g)  | 027 038 108 055 071             | (103) | 1B 26 6C 37 47         | (67)  |  |  |  |
|                                         | Selects Bin #8                           | Ec <b>&amp;</b> ℓ8G    | (g)  | 027 038 108 056 071             | (103) | 1B 26 6C 38 47         | (67)  |  |  |  |
|                                         | Selects Bin #9                           | Ec <b>&amp;</b> ℓ9G    | (g)  | 027 038 108 057 071             | (103) | 1B 26 6C 39 47         | (67)  |  |  |  |
|                                         | Selects Bin #10                          | Ec <b>&amp;ℓ10</b> G   | (g)  | 027 038 108 049 048 071         | (103) | 1B 26 6C 31 30 47      | (67)  |  |  |  |
|                                         | Selects Bin #11                          | Ec <b>&amp;ℓ11G</b>    | (g)  | 027 038 108 049 049 071         | (103) | 1B 26 6C 31 31 47      | (67)  |  |  |  |

<sup>1</sup> For HP LaserJet 5Si/5SiMx printers, Ec&l2G selects the "printer left/face up bin," which is not available when the High Capacity Output (HCO) is attached.

Table A-1. HP PCL 5 Commands (continued)

| FUNCTION                    | PARAMETER                        | COMM                | AND  | DECIMAL VALUE               |       | HEXADECIMAL V        | ALUE |
|-----------------------------|----------------------------------|---------------------|------|-----------------------------|-------|----------------------|------|
| Unit of<br>Measure          | # Number of units<br>per inch    | Ec&u#D              | (d)  | 027 038 117 ## 068          | (100) | 1B 26 75 ## 44       | (64) |
| Mechanical Print<br>Quality | Normal                           | Ec*oOQ              | (q)  | 027 042 111 048 081         | (113) | 1B 2A 6F 30 51       | (71) |
| quanty                      | Better                           | Ec*o1Q              | (q)  | 027 042 111 049 081         | (113) | 1B 2A 6F 31 51       | (71) |
|                             | Best                             | Ec*o2Q              | (q)  | 027 042 111 050 081         | (113) | 1B 2A 6F 32 51       | (71) |
| Media Type                  | Plain                            | Ec & <b>l0M</b>     | (m)  | 027 038 108 048 077         | (109) | 1B 26 6C 30 4D       | (6D  |
|                             | Bond                             | Ec&l1M              | (m)  | 027 038 108 049 077         | (109) | 1B 26 6C 31 4D       | (6D  |
|                             | Special                          | Ec&l2M              | (m)  | 027 038 108 050 077         | (109) | 1B 26 6C 32 4D       | (6D  |
|                             | Glossy                           | Ec & <b>l</b> 3M    | (m)  | 027 038 108 051 077         | (109) | 1B 26 6C 33 4D       | (6D  |
|                             | Transparency                     | Ec & <b>!</b> 4M    | (m)  | 027 038 108 052 077         | (109) | 1B 26 6C 34 4D       | (6D  |
| Negative Motion             | Contains negative motion         | Ec&a0N              | (n)  | 027 038 097 048 078         | (110) | 1B 26 61 30 4E       | (6E) |
|                             | Does not contain negative motion | Ec&a1N              | (n)  | 027 038 097 049 078         | (110) | 1B 26 61 31 4E       | (6E) |
|                             | , 0                              | 1                   | PAGE | CONTROL COMMANDS            |       | l .                  |      |
|                             |                                  |                     | _    | age Length and Size         |       |                      |      |
| Paper Source                | Eject Page                       | Ec <b>&amp;ℓ0H</b>  | (h)  | 027 038 108 048 072         | (104) | 1B 26 6C 30 48       | (68) |
| -                           | Main Paper Source                | Ec& <b>l1H</b>      | (h)  | 027 038 108 049 072         | (104) | 1B 26 6C 31 48       | (68) |
|                             | Manual Feed                      | Ec <b>&amp;</b> ℓ2H | (h)  | 027 038 108 050 072         | (104) | 1B 26 6C 32 48       | (68) |
|                             | Manual Envelope<br>Feed          | Ec <b>&amp;ℓ3H</b>  | (h)  | 027 038 108 051 072         | (104) | 1B 26 6C 33 48       | (68) |
|                             | Alternate Paper<br>Source        | Ec&l4H              | (h)  | 027 038 108 052 072         | (104) | 1B 26 6C 34 48       | (68) |
|                             | Optional Large<br>Paper Source   | Ec <b>&amp;ℓ5H</b>  | (h)  | 027 038 108 053 072         | (104) | 1B 26 6C 35 48       | (68) |
|                             | Envelope Feeder                  | Ec & <b>16</b> H    | (h)  | 027 038 108 054 072         | (104) | 1B 26 6C 36 48       | (68) |
|                             | Auto Select                      | Ec <b>&amp;ℓ7H</b>  | (h)  | 027 038 108 055 072         | (104) | 1B 26 6C 37 48       | (68) |
|                             | Tray 1 (right tray)              | Ec <b>&amp;l8H</b>  | (h)  | 027 038 108 056 072         | (104) | 1B 26 6C 38 48       | (68) |
| Page Size                   | Executive                        | Ec& <b>l1A</b>      | (a)  | 027 038 108 049 065         | (97)  | 1B 26 6C 31 41       | (61) |
|                             | Letter                           | Ec & <b>l</b> 2A    | (a)  | 027 038 108 050 065         | (97)  | 1B 26 6C 32 41       | (61) |
|                             | Legal                            | Ec <b>&amp;l3A</b>  | (a)  | 027 038 108 051 065         | (97)  | 1B 26 6C 33 41       | (61) |
|                             | Ledger                           | Ec <b>&amp;ℓ6A</b>  | (a)  | 027 038 108 054 065         | (97)  | 1B 26 6C 36 41       | (61) |
|                             | A3                               | Ec <b>&amp;l27A</b> | (a)  | 027 038 108 050 055 065     | (97)  | 1B 26 6C 32 37 41    | (61) |
|                             | A4                               | Ec& <b>l26</b> A    | (a)  | 027 038 108 050 054 065     | (97)  | 1B 26 6C 32 36 41    | (61) |
|                             | A5                               | Ec& <b>l25A</b>     | (a)  | 027 038 108 050 053 065     | (97)  | 1B 26 6C 32 35 41    | (61) |
|                             | A6                               | Ec& <b>l24</b> A    | (a)  | 027 038 108 050 052 065     | (97)  | 1B 26 6C 32 34 41    | (61) |
|                             | JIS B4 Paper                     | Ec & <b>l</b> 46A   | (a)  | 027 038 108 052 054 065     | (97)  | 1B 26 6C 34 36 41    | (61) |
|                             | JIS B5 Paper                     | Ec& <b>l45A</b>     | (a)  | 027 038 108 052 053 065     | (97)  | 1B 26 6C 34 35 41    | (61) |
|                             | JIS B6 Paper                     | Ec& <b>l44A</b>     | (a)  | 027 038 108 052 052 065     | (97)  | 1B 26 6C 34 34 41    | (61) |
|                             | Hagaki Postcard                  | Ec& <b>l71A</b>     | (a)  | 027 038 108 055 049 065     | (97)  | 1B 26 6C 37 31 41    | (61) |
|                             | Oufuku-Hagaki                    | Ec <b>&amp;l72A</b> | (a)  | 027 038 108 055 050 065     | (97)  | 1B 26 6C 37 32 41    | (61) |
|                             | Monarch Envelope                 | Ec <b>&amp;l80A</b> | (a)  | 027 038 108 056 048 065     | (97)  | 1B 26 6C 38 30 41    | (61) |
|                             | COM 10 Envelope                  | Ec& <b>l81A</b>     | (a)  | 027 038 108 056 049 065     | (97)  | 1B 26 6C 38 31 41    | (61) |
|                             | DL Envelope                      | Ec <b>&amp;ℓ90A</b> | (a)  | 027 038 108 057 048 065     | (97)  | 1B 26 6C 39 30 41    | (61) |
|                             | C5 Envelope                      | Ec <b>&amp;ℓ91A</b> | (a)  | 027 038 108 057 049 065     | (97)  | 1B 26 6C 39 31 41    | (61) |
|                             | B5 Envelope                      | Ec& <b>l100A</b>    | (a)  | 027 038 108 049 048 048 065 | (97)  | 1B 26 6C 31 30 30 41 | (61) |
|                             | Custom                           | Ec& <b>l101A</b>    | (a)  | 027 038 108 049 048 049 065 | (97)  | 1B 26 6C 31 30 31 41 | (61) |

Table A-1. HP PCL 5 Commands (continued)

| FUNCTION                         | PARAMETER                                                                   | COMMAND                                                                                                    |      | DECIMAL VALUE                                  |                | HEXADECIMAL VALUE                   |              |
|----------------------------------|-----------------------------------------------------------------------------|----------------------------------------------------------------------------------------------------|------|------------------------------------------------|----------------|-------------------------------------|--------------|
|                                  |                                                                             |                                                                                                    | (    | Orientation                                    |                |                                     |              |
| Orientation                      | Portrait                                                                    | Ec & 100 (o)                                                                                                    | ) 0  | 027 038 108 048 079                            | (111)          | 1B 26 6C 30 4F                      | (6F)         |
|                                  | Landscape                                                                   | Ec & £10 (0)                                                                                                    | ) 0  | 027 038 108 049 079                            | (111)          | 1B 26 6C 31 4F                      | (6F)         |
|                                  | Reverse Portrait                                                            | Ec & 12O (0)                                                                                                    | ) 0  | 027 038 108 050 079                            | (111)          | 1B 26 6C 32 4F                      | (6F)         |
|                                  | Reverse<br>Landscape                                                        | Ec&13O (0)                                                                                                    | 0    | 027 038 108 051 079                            | (111)          | 1B 26 6C 33 4F                      | (6F)         |
| Print Direction                  | # Degrees of<br>Rotation (counter-<br>clockwise,<br>90° increments<br>only) | Ec&a#P (p)                                                                                                    | o) 0 | 027 038 097 ## 080                             | (112)          | 1B 26 61 ## 50                      | (70)         |
| Character Text<br>Path Direction | Horizontal<br>Vertical Rotated                                              | Ec&cØT (t) Ec&c-1T (t)                                                                                                    |      | 027 038 099 048 084<br>027 038 099 045 049 084 | (116)<br>(116) | 1B 26 63 30 54<br>1B 26 63 2D 31 54 | (74)<br>(74) |
|                                  |                                                                             | Marc                                                                                                    | gins | s and Text Length                              |                | <u> </u>                            |              |
| Top Margin                       | # of Lines                                                                  | Ec&&#E (e)</td><td>_</td><td>027 038 108 ## 069</td><td>(101)</td><td>1B 26 6C ## 45</td><td>(65)</td></tr><tr><td>Text Length</td><td># of Lines</td><td>Ec&ℓ#F (f)</td><td>0</td><td>027 038 108 ## 070</td><td>(102)</td><td>1B 26 6C ## 46</td><td>(66)</td></tr><tr><td>Left Margin</td><td># of Columns</td><td>Ec&a#L (1)</td><td>) 0</td><td>027 038 097 ## 076</td><td>(108)</td><td>1B 26 61 ## 4C</td><td>(6C)</td></tr><tr><td>Right Margin</td><td># of Columns</td><td>Ec&a#M (m</td><td>n) 0</td><td>027 038 097 ## 077</td><td>(109)</td><td>1B 26 61 ## 4D</td><td>(6D)</td></tr><tr><td>Clear Horizontal<br>Margins</td><td>_</td><td>Ec<b>9</b></td><td>0</td><td>027 057</td><td></td><td>1B 39</td><td></td></tr><tr><td></td><td></td><td>Per</td><td>rfor</td><td>ation Skip Mode</td><td></td><td></td><td></td></tr><tr><td>Perforation Skip</td><td>Disable</td><td>Ec & 10L (1)</td><td>) 0</td><td>027 038 108 048 076</td><td>(108)</td><td>1B 26 6C 30 4C</td><td>(6C)</td></tr><tr><td></td><td>Enable</td><td>Ec & l 1 L (1)</td><td>0</td><td>027 038 108 049 076</td><td>(108)</td><td>1B 26 6C 31 4C</td><td>(6C)</td></tr><tr><td></td><td></td><td>Horizo</td><td>onta</td><td>al Column Spacing</td><td></td><td></td><td></td></tr><tr><td>Horizontal Motion<br>Index (HMI)</td><td># of 1/120"<br>Increments</td><td>Ec&k#H (h)</td><td><i>i)</i> 0</td><td>027 038 107 ## 072</td><td>(104)</td><td>1B 26 6B ## 48</td><td>(68)</td></tr><tr><td></td><td></td><td>Ve</td><td>ertic</td><td>al Line Spacing</td><td></td><td></td><td></td></tr><tr><td>Vertical Motion In-<br>dex (VMI)</td><td># of 1/48"<br>Increments</td><td>Ec & \$\mathcal{L}\$#C (c)</td><td>9 0</td><td>027 038 108 ## 067</td><td>(99)</td><td>1B 26 6C ## 43</td><td>(63)</td></tr><tr><td>Line Spacing<br>(Lines per inch)</td><td>1 line/inch</td><td>Ec & £1D (d)</td><td>1) 0</td><td>027 038 108 049 068</td><td>(100)</td><td>1B 26 6C 31 44</td><td>(64)</td></tr><tr><td></td><td>2 lines/inch</td><td>Ec & <b>l</b>2D (d)</td><td>1) 0</td><td>027 038 108 050 068</td><td>(100)</td><td>1B 26 6C 32 44</td><td>(64)</td></tr><tr><td></td><td>3 lines/inch</td><td>Ec & £3D (d)</td><td>1) 0</td><td>027 038 108 051 068</td><td>(100)</td><td>1B 26 6C 33 44</td><td>(64)</td></tr><tr><td></td><td>4 lines/inch</td><td>Ec & 14D (d)</td><td>1) 0</td><td>027 038 108 052 068</td><td>(100)</td><td>1B 26 6C 34 44</td><td>(64)</td></tr><tr><td></td><td>6 lines/inch</td><td>Ec & 16D (d)</td><td>1) 0</td><td>027 038 108 054 068</td><td>(100)</td><td>1B 26 6C 36 44</td><td>(64)</td></tr><tr><td></td><td>8 lines/inch</td><td>Ec & 18D (d)</td><td>1) 0</td><td>027 038 108 056 068</td><td>(100)</td><td>1B 26 6C 38 44</td><td>(64)</td></tr><tr><td></td><td>12 lines/inch</td><td>Ec & £12D (d)</td><td>1) 0</td><td>027 038 108 049 050 068</td><td>(100)</td><td>1B 26 6C 31 32 44</td><td>(64)</td></tr><tr><td></td><td>16 lines/inch</td><td>Ec&ℓ16D (d)</td><td>1) 0</td><td>027 038 108 049 054 068</td><td>(100)</td><td>1B 26 6C 31 36 44</td><td>(64)</td></tr><tr><td></td><td>24 lines/inch</td><td>Ec & 124D (d)</td><td>1) 0</td><td>027 038 108 050 052 068</td><td>(100)</td><td>1B 26 6C 32 34 44</td><td>(64)</td></tr><tr><td></td><td>48 lines/inch</td><td>Ec&ℓ48D (d)</td><td>1) 0</td><td>027 038 108 052 056 068</td><td>(100)</td><td>1B 26 6C 34 38 44</td><td>(64)</td></tr><tr><td></td><td></td><td>A</td><td>\LPI</td><td>HANUMERIC ID</td><td></td><td></td><td></td></tr><tr><td>Alphanumeric ID</td><td># of bytes</td><td>Ec&n#W[operation]<br>[String]</td><td>0</td><td>027 038 110 ## 087</td><td></td><td>1B 26 6E ## 57</td><td></td></tr></tbody></table> |      |                                                |                |                                     |              |

Table A-1. HP PCL 5 Commands (continued)

| FUNCTION                | PARAMETER                    | COMMAND                        | DECIMAL VALUE             | HEXADECIMAL VALUE   |  |  |  |  |  |
|-------------------------|------------------------------|--------------------------------|---------------------------|---------------------|--|--|--|--|--|
|                         | CURS                         | OR POSITIONING                 |                           |                     |  |  |  |  |  |
| Vertical and Horizontal |                              |                                |                           |                     |  |  |  |  |  |
| Vertical Position       | # of Rows                    | Ec&a#R (r)                     | 027 038 097 ## 082 (114)  | 1B 26 61 ## 52 (72) |  |  |  |  |  |
|                         | # of Units                   | Ec*p#Y (y)                     | 027 042 112 ## 089 (121)  | 1B 2A 70 ## 59 (79) |  |  |  |  |  |
|                         | # of Decipoints              | Ec&a#V (v)                     | 027 038 097 ## 086 (118)  | 1B 26 61 ## 56 (76) |  |  |  |  |  |
| Horizontal Position     | # of Columns                 | Ec&a#C (c)                     | 027 038 097 ## 067 (99)   | 1B 26 61 ## 43 (63) |  |  |  |  |  |
|                         | # of Units                   | Ec*p#X (x)                     | 027 042 112 ## 088 (120)  | 1B 2A 70 ## 58 (78) |  |  |  |  |  |
|                         | # of Decipoints              | Ec&a#H (h)                     | 027 038 097 ## 072 (104)  | 1B 26 61 ## 48 (68) |  |  |  |  |  |
| Half Line Feed          |                              | E <sub>C</sub> =               | 027 061                   | 1B 3D               |  |  |  |  |  |
|                         | End-o                        | f-Line Termination             |                           |                     |  |  |  |  |  |
| Line Termination        | CR=CR; LF=LF; FF=FF          | Ec&k0G (g)                     | 027 038 107 048 071 (103) | 1B 26 6B 30 47 (67) |  |  |  |  |  |
|                         | CR=CR+LF; LF=LF; FF=FF       | Ec&k1G (g)                     | 027 038 107 049 071 (103) | 1B 26 6B 31 47 (67) |  |  |  |  |  |
|                         | CR=CR; LF=CR+LF; FF=CR+FF    | Ec&k2G (g)                     | 027 038 107 050 071 (103) | 1B 26 6B 32 47 (67) |  |  |  |  |  |
|                         | CR=CR+LF; LF=CR+LF; FF=CR+FF | Ec&k3G (g)                     | 027 038 107 051 071 (103) | 1B 26 6B 33 47 (67) |  |  |  |  |  |
|                         | Pus                          | sh/Pop Position                |                           |                     |  |  |  |  |  |
| Push/Pop Position       | Push                         | Ec&fOS (s)                     | 027 038 102 048 083 (115) | 1B 26 66 30 53 (73) |  |  |  |  |  |
|                         | Pop                          | Ec&f1S (s)                     | 027 038 102 049 083 (115) | 1B 26 66 31 53 (73) |  |  |  |  |  |
|                         | FO                           | NT SELECTION                   |                           |                     |  |  |  |  |  |
|                         | Syml                         | bol Set Selection <sup>1</sup> |                           |                     |  |  |  |  |  |
| Primary Symbol Set      | ISO 60: Norwegian 1          | Ec(0D                          | 027 040 048 068           | 1B 28 30 44         |  |  |  |  |  |
|                         | ISO 4: United Kingdom        | Ec(1E                          | 027 040 049 069           | 1B 28 31 45         |  |  |  |  |  |
|                         | Windows 3.1 Latin 2          | Ec(9E                          | 027 040 057 069           | 1B 28 39 45         |  |  |  |  |  |
|                         | ISO 69: French               | Ec(1F                          | 027 040 049 070           | 1B 28 31 46         |  |  |  |  |  |
|                         | ISO 21: German               | Ec(1G                          | 027 040 049 071           | 1B 28 31 47         |  |  |  |  |  |
|                         | ISO 15: Italian              | Ec(OI                          | 027 040 048 073           | 1B 28 30 49         |  |  |  |  |  |
|                         | Microsoft Publishing         | Ec(6J                          | 027 040 054 074           | 1B 28 36 4A         |  |  |  |  |  |

<sup>&</sup>lt;sup>1</sup> Additional symbol sets are supported, refer to Table C-1 for a list of these symbol sets.

Table A-1. HP PCL 5 Commands (continued)

| FUNCTION           | PARAMETER                    | COMMAND                        | DECIMAL VALUE           | HEXADECIMAL VALUE |
|--------------------|------------------------------|--------------------------------|-------------------------|-------------------|
|                    | Sym                          | bol Set Selection <sup>1</sup> | - continued             |                   |
| Primary Symbol Set | DeskTop                      | Ec(7J                          | 027 040 055 074         | 1B 28 37 4A       |
|                    | PS Text                      | Ec(10J                         | 027 040 049 048 074     | 1B 28 31 30 4A    |
|                    | MC Text                      | Ec(12J                         | 027 040 049 050 074     | 1B 28 31 32 4A    |
|                    | Ventura International        | Ec(13J                         | 027 040 049 051 074     | 1B 28 31 33 4A    |
|                    | Ventura US                   | Ec(14J                         | 027 040 049 052 074     | 1B 28 31 34 4A    |
|                    | Ventura ITC Zapf Dingbats    | Ec(9L                          | 027 040 057 076         | 1B 28 39 4C       |
|                    | PS ITC Zapf Dingbats         | Ec(10L                         | 027 040 049 048 076     | 1B 28 31 30 4C    |
|                    | ITC Zapf Dingbats Series 100 | Ec(11L                         | 027 040 049 049 076     | 1B 28 31 31 4C    |
|                    | ITC Zapf Dingbats Series 200 | Ec(12L                         | 027 040 049 050 076     | 1B 28 31 32 4C    |
|                    | ITC Zapf Dingbats Series 300 | Ec(13L                         | 027 040 049 051 076     | 1B 28 31 33 4C    |
|                    | Wingdings                    | Ec(579L                        | 027 040 053 055 057 076 | 1B 28 35 37 39 4C |
|                    | PS Math                      | Ec(5M                          | 027 040 053 077         | 1B 28 35 4D       |
|                    | Ventura Math                 | Ec(6M                          | 027 040 054 077         | 1B 28 36 4D       |
|                    | Math-8                       | Ec(8M                          | 027 040 056 077         | 1B 28 38 4D       |
|                    | Symbol                       | Ec(19M                         | 027 040 049 057 077     | 1B 28 31 39 4D    |
|                    | ISO 8859-1 (ECMA-94) Latin 1 | Ec(0N                          | 027 040 048 078         | 1B 28 30 4E       |
|                    | ISO 8859-2: Latin 2          | Ec(2N                          | 027 040 050 078         | 1B 28 32 4E       |
|                    | ISO 8859-9: Latin 5          | Ec(5N                          | 027 040 053 078         | 1B 28 35 4E       |
|                    | ISO 11: Swedish              | Ec(0S                          | 027 040 048 083         | 1B 28 30 53       |
|                    | ISO 17: Spanish              | Ec(2S                          | 027 040 050 083         | 1B 28 32 53       |
|                    | Windows 3.1 Latin 5          | Ec(5T                          | 027 040 053 084         | 1B 28 35 54       |
|                    | PC 1004                      | Ec(9J                          | 027 040 057 074         | 1B 28 39 4A       |
|                    | PC 775                       | Ec(26U                         | 027 040 050 054 085     | 1B 28 32 36 55    |
|                    | Windows Baltic               | Ec(19L                         | 027 040 049 076         | 1B 28 31 4C       |
|                    | ISO 8859-10: Latin 6         | Ec(6N                          | 027 040 054 078         | 1B 28 36 4E       |

 $<sup>^{\</sup>rm 1}\,$  Additional symbol sets are supported, refer to Table C-1 for a list of these symbol sets.

Table A-1. HP PCL 5 Commands (continued)

| FUNCTION           | PARAMETER                  | COMM          | AND                  | DECIMAL VALU        | E     | HEXADECIMAL    | VALUE |
|--------------------|----------------------------|---------------|----------------------|---------------------|-------|----------------|-------|
|                    | Symbo                      | Set Selection | on <sup>1</sup> - co | ntinued             |       |                |       |
| Primary Symbol Set | PC Turkish                 | Ec(9T         |                      | 027 040 057 084     |       | 1B 28 39 54    |       |
|                    | ISO 6: ASCII               | Ec(0U         |                      | 027 040 048 085     |       | 1B 28 30 55    |       |
|                    | Legal                      | Ec(1U         |                      | 027 040 049 085     |       | 1B 28 31 55    |       |
|                    | Roman-8                    | Ec(8U         |                      | 027 040 056 085     |       | 1B 28 38 55    |       |
|                    | Windows 3.0 Latin 1        | Ec(9U         |                      | 027 040 057 085     |       | 1B 28 39 55    |       |
|                    | PC-8                       | Ec(10U        |                      | 027 040 049 048 085 |       | 1B 28 31 30 55 |       |
|                    | PC-8 D/N                   | Ec(11U        |                      | 027 040 049 049 085 |       | 1B 28 31 31 55 |       |
|                    | PC-850                     | Ec(12U        |                      | 027 040 049 050 085 |       | 1B 28 31 32 55 |       |
|                    | Pi Font                    | Ec(15U        |                      | 027 040 049 053 085 |       | 1B 28 31 35 55 |       |
|                    | PC-852                     | Ec(17U        |                      | 027 040 049 055 085 |       | 1B 28 31 37 55 |       |
|                    | Windows 3.1 Latin 1 (ANSI) | Ec(19U        |                      | 027 040 049 057 085 |       | 1B 28 31 39 55 |       |
|                    | Windows 3.1J(Japanese)     | Ec(19K        |                      | 027 040 049 057 075 |       | 1B 28 31 39 4B |       |
|                    |                            | Spacir        | ıg                   |                     |       |                |       |
| Primary Spacing    | Fixed                      | Ec(s0P        | (p)                  | 027 040 115 048 080 | (112) | 1B 28 73 30 50 | (70)  |
|                    | Proportional               | Ec(s1P        | (p)                  | 027 040 115 049 080 | (112) | 1B 28 73 31 50 | (70)  |
|                    |                            | Pitch         |                      |                     |       |                |       |
| Primary Pitch      | # Characters/inch          | Ec(s#H        | (h)                  | 027 040 115 ## 072  | (104) | 1B 28 73 ## 48 | (68)  |
| Set Pitch Mode     | 10.0                       | Ec&k0S        | (s)                  | 027 038 107 048 083 | (115) | 1B 26 6B 30 53 | (73)  |
|                    | Compressed (16.5-16.7)     | Ec&k2S        | (s)                  | 027 038 107 050 083 | (115) | 1B 26 6B 32 53 | (73)  |
|                    | Elite (12.0)               | Ec&k4S        | (s)                  | 027 038 107 052 083 | (115) | 1B 26 6B 34 53 | (73)  |
|                    |                            | Point S       | ize                  |                     |       |                |       |
| Primary Height     | # Points                   | Ec(s#V        | (v)                  | 027 040 115 ## 086  | (118) | 1B 28 73 ## 56 | (76)  |

<sup>&</sup>lt;sup>1</sup> Additional symbol sets are supported, refer to Table C-1 for a list of these symbol sets.

Table A-1. HP PCL 5 Commands (continued)

| FUNCTION      | PARAMETER                    | COMMAND           | )  | DECIMAL VALUE               |       | HEXADECIMAL VA       | LUE  |
|---------------|------------------------------|-------------------|----|-----------------------------|-------|----------------------|------|
|               |                              | /le               |    |                             |       |                      |      |
| Primary Style | Upright (Solid)              | Ec(sOS            | s) | 027 040 115 048 083         | (115) | 1B 28 73 30 53       | (73) |
|               | Italic                       | Ec(s1S            | s) | 027 040 115 049 083         | (115) | 1B 28 73 31 53       | (73) |
|               | Condensed                    | Ec(s4S            | s) | 027 040 115 052 083         | (115) | 1B 28 73 34 53       | (73) |
|               | Condensed Italic             | Ec(s5S (5         | s) | 027 040 115 053 083         | (115) | 1B 28 73 35 53       | (73) |
|               | Compressed (Extra Condensed) | Ec( <b>s8S</b> (5 | s) | 027 040 115 056 083         | (115) | 1B 28 73 38 53       | (73) |
|               | Expanded                     | Ec(s24S (5        | s) | 027 040 115 050 052 083     | (115) | 1B 28 73 32 34 53    | (73) |
|               | Outline                      | Ec(s32S (5        | s) | 027 040 115 051 050 083     | (115) | 1B 28 73 33 32 53    | (73) |
|               | Inline                       | Ec(s64S (5        | s) | 027 040 115 054 052 083     | (115) | 1B 28 73 36 34 53    | (73) |
|               | Shadowed                     | Ec(s128S (S       | s) | 027 040 115 049 050 056 083 | (115) | 1B 28 73 31 32 38 53 | (73) |
|               | Outline Shadowed             | Ec(s160S (S       | s) | 027 040 115 049 054 048 083 | (115) | 1B 28 73 31 36 30 53 | (73) |

Additional style values may be obtained from the related documentation provided with HP's font products.

PCL 5 LaserJet Printers allows the specification of complex structures (contours, outlines, shading, etc.) and widths as well as posture. Refer to the PCL 5 Printer Language Technical Reference Manual.

|               |                       | Strok   | ce Weig | ght                     |      |                   |      |
|---------------|-----------------------|---------|---------|-------------------------|------|-------------------|------|
| Primary Font  | Ultra Thin            | Ec(s-7B | (b)     | 027 040 115 045 055 066 | (98) | 1B 28 73 2D 37 42 | (62) |
| Stroke Weight | Extra Thin            | Ec(s-6B | (b)     | 027 040 115 045 054 066 | (98) | 1B 28 73 2D 36 42 | (62) |
|               | Thin                  | Ec(s-5B | (b)     | 027 040 115 045 053 066 | (98) | 1B 28 73 2D 35 42 | (62) |
|               | Extra Light           | Ec(s-4B | (b)     | 027 040 115 045 052 066 | (98) | 1B 28 73 2D 34 42 | (62) |
|               | Light                 | Ec(s-3B | (b)     | 027 040 115 045 051 066 | (98) | 1B 28 73 2D 33 42 | (62) |
|               | Demi Light            | Ec(s-2B | (b)     | 027 040 115 045 050 066 | (98) | 1B 28 73 2D 32 42 | (62) |
|               | Semi Light            | Ec(s-1B | (b)     | 027 040 115 045 049 066 | (98) | 1B 28 73 2D 31 42 | (62) |
|               | Medium (book or text) | Ec(s0B  | (b)     | 027 040 115 048 066     | (98) | 1B 28 73 30 42    | (62) |
|               | Semi Bold             | Ec(s1B  | (b)     | 027 040 115 049 066     | (98) | 1B 28 73 31 42    | (62) |
|               | Demi Bold             | Ec(s2B  | (b)     | 027 040 115 050 066     | (98) | 1B 28 73 32 42    | (62) |
|               | Bold                  | Ec(s3B  | (b)     | 027 040 115 051 066     | (98) | 1B 28 73 33 42    | (62) |
|               | Extra Bold            | Ec(s4B  | (b)     | 027 040 115 052 066     | (98) | 1B 28 73 34 42    | (62) |
|               | Black                 | Ec(s5B  | (b)     | 027 040 115 053 066     | (98) | 1B 28 73 35 42    | (62) |
|               | Extra Black           | Ec(s6B  | (b)     | 027 040 115 054 066     | (98) | 1B 28 73 36 42    | (62) |
|               | Ultra Black           | Ec(s7B  | (b)     | 027 040 115 055 066     | (98) | 1B 28 73 37 42    | (62) |

Table A-1. HP PCL 5 Commands (continued)

| FUNCTION                  | PARAMETER                      | COMMAND            |            | DECIMAL VALUE                                 |                | HEXADECIMAL VALU                    | JE           |
|---------------------------|--------------------------------|--------------------|------------|-----------------------------------------------|----------------|-------------------------------------|--------------|
|                           |                                | Pr                 | ima        | ary Typeface Family <sup>1</sup>              |                |                                     |              |
| Typeface Family           | LinePrinter                    |                    | (t)        | 027 040 115 048 084                           | (116)          | 1B 28 73 30 54                      | (74)         |
|                           | Albertus                       | Ec(s4362T (        | (t)        | 027 040 115 052 051 054 050 084               | (116)          | 1B 28 73 34 33 36 32 54             | (74)         |
|                           | Antique Olive                  | Ec(s4168T (        | (t)        | 027 040 115 052 049 054 056 084               | (116)          | 1B 28 73 34 31 36 38 54             | (74)         |
|                           | Clarendon                      | Ec(s4140T (        | (t)        | 027 040 115 052 049 052 048 084               | (116)          | 1B 28 73 34 31 34 30 54             | (74)         |
|                           | Coronet                        | Ec(s4116T (        | (t)        | 027 040 115 052 049 049 054 084               | (116)          | 1B 28 73 34 31 31 36 54             | (74)         |
|                           | Courier                        | Ec(s3T             | (t)        | 027 040 115 051 084                           | (116)          | 1B 28 73 33 54                      | (74)         |
|                           | GW-Kai                         | Ec(s37357T (       | (t)        | 027 040 115 051 055 051 053 055 084           | (116)          | 1B 28 73 33 37 33 35 37 54          | (74)         |
|                           | Courier                        | Ec(s4099T (        | (t)        | 027 040 115 052 048 057 057 084               | (116)          | 1B 28 73 34 30 39 39 54             | (74)         |
|                           | ITC Zapf Dingbats              | Ec(s4141T (        | (t)        | 027 040 115 052 049 052 049 084               | (116)          | 1B 28 73 34 31 34 31 54             | (74)         |
|                           | Garamond Antiqua               | Ec(s4197T (        | (t)        | 027 040 115 052 049 057 055 084               | (116)          | 1B 28 73 34 31 39 37 54             | (74)         |
|                           | Letter Gothic                  | Ec(s4102T (        | (t)        | 027 040 115 052 049 048 050 084               | (116)          | 1B 28 73 34 31 30 32 54             | (74)         |
|                           | Marigold                       | Ec(s4297T (        | (t)        | 027 040 115 052 050 057 055 084               | (116)          | 1B 28 73 34 32 39 37 54             | (74)         |
|                           | CG Omega                       | Ec(s4113T (        | (t)        | 027 040 115 052 049 049 051 084               | (116)          | 1B 28 73 34 31 31 33 54             | (74)         |
|                           | CG Times                       | Ec(s4101T (        | (t)        | 027 040 115 052 049 048 049 084               | (116)          | 1B 28 73 34 31 30 31 54             | (74)         |
|                           | Univers                        | Ec(s4148T (        | (t)        | 027 040 115 052 049 052 056 084               | (116)          | 1B 28 73 34 31 34 38 54             | (74)         |
|                           | Arial                          | Ec(s16602T (       | (t)        | 027 040 115 049 054 054 048 050 084           | (116)          | 1B 28 73 31 36 36 30 32 54          | (74)         |
|                           | MS Mincho                      | Ec(s28752T (       | (t)        | 027 040 115 050 056 055 053 050 084           | (116)          | 1B 28 73 32 38 37 35 32 54          | (74)         |
|                           | MS Gothic                      | Ec(s28825T (       | (t)        | 027 040 115 050 056 056 050 053 084           | (116)          | 1B 28 73 32 38 38 32 35 54          | (74)         |
|                           | Times New Roman                | Ec(s16901T (       | (t)        | 027 040 115 049 054 057 048 049 084           | (116)          | 1B 28 73 31 36 39 30 31 54          | (74)         |
|                           | SimHei                         | Ec(s37110T (       | (t)        | 027 040 115 051 055 049 049 048 084           | (116)          | 1B 28 73 33 37 31 31 30 54          | (74)         |
|                           | SimSun                         | Ec(s37058T (       | (t)        | 027 040 115 051 055 048 053 056 084           | (116)          | 1B 28 73 33 37 30 35 38 54          | (74)         |
|                           | Symbol                         | Ec(s16686T (       | (t)        | 027 040 115 049 054 054 056 054 084           | (116)          | 1B 28 73 31 36 36 38 36 54          | (74)         |
|                           | Wingdings                      | Ec(s6826T (        | (t)        | 027 040 115 054 056 050 054 084               | (116)          | 1B 28 73 36 38 32 36 54             | (74)         |
|                           | Wingdings                      | Ec(s31402T (       | (t)        | 027 040 115 051 049 052 048 050 084           | (116)          | 1B 28 73 33 31 34 30 32 54          | (74)         |
|                           |                                |                    |            | FONT DEFAULT                                  |                |                                     |              |
| Font Default              | Primary Font                   | Ec(3@              |            | 027 040 051 064                               |                | 1B 28 33 40                         |              |
|                           | Secondary Font                 | E <sub>C</sub> )3@ |            | 027 041 051 064                               |                | 1B 29 33 40                         |              |
|                           |                                |                    |            | UNDERLINE                                     |                |                                     |              |
| Underline                 | Enable Fixed                   | Ec&dOD (           | (d)        | 027 038 100 048 068                           | (100)          | 1B 26 64 30 44                      | (64)         |
|                           | Enable Floating                | Ec&d3D             | (d)        | 027 038 100 051 068                           | (100)          | 1B 26 64 33 44                      | (64)         |
|                           | Disable                        | Ec&d@              |            | 027 038 100 064                               |                | 1B 26 64 40                         |              |
|                           |                                | TI                 | EX         | F PARSING METHOD                              |                |                                     |              |
| Text Parsing Method       | 1-Byte                         |                    | (p)        | 027 038 116 48 080                            | (112)          | 1B 26 74 30 50                      | (70)         |
|                           | 1-Byte<br>1-Byte/2-Byte        |                    | (p)        | 027 038 116 49 080<br>027 038 116 050 049 080 | (112)<br>(112) | 1B 26 74 31 50<br>1B 26 74 32 31 50 | (70)<br>(70) |
|                           | 1-Byte/2-Byte<br>1-Byte/2-Byte | ,                  | (p)<br>(p) | 027 038 116 050 049 080                       | (112)          | 1B 26 74 33 31 50                   | (70)         |
|                           | 1-Byte/2-Byte                  | , , , , , ,        | p)<br>(p)  | 027 038 116 051 056 080                       | (112)          | 1B 26 74 33 38 50                   | (70)         |
|                           |                                | TRA                | ANS        | SPARENT PRINT DATA                            |                |                                     |              |
| Transparent Print<br>Data | # of Bytes                     | Ec&p#X[Data]       |            | 027 038 112 ## 088                            |                | 1B 26 70 ## 58                      |              |

 $<sup>^{\</sup>rm 1}$  Additional typefaces are supported, refer to Table C-2 and C-3 for a list of these symbol sets.

Table A-1. HP PCL 5 Commands (continued)

| FUNCTION                   | PARAMETER                                           | COMMAN             | D      | DECIMAL VALUE       |       | HEXADECIMAL    | VALUE |
|----------------------------|-----------------------------------------------------|--------------------|--------|---------------------|-------|----------------|-------|
|                            |                                                     | <b>FONT MANAGE</b> | MENT   |                     |       |                |       |
| Assign Font ID             | Font ID #                                           | Ec*c#D             | (d)    | 027 042 099 ## 068  | (100) | 1B 2A 63 ## 44 | (64)  |
| Font and Character Control | Delete all Fonts                                    | Ec*c0F             | (f)    | 027 042 099 048 070 | (102) | 1B 2A 63 30 46 | (66)  |
|                            | Delete all temporary fonts                          | Ec*c1F             | (f)    | 027 042 099 049 070 | (102) | 1B 2A 63 31 46 | (66)  |
|                            | Delete last font ID specified                       | Ec*c2F             | (f)    | 027 042 099 050 070 | (102) | 1B 2A 63 32 46 | (66)  |
|                            | Delete last character specified                     | Ec*c3F             | (f)    | 027 042 099 051 070 | (102) | 1B 2A 63 33 46 | (66)  |
|                            | Make font temporary                                 | Ec*c4F             | (f)    | 027 042 099 052 070 | (102) | 1B 2A 63 34 46 | (66)  |
|                            | Make font permanent                                 | Ec*c5F             | (f)    | 027 042 099 053 070 | (102) | 1B 2A 63 35 46 | (66)  |
|                            | Copy/Assign the currently invoked font as temporary | Ec*c6F             | (f)    | 027 042 099 054 070 | (102) | 1B 2A 63 36 46 | (66)  |
|                            | Soft Sym                                            | bol Set Manage     | ment / | Creation            |       |                |       |
| Set Symbol Set             | ID#                                                 | Ec*c#R             | (r)    | 027 042 099 ## 082  | (114) | 1B 2A 63 ## 52 | (72)  |
| Define Symbol Set          | # of Bytes                                          | Ec(f#W[Data]       |        | 027 040 102 ## 087  |       | 1B 28 66 ## 57 |       |
| Symbol Set Control         | Delete all symbol sets                              | Ec*c0S             | (s)    | 027 042 099 048 083 | (115) | 1B 2A 63 30 53 | (73)  |
|                            | Delete all temporary symbol sets                    | Ec*c1S             | (s)    | 027 042 099 049 083 | (115) | 1B 2A 63 31 53 | (73)  |
|                            | Delete current<br>soft symbol set<br>(last ID#)     | Ec*c2S             | (s)    | 027 042 099 050 083 | (115) | 1B 2A 63 32 53 | (73)  |
|                            | Make current soft symbol set temporary              | Ec*c4S             | (s)    | 027 042 099 052 083 | (115) | 1B 2A 63 34 53 | (73)  |
|                            | Make current soft symbol set permanent              | Ec*c5S             | (s)    | 027 042 099 053 083 | (115) | 1B 2A 63 35 53 | (73)  |

Table A-1. HP PCL 5 Commands (continued)

| FUNCTION                      | PARAMETER                  | COMMAND           | DECIMAL VALUE               |       | HEXADECIMAL VA       | ALUE |  |  |  |  |  |
|-------------------------------|----------------------------|-------------------|-----------------------------|-------|----------------------|------|--|--|--|--|--|
|                               |                            | Font Selection by | ID Number                   |       |                      |      |  |  |  |  |  |
| Select font (with ID #)       | ID # primary font          | Ec(#X             | 027 040 ## 088              |       | 1B 28 ## 58          |      |  |  |  |  |  |
|                               | ID # secondary font        | Ec)#X             | 027 041 ## 088              |       | 1B 29 ## 58          |      |  |  |  |  |  |
| SOFT FONT CREATION            |                            |                   |                             |       |                      |      |  |  |  |  |  |
| Font descriptor (font header) | # of bytes                 | Ec)s#W[Data]      | 027 041 115 ## 087          |       | 1B 29 73 ## 57       |      |  |  |  |  |  |
| Download character            | # of bytes                 | Ec(s#W[Data]      | 027 040 115 ## 087          |       | 1B 28 73 ## 57       |      |  |  |  |  |  |
| Character code                | Character code # (decimal) | Ec*c#E (e)        | 027 042 099 ## 069          | (101) | 1B 2A 63 ## 45       | (65) |  |  |  |  |  |
|                               |                            | GRAPHIC           | S                           |       |                      |      |  |  |  |  |  |
|                               |                            | Raster Grap       | hics                        |       |                      |      |  |  |  |  |  |
| Raster                        | 75 dots/inch               | Ec*t75R (r)       | 027 042 116 055 053 082     | (114) | 1B 2A 74 37 35 52    | (72) |  |  |  |  |  |
| Resolution                    | 100 dots/inch              | Ec*t100R (r)      | 027 042 116 049 048 048 082 | (114) | 1B 2A 74 31 30 30 52 | (72) |  |  |  |  |  |
|                               | 150 dots/inch              | Ec*t150R (r)      | 027 042 116 049 053 048 082 | (114) | 1B 2A 74 31 35 30 52 | (72) |  |  |  |  |  |
|                               | 200 dots/inch              | Ec*t200R (r)      | 027 042 116 050 048 048 082 | (114) | 1B 2A 74 32 30 30 52 | (72) |  |  |  |  |  |
|                               | 300 dots/inch              | Ec*t300R (r)      | 027 042 116 051 048 048 082 | (114) | 1B 2A 74 33 30 30 52 | (72) |  |  |  |  |  |
| 1                             | 600 dots/inch              | Ec*t600R (r)      | 027 042 116 054 048 048 082 | (114) | 1B 2A 74 36 30 30 52 | (72) |  |  |  |  |  |

Table A-1. HP PCL 5 Commands (continued)

| FUNCTION                        | PARAMETER                                 | COMMAN         | ID         | DECIMAL VALUE                      |              | HEXADECIMAL \              | VALUE        |
|---------------------------------|-------------------------------------------|----------------|------------|------------------------------------|--------------|----------------------------|--------------|
|                                 |                                           | Raster Graphic | cs         |                                    |              |                            |              |
| Raster Graphics Presentation    | Follows orientation                       | Ec*r0F         | (f)        | 027 042 114 048 070                | (102)        | 1B 2A 72 30 46             | (66)         |
|                                 | Follows physical page                     | Ec*r3F         | (f)        | 027 042 114 051 070                | (102)        | 1B 2A 72 33 46             | (66)         |
| Start Raster Graphics           | Left Raster Graphics Margin               | Ec*rOA         | (a)        | 027 042 114 048 065                | (97)         | 1B 2A 72 30 41             | (61)         |
|                                 | Current Cursor                            | Ec*r1A         | (a)        | 027 042 114 049 065                | (97)         | 1B 2A 72 31 41             | (61)         |
|                                 | Scale mode (logical left page boundary)   | Ec*r2A         | (a)        | 027 042 114 050 065                | (97)         | 1B 2A 72 32 41             | (61)         |
|                                 | Scale mode (at CAP)                       | Ec*r3A         | (a)        | 027 042 114 051 065                | (97)         | 1B 2A 72 33 42             | (61)         |
| Raster Y Offset                 | # of Raster Lines of vertical<br>movement | Ec*b#Y         | (y)        | 027 042 098 ## 089                 | (121)        | 1B 2A 62 ## 59             | (79)         |
| Set Raster Compression Mode     | Unencoded                                 | Ec*b0M         | (m)        | 027 042 098 048 077                | (109)        | 1B 2A 62 30 4D             | (6D)         |
|                                 | Run-Length Encoded                        | Ec*b1M         | (m)        | 027 042 098 049 077                | (109)        | 1B 2A 62 31 4D             | (6D)         |
|                                 | Tagged Image File Format                  | Ec*b2M         | (m)        | 027 042 098 050 077                | (109)        | 1B 2A 62 32 4D             | (6D)         |
|                                 | Delta Row                                 | Ec*b3M         | (m)        | 027 042 098 051 077                | (109)        | 1B 2A 62 33 4D             | (6D)         |
|                                 | Adaptive Compression                      | Ec*b5M         | (m)        | 027 042 098 053 077                | (109)        | 1B 2A 62 35 4D             | (6D)         |
|                                 | Replacement Delta Row                     | Ec*b9M         | (m)        | 027 042 098 057 077                | (109)        | 1B 2A 98 39 4D             | (6D)         |
| Transfer Raster Data (by row)   | # of Bytes                                | Ec*b#W[Data]   |            | 027 042 098 ## 087                 |              | 1B 2A 62 ## 57             |              |
| Transfer Raster Data (by plane) | # of Bytes                                | Ec*b#V[Data]   |            | 027 042 062 ## 086                 |              | 1B 2A 98 ## 56             |              |
| End Raster Graphics             | Old version Preferred                     | Ec*rB<br>Ec*rC | (b)<br>(c) | 027 042 114 066<br>027 042 114 067 | (98)<br>(99) | 1B 2A 72 42<br>1B 2A 72 43 | (62)<br>(63) |
| Raster Height (Source)          | # Raster Rows                             | Ec*r#T         | (t)        | 027 042 114 ## 084                 | (116)        | 1B 2A 72 ## 54             | (74)         |
| Raster Width (Source)           | # Pixels of the Specified<br>Resolution   | Ec*r#S         | (s)        | 027 042 114 ## 083                 | (115)        | 1B 2A 72 ## 53             | (73)         |
| Raster Height (Destination)     | # of Decipoints                           | Ec*t#H         | (h)        | 027 042 116 ## 072                 | (104)        | 1B 2A 74 ## 48             | (68)         |
| Raster Width (Destination)      | # of Decipoints                           | Ec*t#V         | (v)        | 027 042 116 ## 086                 | (118)        | 1B 2A 74 ## 56             | (76)         |
| Scale Algorithm                 | Source with light background              | Ec*t0K         | (k)        | 027 042 116 048 075                | (107)        | 1B 2A 74 30 4B             | (6B)         |
|                                 | Source with dark background               | Ec*t1K         | (k)        | 027 042 116 049 075                | (107)        | 1B 2A 74 31 4B             | (6B)         |

Table A-1. HP PCL 5 Commands (continued)

| FUNCTION                             | PARAMETER                           | COMM             | IAND       | DECIMAL VALU                               | E              | HEXADECIMAL V                    | /ALUE        |
|--------------------------------------|-------------------------------------|------------------|------------|--------------------------------------------|----------------|----------------------------------|--------------|
|                                      |                                     | THE PRINT        | MODEL      |                                            |                |                                  |              |
|                                      |                                     | Imagi            | ng         |                                            |                |                                  |              |
| Select Current Pattern               | Solid Black (default)               | Ec*vOT           | (t)        | 027 042 118 048 084                        | (116)          | 1B 2A 76 30 54                   | (74)         |
|                                      | Solid White                         | Ec*v1T           | (t)        | 027 042 118 049 084                        | (116)          | 1B 2A 76 31 54                   | (74)         |
|                                      | HP-defined Shading Pattern          | Ec*v2T           | (t)        | 027 042 118 050 084                        | (116)          | 1B 2A 76 32 54                   | (74)         |
|                                      | HP-defined<br>Cross-hatched Pattern | Ec*v3T           | (t)        | 027 042 118 051 084                        | (116)          | 1B 2A 76 33 54                   | (74)         |
|                                      | User-defined Pattern                | Ec*v4T           | (t)        | 027 042 118 052 084                        | (116)          | 1B 2A 76 34 54                   | (74)         |
| Source Transparency code             | Transparent Opaque                  | Ec*v0N           | (n)<br>(n) | 027 042 118 048 078<br>027 042 118 049 078 | (110)<br>(110) | 1B 2A 76 30 4E<br>1B 2A 76 31 4E | (6E)<br>(6E) |
| Pattern Transparency Mode            | Transparent Opaque                  | Ec*v0O<br>Ec*v1O | (o)<br>(o) | 027 042 118 048 079<br>027 042 118 049 079 | (111)<br>(111) | 1B 2A 76 30 4F<br>1B 2A 76 31 4F | (6F)<br>(6F) |
| Logical Operation                    | # = ROP3 input value                | Ec* <b>ℓ</b> #O  | (0)        | 027 042 108 ## 079                         | (111)          | 1B 2A 6C ## 4F                   | (6F)         |
| Pixel Placement                      | Grid Intersection                   | Ec*vOR           | (r)        | 027 042 108 048 082                        | (114)          | 1B 2A 6C 30 52                   | (72)         |
|                                      | Pixel Placement                     | Ec*v1R           | (r)        | 027 042 118 049 082                        | (114)          | 1B 2A 76 31 52                   | (72)         |
|                                      | F                                   | Rectangle Di     | mensions   |                                            |                |                                  |              |
| Rectangle Width (Horizontal<br>Size) | # of dots                           | Ec*c#A           | (a)        | 027 042 099 ## 065                         | (97)           | 1B 2A 63 ## 41                   | (61)         |
|                                      | # of decipoints                     | Ec*c#H           | (h)        | 027 042 099 ## 072                         | (104)          | 1B 2A 63 ## 48                   | (68)         |
| Rectangle Height (Vertical<br>Size)  | # of dots                           | Ec*c#B           | (b)        | 027 042 099 ## 066                         | (98)           | 1B 2A 63 # # 42                  | (62)         |
|                                      | # of decipoints                     | Ec*c#V           | (v)        | 027 042 099 ## 086                         | (118)          | 1B 2A 63 ## 56                   | (76)         |

Table A-1. HP PCL 5 Commands (continued)

| FUNCTION              | PARAMETER                                             | COMMA    | ND      | DECIMAL VALUE               |       | HEXADECIMAL VA       | LUE  |
|-----------------------|-------------------------------------------------------|----------|---------|-----------------------------|-------|----------------------|------|
|                       |                                                       | Rectangu | lar Are | a Fill                      |       |                      |      |
| Fill Rectangular Area | Solid Black                                           | Ec*cOP   | (p)     | 027 042 099 048 080         | (112) | 1B 2A 63 30 50       | (70) |
|                       | Erase (solid white fill)                              | Ec*c1P   | (p)     | 027 042 099 049 080         | (112) | 1B 2A 63 31 50       | (70) |
|                       | Shaded Fill                                           | Ec*c2P   | (p)     | 027 042 099 050 080         | (112) | 1B 2A 63 32 50       | (70) |
|                       | Cross-hatched Fill                                    | Ec*c3P   | (p)     | 027 042 099 051 080         | (112) | 1B 2A 63 33 50       | (70) |
|                       | User-defined                                          | Ec*c4P   | (p)     | 027 042 099 052 080         | (112) | 1B 2A 63 34 50       | (70) |
|                       | Current Pattern                                       | Ec*c5P   | (p)     | 027 042 099 053 080         | (112) | 1B 2A 63 35 50       | (70) |
| Pattern ID            | % of Shading or Type of<br>Pattern or User Pattern ID | Ec*c#G   | (g)     | 027 042 099 ## 071          | (103) | 1B 2A 63 ## 47       | (67) |
| Shading               | 2% Gray                                               | Ec*c2G   | (g)     | 027 042 099 050 071         | (103) | 1B 2A 63 32 47       | (67) |
|                       | 10% Gray                                              | Ec*c10G  | (g)     | 027 042 099 049 048 071     | (103) | 1B 2A 63 31 30 47    | (67) |
|                       | 15% Gray                                              | Ec*c15G  | (g)     | 027 042 099 049 053 071     | (103) | 1B 2A 63 31 35 47    | (67) |
|                       | 30% Gray                                              | Ec*c30G  | (g)     | 027 042 099 051 048 071     | (103) | 1B 2A 63 33 30 47    | (67) |
|                       | 45% Gray                                              | Ec*c45G  | (g)     | 027 042 099 052 053 071     | (103) | 1B 2A 63 34 35 47    | (67) |
|                       | 70% Gray                                              | Ec*c70G  | (g)     | 027 042 099 055 048 071     | (103) | 1B 2A 63 37 30 47    | (67) |
|                       | 90% Gray                                              | Ec*c90G  | (g)     | 027 042 099 057 048 071     | (103) | 1B 2A 63 39 30 47    | (67) |
|                       | 100% Gray                                             | Ec*c100G | (g)     | 027 042 099 049 048 048 071 | (103) | 1B 2A 63 31 30 30 47 | (67) |
| Pattern               | 1 Horiz. Line                                         | Ec*c1G   | (g)     | 027 042 099 049 071         | (103) | 1B 2A 63 31 47       | (67) |
|                       | 2 Vert. Lines                                         | Ec*c2G   | (g)     | 027 042 099 050 071         | (103) | 1B 2A 63 32 47       | (67) |
|                       | 3 Diagonal Lines                                      | Ec*c3G   | (g)     | 027 042 099 051 071         | (103) | 1B 2A 63 33 47       | (67) |
|                       | 4 Diagonal Lines                                      | Ec*c4G   | (g)     | 027 042 099 052 071         | (103) | 1B 2A 63 34 47       | (67) |
|                       | 5 Square Grid                                         | Ec*c5G   | (g)     | 027 042 099 053 071         | (103) | 1B 2A 63 35 47       | (67) |
|                       | 6 Diagonal Grid                                       | Ec*c6G   | (g)     | 027 042 099 054 071         | (103) | 1B 2A 63 36 47       | (67) |

Table A-1. HP PCL 5 Commands (continued)

| FUNCTION                     | PARAMETER                     | COMMAN        | ID    | DECIMAL VALUE           |       | HEXADECIMAL \     | /ALUE |
|------------------------------|-------------------------------|---------------|-------|-------------------------|-------|-------------------|-------|
|                              | USER DEFINED                  | PATTERN / MAI | NAGEN | IENT CREATION           |       |                   |       |
| Define (Download) Pattern    | # of bytes                    | Ec*c#W[Data]  |       | 027 042 099 ## 087      |       | 1B 2A 63 ## 57    |       |
| User-defined Pattern Control | Delete all patterns           | $E_{C}*c0Q$   | (q)   | 027 042 099 048 081     | (113) | 1B 2A 63 030 51   | (71)  |
|                              | Delete all temporary patterns | Ec*c1Q        | (q)   | 027 042 099 049 081     | (113) | 1B 2A 63 031 51   | (71)  |
|                              | Delete current pattern        | $E_{C}*c2Q$   | (q)   | 027 042 099 050 081     | (113) | 1B 2A 63 032 51   | (71)  |
|                              | Make pattern temporary        | Ec*c4Q        | (q)   | 027 042 099 052 081     | (113) | 1B 2A 63 034 51   | (71)  |
|                              | Make pattern permanent        | Ec*c5Q        | (q)   | 027 042 099 053 081     | (113) | 1B 2A 63 035 51   | (71)  |
| Set Pattern Reference        | Rotate with orientation       | Ec*pOR        | (r)   | 027 042 112 048 082     | (114) | 1B 2A 70 30 52    | (72)  |
| Point                        | Follow physical page          | Ec*p1R        | (r)   | 027 042 112 049 082     | (114) | 1B 2A 70 31 52    | (72)  |
|                              |                               | MACROS        | ;     |                         |       |                   |       |
| Macro ID                     | Macro ID #                    | Ec&f#Y        | (y)   | 027 038 102 ## 089      | (121) | 1B 26 66 ## 59    | (79)  |
| Macro Control                | Start Macro Def.              | Ec&fOX        | (x)   | 027 038 102 048 088     | (120) | 1B 26 66 30 58    | (78)  |
|                              | Stop Macro Def.               | Ec&f1X        | (x)   | 027 038 102 049 088     | (120) | 1B 26 66 31 58    | (78)  |
|                              | Execute Macro                 | Ec&f2X        | (x)   | 027 038 102 050 088     | (120) | 1B 26 66 32 58    | (78)  |
|                              | Call Macro                    | Ec&f3X        | (x)   | 027 038 102 051 088     | (120) | 1B 26 66 33 58    | (78)  |
|                              | Enable Overlay                | Ec&f4X        | (x)   | 027 038 102 052 088     | (120) | 1B 26 66 34 58    | (78)  |
|                              | Disable Overlay               | Ec&f5X        | (x)   | 027 038 102 053 088     | (120) | 1B 26 66 35 58    | (78)  |
|                              | Delete Macros                 | Ec&f6X        | (x)   | 027 038 102 054 088     | (120) | 1B 26 66 36 58    | (78)  |
|                              | Delete All Temp. Macros       | Ec&f7X        | (x)   | 027 038 102 055 088     | (120) | 1B 26 66 37 58    | (78)  |
|                              | Delete Macro ID               | Ec&f8X        | (x)   | 027 038 102 056 088     | (120) | 1B 26 66 38 58    | (78)  |
|                              | Make Temporary                | Ec&f9X        | (x)   | 027 038 102 057 088     | (120) | 1B 26 66 39 58    | (78)  |
|                              | Make Permanent                | Ec&f10X       | (x)   | 027 038 102 049 048 088 | (120) | 1B 26 66 31 30 58 | (78)  |

Table A-1. HP PCL 5 Commands (continued)

| FUNCTION                          | PARAMETER                         | COMMAI          | ND  | DECIMAL VALUE       |       | HEXADECIMAL    | VALUE |
|-----------------------------------|-----------------------------------|-----------------|-----|---------------------|-------|----------------|-------|
|                                   | STATUS                            | READBACI        | K   |                     |       |                |       |
| Set Status Readback Location Type | Invalid Location                  | Ec*sOT          | (t) | 027 042 115 048 084 | (116) | 1B 2A 73 30 54 | (74)  |
|                                   | Currently Selected                | Ec*s1T          | (t) | 027 042 115 049 084 | (116) | 1B 2A 73 31 54 | (74)  |
|                                   | All Locations                     | Ec*s2T          | (t) | 027 042 115 050 084 | (116) | 1B 2A 73 32 54 | (74)  |
|                                   | Internal                          | Ec*s3T          | (t) | 027 042 115 051 084 | (116) | 1B 2A 73 33 54 | (74)  |
|                                   | Downloaded                        | Ec*s4T          | (t) | 027 042 115 052 084 | (116) | 1B 2A 73 34 54 | (74)  |
|                                   | Cartridge                         | Ec*s5T          | (t) | 027 042 115 053 084 | (116) | 1B 2A 73 35 54 | (74)  |
|                                   | User-installed ROM (SIMMs)        | Ec*s7T          | (t) | 027 042 115 055 084 | (116) | 1B 2A 73 37 54 | (74)  |
| Set Status Readback Location Unit | All entities of the Location Type | Ec*s0U          | (u) | 027 042 115 048 085 | (117) | 1B 2A 73 30 55 | (75)  |
|                                   | Entity 1 or Temporary             | Ec*s1U          | (u) | 027 042 115 049 085 | (117) | 1B 2A 73 31 55 | (75)  |
|                                   | Entity 2 or Permanent             | Ec*s2U          | (u) | 027 042 115 050 085 | (117) | 1B 2A 73 32 55 | (75)  |
|                                   | Entity 3                          | Ec*s3U          | (u) | 027 042 115 051 085 | (117) | 1B 2A 73 33 55 | (75)  |
|                                   | Entity 4                          | Ec*s4U          | (u) | 027 042 115 052 085 | (117) | 1B 2A 73 34 55 | (75)  |
| Inquire Status Readback Entity    | Font                              | Ec*s0I          | (i) | 027 042 115 048 073 | (105) | 1B 2A 73 30 49 | (69)  |
|                                   | Macro                             | Ec*s1I          | (i) | 027 042 115 049 073 | (105) | 1B 2A 73 31 49 | (69)  |
|                                   | User-defined Pattern              | Ec*s2I          | (i) | 027 042 115 050 073 | (105) | 1B 2A 73 32 49 | (69)  |
|                                   | Symbol Set                        | Ec*s3I          | (i) | 027 042 115 051 073 | (105) | 1B 2A 73 33 49 | (69)  |
|                                   | Font Extended                     | Ec*s4I          | (i) | 027 042 115 052 073 | (105) | 1B 2A 73 34 49 | (69)  |
| Flush All Pages                   | Flush All Complete Pages          | Ec&r0F          | (f) | 027 038 114 048 070 | (120) | 1B 26 72 30 46 | (66)  |
|                                   | Flush All Page Data               | Ec&r1F          | (f) | 027 038 114 049 070 | (120) | 1B 26 72 31 46 | (66)  |
| Free Memory Space                 | _                                 | Ec*s1M          | (m) | 027 042 115 049 077 | (109) | 1B 2A 73 31 4D | (6D)  |
| Echo                              | # = Echo value (-32767 to 32767)  | Ec*s#X          | (x) | 027 042 115 ## 088  | (120) | 1B 2A 73 ## 58 | (78)  |
|                                   | PROGRAI                           | MMING HIN       | ΓS  |                     |       |                |       |
| End-of-Line Wrap                  | Enabled                           | Ec&s0C          | (c) | 027 038 115 048 067 | (99)  | 1B 26 73 30 43 | (63)  |
|                                   | Disabled                          | Ec&s1C          | (c) | 027 038 115 049 067 | (99)  | 1B 26 73 31 43 | (63)  |
| Display Functions                 | ON                                | $E_C\mathbf{Y}$ |     | 027 089             |       | 1B 59          |       |
|                                   | OFF                               | EcZ             |     | 027 090             |       | 1B 5A          |       |

Table A-1. HP PCL 5 Commands (continued)

| FUNCTION                          | PARAMETER                                                  | СОММА                                      | ND    | DECIMAL VALU        | E     | HEXADECIMAL V   | ALUE |
|-----------------------------------|------------------------------------------------------------|--------------------------------------------|-------|---------------------|-------|-----------------|------|
|                                   | PCL VECTOR GRAPHIC                                         | S SWITCHING                                | SET-U | P PICTURE FRAME     |       |                 |      |
| Enter PCL Mode                    | Use previous PCL cursor position                           | Ec%0A                                      |       | 027 037 048 65      |       | 1B 25 30 41     |      |
|                                   | Use current HP-GL/2pen position for cursor position        | Ec%1A                                      |       | 027 037 049 65      |       | 1B 25 31 41     |      |
| Enter HP-GL/2 Mode                | Use previous HP-GL/2 pen position                          | Ec%0B                                      |       | 027 037 048 066     |       | 1B 25 30 42     |      |
|                                   | Use current PCL cursor position                            | Ec%1B                                      |       | 027 037 049 066     |       | 1B 25 31 42     |      |
|                                   | Stand-alone plotter mode                                   | Ec%−1B                                     |       | 027 037 045 049 066 |       | 1B 25 2D 31 42  |      |
|                                   | Current PCL<br>coordinate system/old HP-GL<br>pen position | Ec%2B                                      |       | 027 037 050 066     |       | 1B 25 32 42     |      |
|                                   | Current PCL coordinate system/current PCL CAP              | Ec%3B                                      |       | 027 037 051 066     |       | 1B 25 33 42     |      |
| HP-GL/2 Plot Horzontal Size       | Horizontal size in inches                                  | $E_{C}*c#K$                                | (k)   | 027 042 099 ## 075  | (107) | 1B 2A 63 # # 4B | (6B) |
| HP-GL/2 Plot Vertical Size        | Vertical size in inches                                    | Ec*c#L                                     | (1)   | 027 042 099 ## 076  | (108) | 1B 2A 63 ## 4C  | (6C) |
| Set Picture Frame Anchor<br>Point | Set anchor point to cursor position                        | Ec*cOT                                     | (t)   | 027 042 099 048 084 | (116) | 1B 2A 63 30 54  | (74) |
| Picture Frame Horizontal Size     | Decipoints                                                 | Ec*c#X                                     | (x)   | 027 042 099 ## 088  | (120) | 1B 2A 63 ## 58  | (78) |
| Picture Frame Vertical Size       | Decipoints                                                 | Ec*c#Y                                     | (y)   | 027 042 099 ## 089  | (121) | 1B 2A 63 ## 59  | (79) |
|                                   | DUAL (                                                     | CONTEXT EXT                                | ENSIO | NS                  |       |                 |      |
| Enter PCL Mode                    | Ec%# <b>A</b>                                              | 0 - Retain pro<br>PCL cursor p             |       |                     |       |                 |      |
|                                   |                                                            | 1 - Use current<br>HP-GL/2 pen<br>position |       |                     |       |                 |      |
| Reset                             | EcE                                                        | None                                       |       |                     |       |                 |      |
| Primary Font                      | FI                                                         | Font_ID                                    |       |                     |       |                 |      |
| Secondary Font                    | FN                                                         | Font_ID                                    |       |                     |       |                 |      |
| Scalable Or<br>Bitmapped Fonts    | SB                                                         | 0 - Scalable<br>fonts only                 |       |                     |       |                 |      |
|                                   |                                                            | 1 - Bitmapper<br>fonts allowed             |       |                     |       |                 |      |

Table A-1. HP PCL 5 Commands (continued)

| FUNCTION                 | PARAMETER COMMAND                 |              | DECIMAL VALUE |                         | HEXADECIMAL VALUE |                   |      |
|--------------------------|-----------------------------------|--------------|---------------|-------------------------|-------------------|-------------------|------|
| COLOR COMMANDS           |                                   |              |               |                         |                   |                   |      |
| Assign Color Index       | Index Number                      | Ec*v#I       | (i)           | 027 042 118 ## 073      | (105)             | 1B 2A 76 ## 49    | (69) |
| Color Component One      | 1st Component                     | Ec*v#A       | (a)           | 027 042 118 ## 065      | (97)              | 1B 2A 76 ## 41    | (61) |
| Color Component Two      | 2nd Component                     | Ec*v#B       | (b)           | 027 042 118 ## 066      | (98)              | 1B 2A 76 ## 42    | (62) |
| Color Component Three    | 3rd Component                     | Ec*v#C       | (c)           | 027 042 118 ## 067      | (99)              | 1B 2A 76 ## 43    | (63) |
| Color Lookup Tables      | # of Bytes                        | Ec*l#W[Data] |               | 027 042 108 ## 087      |                   | 1B 2A 6C ## 57    |      |
| Configure Image Data     | # of Bytes                        | Ec*v#W[Data] |               | 027 042 118 ## 087      |                   | 1B 2A 76 ## 57    |      |
| Download Dither Matrix   | # of Bytes                        | Ec*v#I       | (i)           | 027 042 118 ## 073      | (105)             | 1B 2A 76 ## 49    | (69) |
| Foreground Color         | Index Number                      | Ec*v#S       | (s)           | 027 042 118 ## 083      | (115)             | 1B 2A 76 ## 53    | (73) |
| Gamma Correction         | Gamma Number                      | Ec*t#I       | (i)           | 027 042 116 ## 073      | (105)             | 1B 2A 74 ## 49    | (69) |
| Monochrome Print Mode    | Mixed Rendering                   | Ec&b0M       | (m)           | 027 038 062 048 077     | (109)             | 1B 26 98 30 4D    | (6D) |
|                          | Gray Equivalent                   | Ec&b1M       | (m)           | 027 038 062 049 077     | (109)             | 1B 26 98 31 4D    | (6D) |
| Palette Control ID       | Palette ID #                      | Ec&p#I       | (i)           | 027 038 112 ## 073      | (105)             | 1B 26 70 ## 49    | (69) |
| Palette Control          | Delete All Palettes in store      | Ec&p0C       | (c)           | 027 038 112 048 067     | (99)              | 1B 26 70 30 43    | (63) |
|                          | Delete All Palettes in stack      | Ec&p1C       | (c)           | 027 038 112 049 067     | (99)              | 1B 26 70 31 43    | (63) |
|                          | Delete Palette (last ID)          | Ec&p2C       | (c)           | 027 038 112 050 067     | (99)              | 1B 26 70 32 43    | (63) |
|                          | Copy Palette                      | Ec&p6C       | (c)           | 027 038 112 054 067     | (99)              | 1B 26 70 36 43    | (63) |
| Push/Pop Palette         | Push Palette                      | Ec*p0P       | (p)           | 027 042 112 048 080     | (112)             | 1B 2A 70 30 50    | (70) |
| •                        | Pop Palette                       | Ec*p1P       | (p)           | 027 042 112 049 080     | (112)             | 1B 2A 70 31 50    | (70) |
| Render Algorithm         | Continuous tone detail            | Ec*tOJ       | (j)           | 027 042 116 048 074     | (106)             | 1B 2A 74 30 4A    | (6A) |
| S                        | Snap to primaries                 | Ec*t1J       | (j)           | 027 042 116 049 074     | (106)             | 1B 2A 74 31 4A    | (6A) |
|                          | Snap black/white, colors to black | Ec*t2J       | (j)           | 027 042 116 050 074     | (106)             | 1B 2A 74 32 4A    | (6A) |
|                          | Device best dither                | Ec*t3J       | (j)           | 027 042 116 051 074     | (106)             | 1B 2A 74 33 4A    | (6A) |
|                          | Error diffusion                   | Ec*t4J       | (j)           | 027 042 116 052 074     | (106)             | 1B 2A 74 34 4A    | (6A) |
|                          | Monochrome device best dither     | Ec*t5J       | (j)           | 027 042 116 053 074     | (106)             | 1B 2A 74 35 4A    | (6A) |
|                          | Monochrome error diffusion        | Ec*t6J       | (j)           | 027 042 116 054 074     | (106)             | 1B 2A 74 36 4A    | (6A) |
|                          | Cluster ordered dither            | Ec*t7J       | (j)           | 027 042 116 055 074     | (106)             | 1B 2A 74 37 4A    | (6A) |
|                          | Monochrome cluster ordered        | Ec*t8J       | (j)           | 027 042 116 056 074     | (106)             | 1B 2A 74 38 4A    | (6A) |
|                          | User-defined dither               | Ec*t9J       | (j)           | 027 042 116 057 074     | (106)             | 1B 2A 74 30 4A    | (6A) |
|                          | Monochrome user-defined dither    | Ec*t10J      | (j)           | 027 042 116 049 048 074 | . ,               | 1B 2A 74 31 30 4A | (6A) |
|                          | Ordered dither                    | Ec*t11J      | (j)           | 027 042 116 049 049 074 | . ,               | 1B 2A 74 31 31 4A | (6A) |
|                          | Monochrome ordered dither         | Ec*t12J      | (j)           | 027 042 116 049 050 074 |                   | 1B 2A 74 31 32 4A | (6A) |
|                          | Noise ordered dither              | Ec*t13J      | (j)           | 027 042 116 049 051 074 | . ,               | 1B 2A 74 31 33 4A | (6A) |
|                          | Monochrome noise ordered dither   | Ec*t14J      | (j)           | 027 042 116 049 052 074 |                   | 1B 2A 74 31 34 4A | (6A) |
|                          | Continuous tone smooth            | Ec*t15J      | (j)           | 027 042 116 049 053 074 | (106)             | 1B 2A 74 31 35 4A | (6A) |
|                          | Mono. continuous tone detail      | Ec*t16J      | (j)           | 027 042 116 049 054 074 |                   | 1B 2A 74 31 36 4A | (6A) |
|                          | Mono. continuous tone smooth      | Ec*t17J      | (j)           | 027 042 116 049 055 074 |                   | 1B 2A 74 31 37 4A | (6A) |
|                          | Continuous tone basic             | Ec*t18J      | (j)           | 027 042 116 049 056 074 |                   | 1B 2A 74 31 38 4A | (6A) |
|                          | Mono. continuous tone basic       | Ec*t19J      | (j)           | 027 042 116 049 057 074 | . ,               | 1B 2A 74 31 39 4A | (6A) |
| Select Palette           | Palette ID #                      | Ec&p#S       | (s)           | 027 038 112 ## 083      | (115)             | 1B 26 70 ## 53    | (73) |
| Set Viewing Illumination | # of Bytes                        | Ec*i#W[Data] | (/            | 027 042 105 ## 087      | ,/                | 1B 2A 69 ## 57    | (/   |
| Simple Color             | 3-Plane Device CMY Palette        | Ec*r-3U      | (u)           | 027 042 114 045 051 085 | (117)             | 1B 2A 72 2D 33 55 | (75) |
|                          | 1-Plane K Palette                 | Ec*r1U       | (u)           | 027 042 114 049 085     | (117)             | 1B 2A 72 31 55    | (75) |
|                          | 3-Plane Device RGB Palette        | Ec*r3U       | (u)           | 027 042 114 043 085     | (117)             | 1B 2A 72 33 55    | (75) |
|                          | 3-Flane Device KGB Palette        | -c rsu       | ( <i>u</i> )  | UL / U42 114 U31 U83    | (117)             | 1D &A 1& 33 33    | (73) |

Table A-2. HP-GL/2 Commands

| COMMAND                  | MNEMONIC | PARAMETERS*                                                           |  |
|--------------------------|----------|-----------------------------------------------------------------------|--|
|                          |          | PALETTE EXTENSIONS                                                    |  |
| Color Range              | CR       | [b_ref_red, w_ref_red, b_ref_grn, w_ref_grn, b_ref_blue, w_ref_blue]; |  |
| Number of Pens           | NP       | [n];                                                                  |  |
| Pen Color Assignment     | PC       | [pen [,red, green, blue]];                                            |  |
| Transparency Mode        | TR       | 0 - Off (opaque)                                                      |  |
|                          |          | 1 - On (transparent)                                                  |  |
| Screened Vectors         | SV       | [screen_type[,shading[,index]]]                                       |  |
|                          |          | VECTOR GROUP                                                          |  |
| Arc Absolute             | AA       | x_center,y_center,sweep_angle [,chord_angle];                         |  |
| Arc Relative             | AR       | x_increment,y_increment,sweep_angle [,chord_angle];                   |  |
| Absolute Arc Three Point | AT       | x_inter,y_inter,x_end,y_end[,chord_angle];                            |  |
| Bezier Absolute          | BZ       | x1_control_pt, y1_control_pt                                          |  |
|                          |          | x2_control_pt, y2_control_pt                                          |  |
|                          |          | x3_control_pt, y3_control_pt                                          |  |
|                          |          | [x1_control_pt, y1_control_pt                                         |  |
|                          |          | x2_control_pt, y2_control_pt<br>x3_control_pt, y3_control_pt];        |  |
| Bezier Relative          | BR       | x1_control_pt_increments,                                             |  |
| Deziei Relative          | BK       | y1_control_pt_increments,                                             |  |
|                          |          | x2_control_pt_increments,                                             |  |
|                          |          | y2_control_pt_increments,                                             |  |
|                          |          | x3_control_pt_increments,                                             |  |
|                          |          | y3_control_pt_increments                                              |  |
|                          |          | [x1_control_pt_increments,<br>y1_control_pt_increments,               |  |
|                          |          | x2_control_pt_increments,                                             |  |
|                          |          | y2_control_pt_increments,                                             |  |
|                          |          | x3_control_pt_increments,                                             |  |
|                          |          | y3_control_pt_increments];                                            |  |
| Circle                   | CI       | radius [,chord angle];                                                |  |
| Plot Absolute            | PA       | [x,y [,x,y]];                                                         |  |
| Plot Relative            | PR       | [x,y[,x,y]];                                                          |  |
| Pen Down                 | PD       | [x,y [,x,y]];                                                         |  |
| Pen Up                   | PU       | [x,y[,x,y]];                                                          |  |
| Relative Arc Three Point | RT       | x_incr_inter,y_incr_inter,x_incr_end,y_incr_end[,chord angle];        |  |
| Polyline Encoded         | PE       | [flag[val] coord pair [flag[val] coord pair]];                        |  |

<sup>\*</sup> Parameters in brackets are optional.

Table A-2. HP-GL/2 Commands (continued)

| COMMAND                 | MNEMONIC | PARAMETERS*                                   |  |
|-------------------------|----------|-----------------------------------------------|--|
| POLYGON GROUP           |          |                                               |  |
| Fill Rectangle Absolute | RA       | x_coordinate,y_coordinate;                    |  |
| Fill Rectangle Relative | RR       | x_increment,y_increment;                      |  |
| Edge Rectangle Absolute | EA       | x_coordinate,y_coordinate;                    |  |
| Edge Rectangle Relative | ER       | x_increment,y_increment;                      |  |
| Fill Wedge              | WG       | radius,start_angle,sweep_angle[,chord_angle]; |  |
| Edge Wedge              | EW       | radius,start_angle,sweep_angle[chord_angle];  |  |
| Polygon Mode            | PM       | polygon_definition;                           |  |
| Fill Polygon            | FP       | 0- Odd/Even                                   |  |
|                         |          | 1 - non-zero winding                          |  |
| Edge Polygon            | EP       | None                                          |  |
|                         |          |                                               |  |

<sup>\*</sup> Parameters in brackets are optional.

Table A-2. HP-GL/2 Commands (continued)

| FUNCTION                       | MNEMONIC | PARAMETERS*                                                                      |  |  |
|--------------------------------|----------|----------------------------------------------------------------------------------|--|--|
| CHARACTER GROUP                |          |                                                                                  |  |  |
| Select Standard Font           | SS       | None                                                                             |  |  |
| Select Alternate Font          | SA       | None                                                                             |  |  |
| Absolute Direction             | DI       | [run,rise];                                                                      |  |  |
| Relative Direction             | DR       | [run,rise];                                                                      |  |  |
| Absolute Character Size        | SI       | [width,height];                                                                  |  |  |
| Relative Character Size        | SR       | [width,height];                                                                  |  |  |
| Character Slant                | SL       | [tangent_of_angle];                                                              |  |  |
| Extra Space                    | ES       | [width[,height]]                                                                 |  |  |
| Standard Font Definition       | SD       | [kind,value [,kind,value]];                                                      |  |  |
| Alternate Font Definition      | AD       | [kind,value [,kind,value]];                                                      |  |  |
| Character Fill Mode            | CF       | [fill_mode[,edge_pen]];                                                          |  |  |
| Label Origin                   | LO       | [position];                                                                      |  |  |
| Label                          | LB       | [char [char]]1bterm                                                              |  |  |
| Define Label Terminator        | DT       | [1bterm[,mode]];                                                                 |  |  |
| Character Plot                 | CP       | [spaces,lines];                                                                  |  |  |
| Transparent Data               | TD       | [mode];                                                                          |  |  |
| Define Variable Text Path      | DV       | [path[,line]];                                                                   |  |  |
| LINE AND FILL ATTRIBUTES GROUP |          |                                                                                  |  |  |
| Line Type                      | LT       | [line_type[,pattern_length[,mode]]];                                             |  |  |
| Line Attributes                | LA       | [kind,value [,kind,value]];                                                      |  |  |
| Pen Width                      | PW       | [width[,pen]];                                                                   |  |  |
| Pen Width Unit Selection       | WU       | [type];                                                                          |  |  |
| Select Pen                     | SP       | [pen]; (required, 1 for black (recommended) or 0 for white)                      |  |  |
| Symbol Mode                    | SM       | [char];                                                                          |  |  |
| Fill Type                      | FT       | [fill_type[,option1[,option2]]];                                                 |  |  |
| Anchor Corner                  | AC       | [x_coordinate,y_coordinate];                                                     |  |  |
| Raster Fill Definition         | RF       | [index[,width,height,pen_nbr pen_nbr]]; (width and height must be less than 255) |  |  |
| User Defined Line Type         | UL       | [index[,gap1 gapn]];                                                             |  |  |

<sup>\*</sup> Parameters in brackets are optional.

Table A-2. HP-GL/2 Commands (continued)

| FUNCTION                       | MNEMONIC                | PARAMETERS*                         |  |  |
|--------------------------------|-------------------------|-------------------------------------|--|--|
| CONFIGURATION AND STATUS GROUP |                         |                                     |  |  |
| Advance Full Page              | PG                      | [n];                                |  |  |
| Scale                          | SC                      | [x1,x2,y1,y2[,type[,left,bottom]]]; |  |  |
|                                |                         | or                                  |  |  |
|                                |                         | [x1,xfactor,y1,yfactor,2];          |  |  |
| Input Window                   | IW                      | [xLL,yLL,xUR,yUR];                  |  |  |
| Input P1 and P2                | IP                      | [p1x,p1y[,p2x,p2y]];                |  |  |
| Input Relative P1 And P2       | IR                      | [p1x,p1y[,p2x,p2y]];                |  |  |
| Default Values                 | DF                      | None                                |  |  |
| Initialize                     | IN                      | [n];                                |  |  |
| Replot                         | RP                      | [n];                                |  |  |
| Rotate Coordinate System       | RO                      | [angle];                            |  |  |
|                                |                         |                                     |  |  |
|                                | TECHNICAL GRAPHICS EXTE |                                     |  |  |
| Begin Plot                     | BP                      | [kind, value[,kind, value]];        |  |  |
| Chord Tolerance Mode           | CT                      | [mode];                             |  |  |
| Download Character             | DL                      | [charnum [[,up], x, y[,up],x,y]];   |  |  |
| Frame Advance                  | FR                      |                                     |  |  |
| Media Type                     | MT                      | [type];                             |  |  |
| Merge Control                  | MC                      | [mode [, opcod]];                   |  |  |
| Output Error                   | OE                      |                                     |  |  |
| Output Hardclip Limits         | ОН                      |                                     |  |  |
| Output Identification          | OI                      |                                     |  |  |
| Output P1 and P2               | OP                      |                                     |  |  |
| Output Status                  | os                      |                                     |  |  |
| Pixel Placement                | PP                      | [mode];                             |  |  |
| Plot Size                      | PS                      | [length [,width]];                  |  |  |
| Quality Level                  | QL                      | [quality level]                     |  |  |

<sup>\*</sup> Parameters in brackets are optional.

Table A-3. Control Codes

| Function        | Symbol                       | Decimal<br>Value | Description                                                                                                    |
|-----------------|------------------------------|------------------|----------------------------------------------------------------------------------------------------|
| Backspace       | B <sub>S</sub>               | 8                | Move one column left unless at left margin, in which case no action is taken.                                                        |
| Horizontal Tab  | H <sub>T</sub>               | 9                | Move to the next horizontal tab stop. The tab stops are at the left margin, and every eight columns to the right of the left margin. |
| Line Feed       | L <sub>F</sub>               | 10               | Move to the next print line while maintaining current column position.                                                               |
| Form Feed       | $^{ m F}_{ m F}$             | 12               | Move to the first line at top of the next page while maintaining current column position.                                            |
| Carriage Return | $^{\mathrm{C}}_{\mathrm{R}}$ | 13               | Move to the left margin on the current print line.                                                                                   |
| Shift Out       | s <sub>o</sub>               | 14               | Select characters that follow from the current secondary font until receipt of a Shift In.                                           |
| Shift In        | S <sub>I</sub>               | 15               | Select characters that follow from the current primary font until receipt of a Shift Out.                                            |
| Escape          | E <sub>C</sub>               | 27               | Indicates the beginning of a special control sequence (escape sequence).                                                             |
| Space           | S <sub>P</sub>               | 32               | Move one column to the right unless already at the right margin, in which case no action is taken.                                   |

## **Internal Symbol Set Charts**

## Introduction

This section includes symbol set tables showing character locations and decimal addresses. Individual tables are provided for the following symbol sets:

ISO 8859/9 Latin 5 Roman-8 Windows 3.1 Latin 5 DeskTop Ventura Math<sup>1</sup> Windows 3.1 Latin 1 "ANSI" ISO 8859/1 Latin 1 Math-81 PC-8 Pi Font<sup>1</sup> PS Math1 PC-850 Symbol<sup>2</sup> PS Text Wingdings<sup>2</sup> MC Text PC 1004 Ventura International PC-8 D/N PC 775

Ventura US Windows Baltic Legal ISO 8859/10 Latin 6

PC-852 ITC Zapf Dingbats series 100<sup>2</sup>
PC-8 Turkish ITC Zapf Dingbats series 200<sup>2</sup>
ISO 8859/2 Latin 2 ITC Zapf Dingbats series 300<sup>2</sup>

Windows 3.1 Latin 2

Intellifont only except for HP LaserJet 5, 5M, and 4000 series printers where they are also True-Type. These math sets are inappropriate in script faces, italic faces, or any unusual weight or style. MS Publishing and Pi Font may be used with script, italic, or unusual weight styles, since these sets contain few "limited sensitivity" characters that conflict with the typeface sensitive characters of that typeface.

<sup>&</sup>lt;sup>2</sup> Available in one typeface only.

The gray shaded areas in these tables denote printer control code areas. Math composite characters are shown with light-colored shades, and line-draw composite characters are shown with dark-colored shades. Composite characters are made by combining individual character elements into a large character.

The International Organization for Standardization (ISO) symbol sets and the HP German and HP Spanish symbol sets are represented by a character substitution table (see page B-19). The final table, the Roman-8 Character Conversion table identifies the hexadecimal, decimal, and octal codes for the Roman-8 symbol set.

## **Note**

To identify the symbol sets that are supported by a printer, refer to Chapter 3, Internal Typefaces/Fonts and Symbol Sets," in this document.

7J

DeskTop (DT)

**U** Charts

8U Roman-8 (R8)

0N ISO 8859/1 Latin 1 (E1)

19U Windows 3.1 Latin 1 (W1)

12U

PC-850 Multilingual (PM)

Charts

10U PC-8 Code Page 437 (PC)

12J MC Text (MC)

10J PS Text (TS)

13J Ventura International (VI)

1U Legal (LG)

14J Ventura US (VU)

9U Windows 3.0 Latin 1 (WO)

9T PC-Turkish (PT)

17U PC-852 Latin 2 (PE)

2N ISO 8859/2 Latin 2 (E2)

5T Windows 3.1 Latin (WT)

5N ISO 8859/9 Latin 5 (E5)

26U PC-775, Code Page 775 (PV)

19L Windows Baltic (WL)

6N ISO 8859/10 Latin 6 (E6)

6M Ventura Math (VM)

5M PS Math (MS)

15U Pi Font (PI)

19M Symbol Font (AS)

10L PS ITC Zapf Dingbats (DS)

9L Ventura ITC Zapf Dingbats (DV)

12L

ITC Zapf Dingbats series 200 (D2)

Charts

11L ITC Zapf Dingbats series 100 (D1)

## 13L ITC Zapf Dingbats series 300 (D3)

# ISO Substitution Table

This table provides a quick reference for the values of special characters contained in ISO (International Organization of Standardization) symbol sets. ISO symbol sets contain the same characters as the ASCII symbol set, except for the character positions listed in this table. For example, in the ISO 4 (United Kingdom) symbol set, the British pound sign replaces the number sign used in decimal position 35 of the ASCII symbol set.

Table B-1. ISO Substitution Characters

|     |                      |    |    |          | D  | ecima | al Ch | aract | er Ec | Juiva    | lents | · · |     |     |
|-----|----------------------|----|----|----------|----|-------|-------|-------|-------|----------|-------|-----|-----|-----|
| ISO | Name                 | ID | 35 | 36       | 64 | 91    | 92    | 93    | 94    | 96       | 123   | 124 | 125 | 126 |
| 6   | ASCII                | ΟÜ | #  | \$       | 0  | [     | ١     | ]     | ^     | ٠        | {     |     | }   | ~   |
| 4   | United Kingdom       | 1E | £  | \$       | 0  | [     | \     | J     | ^     | `        | {     |     | }   | _   |
| 69  | French               | 1F | £  | \$       | à  | •     | ç     | §     | ^     | μ        | é     | ù   | કે  |     |
| 21  | German               | 1G | #  | \$       | §  | Ä     | Ö     | Ü     | -     | `        | ä     | ö   | ü   | ß   |
| 15  | Italian              | OI | £  | \$       | §  | ۰     | ç     | é     |       | ù        | à     | ò   | è   | 1   |
| 11  | Swedish for Names    | os | #  | •        | É  | Ä     | Ö     | Å     | Ü     | é        | ä     | ö   | å   | ü   |
| 17  | Spanish              | 2S | £  | \$       | ş  | i     | Ñ     | i     | ^     | `        | ۰     | ñ   | ç   | -   |
| 60  | Norwegian version 1  | 0D | #  | \$       | 0  | Æ     | Ø     | Å     | ^     | ` _      | æ     | ø   | å   | _   |
| 2   | Int'l. Ref. Version* | 2U | #  | n        | @  | ]     | ١     | ]     | •     | `        | {     |     | }   | _   |
| 25  | French*              | 0F | £  | \$       | à  | ۰     | ç     | §_    | ^     | `        | é     | ù   | è   | -   |
|     | HP German*           | 0G | £  | \$       | §  | Ä     | Ö     | Ü     | •     | `        | ä     | ö   | ũ   | ß   |
| 14  | JIS ASCII*           | 0K | #  | \$       | @  | [     | ¥     | ]     | _     | •        | {     | 1_  | }   | _   |
| 57  | Chinese*             | 2K | #  | ¥        | 0  | ĺ     | ١     | ]     | ^     | `        | {     | 1   | }   | -   |
| 10  | Swedish*             | 38 | #  | <b>n</b> | @  | Ä     | Ö     | Å     |       | <u> </u> | ä     | ö   | à   |     |
|     | HP Spanish*          | 18 | #  | \$       | @  | i     | Ñ     | i     | ۰     | `        | {     | ñ   | }   | _   |
| 85  | Spanish*             | 68 | #  | \$       | ·  | i     | Ñ     | Ç     | i     | `        | •     | ñ   | ç   | -   |
| 16  | Portuguese*          | 4S | #  | \$       | ş  | Ã     | Ç     | Õ     | •     |          | ã     | ç   | õ   | ۰   |
| 84  | Portuguese*          | 58 | #  | \$       | •  | Ã     | Ç     | Õ     | •     |          | ã     | ç   | õ   | -   |
| 61  | Norwegian version 2* | 1D | ş  | ,\$      | 0  | Æ     | Ø     | Å     | -     | •        | æ     | Ø   | à   |     |

<sup>\*</sup> These symbol sets are becoming obsolete and are not recommended for future use and are not present on the HP LaserJet 4, 4M, 4Si, 4SiMx, 4L, 4ML, 4P, 4MP, 4PJ, 4LJ Pro, 4LC, 4 Plus, 4M Plus, 4V, 4MV, 4000 series, 5, 5M, 5P, 5L, 5Si, 5SiMx, 5Si Mopier, 6L, 6P, 6MP, Color LaserJet, Color LaserJet 5, 5M, and DeskJet 1200C, 1600C printers.

### **Conversion Table**

Table B-2 gives the hexadecimal, decimal, and octal equivalent of each character in the Roman-8 symbol set. Use this table when your software requires hexadecimal, decimal, or octal values in place of your printer command characters.

This conversion table begins on the following page.

Table B-2. Roman-8 Character Conversion

| Graphic                | Hex                                          | Dec                                          | Oct                                                  | Description                                                                                                    |
|------------------------|----------------------------------------------|----------------------------------------------|------------------------------------------------------|----------------------------------------------------------------------------------------------------|
|                        | 00<br>01<br>02<br>03<br>04<br>05<br>06<br>07 | 0<br>1<br>2<br>3<br>4<br>5<br>6<br>7         | 000<br>001<br>002<br>003<br>004<br>005<br>006<br>007 | NUL (null) SOH (start of heading) STX (start of text) ETX (end of text) EOT (end of transmission) ENQ (enquiry) ACK (acknowledge) BEL (bell)                                                                          |
|                        | 08<br>09<br>0A<br>0B<br>0C<br>0D<br>0E<br>0F | 8<br>9<br>10<br>11<br>12<br>13<br>14<br>15   | 010<br>011<br>012<br>013<br>014<br>015<br>016<br>017 | BS (backspace) HT (horizontal tabulation) LF (line feed) VT (vertical tabulation) FF (form feed) CR (carriage return) SO (shift out) SI (shift in)                                                                    |
|                        | 10<br>11<br>12<br>13<br>14<br>15<br>16       | 16<br>17<br>18<br>19<br>20<br>21<br>22<br>23 | 020<br>021<br>022<br>023<br>024<br>025<br>026<br>027 | DLE (data link escape) DC1 (device control 1 or X-ON) DC2 (device control 2) DC3 (device control 3 or X-OFF) DC4 (device control 4) NAK (negative acknowledge) SYN (synchronous idle) ETB (end of transmission block) |
|                        | 18<br>19<br>1A<br>1B<br>1C<br>1D<br>1E       | 24<br>25<br>26<br>27<br>28<br>29<br>30<br>31 | 030<br>031<br>032<br>033<br>034<br>035<br>036        | CAN (cancel) EM (end of medium) SUB (substitute) ESC (escape) FS (file separator) GS (group separator) RS (record separator) US (unit separator)                                                                      |
| !<br>#<br>\$<br>%<br>& | 20<br>21<br>22<br>23<br>24<br>25<br>26<br>27 | 32<br>33<br>34<br>35<br>36<br>37<br>38<br>39 | 040<br>041<br>042<br>043<br>044<br>045<br>046<br>047 | SP (space) Exclamation point Quotation mark Number sign Dollar sign Percent sign Ampersand Closing single quote (apostrophe)                                                                                          |

Table B-2. Roman-8 Character Conversion (continued)

| Graphic                          | Hex                                          | Dec                                          | Oct                                           | Description                                                                                       |
|----------------------------------|----------------------------------------------|----------------------------------------------|-----------------------------------------------|---------------------------------------------------------------------------------------------------|
| +                                | 28<br>29<br>2A<br>2B<br>2C<br>2D<br>2E<br>2F | 40<br>41<br>42<br>43<br>44<br>45<br>46<br>47 | 050<br>051<br>052<br>053<br>054<br>055<br>056 | Opening parenthesis Closing parenthesis Asterisk Plus Comma Hyphen Period (point) Slant (solidus) |
| 0<br>1<br>2<br>3<br>4<br>5<br>6  | 30<br>31<br>32<br>33<br>34<br>35<br>36<br>37 | 48<br>49<br>50<br>51<br>52<br>53<br>54<br>55 | 060<br>061<br>062<br>063<br>064<br>065<br>066 | Zero One Two Three Four Five Six Seven                                                            |
| 8<br>9<br>:<br>;<br><<br>=<br>>? | 38<br>39<br>3A<br>3B<br>3C<br>3D<br>3E<br>3F | 56<br>57<br>58<br>59<br>60<br>61<br>62<br>63 | 070<br>071<br>072<br>073<br>074<br>075<br>076 | Eight Nine Colon Semicolon Less than sign Equals sign Greater than sign Question mark             |
| @ A B C D E F G                  | 40<br>41<br>42<br>43<br>44<br>45<br>46<br>47 | 64<br>65<br>66<br>67<br>68<br>69<br>70       | 100<br>101<br>102<br>103<br>104<br>105<br>106 | Commercial At Uppercase A Uppercase B Uppercase C Uppercase D Uppercase E Uppercase F Uppercase G |
| H-JKLMRO                         | 48<br>49<br>4A<br>4B<br>4C<br>4D<br>4E<br>4F | 72<br>73<br>74<br>75<br>76<br>77<br>78<br>79 | 110<br>111<br>112<br>113<br>114<br>115<br>116 | Uppercase H Uppercase I Uppercase J Uppercase K Uppercase L Uppercase M Uppercase N Uppercase O   |

Table B-2. Roman-8 Character Conversion (continued)

| Graphic | Hex  | Dec | Oct | Description               |
|---------|------|-----|-----|---------------------------|
| Р       | 50   | 80  | 120 | Uppercase P               |
| Q       | 51   | 81  | 121 | Uppercase Q               |
| l R     | 52   | 82  | 122 | Uppercase R               |
| S       | 53   | 83  | 123 | Uppercase S               |
| Ť       | 54   | 84  | 124 | Uppercase T               |
| Ü       | 55   | 85  | 125 | Uppercase U               |
| ľ v     | 56   | 86  | 126 | Uppercase V               |
| ĺ ẇ́    | 57   | 87  | 127 | Uppercase W               |
| "       | 3/   | 87  | 127 | Oppercase **              |
| X       | 58   | 88  | 130 | Uppercase X               |
| l Y     | 59   | 89  | 131 | Uppercase Y               |
| Ż       | 5A   | 90  | 132 | Uppercase Z               |
| Z<br>[  | 5B   | 91  | 133 | Opening square bracket    |
| \ \     | 5C   | 92  | 134 | Reverse slant             |
|         | 5D   | 93  | 135 | Closing bracket           |
| ļ Į     | 5E   | 94  | 136 | Caret (circumflex)        |
|         | 5F   | 95  | 137 | Underscore (low line)     |
| _       | ) or | 95  | 137 | Officerscore (flow lifte) |
| •       | 60   | 96  | 140 | Opening Single Quote      |
| l a     | 61   | 97  | 141 | Lowercase a               |
| b       | 62   | 98  | 142 | Lowercase b               |
| c       | 63   | 99  | 143 | Lowercase c               |
| d       | 64   | 100 | 144 | Lowercase d               |
| e       | 65   | 101 | 145 | Lowercase e               |
| f       | 66   | 102 | 146 | Lowercase f               |
| g       | 67   | 103 | 147 | Lowercase q               |
| 9       | 0,   | 100 | 177 | Loworouse g               |
| h       | 68   | 104 | 150 | Lowercase h               |
| i       | 69   | 105 | 151 | Lowercase i               |
| j       | 6A   | 106 | 152 | Lowercase i               |
| k       | 6B   | 107 | 153 | Lowercase k               |
| l î     | 6C   | 108 | 154 | Lowercase I               |
| m       | 6D   | 109 | 155 | Lowercase m               |
| n       | 6E   | 110 | 156 | Lowercase n               |
| 0       | 6F   | 111 | 157 | Lowercase o               |
| "       | "    | ''' | 157 | 20000000                  |
| р       | 70   | 112 | 160 | Lowercase p               |
| q       | 71   | 113 | 161 | Lowercase q               |
| Ì       | 72   | 114 | 162 | Lowercase r               |
| s       | 73   | 115 | 163 | Lowercase s               |
| t       | 74   | 116 | 164 | Lowercase t               |
| ù       | 75   | 117 | 165 | Lowercase u               |
| l v     | 76   | 118 | 166 | Lowercase v               |
| l w     | 77   | 119 | 167 | Lowercase w               |
| VV      | l    | 113 | 107 | L01101000 11              |

Table B-2. Roman-8 Character Conversion (continued)

| x         78         120         170         Lowercase x           y         79         121         171         Lowercase y           z         7A         122         172         Lowercase y           {         7B         123         173         Opening brace (curly bracket)           }         7C         124         174         Vertical line           7E         126         176         Approximate (tidle)           7F         127         177         DEL (delete, rubout)           80         128         200        undefined control code-           81         129         201        undefined control code-           82         130         202        undefined control code-           83         131         203        undefined control code-           84         132         204        undefined control code-           85         133         205        undefined control code-           86         134         206        undefined control code-           87         135         207        undefined control code-           88         136         210        undefined control code-           89 <th>Graphic</th> <th>Hex</th> <th>Dec</th> <th>Oct</th> <th>Description</th> | Graphic    | Hex | Dec | Oct | Description                   |
|----------------------------------------------------------------------------------------------------|------------|-----|-----|-----|-------------------------------|
| Z         7A         122         172         Lowercase 2           √R         123         173         Opening brace (curly bracket)           √C         124         174         Vertical line           √D         125         175         Closing brace (curly bracket)           Approximate (tilde)         Approximate (tilde)           Approximate (tilde)         DEL (delete, rubout)           80         128         200           81         129         201           82         130         202           83         131         203           84         132         204           85         133         205           86         134         206           87         135         207           88         136         210           89         137         211           80         140         214           80         140         214           80         140         214           80         141         215           80         141         215           80         141         215           80         140         2                                                                                                    | х          | 78  |     | 170 | Lowercase x                   |
| Z         7A         122         172         Lowercase z         Popening brace (curly bracket)           A         7C         124         174         Vertical line           A         7D         125         175         Closing brace (curly bracket)           APProximate (tilde)         Approximate (tilde)         DEL (delete, rubout)           B0         128         200                                                                                                    | у          | 79  | 121 | 171 | Lowercase y                   |
| 7C                                                                                                    |            | 7A  | 122 | 172 | Lowercase z                   |
| 7C                                                                                                    | {          | 7B  | 123 | 173 | Opening brace (curly bracket) |
| TD                                                                                                    | Ì          | 7C  | 124 | 174 |                               |
| ## 7E                                                                                                    | 3          | 7D  | 125 |     | Closing brace (curly bracket) |
| ## 7F                                                                                                    | . <b>~</b> |     |     |     |                               |
| 81                                                                                                    | **         |     |     |     |                               |
| 81                                                                                                    |            | 80  | 128 | 200 | undefined control code        |
| 82                                                                                                    |            |     |     |     |                               |
| 83                                                                                                    |            |     |     |     | undefined control code        |
| 84                                                                                                    |            |     |     |     |                               |
| 85                                                                                                    |            |     |     |     | -                             |
| 86                                                                                                    |            |     |     |     |                               |
| 88                                                                                                    |            |     |     |     |                               |
| 137                                                                                                    |            |     |     |     |                               |
| 137                                                                                                    |            | 88  | 136 | 210 | undefined control code        |
| 8A       138       212      undefined control code         8B       139       213      undefined control code         8C       140       214      undefined control code         8D       141       215      undefined control code         8E       142       216      undefined control code         8F       143       217      undefined control code         90       144       220      undefined control code         91       145       221      undefined control code         92       146       222      undefined control code         93       147       223      undefined control code         94       148       224      undefined control code         95       149       225      undefined control code         96       150       226      undefined control code         97       151       227      undefined control code                                                                                                    |            |     |     |     |                               |
| 8B       139       213      undefined control code         8C       140       214      undefined control code         8D       141       215      undefined control code         8E       142       216      undefined control code         8F       143       217      undefined control code         90       144       220      undefined control code         91       145       221      undefined control code         92       146       222      undefined control code         93       147       223      undefined control code         94       148       224      undefined control code         95       149       225      undefined control code         96       150       226      undefined control code         97       151       227      undefined control code                                                                                                    |            |     |     |     |                               |
| 8C       140       214      undefined control code         8D       141       215      undefined control code         8E       142       216      undefined control code         8F       143       217      undefined control code         90       144       220      undefined control code         91       145       221      undefined control code         92       146       222      undefined control code         93       147       223      undefined control code         94       148       224      undefined control code         95       149       225      undefined control code         96       150       226      undefined control code         97       151       227      undefined control code                                                                                                    |            |     |     |     |                               |
| 8D       141       215      undefined control code         8E       142       216      undefined control code         9F       143       217      undefined control code         90       144       220      undefined control code         91       145       221      undefined control code         92       146       222      undefined control code         93       147       223      undefined control code         94       148       224      undefined control code         95       149       225      undefined control code         96       150       226      undefined control code         97       151       227      undefined control code                                                                                                    |            |     |     |     |                               |
| 8E       142       216      undefined control code         9F       143       217      undefined control code         90       144       220      undefined control code         91       145       221      undefined control code         92       146       222      undefined control code         93       147       223      undefined control code         94       148       224      undefined control code         95       149       225      undefined control code         96       150       226      undefined control code         97       151       227      undefined control code                                                                                                    |            |     |     |     |                               |
| 8F 143 217undefined control code  90 144 220undefined control code 91 145 221undefined control code 92 146 222undefined control code 93 147 223undefined control code 94 148 224undefined control code 95 149 225undefined control code 96 150 226undefined control code 97 151 227undefined control code                                                                                                    |            |     |     |     |                               |
| 91 145 221undefined control code 92 146 222undefined control code 93 147 223undefined control code 94 148 224undefined control code 95 149 225undefined control code 96 150 226undefined control code 97 151 227undefined control code                                                                                                    |            |     |     |     |                               |
| 91 145 221undefined control code 92 146 222undefined control code 93 147 223undefined control code 94 148 224undefined control code 95 149 225undefined control code 96 150 226undefined control code 97 151 227undefined control code                                                                                                    |            | 90  | 144 | 220 | undefined control code        |
| 92 146 222undefined control code 93 147 223undefined control code 94 148 224undefined control code 95 149 225undefined control code 96 150 226undefined control code 97 151 227undefined control code                                                                                                    |            |     |     |     |                               |
| 93 147 223undefined control code 94 148 224undefined control code 95 149 225undefined control code 96 150 226undefined control code 97 151 227undefined control code                                                                                                    |            |     |     |     |                               |
| 94 148 224undefined control code 95 149 225undefined control code 96 150 226undefined control code 97 151 227undefined control code                                                                                                    |            |     |     |     |                               |
| 95 149 225undefined control code<br>96 150 226undefined control code<br>97 151 227undefined control code                                                                                                    |            |     |     |     |                               |
| 96 150 226undefined control code<br>97 151 227undefined control code                                                                                                    |            |     |     |     | M .                           |
| 97 151 227undefined control code                                                                                                    |            |     |     |     |                               |
|                                                                                                    |            |     |     |     |                               |
| 98   152   230  undefined control code                                                                                                    |            | 97  | 131 | 221 |                               |
|                                                                                                    |            |     |     | 230 |                               |
| 99 153 231undefined control code                                                                                                    |            | 99  | 153 |     | undefined control code        |
| 9A 154 232undefined control code                                                                                                    |            | 9A  | 154 | 232 | undefined control code        |
| 9B 155 233undefined control code                                                                                                    |            | 9B  | 155 |     | undefined control code        |
| 9C 156 234undefined control code                                                                                                    |            |     |     |     | undefined control code        |
| 9D 157 235undefined control code                                                                                                    |            |     |     |     | undefined control code        |
| 9E 158 236undefined control code                                                                                                    |            |     |     |     |                               |
| 9F 159 237undefined control code                                                                                                    |            |     |     |     |                               |

Table B-2. Roman-8 Character Conversion (continued)

| Graphic                              | Hex                                          | Dec                                                  | Oct                                                  | Description                                                                                                    |
|--------------------------------------|----------------------------------------------|------------------------------------------------------|------------------------------------------------------|----------------------------------------------------------------------------------------------------|
| ÀÂÈĖËĨ                               | A0<br>A1<br>A2<br>A3<br>A4<br>A5<br>A6<br>A7 | 160<br>161<br>162<br>163<br>164<br>165<br>166        | 240<br>241<br>242<br>243<br>244<br>245<br>246<br>247 | NBS (No Break Space) Uppercase A grave Uppercase A circumflex Uppercase E grave Uppercase E circumflex Uppercase E dieresis Uppercase I circumflex Uppercase I dieresis                           |
| ,                                    | A8<br>A9<br>AA<br>AB<br>AC<br>AD<br>AE<br>AF | 168<br>169<br>170<br>171<br>172<br>173<br>174        | 250<br>251<br>252<br>253<br>254<br>255<br>256<br>257 | Lowercase acute accent Lowercase grave accent Lowercase circumflex accent Lowercase dieresis accent Lowercase tilde accent Uppercase U grave Uppercase U circumflex Italian lira (pound sterling) |
| -<br>Ý<br>Ý<br>Ç<br>Ç<br>Ñ<br>ñ      | B0<br>B1<br>B2<br>B3<br>B4<br>B5<br>B6<br>B7 | 176<br>177<br>178<br>179<br>180<br>181<br>182<br>183 | 260<br>261<br>262<br>263<br>264<br>265<br>266<br>267 | Overscore (high line) Uppercase Y acute Lowercase y acute Degree Uppercase C cedilla Lowercase c cedilla Uppercase N tilde Lowercase n tilde                                                      |
| 1<br>2<br>1<br>8<br>6<br>6           | B8<br>B9<br>BA<br>BB<br>BC<br>BD<br>BE<br>BF | 184<br>185<br>186<br>187<br>188<br>189<br>190        | 270<br>271<br>272<br>273<br>274<br>275<br>276<br>277 | Inverted exclamation mark Inverted question mark General currency symbol Pound sterling sign Yen sign Section mark Dutch guilder symbol Cent sign                                                 |
| â<br>ê<br>ô<br>û<br>á<br>é<br>ó<br>ú | C0<br>C1<br>C2<br>C3<br>C4<br>C5<br>C6       | 192<br>193<br>194<br>195<br>196<br>197<br>198<br>199 | 300<br>301<br>302<br>303<br>304<br>305<br>306<br>307 | Lowercase a circumflex Lowercase e circumflex Lowercase o circumflex Lowercase u circumflex Lowercase a acute Lowercase e acute Lowercase o acute Lowercase u acute                               |

Table B-2. Roman-8 Character Conversion (continued)

| Graphic      | Hex | Dec | Oct | Description               |
|--------------|-----|-----|-----|---------------------------|
| à            | C8  | 200 | 310 | Lowercase a grave         |
| è            | C9  | 201 | 311 | Lowercase e grave         |
| Ò            | CA  | 202 | 312 | Lowercase o grave         |
| ù<br>ä<br>ë  | CB  | 203 | 313 | Lowercase u grave         |
| ä            | CC  | 204 | 314 | Lowercase a dieresis      |
| ë            | CD  | 205 | 315 | Lowercase e dieresis      |
| ö            | CE  | 206 | 316 | Lowercase o dieresis      |
| Ö<br>Ü       | CF  | 207 | 317 | Lowercase u dieresis      |
| Å            | D0  | 208 | 320 | Uppercase A ring          |
| î            | D1  | 209 | 321 | Lowercase i circumflex    |
| ø            | D2  | 210 | 322 | Uppercase O oblique       |
| Æ            | D3  | 211 | 323 | Uppercase AE diphthong    |
| å            | D4  | 212 | 324 | Lowercase a ring          |
| í            | D5  | 213 | 325 | Lowercase i acute         |
| -            | D6  | 214 | 326 | Lowercase o oblique       |
| Ø            | D6  |     | 327 | Lowercase ae diphthong    |
| æ            | 0/  | 215 | 321 | Lowercase ae diphiliong   |
| Ä            | D8  | 216 | 330 | Uppercase A dieresis      |
| ì            | D9  | 217 | 331 | Lowercase i grave         |
| Ö            | DA  | 218 | 332 | Uppercase O dieresis      |
| Ü            | DB  | 219 | 333 | Uppercase U dieresis      |
| Ě            | DC  | 220 | 334 | Uppercase E acute         |
| -<br>ï       | DD  | 221 | 335 | Lowercase i dieresis      |
| Ŕ            | DE  | 222 | 336 | Lowercase es-zet ligature |
| Ä ì ÖÜÉ ï ßŌ | DF  | 223 | 337 | Uppercase O circumflex    |
| Á            | E0  | 224 | 340 | Uppercase A acute         |
| Á<br>Ã       | E1  | 225 | 341 | Uppercase A tilde         |
| A a          | E2  | 226 | 342 | Lowercase a tilde         |
| ã            | E3  |     | 342 |                           |
| ย            |     | 227 |     | Uppercase Eth             |
| Đ<br>Õ<br>Î  | E4  | 228 | 344 | Lowercase eth             |
| ļ            | E5  | 229 | 345 | Uppercase I acute         |
| ļ            | E6  | 230 | 346 | Uppercase I grave         |
| Ó            | E7  | 231 | 347 | Uppercase O acute         |
| ÒŌ ÕŠ ŠÚŸ Ÿ  | E8  | 232 | 350 | Uppercase O grave         |
| Õ            | E9  | 233 | 351 | Uppercase O tilde         |
| Õ            | EA  | 234 | 352 | Lowercase o tilde         |
| Š            | EB  | 235 | 353 | Uppercase S hacek         |
| š            | EC  | 236 | 354 | Lowercase s hacek         |
| Ú            | ĒĎ  | 237 | 355 | Uppercase U acute         |
| Ÿ            | ĒĒ  | 238 | 356 | Uppercase Y dieresis      |
| ÿ            | ËF  | 239 | 357 | Lowercase y dieresis      |
| у            |     | 200 | 007 | 2011010400 y 41010010     |

Table B-2. Roman-8 Character Conversion (continued)

| Graphic             | Hex                                          | Dec                                                  | Oct                                                  | Description                                                                                                    |
|---------------------|----------------------------------------------|------------------------------------------------------|------------------------------------------------------|----------------------------------------------------------------------------------------------------|
| Þ þ · µ ¶ 3/4 — 1/4 | F0<br>F1<br>F2<br>F3<br>F4<br>F5<br>F6<br>F7 | 240<br>241<br>242<br>243<br>244<br>245<br>246<br>247 | 360<br>361<br>362<br>363<br>364<br>365<br>366<br>367 | Uppercase Thorn Lowercase thorn Middle Dot Lowercase mu (micro) Pilcrow (paragraph sign) Vulgar fraction: three fourths Minus sign Vulgar fraction: one fourth       |
| 1/2 a 0 « ■ » ±     | F8<br>F9<br>FA<br>FB<br>FD<br>FE<br>FF       | 248<br>249<br>250<br>251<br>252<br>253<br>254<br>255 | 370<br>371<br>372<br>373<br>374<br>375<br>376<br>377 | Vulgar fraction: one half Female ordinal Male ordinal Left pointing guillemets (quotes) Medium solid box Right pointing guillemets (quotes) Plus over minusundefined |

# **Symbol Set and Typeface Codes**

### Introduction

The symbol set IDs in Table C-1 are used to select symbol sets using PCL commands. Kind1 values are used to select symbol sets using HP-GL/2 commands. The values under Kind1 are also used in the Font Descriptor (header) symbol set field (bytes 14/15, described in Chapter 11, Font Creation of the *PCL 5 Printer Language Technical Reference Manual*). Table C-2 identifies the Typeface Family values for the various type foundries. Table C-3 identifies all the currently assigned typeface base values.

#### Note

The HP-GL/2 Kind1 value can be calculated from the symbol set ID. The Kind1 value is the same value used for the Symbol Set value field in the Font Header (refer to Chapter 11, Symbol Set of the *PCL 5 Printer Language Technical Reference Manual*). The Kind1 value is computed by taking the value of the value field for the symbol set, multiplying it by 32, adding the decimal (ASCII) value of the termination character (the symbol set ID character value) of the escape sequence, and subtracting 64.

#### Font Descriptor Symbol Set Value =

```
(Escape Sequence Value Field Value * 32) +

(Decimal Value of Escape Sequence Termination Character - 64).
```

For example, to calculate the Kind1 value for the symbol set 19M (M = ASCII 77):

```
Symbol set 19M = (19*32) + (77-64) = 621
```

Table C-1. Symbol Set Values

| Symbol Set Name <sup>1</sup>       | Symbol<br>Set ID | Kind1<br>Value <sup>2</sup> | Symbol Set Name <sup>1</sup>           | Symbol<br>Set ID | Kind1<br>Value <sup>2</sup> |
|------------------------------------|------------------|-----------------------------|----------------------------------------|------------------|-----------------------------|
| GW-3212                            | 18C              | 597                         | Line Draw-7                            | 0L               | 12                          |
| ISO 60: Danish/Norwegian           | 0D               | 4                           | HP Block Characters                    | 1L               | 44                          |
| Devanagari                         | 2D               | 68                          | Tax Line Draw                          | 2L               | 76                          |
| ISO 4: United Kingdom              | 1E               | 37                          | Line Draw-8                            | 8L               | 268                         |
| Windows 3.1 Latin 2                | 9E               | 293                         | Ventura ITC Zapf Dingbats <sup>3</sup> | 9L               | 300                         |
| ISO 69: French                     | 1F               | 38                          | PS ITC Zapf Dingbats                   | 10L              | 332                         |
| ISO 21: German                     | 1G               | 39                          | ITC Zapf Dingbats Series 100           | 11L              | 364                         |
| Greek-8                            | 8G               | 263                         | ITC Zapf Dingbats Series 200           | 12L              | 396                         |
| Windows 3.1 Latin/Greek            | 9G               | 295                         | ITC Zapf Dingbats Series 300           | 13L              | 428                         |
| PC-851 Latin/Greek                 | 10G              | 327                         | Windows Baltic                         | 19L              | 620                         |
| PC-8 Latin/Greek                   | 12G              | 391                         | Carta                                  | 20L              | 652                         |
| Hebrew-7                           | 0H               | 8                           | Ornaments                              | 21L              | 684                         |
| ISO 8859/8 Latin/Hebrew            | 7H               | 232                         | Universal News & Commercial Pi         | 22L              | 716                         |
| Hebrew-8                           | 8H               | 264                         | Chess                                  | 23L              | 748                         |
| PC-862 Latin/Hebrew                | 15H              | 488                         | Astrology 1                            | 24L              | 780                         |
| ISO 15: Italian                    | 0I               | 9                           | Pi Set #1                              | 31L              | 1004                        |
| Microsoft Publishing               | 6J               | 202                         | Pi Set #2                              | 32L              | 1036                        |
| DeskTop                            | 7J               | 234                         | Pi Set #3                              | 33L              | 1068                        |
| Document                           | 8J               | 266                         | Pi Set #4                              | 34L              | 1100                        |
| PC-1004                            | 9J               | 298                         | Pi Set #5                              | 35L              | 1132                        |
| PS Text                            | 10J              | 330                         | Pi Set #6                              | 36L              | 1164                        |
| PS ISO Latin1                      | 11J              | 362                         | Wingdings                              | 579L             | 18540                       |
| MC Text                            | 12J              | 394                         | Math-7                                 | 0M               | 13                          |
| Ventura International <sup>3</sup> | 13J              | 426                         | Tech-7                                 | 1M               | 45                          |
| Ventura US <sup>3</sup>            | 14J              | 458                         | PS Math                                | 5M               | 173                         |
| Swash Characters                   | 16J              | 522                         | Ventura Math <sup>3</sup>              | 6M               | 205                         |
| Small Caps & Old Style Figures     | 17J              | 554                         | Math-8                                 | 8M               | 269                         |
| Old Style Figures                  | 18J              | 586                         | Universal Greek & Math Pi              | 10M              | 333                         |
| Fractions                          | 19J              | 618                         | TeX Math Extension                     | 11M              | 365                         |
| Lining Figures                     | 21J              | 682                         | TeX Math Symbol                        | 12M              | 397                         |
| Small Caps and Lining Figures      | 22J              | 714                         | TeX Math Italic                        | 13M              | 429                         |
| Alternate Caps                     | 23J              | 746                         | Symbol                                 | 19M              | 621                         |
| Kana-8 (JIS 210)                   | 8K               | 267                         | ISO 8859/1 Latin 1                     | 0N               | 14                          |
| Korean-8                           | 9K               | 299                         | ISO 8859/2 Latin 2                     | 2N               | 78                          |

<sup>&</sup>lt;sup>1</sup> Contact your local software vendor for information regarding additional symbol set support.

<sup>&</sup>lt;sup>2</sup> This value is also used for the Encoded Symbol Set Designator field in the user-defined symbol set descriptor, and for the Symbol Set field in the font headers.

 $<sup>^{\,3}\,</sup>$  Not recommended for future use. These symbol sets are of limited usage and are being discontinued.

Table C-1. Symbol Set Values (continued)

| Symbol Set Name <sup>1</sup> | Symbol<br>Set ID | Kind1<br>Value <sup>2</sup> | Symbol Set Name <sup>1</sup> | Symbol<br>Set ID | Kind1<br>Value <sup>2</sup> |
|------------------------------|------------------|-----------------------------|------------------------------|------------------|-----------------------------|
| ISO 8859/3 Latin 3           | 3N               | 110                         | PC-8 Turkish                 | 9T               | 308                         |
| ISO 8859/4 Latin 4           | 4N               | 142                         | Teletex                      | 10T              | 340                         |
| ISO 8859/9 Latin 5           | 5N               | 174                         | ISO 6: ASCII                 | <b>0</b> U       | 21                          |
| ISO 8859/10 Latin 6          | 6N               | 206                         | Legal                        | 1U               | 53                          |
| ISO 8859/5 Latin/Cyrillic    | 10N              | 334                         | HPL                          | 5U               | 181                         |
| ISO 8859/6 Latin/Arabic      | 11N              | 366                         | OEM-1                        | <b>7</b> U       | 245                         |
| ISO 8859/7 Latin/Greek       | 12N              | 398                         | Roman-8                      | <b>8</b> U       | 277                         |
| OCR-A                        | 00               | 15                          | Windows 3.0 Latin 1          | 9U               | 309                         |
| OCR-B                        | 10               | 47                          | PC-8, Code Page 437          | 10U              | 341                         |
| OCR-M                        | 20               | 79                          | PC-8 D/N, Danish/Norwegian   | 11U              | 373                         |
| MICR (E13B)                  | 10O              | 335                         | PC-850, Multilingual         | 12U              | 405                         |
| Typewriter Paired APL        | 0P               | 16                          | Pi Font                      | 15U              | 501                         |
| Bit Paired APL               | 1P               | 48                          | PC-857                       | 16U              | 533                         |
| Expert                       | 10P              | 336                         | PC-852, Latin 2              | 17U              | 565                         |
| Alternate                    | 11P              | 368                         | Windows 3.1 Latin 1          | 19U              | 629                         |
| Fraktur                      | 12P              | 400                         | PC-860 Portugal              | 20U              | 661                         |
| Reserved for Specials        | xQ               | 17+32x                      | PC-861 Iceland               | 21U              | 693                         |
| Cyrillic ASCII (8859/5-1986) | 0R               | 18                          | PC-863 Canada-French         | 23U              | 757                         |
| Cyrillic                     | 1R               | 50                          | PC-865 Norway                | 25U              | 821                         |
| PC Cyrillic                  | 3R               | 114                         | PC-775                       | 26U              | 853                         |
| Windows 3.1 Latin/Cyrillic   | 9R               | 306                         | Arabic-8                     | 8V               | 278                         |
| ISO 11: Swedish              | 0S               | 19                          | Windows 3.1 Latin/Arabic     | 9V               | 310                         |
| ISO 17: Spanish <sup>3</sup> | 2S               | 83                          | Code Page 864 Latin/Arabic   | 10V              | 342                         |
| HP European Spanish          | 7S               | 243                         | 3 of 9 Barcode               | 0Y               | 25                          |
| HP Latin Spanish             | 8S               | 275                         | Industrial 2 of 5 Barcode    | 1Y               | 57                          |
| HP-GL Download               | 16S              | 531                         | Matrix 2 of 5 Barcode        | 2Y               | 89                          |
| HP-GL Drafting               | 17S              | 563                         | Interleaved 2 of 5 Barcode   | 4Y               | 153                         |
| HP-GL Special Symbols        | 18S              | 595                         | CODABAR Barcode              | 5Y               | 185                         |
| Sonata                       | 20S              | 659                         | MSI/Plessey Barcode          | 6Y               | 217                         |
| Thai-8                       | <b>0</b> T       | 20                          | Code 11 Barcode              | 7Y               | 249                         |
| TISI 620-2533 (Thai)         | 1T               | 52                          | UPC/EAN Barcode              | 8Y               | 281                         |
| Windows 3.1 Latin 5          | 5T               | 180                         | MICR (CMC-7)                 | 14Y              | 473                         |
| Turkish-8                    | 8T               | 276                         | USPS ZIP                     | 15Y              | 505                         |

<sup>&</sup>lt;sup>1</sup> Contact your local software vendor for information regarding additional symbol set support.

#### C-4 Symbol Set and Typeface Codes

<sup>&</sup>lt;sup>2</sup> This value is also used for the Encoded Symbol Set Designator field in the user-defined symbol set descriptor and for the Symbol Set field in the font headers.

These symbol sets are becoming obsolete and are not recommended for future use and are not present on the HP LaserJet 4, 4M, 4S, 4SiMx, 4L, 4ML, 4P, 4MP, 4PJ, 4LJ Pro, 4LC, 4 Plus, 4M Plus, 4V, 4MV, 4000 series, 5, 5M, 5P, 5L, 5Si, 5SiMx, 5Si Mopier, 6L, 6P, 6MP, Color LaserJet, and DeskJet 1200C, 1600C printers.

Table C-1. Symbol Set Values (continued)

| Symbol Set Name <sup>1</sup>      | Symbol<br>Set ID | Kind1<br>Value <sup>2</sup> | Symbol Set Name <sup>1</sup>      | Symbol<br>Set ID | Kind1<br>Value <sup>2</sup> |
|-----------------------------------|------------------|-----------------------------|-----------------------------------|------------------|-----------------------------|
| Obsolete Symbol Sets <sup>3</sup> |                  |                             | Obsolete Symbol Sets <sup>3</sup> |                  |                             |
| Math-7 (same as 0M)               | 0A               | 1                           | ISO 57: Chinese                   | 2K               | 75                          |
| Line Draw-7 (same as 0L)          | 0B               | 2                           | HP Spanish                        | 1S               | 51                          |
| HP Large Characters               | 0C               | 3                           | ISO 10: Swedish                   | 3S               | 115                         |
| ISO 61: Norwegian Version 2       | 1D               | 36                          | ISO 16: Portuguese                | 4S               | 147                         |
| Roman Extension                   | 0E               | 5                           | ISO 84: Portuguese                | 5S               | 179                         |
| ISO 25: French                    | 0F               | 6                           | ISO 85: Spanish                   | 6S               | 211                         |
| HP German                         | 0G               | 7                           | ISO 2: International Reference    | 2U               | 85                          |
| ISO 14: JIS ASCII                 | 0K               | 11                          | Arabic (McKay's version)          | 0V               | 22                          |
| ISO 13: Katakana                  | 1K               | 43                          |                                   |                  |                             |

Table C-2 represents the typeface family values assigned to type foundries. This value, plus the typeface *base value* (see Table C-3), produces the numeric code needed to access the typeface.

Table C-2. Typeface Family Values

| Vendor Name          | Typeface Vendor Value |
|----------------------|-----------------------|
| AGFA                 | 4096                  |
| Bitstream Inc.       | 8192                  |
| Linotype Company     | 12288                 |
| Monotype Corporation | 16384                 |
| Adobe Systems        | 20480                 |
| Bigelow & Holmes     | 28672                 |

### **Examples:**

```
CG Times from Agfa = 5 + 4096 = 4101.

801 from Bitstream Inc. = 5 + 8192 = 8197

Univers from Agfa = 52 + 4096 = 4148.

Times New Roman from Monotype = 517 + 16384 = 16901
```

Table C-3. Typeface Base Values

| Value | Typeface Family <sup>1</sup>        | Value | Typeface Family <sup>1</sup> |
|-------|-------------------------------------|-------|------------------------------|
| 0     | Line Printer                        | 32    | Brush (italic)               |
| 2     | Elite                               | 32    | Stop                         |
| 3     | Courier                             | 33    | Blippo (black)               |
| 4     | Helvetica                           | 33    | Tea Chest (condensed)        |
| 5     | Times Roman                         | 34    | Hobo                         |
| 6     | Letter Gothic                       | 35    | Windsor                      |
| 7     | Script                              | 38    | Peignot                      |
| 8     | Prestige                            | 39    | Baskerville                  |
| 9     | Caslon 540 & No. 3                  | 41    | Trade Gothic                 |
| 9     | Caslon Antique (contour)            | 41    | Pemai (Thai)                 |
| 9     | Caslon Open Face (inline)           | 41    | CG Trade                     |
| 10    | Orator                              | 42    | Goudy Old Style              |
| 11    | Presentation                        | 43    | ITC Zapf Chancery            |
| 13    | Serifa                              | 44    | Clarendon                    |
| 14    | Futura                              | 45    | ITC Zapf Dingbats            |
| 14    | Greek Futura                        | 46    | Cooper                       |
| 15    | Palatino                            | 47    | ITC Bookman                  |
| 16    | ITC Souvenir                        | 47    | Noparat (Thai)               |
| 16    | ITC Souvenir Greek                  | 48    | Stick                        |
| 17    | Optima                              | 49    | HP-GL Drafting               |
| 17    | Safeer (Arabic)                     | 50    | HP-GL Spline                 |
| 17    | Komain (Thai)                       | 51    | Gill Sans                    |
| 17    | Greek Oracle                        | 51    | Unesco (Thai)                |
| 18    | ITC Garamond                        | 52    | Univers                      |
| 20    | Coronet (italic)                    | 53    | Bodoni                       |
| 20    | Chevalier (bold expanded pattern 0) | 53    | Poster Bodoni (black)        |
| 21    | Broadway                            | 53    | Greek Apla                   |
| 23    | Century Schoolbook                  | 54    | Rockwell                     |
| 23    | Greek & Math Serif                  | 55    | Melior                       |
| 24    | University Roman                    | 56    | ITC Tiffany                  |
| 27    | ITC Korinna                         | 57    | ITC Clearface                |
| 28    | Naskh                               | 58    | Amelia                       |
| 29    | Cloister Black                      | 59    | Park Avenue (italic)         |
| 30    | ITC Galliard                        | 59    | Falstaff (black)             |
| 31    | ITC Avant Garde Gothic              | 60    | Handel Gothic                |
| 31    | Tom (Thai)                          | 61    | Dom Casual                   |

<sup>1</sup> These typeface names may be registered trademarks of a third party. Use of these fonts may be conditional upon a license grant from the owners of the fonts. Hewlett-Packard makes no representation as to the quality or performance of the fonts, and any reference to the fonts does not grant any license or right to use the fonts.

#### C-6 Symbol Set and Typeface Codes

Table C-3. Typeface Base Values (continued)

| Value | Typeface Family <sup>1</sup>         | Value | Typeface Family <sup>1</sup>             |
|-------|--------------------------------------|-------|------------------------------------------|
| 62    | ITC Benguiat                         | 93    | Kaufmann                                 |
| 63    | ITC Cheltenham                       | 93    | U-Thong (Thai)                           |
| 64    | Century Expanded                     | 94    | ITC Bolt (extended)                      |
| 65    | Franklin Gothic                      | 94    | ITC Machine (condensed)                  |
| 65    | Paetai (Thai)                        | 97    | Revue                                    |
| 68    | Plantin                              | 101   | Garamond (Stempel)                       |
| 69    | Trump Mediaeval                      | 102   | Garth Graphic                            |
| 70    | Futura Black                         | 103   | ITC Ronda                                |
| 71    | ITC American Typewriter              | 103   | Candy Bits (patterned)                   |
| 72    | Antique Olive                        | 104   | OCR-A                                    |
| 72    | Greek Antique Olive                  | 105   | Cochin                                   |
| 73    | Uncial                               | 106   | Englische Schreibschrift (italic)        |
| 74    | ITC Bauhaus                          | 106   | Mister Earl (condensed)                  |
| 75    | Century Old Style                    | 107   | Flash (italic)                           |
| 76    | ITC Eras                             | 107   | Woodstock                                |
| 77    | Friz Quadrata (ITC)                  | 108   | Gothic (numbered)                        |
| 78    | ITC Lubalin Graph                    | 109   | Stencil (ATF)                            |
| 79    | Eurostile                            | 110   | OCR-B                                    |
| 79    | Intanon (Thai)                       | 111   | Akzidenz-Grotesk                         |
| 79    | Greek Microstyle                     | 112   | Black White (patterned, outline, inline) |
| 80    | Mincho (Japanese)                    | 112   | Logos                                    |
| 80    | Myoungjo (Korean)                    | 113   | Shannon                                  |
| 80    | HanYang Batang Proportional (Korean) | 114   | ITC Stone Informal                       |
| 81    | ITC Serif Gothic                     | 115   | ITC Stone Sans                           |
| 81    | Saemmul (Korea)                      | 116   | ITC Stone Serif                          |
| 81    | Sammul (Korea)                       | 117   | Schneidler Mediaeval                     |
| 82    | Snell Roundhand                      | 118   | ITC Symbol                               |
| 82    | Pilgy (Korean)                       | 119   | ITC Weidemann                            |
| 83    | Souvenir Gothic                      | 120   | Copperplate Gothic (display)             |
| 84    | Stymie                               | 121   | Trajan                                   |
| 87    | Bernhard Modern                      | 122   | Concorde                                 |
| 89    | Excelsior                            | 123   | Janson Text                              |
| 90    | Gando Ronde Script                   | 124   | Linotype Centennial                      |
| 91    | Ondine                               | 125   | Life                                     |
| 91    | EACT (Thai)                          | 126   | Minister                                 |
| 92    | P. T. Barnum                         | 127   | New Century Schoolbook                   |

These typeface names may be registered trademarks of a third party. Use of these fonts may be conditional upon a license grant from the owners of the fonts. Hewlett-Packard makes no representation as to the quality or performance of the fonts, and any reference to the fonts does not grant any license or right to use the fonts.

Table C-3. Typeface Base Values (continued)

| Value | Typeface Family <sup>1</sup>         | Value | Typeface Family <sup>1</sup> |
|-------|--------------------------------------|-------|------------------------------|
| 152   | Maru Gosikku (round gothic Japan)    | 176   | ITC Berkeley Oldstyle        |
| 152   | Gulrim (Korean)                      | 177   | Frutiger                     |
| 152   | HanYang Gulrim Proportional (Korean) | 178   | Candida                      |
| 153   | Gosikku (Kaku, gothic Japan)         | 179   | Folio                        |
| 153   | Gothic (Japan, Fixed Pitch)          | 180   | Corona                       |
| 153   | HanYang Dotum Proportional (Korean)  | 181   | ITC Kabel                    |
| 154   | Socho                                | 181   | Zeppelin (inline)            |
| 155   | Kyokasho (text book)                 | 182   | Garamond No. 3               |
| 156   | Kaisho                               | 183   | Sabon                        |
| 157   | Traditional Arabic Script            | 184   | ITC Novarese                 |
| 158   | Arabic News                          | 185   | Weiss                        |
| 159   | Post Antiqua                         | 186   | Hiroshige                    |
| 160   | Aerospace Pi                         | 187   | French Script                |
| 160   | Devanagari (Hindi)                   | 188   | Meridien                     |
| 161   | Maritime Pi                          | 189   | Mistral                      |
| 161   | Krishna (Gujarati)                   | 190   | Aster                        |
| 162   | Bits Pic Pi                          | 191   | Caledonia                    |
| 162   | Ranjit (Gurmukhi)                    | 192   | Nuptial Script               |
| 163   | Keycap Pi                            | 193   | Lucida                       |
| 163   | Raj Raja (Tamil)                     | 194   | Song (China)                 |
| 164   | Tieman                               | 194   | Adobe Wood Series 1          |
| 164   | Gyosho                               | 195   | Memphis                      |
| 165   | David                                | 196   | Lucida Sans                  |
| 166   | Nork                                 | 197   | Syntax                       |
| 167   | Ousbouh                              | 198   | Utopia                       |
| 168   | Koufi                                | 199   | Berthold Walbaum Buch        |
| 169   | Italia (ITC)                         | 200   | Minion                       |
| 169   | Hadassah                             | 201   | Marigold                     |
| 170   | Bembo                                | 202   | ITC Tiepolo                  |
| 170   | Sharif                               | 203   | Versailles                   |
| 171   | Aachen                               | 204   | ITC Leawood                  |
| 171   | Malik                                | 205   | ITC Caslon No. 224           |
| 172   | Americana                            | 206   | ITC Cushing                  |
| 173   | Arnold Boecklin                      | 207   | ITC Fenice                   |
| 174   | Copperplate Gothic (text)            | 208   | ITC Usherwood                |
| 175   | Belwe                                | 209   | ITC Benguiat Gothic          |

<sup>1</sup> These typeface names may be registered trademarks of a third party. Use of these fonts may be conditional upon a license grant from the owners of the fonts. Hewlett-Packard makes no representation as to the quality or performance of the fonts, and any reference to the fonts does not grant any license or right to use the fonts.

#### C-8 Symbol Set and Typeface Codes

Table C-3. Typeface Base Values (continued)

| Value | Typeface Family <sup>1</sup> | Value | Typeface Family <sup>1</sup> |
|-------|------------------------------|-------|------------------------------|
| 210   | Spartan                      | 236   | Cataneo                      |
| 210   | ITC Ozwald (fatface)         | 236   | Communication 3              |
| 211   | Neuzeit Grotesk              | 237   | Wittenberger Fraktur         |
| 212   | PMN Caecilia                 | 237   | Communication 6              |
| 213   | ITC Busorama                 | 238   | Modern                       |
| 214   | Agfa Wile Roman              | 238   | PL Modern                    |
| 215   | ITC Zapf International       | 238   | Games & Sports 1             |
| 216   | Poppl-Pontifex               | 239   | Artistik                     |
| 217   | ITC Quay Sans                | 239   | Games & Sports 2             |
| 218   | Arial                        | 240   | Flintstones                  |
| 219   | Fairfield                    | 240   | Games & Sports 3             |
| 220   | ITC Zapf Book                | 241   | SnowCap                      |
| 221   | Lucida Casual                | 241   | Games & Sports 4             |
| 221   | Linotype Technical Pi 1 & 2  | 242   | Bedrock                      |
| 222   | Graphite                     | 242   | Holidays 1                   |
| 222   | Linotype Textil Pi 1 & 2     | 243   | Star Fleet                   |
| 223   | Poetica                      | 243   | Industry & Engineering 1     |
| 223   | Century Schoolbook Monospace | 244   | Star Trek Film               |
| 224   | Berliner Grotesk             | 244   | Industry & Engineering 2     |
| 225   | Christiana                   | 245   | Star Trek                    |
| 226   | Comenius-Antiqua             | 245   | Transportation 1             |
| 227   | Delta                        | 246   | Hei (China)                  |
| 228   | Italian Old Style            | 246   | Star Trek Pi                 |
| 229   | Zingo                        | 246   | Transportation 2             |
| 230   | Octavian                     | 247   | ITC Mendoza                  |
| 230   | Borders & Ornaments 1        | 248   | Boton                        |
| 231   | Footlight                    | 249   | Jaeger Daily News            |
| 231   | Borders & Ornaments 4        | 250   | ITC Officina Serif           |
| 232   | Apollo                       | 251   | ITC Officina Sans            |
| 232   | Borders & Ornaments 5        | 252   | Goudy Modern                 |
| 233   | Bremen                       | 253   | Scotch Roman                 |
| 233   | Borders & Ornaments 6        | 254   | Temporary-Only Font          |
| 234   | Oranda                       | 256   | Bar Codes                    |
| 234   | Communication 1              | 257   | Hadriano                     |
| 235   | Nubian                       | 258   | Joanna                       |
| 235   | Communication 2              | 259   | Onyx                         |

<sup>1</sup> These typeface names may be registered trademarks of a third party. Use of these fonts may be conditional upon a license grant from the owners of the fonts. Hewlett-Packard makes no representation as to the quality or performance of the fonts, and any reference to the fonts does not grant any license or right to use the fonts.

Table C-3. Typeface Base Values (continued)

| Value | Typeface Family <sup>1</sup>   | Value | Typeface Family <sup>1</sup>  |
|-------|--------------------------------|-------|-------------------------------|
| 260   | Cyrillic Helvetica             | 287   | Avenir                        |
| 260   | Greek Helvetica                | 288   | Lucia                         |
| 260   | East Asian Helvetica           | 289   | Tekton                        |
| 261   | Cyrillic Times                 | 290   | Charme                        |
| 261   | Greek Times                    | 291   | ITC Flora                     |
| 261   | East Asian Times               | 292   | Basilica                      |
| 262   | ITC Quorum                     | 293   | Auriol                        |
| 263   | Engravers' Old English         | 294   | Kuenstler Script              |
| 264   | Kennerley                      | 295   | ITC New Baskerville           |
| 265   | Adobe Caslon                   | 296   | Berling                       |
| 266   | Albertus                       | 297   | News Gothic                   |
| 267   | New Aurora Grotesque           | 298   | Critter                       |
| 268   | TBG Omnia                      | 298   | Linotype Holiday Pi 1, 2, & 3 |
| 269   | Glypha                         | 299   | Medici Script                 |
| 270   | Тетро                          | 300   | Aurora                        |
| 270   | Umbra (open shadow)            | 301   | Carta                         |
| 271   | American Text                  | 302   | Adobe Symbol                  |
| 272   | Pasquale                       | 303   | Insignia                      |
| 273   | ITC Elan                       | 304   | Perpetua                      |
| 274   | Monotype Goudy Sans            | 305   | Raleigh                       |
| 275   | Lutheresche Fraktur            | 306   | Romic                         |
| 275   | Universal News & Commercial Pi | 307   | Formata                       |
| 276   | Thunderbird (extra condensed)  | 308   | Cyrillic Univers              |
| 276   | ITC Honda (black)              | 308   | Chuan Pim (like Univers)      |
| 277   | Shelley                        | 308   | Narkis Tam (like Univers)     |
| 277   | Mr. Big                        | 308   | Greek Univers II              |
| 278   | Macbeth                        | 309   | Bauer Bodoni                  |
| 278   | Universal Greek & Math Pi      | 310   | Industria                     |
| 279   | ITC Century                    | 311   | Cutout                        |
| 280   | Vineta                         | 311   | Decoration Pi                 |
| 281   | TBG Duc de Berry               | 312   | Letraset Bramley              |
| 282   | Times Europa                   | 313   | Isabella                      |
| 283   | ITC Jamille                    | 314   | Cascade Script                |
| 284   | Flyer                          | 315   | VAG Rounded                   |
| 285   | Wedding Text                   | 316   | Russell Square                |
| 286   | Carolina                       | 317   | Liberty                       |

<sup>1</sup> These typeface names may be registered trademarks of a third party. Use of these fonts may be conditional upon a license grant from the owners of the fonts. Hewlett-Packard makes no representation as to the quality or performance of the fonts, and any reference to the fonts does not grant any license or right to use the fonts.

#### C-10 Symbol Set and Typeface Codes

Table C-3. Typeface Base Values (continued)

| Value | Typeface Family <sup>1</sup> | Value | Typeface Family <sup>1</sup> |
|-------|------------------------------|-------|------------------------------|
| 318   | ITC Esprit                   | 351   | Simplified Arabic            |
| 319   | Clairvaux                    | 352   | Maximus                      |
| 320   | Raphael                      | 353   | ITC Slimbach                 |
| 321   | ITC Franklin Gothic          | 357   | Berthold Garamond            |
| 322   | Murray Hill                  | 358   | Rad                          |
| 323   | Baker Signet                 | 358   | Land Pi                      |
| 324   | Mythos                       | 359   | Oxford (italic)              |
| 324   | Gambling Pi                  | 359   | Kino (bold condensed)        |
| 325   | San Marco                    | 360   | Looney Tunes                 |
| 326   | Typo Roman                   | 360   | E13B MICR                    |
| 327   | Engravers Text (inline)      | 361   | Imperial                     |
| 327   | New Berolina (italic)        | 361   | CMC-7 MICR                   |
| 328   | Orbit-B                      | 362   | Charlemagne                  |
| 329   | McCollough                   | 363   | Present Script               |
| 330   | ITC Isadora                  | 364   | Repro Script (italic)        |
| 331   | Giddyup                      | 364   | Matura (bold)                |
| 331   | Audio Pi                     | 365   | Baskerville No. 2            |
| 332   | Letraset Crillee             | 366   | Engravers' Roman             |
| 333   | Agfa Nadianne                | 367   | VGC Egyptian 505             |
| 334   | Compliment                   | 368   | TBG Herculanum               |
| 335   | ITC Giovanni                 | 369   | Clearface Gothic             |
| 336   | Neuzeit S                    | 370   | Studz                        |
| 337   | Erbar                        | 370   | Border Pi 1515-9             |
| 338   | Parisian                     | 371   | Toolbox                      |
| 339   | Nofret                       | 371   | Bundesbahn Pi                |
| 340   | City                         | 372   | Quake                        |
| 341   | Old Style 7                  | 372   | Chemical Pi                  |
| 342   | Bell Centennial              | 373   | Neuland (solid & inline)     |
| 343   | Lydian                       | 373   | Newton Inline                |
| 344   | Monotype Ellington           | 373   | Warning Pi                   |
| 345   | Impressum                    | 374   | Harry                        |
| 346   | Reporter No. 2               | 375   | Alternate Gothic (numbered)  |
| 347   | Freestyle Script             | 376   | Figaro                       |
| 348   | Serpentine                   | 377   | Formal Script                |
| 349   | Lithos                       | 378   | Holland Title                |
| 350   | Basilia                      | 379   | ITC Barcelona                |

<sup>1</sup> These typeface names may be registered trademarks of a third party. Use of these fonts may be conditional upon a license grant from the owners of the fonts. Hewlett-Packard makes no representation as to the quality or performance of the fonts, and any reference to the fonts does not grant any license or right to use the fonts.

Table C-3. Typeface Base Values (continued)

| Value | Typeface Family <sup>1</sup>    | Value | Typeface Family <sup>1</sup>   |
|-------|---------------------------------|-------|--------------------------------|
| 380   | Cartier                         | 412   | Rotis Sans Serif               |
| 381   | Deepdene                        | 412   | Caravan LH Three               |
| 382   | Delphin                         | 413   | Rotis Semisans                 |
| 383   | Parsons                         | 413   | Caravan LH Four                |
| 384   | Brighton                        | 414   | Arcadia                        |
| 385   | Berthold Barmeno                | 415   | ITC Veljovik                   |
| 386   | Berthold Colossalis             | 416   | Armenian Aramian               |
| 387   | Berthold Cosmos                 | 417   | Armenian Barz                  |
| 388   | ITC Isbell                      | 418   | Helvetica Rounded              |
| 389   | ITC Mixage                      | 419   | Olympian                       |
| 390   | Sonata                          | 420   | DIN Engschrift (condensed)     |
| 390   | Badr, or Bayaan II              | 420   | DIN Mittelschrift              |
| 391   | ITC Newtext                     | 421   | Granjon                        |
| 392   | Happening                       | 422   | Guardi                         |
| 393   | Menue                           | 423   | Impact                         |
| 394   | Doric                           | 424   | Sassoon Primary                |
| 395   | S'maragd                        | 425   | Packard                        |
| 396   | Pierrot                         | 426   | Baskerville Book               |
| 396   | Ornaments                       | 427   | ITC Pacella                    |
| 397   | Berthold Bodoni Old Face        | 428   | Rusticana                      |
| 398   | Schadow                         | 429   | Eccentric                      |
| 399   | Akzidens Grotesk Buch           | 430   | Embassy Script                 |
| 400   | Akzidens Grotesk Buch Stencil   | 430   | Greek Florentine Script II     |
| 401   | Akzidens Grotesk Buch Schulbuch | 431   | PL Latin Bold                  |
| 402   | Bookman                         | 431   | PL Latin Elongated (condensed) |
| 403   | Bruce Old Style                 | 431   | Latin Antique                  |
| 404   | Bulmer                          | 431   | Latin Wide (extended)          |
| 405   | Madison                         | 432   | ITC Modern 216                 |
| 406   | Textype                         | 433   | Serlio                         |
| 407   | Primer                          | 434   | Piranesi                       |
| 408   | Garamond (Simoncini)            | 435   | Imago                          |
| 409   | Adobe Wood Series 2             | 436   | Wilke                          |
| 410   | Rotis Serif                     | 437   | Cyrillic 22                    |
| 410   | Caravan LH One                  | 438   | Adobe Garamond                 |
| 411   | Rotis Semiserif                 | 439   | Seagull                        |
| 411   | Caravan LH Two                  | 440   | Latin MT                       |

<sup>1</sup> These typeface names may be registered trademarks of a third party. Use of these fonts may be conditional upon a license grant from the owners of the fonts. Hewlett-Packard makes no representation as to the quality or performance of the fonts, and any reference to the fonts does not grant any license or right to use the fonts.

Table C-3. Typeface Base Values (continued)

| Value | Typeface Family <sup>1</sup>      | Value | Typeface Family <sup>1</sup>   |
|-------|-----------------------------------|-------|--------------------------------|
| 441   | Runic MT                          | 471   | Digital                        |
| 442   | Moore Computer                    | 471   | Noris Script (italic)          |
| 443   | Commercial Script                 | 472   | Poppl-Pontifex (B.metrics)     |
| 444   | Dominante                         | 473   | Amigo                          |
| 445   | Wilhelm Klingspor Gotisch         | 473   | Pelican (italic)               |
| 446   | Trajanus                          | 473   | Visigoth (bold italic)         |
| 447   | TSI Caxton                        | 474   | Letraset Arta                  |
| 447   | Letraset Caxton                   | 475   | Post Mediaval                  |
| 448   | Fette Fraktur                     | 476   | Adsans                         |
| 448   | Sapphire (pattern 0)              | 477   | Ariadne                        |
| 448   | Saphir (pattern 0)                | 478   | Calligraphy                    |
| 449   | Rainbow Bass (pattern 0)          | 479   | Didot                          |
| 449   | European Pi                       | 480   | Ashley Script (italic)         |
| 450   | Banco                             | 480   | Ashley Crawford (bold)         |
| 451   | Bodoni Antiqua                    | 480   | Ashley Inline (inline)         |
| 452   | Sallwey Script                    | 481   | Catull                         |
| 452   | Mathematical Pi                   | 482   | Cremona                        |
| 453   | Congress                          | 483   | Audrey No. 2                   |
| 454   | Cheq                              | 484   | Lo-Type                        |
| 455   | Berthold Walbaum Buch (B.metrics) | 485   | Madame (patterned with shadow) |
| 456   | Huxley Vertical                   | 486   | Roundy                         |
| 457   | Grayda                            | 486   | Animals                        |
| 458   | Penfield No. 3                    | 487   | Ruling Script                  |
| 459   | Michelangelo                      | 487   | Business & Services 1          |
| 460   | Neo Didot                         | 488   | Sho                            |
| 461   | Berthold Caslon Buch              | 488   | Business & Services 2          |
| 462   | Sans No. 1                        | 489   | Wiesbaden Swing                |
| 463   | Torino                            | 489   | Commercial 1                   |
| 464   | Photina                           | 490   | Star Trek Next                 |
| 465   | Calligraphiques                   | 490   | Commercial 2                   |
| 466   | Concorde Nova                     | 491   | ITC Highlander                 |
| 467   | Franco                            | 491   | Ecology                        |
| 468   | Goudy Text                        | 492   | Helios II                      |
| 469   | Balloon (italic)                  | 492   | General Symbols 1              |
| 470   | Eusebius                          | 493   | Kai Medium                     |
| 470   | Eusebius Open (inline)            | 493   | General Symbols 2              |

<sup>1</sup> These typeface names may be registered trademarks of a third party. Use of these fonts may be conditional upon a license grant from the owners of the fonts. Hewlett-Packard makes no representation as to the quality or performance of the fonts, and any reference to the fonts does not grant any license or right to use the fonts.

Table C-3. Typeface Base Values (continued)

| Value | Typeface Family <sup>1</sup>   | Value | Typeface Family <sup>1</sup>    |
|-------|--------------------------------|-------|---------------------------------|
| 494   | Medical & Pharmaceutical 1     | 523   | Centaur                         |
| 495   | Space                          | 524   | Fine Hand                       |
| 495   | Musical                        | 525   | Linotype Astrology Pi           |
| 496   | Special Alphabets 4            | 526   | Sackers Roman                   |
| 497   | Special Alphabets 5            | 527   | Kompakt (ultra black italic)    |
| 498   | Special Alphabets 6            | 527   | Monoline Script (italic)        |
| 499   | Inflex                         | 528   | Othello (bold condensed)        |
| 500   | Monotype Old Style             | 529   | Sackers Classic Roman           |
| 501   | Ming                           | 529   | Sackers Italian Script (italic) |
| 502   | FangSong                       | 530   | Musketeer                       |
| 503   | Helinda Rook                   | 530   | Riviera (inline)                |
| 504   | Original Script                | 531   | Poppl-Residenz                  |
| 505   | Citadel Script                 | 532   | Rotation                        |
| 506   | Old Fashion Script             | 533   | Bank Gothic                     |
| 507   | ITC Legacy Serif               | 534   | Delphian (inline)               |
| 508   | ITC Legacy Sans                | 534   | Greeting Monotone               |
| 509   | Athenaeum                      | 535   | Sackers Antique Roman           |
| 509   | Athenaeum Negative (pattern 0) | 536   | Schwabacher                     |
| 509   | Athenaeum Positive (pattern 1) | 537   | Egyptienne (condensed)          |
| 510   | ITC Anna (condensed)           | 538   | Artisan Roman (inline)          |
| 510   | ITC Beesknees (black)          | 538   | Forte (bold italic)             |
| 511   | ITC Studio Script (italic)     | 539   | Burin Roman                     |
| 511   | ITC Mona Lisa Recut (inline)   | 539   | Burin Sans (light)              |
| 511   | ITC Mona Lisa Solid (upright)  | 540   | Hellenic Wide (extended)        |
| 512   | Sackers Square Gothic          | 541   | Thompson Quillscript            |
| 512   | Sackers English Script         | 542   | Kartoon                         |
| 513   | Heritage                       | 543   | Classic Roman                   |
| 514   | Sackers Gothic                 | 544   | AG Old Face                     |
| 516   | Greek Helios II                | 545   | Lucian                          |
| 517   | Times (Ten, New, etc.)         | 546   | Della Robbia                    |
| 518   | Berthold Script                | 547   | Libra                           |
| 519   | Bernhard Tango (italic)        | 548   | Brody (bold upright)            |
| 520   | Castellar (inline)             | 549   | Ad Lib (bold)                   |
| 521   | Else                           | 550   | Choc (black)                    |
| 522   | Basque (condensed)             | 551   | Handle Oldstyle                 |
| 522   | Palace Script (italic)         | 552   | Roman                           |

<sup>1</sup> These typeface names may be registered trademarks of a third party. Use of these fonts may be conditional upon a license grant from the owners of the fonts. Hewlett-Packard makes no representation as to the quality or performance of the fonts, and any reference to the fonts does not grant any license or right to use the fonts.

Table C-3. Typeface Base Values (continued)

| Value | Typeface Family <sup>1</sup>            | Value | Typeface Family <sup>1</sup>   |
|-------|-----------------------------------------|-------|--------------------------------|
| 553   | Antique Roman                           | 585   | Profil (bold italic inline)    |
| 554   | Goudy Catalogue, addt'l Old Style faces | 586   | Imprint                        |
| 554   | Goudy Handtooled (inline)               | 587   | Allegro (bold italic)          |
| 554   | Goudy Heavyface (black)                 | 587   | Engraver's Gothic (text)       |
| 555   | Calligrapher                            | 588   | Bernhard (bold condensed)      |
| 556   | Lucida Bright                           | 588   | Eckmann (text)                 |
| 557   | Pi Collection                           | 589   | Cloister Open Face (outline)   |
| 558   | Broadpen                                | 589   | Davida (text)                  |
| 559   | Amazone                                 | 589   | Klang (italic)                 |
| 560   | Frank Ruehl                             | 590   | Fry's Baskerville              |
| 561   | Cloe                                    | 591   | Metro                          |
| 562   | Discus                                  | 592   | Mandate                        |
| 563   | Myriad                                  | 593   | Star Trek Gen                  |
| 565   | WTC Our Bodoni                          | 594   | Virile                         |
| 566   | Ideal Schreibschrift                    | 595   | Bingham Script (text)          |
| 567   | Print                                   | 595   | Block (bold)                   |
| 568   | Lucida Blackletter                      | 596   | ITC Gorilla (text)             |
| 569   | Lucida Calligraphy                      | 596   | ITC Pioneer (outline shadow)   |
| 570   | Data 70                                 | 597   | Ruzicka                        |
| 571   | Compacta (expanded)                     | 598   | Bodoni Campanile               |
| 571   | Helvetica Inserat (condensed)           | 599   | Linotype Modern                |
| 572   | Lucida Handwriting                      | 600   | Monterey Script (italic)       |
| 572   | Milestones                              | 600   | Playbill (condensed)           |
| 573   | Biffo                                   | 601   | Normande                       |
| 574   | Calvert                                 | 602   | Wave                           |
| 575   | Cantoria                                | 603   | Bernhard Fashion (extra light) |
| 576   | Dorchester Script                       | 603   | Mercurius                      |
| 577   | Grotesque                               | 604   | Stuyvesant (inline)            |
| 578   | Pepita                                  | 605   | Impuls (italic)                |
| 579   | Vectora                                 | 605   | Romana (text & bold)           |
| 580   | Script Bold                             | 606   | Shotgun                        |
| 581   | Spectrum                                | 607   | Ehrhardt                       |
| 582   | Boulevard                               | 608   | ITC Grizzly                    |
| 583   | Cheltenham                              | 609   | ITC Grouch                     |
| 584   | De Vinne                                | 610   | ITC Tom's New Roman            |
| 585   | London Text (inline)                    | 611   | Palette (italic)               |

<sup>1</sup> These typeface names may be registered trademarks of a third party. Use of these fonts may be conditional upon a license grant from the owners of the fonts. Hewlett-Packard makes no representation as to the quality or performance of the fonts, and any reference to the fonts does not grant any license or right to use the fonts.

Table C-3. Typeface Base Values (continued)

| Value | Typeface Family <sup>1</sup>    | Value | Typeface Family <sup>1</sup>      |
|-------|---------------------------------|-------|-----------------------------------|
| 611   | Hanseatic (ultrabold condensed) | 643   | Capone Light                      |
| 612   | Bison                           | 643   | Victorian Silhouette (contour)    |
| 613   | Jefferson                       | 644   | Dynamo (extra bold)               |
| 614   | Electra                         | 644   | Modernistic (inline)              |
| 615   | Antique No. 3                   | 645   | Gallia (inline)                   |
| 616   | Flemish Script (italic)         | 645   | Skjald                            |
| 617   | Hallmark Bodoni                 | 646   | Bell Gothic                       |
| 618   | Modern #20                      | 647   | Gillies Gothic Bold (italic)      |
| 619   | Westinghouse Gothic             | 648   | Quaint Roman                      |
| 620   | Bloc (outline)                  | 648   | Chic (inline)                     |
| 620   | Empire (ultra condensed)        | 649   | PL Westerveldt Light (condensed)  |
| 621   | Oscar                           | 650   | PL Davison Americana              |
| 622   | Eagle Bold                      | 651   | TC Jasper                         |
| 622   | Joanna Solotype (inline)        | 652   | Poppl-Laudatio                    |
| 623   | Akzidenz-Grotesk (B.metrics)    | 653   | TC Europa Bold                    |
| 624   | Koch Antiqua                    | 654   | Siena Black (italic)              |
| 625   | Mirarae                         | 655   | Yearbook                          |
| 626   | Horley Old Style                | 656   | Koloss (extra bold)               |
| 627   | Tango                           | 657   | Phenix American (extra condensed) |
| 628   | Pifont Circle Numbers           | 658   | PL Bernhardt                      |
| 629   | Pifont OCRA Numbers             | 659   | Orlando Caps                      |
| 630   | Pifont Square Numbers           | 659   | PL Barclay Outline (outline)      |
| 631   | Pifont Triangle Numbers         | 660   | PL Britannia Bold                 |
| 632   | Bank Script (italic)            | 661   | PL Fiorello Condensed             |
| 633   | Serlio Dekoration (pi numbers)  | 662   | Fluidum Bold (italic)             |
| 634   | Concorde (B.metrics)            | 663   | Woodblock (bold)                  |
| 635   | Jets                            | 663   | Sinaloa (pattern 0)               |
| 636   | Jetsons                         | 664   | Stratford Extra Bold              |
| 637   | Looney Type                     | 664   | Matra (pattern 0)                 |
| 638   | Pompeijana                      | 665   | PL Tower Condensed                |
| 639   | Rusticana (Frutiger)            | 666   | Section Bold Condensed            |
| 640   | Notre Dame                      | 667   | Miehle Condensed                  |
| 641   | Beverly Hills (inline)          | 668   | Phyllis                           |
| 641   | Lotus (pattern 0)               | 669   | Modernique (extra bold)           |
| 642   | Advertisers Gothic Light        | 670   | Egyptienne F                      |
| 642   | Eclipse (pattern 0)             | 671   | Post Antiqua (B.metrics)          |

<sup>1</sup> These typeface names may be registered trademarks of a third party. Use of these fonts may be conditional upon a license grant from the owners of the fonts. Hewlett-Packard makes no representation as to the quality or performance of the fonts, and any reference to the fonts does not grant any license or right to use the fonts.

Table C-3. Typeface Base Values (continued)

| Value | Typeface Family <sup>1</sup>            | Value | Typeface Family <sup>1</sup>             |
|-------|-----------------------------------------|-------|------------------------------------------|
| 672   | Diotima                                 | 702   | Quirinus Bold (condensed)                |
| 673   | Aldus                                   | 703   | PL West Behemoth Semi Condensed (XBd Cd) |
| 674   | Chaplin (italic)                        | 704   | Renault                                  |
| 675   | Uncle Sam Stars (pattern 0, shadow)     | 705   | Forbes Bold                              |
| 675   | Uncle Sam Stripes (pattern 1, shadow)   | 706   | Mobil                                    |
| 676   | Wildstyle                               | 707   | Becket                                   |
| 677   | Logan (pattern 0)                       | 708   | Lucida Sans Typewriter                   |
| 677   | Eon Age (pattern 1)                     | 709   | Cartoon Script Roman                     |
| 677   | System X3 (pattern 2)                   | 710   | Campanula                                |
| 677   | Galaxy Run (pattern 3)                  | 711   | Odilia                                   |
| 678   | Jukebox (bold condensed)                | 712   | Lino Letter                              |
| 679   | Marking Numbers Squares                 | 713   | Henche                                   |
| 679   | Al Harf Al Jadid                        | 714   | Mahlau (condensed)                       |
| 680   | Vivaldi                                 | 715   | Aquarias No. 8 (bold)                    |
| 681   | Codex                                   | 716   | CG Frontiera                             |
| 682   | Metronome Gothic (bold extra condensed) | 717   | Globe Gothic                             |
| 683   | Salut (bold)                            | 718   | Signature                                |
| 684   | Lucida Fax                              | 719   | Sans Serif Stencil                       |
| 685   | Bellevue                                | 720   | Boldface PS                              |
| 686   | Architect                               | 721   | Title PS                                 |
| 687   | Beton Extra Bold                        | 725   | Hess Neobold                             |
| 688   | Metropolis (extra bold, solid & inline) | 726   | Hollandse Mediaeval                      |
| 689   | PL Davison Zip Bold                     | 727   | Holland Seminar                          |
| 690   | Neon (Nebiolo)                          | 728   | CG Cloister                              |
| 691   | PL Benguiat Frisky                      | 729   | Adroit                                   |
| 692   | PL Bartuska Trophy Oblique              | 730   | Claire News                              |
| 693   | Cable                                   | 731   | Triplett                                 |
| 694   | PL Brazilia                             | 732   | Accolade                                 |
| 695   | PL Radiant                              | 733   | Claridge                                 |
| 696   | Ritmo Bold (italic)                     | 734   | Alpin Gothic                             |
| 697   | PL Fiedler Gothic Bold                  | 735   | Geometric                                |
| 698   | Egiziano Black                          | 736   | Heldustry                                |
| 699   | Studio                                  | 737   | Busorama                                 |
| 700   | PL Futura Maxi                          | 738   | Salto                                    |
| 701   | Solemnis                                | 739   | Fehrle Display                           |

<sup>1</sup> These typeface names may be registered trademarks of a third party. Use of these fonts may be conditional upon a license grant from the owners of the fonts. Hewlett-Packard makes no representation as to the quality or performance of the fonts, and any reference to the fonts does not grant any license or right to use the fonts.

Table C-3. Typeface Base Values (continued)

| Value | Typeface Family <sup>1</sup>         | Value | Typeface Family <sup>1</sup> |
|-------|--------------------------------------|-------|------------------------------|
| 740   | Kismet                               | 769   | Kigali Roman                 |
| 741   | Digi Fraktur                         | 770   | Rundfunk Antiqua             |
| 742   | Anglia                               | 771   | Rundfunk Grotesk             |
| 743   | Jiffy                                | 772   | Apolline                     |
| 744   | Rosewood                             | 773   | Alisal                       |
| 745   | Zebrawood                            | 774   | Strider                      |
| 746   | Pepperwood (condensed)               | 775   | Throhand                     |
| 747   | Copal (solid)                        | 776   | Cicero (e should be e-acute) |
| 747   | Copal (outline, patterned)           | 777   | Antique Condensed Two        |
| 748   | Motter Corpus (extrabold)            | 778   | Asphalt Black                |
| 749   | Cerigo                               | 779   | Avalon                       |
| 750   | Caflisch Script                      | 780   | Brok                         |
| 751   | Mezz                                 | 781   | Citadel                      |
| 752   | Nueva                                | 782   | Hermes                       |
| 753   | Penumbra                             | 783   | Lafayette                    |
| 754   | Sanvito                              | 784   | Narcissus                    |
| 755   | Viva                                 | 785   | Pilsner                      |
| 756   | Alexa (italic)                       | 786   | Showcard Moderne             |
| 756   | Balzano                              | 787   | Streamline                   |
| 756   | Caliban (condensed italic)           | 788   | Scherzo                      |
| 757   | Ex Ponto                             | 789   | Jante Antiqua                |
| 758   | Neue Hammer Unziale 1                | 790   | Albers Architype             |
| 758   | Neue Hammer Unziale 2 (edge)         | 791   | Aubette Architype            |
| 759   | Galahad                              | 792   | Ballmer Architype            |
| 760   | LiShu (China)                        | 793   | Bayer Type Architype         |
| 760   | Gungse (Korean)                      | 794   | Schwitters Architype         |
| 760   | HanYang GungSe Proportional (Korean) | 795   | Crane                        |
| 761   | Yuang (Yuan, XiYuang - China)        | 796   | Runa Serif                   |
| 762   | Miryam                               | 797   | Comedia Serif                |
| 763   | Ryadh                                | 798   | Breadline Normal             |
| 764   | Arkona (ital script)                 | 799   | Revolution Normal            |
| 765   | El Greco (ital script)               | 800   | Virgin Roman Normal          |
| 766   | Aja (ital script)                    | 801   | Gararond                     |
| 767   | Poppl-Exquisit (ital script)         | 802   | Abacus                       |
| 768   | Sassafras Roman                      | 803   | Classic                      |

<sup>1</sup> These typeface names may be registered trademarks of a third party. Use of these fonts may be conditional upon a license grant from the owners of the fonts. Hewlett-Packard makes no representation as to the quality or performance of the fonts, and any reference to the fonts does not grant any license or right to use the fonts.

Table C-3. Typeface Base Values (continued)

| Value | Typeface Family <sup>1</sup>           | Value | Typeface Family <sup>1</sup>        |
|-------|----------------------------------------|-------|-------------------------------------|
| 804   | Cupid                                  | 836   | Alligators                          |
| 805   | Arepo                                  | 837   | Carmela (italic)                    |
| 806   | Aureus Uncial (upright)                | 838   | Dorothea (upright)                  |
| 807   | Connach (upright, norm and uncial lc)  | 839   | Hrabanus (upright)                  |
| 808   | Cresci Rotunda (upright)               | 840   | Lexie's Animals                     |
| 809   | Donatello (italic, black italic)       | 841   | Mexican Birds                       |
| 810   | Francesca (lombardic, upright & cond)  | 841   | Mexican Borders                     |
| 810   | Lombardic Capitals (upright)           | 841   | Mexican Symbols                     |
| 811   | Ludovico Smooth (italic & flourishes)  | 842   | Monmouth (upright)                  |
| 811   | Ludovico Woodcut (italic & flourishes) | 843   | Neuhengen (upright)                 |
| 812   | Mantegna (italic)                      | 844   | Ophelia Italic                      |
| 813   | Palatino Rotunda (upright)             | 845   | Poggio Bookhand (upright)           |
| 814   | Percival (upright)                     | 846   | Pompeii Capitals (upright)          |
| 815   | Wolfdance (italic)                     | 847   | Ramsey (upright)                    |
| 816   | Adastra (bold italic inline)           | 848   | Sallando Italic                     |
| 817   | Ampersands                             | 849   | Thalia Italic                       |
| 818   | Arwen (upright)                        | 850   | Trieste (upright)                   |
| 819   | Blocks (upright, solid filled)         | 851   | Connach Historic                    |
| 820   | Elegant (inline & outline)             | 852   | Lombardic Caps                      |
| 821   | Poetry (solid & inline)                | 853   | Ludovico Smooth Flourish            |
| 822   | Sphinx (extrabold, solid & inline)     | 853   | Ludovico Woodcut Flourish           |
| 823   | Tube (upright)                         | 854   | Newton Inline                       |
| 824   | Searsucker (solid, outline, patterned) | 855   | Lucida Typewriter                   |
| 825   | Hindenburg (upright)                   | 930   | Akzidenz Grotesk Buch Rounded       |
| 826   | Informal (black, norm & condensed)     | 1030  | Isil Gothic                         |
| 827   | Marquis (upright)                      | 2128  | HanYang Batang Fixed Pitch (Korean) |
| 828   | Questions                              | 2128  | MS Mincho (Japan, Proportional)     |
| 829   | Maximilian (upright, inline)           | 2200  | HanYang Gulrim Fixed Pitch (Korean) |
| 830   | Minimal (upright thin)                 | 2201  | HanYang Dotum Fixed Pitch (Korean)  |
| 831   | Stalk (upright inline)                 | 2201  | MS Gothic (Japan, Proportional)     |
| 832   | Mariposa (family)                      | 2549  | Ming Light (Japan, Proportional)    |
| 833   | Mariposa Sans (family)                 | 2730  | Wingdings                           |
| 834   | Corvallis (upright & italic)           | 2808  | HanYang GungSe Fixed Pitch (Korean) |
| 835   | Corvallis Sans (upright & italic)      |       |                                     |

<sup>1</sup> These typeface names may be registered trademarks of a third party. Use of these fonts may be conditional upon a license grant from the owners of the fonts. Hewlett-Packard makes no representation as to the quality or performance of the fonts, and any reference to the fonts does not grant any license or right to use the fonts.

# **Index**

| T. Control of the Control of the Con | fill type HP-GL/2 5-6                                  |
|----------------------------------------------------------------------------------------------------|--------------------------------------------------------|
| Ec&b#W 2-7                                                                                                    | foreground color 2-70                                  |
| Ec*I # R 2-25                                                                                                    | HP-GL/2 mode 2-87                                      |
| Fc*I#O - Logical Operation 2-17                                                                                                    | job separation 2-2                                     |
| -c i#O - Logical Operation 2-17                                                                                                    | line type HP-GL/2 5-6                                  |
|                                                                                                    | logical operation 2-17                                 |
| A                                                                                                    | MC (merge control) 2-29                                |
| A                                                                                                    | mechanical print quality 2-85, 2-89                    |
| adaptive compression                                                                                                    | media destination (output bin) 2-78                    |
| IIIP 2-4                                                                                                    | media source 2-76                                      |
| adaptive data compression (ADC) 2-4, 5-1                                                                                                    | media type 2-85, 2-88                                  |
| banded images 5-5                                                                                                    | negative motion 2-90                                   |
| image separation 5-5                                                                                                    | number of copies 2-2                                   |
| transmission guidelines 5-4                                                                                                    | output bin selection 2-2, 2-78                         |
| alphanumeric ID command 2-79                                                                                                    | page size 2-2                                          |
| AppleTalk                                                                                                    | palette control 2-70                                   |
| configuration 2-7, 2-71                                                                                                    | paper (media) source 2-76                              |
| device type 2-9                                                                                                    | pixel placement 2-25, 2-28                             |
| PCL job support 2-7                                                                                                    | PP (pixel placement) 2-28                              |
| RENAME 2-8, 2-71                                                                                                    | print quality 2-89                                     |
| type, PostScript 2-8                                                                                                    | push/pop palette 2-71                                  |
| ZONE 2-71                                                                                                    | render algorithm 2-71, 2-104                           |
| arbitrary dither matrix sizes 2-86                                                                                                    | simple color 2-71                                      |
| assign color index command 2-70                                                                                                    | text parsing method 2-33                               |
|                                                                                                    | text path direction 2-34                               |
|                                                                                                    | compression                                            |
| В                                                                                                    | adaptive compression 2-4                               |
| base values, typeface 3-12                                                                                                    | transmission recommendations 5-4                       |
| bitmap fonts, internal 3-2                                                                                                    | compression methods, memory saving 5-6                 |
|                                                                                                    | configuration command 2-7                              |
|                                                                                                    | Configure Image Data (CID) command 2-70                |
| C                                                                                                    | conventions, manual i-iv                               |
| character                                                                                                    | corrections 1-5                                        |
| conversion table B-22                                                                                                    | CONTROLLONG TO                                         |
| downloading 5-6                                                                                                    |                                                        |
| enhancement segment 2-36, 2-47                                                                                                    | D                                                      |
| enhancements 2-52                                                                                                    | data transmission 5-4                                  |
| text path direction 2-34                                                                                                    | decimal values                                         |
| CID command 2-70                                                                                                    | character B-22                                         |
| color                                                                                                    | printer commands A-1                                   |
| commands 2-85                                                                                                    | default settings                                       |
| components 1, 2, and 3 2-70                                                                                                    | factory 4-1                                            |
| foreground 2-70                                                                                                    | HP-GL/2 4-4                                            |
| lookup tables 2-70                                                                                                    | DeskJet 1200C printer 2-85                             |
| Color LaserJet printer 2-70                                                                                                    | DeskJet 1600C printer 2-91                             |
| command                                                                                                    |                                                        |
| alphanumeric ID 2-79                                                                                                    | device type, AppleTalk 2-9                             |
| assign color index 2-70                                                                                                    | dither patterns 2-104<br>download dither matrix 2-70   |
| change text path direction 2-34                                                                                                    | download differ matrix 2-70 downloading characters 5-6 |
| configuration 2-7                                                                                                    |                                                        |
| end raster graphics 2-2                                                                                                    | duplex printing 2-1                                    |
| enter HP-GL/2 mode 2-85                                                                                                    |                                                        |

| E                                   | T. Control of the Control of the Con |
|-------------------------------------|----------------------------------------------------------------------------------------------------|
| EconoMode 2-61                      | I/O configuration 2-7                                                                                                    |
| economy mode, 4L 2-11               | ID values, symbol set C-2                                                                                                    |
| end raster graphics command 2-2     | image adapt 5-2                                                                                                    |
| enter HP-GL/2 mode command 2-85     | initialization 2-49                                                                                                    |
| environment                         | internal fonts 3-1                                                                                                    |
|                                     |                                                                                                    |
| factory default 4-1 saving 2-10     | internal symbol sets 3-1 mapping B-1                                                                                                    |
| user default 4-7                    | See also symbol set charts                                                                                                    |
| user derault 4-7                    | internal typefaces 3-1                                                                                                    |
|                                     | ISO substitution characters B-21                                                                                                    |
| F                                   | 100 Substitution orial actors 15 21                                                                                                    |
| factory default                     |                                                                                                    |
| environment 4-1                     | J.                                                                                                    |
| HP-GL/2 setting 4-4                 | job separation command                                                                                                    |
| settings 4-1                        | (4Si) 2-10                                                                                                    |
| feature settings                    | (IIISi) 2-2                                                                                                    |
| default 4-1                         | (moi) Z Z                                                                                                    |
| user 4-7                            |                                                                                                    |
| fill type HP-GL/2 command 5-6       | 1                                                                                                    |
| font format 16 2-32                 | large feate 2.35                                                                                                    |
| font header format 16 2-35          | large fonts 2-35<br>LaserJet                                                                                                    |
| font metric calculation 2-50        | 4 Plus printer 2-60                                                                                                    |
| font selection                      | 4 printer 2-4                                                                                                    |
| line printer substitution 3-2       | 4000 series printers 2-106                                                                                                    |
| symbol set ID values C-2            | 4L printer 2-11                                                                                                    |
| fonts                               | 4LC printer 2-72                                                                                                    |
| internal scalable 3-3               | 4LJ printer 2-72                                                                                                    |
| new header segments 2-36            | 4M Plus printer 2-60                                                                                                    |
| TrueType 3-10                       | 4M printer 2-4                                                                                                    |
| foreground color 2-70               | 4ML printer 2-12                                                                                                    |
| frame anchor/MEt architecture 2-86  | 4MP printer 2-32                                                                                                    |
| furigana (ruby characters) 2-54     | 4P printer 2-31 - 2-32                                                                                                    |
| 3 ( , ,                             | 4PJ printer 2-32                                                                                                    |
|                                     | 4Si printer 2-10                                                                                                    |
| G                                   | 4V/4MV printer 2-62                                                                                                    |
| galley character segment 2-36, 2-38 | 5L printer 2-74                                                                                                    |
| gamma correction 2-70               | 5MP printer 2-73                                                                                                    |
| grid centered, pixel 2-25           | 5P printer 2-73                                                                                                    |
| grid intersection, pixel 2-25       | 5Si Mopier 2-105                                                                                                    |
| 3, F = ==                           | 5Si/5SiMx printers 2-75                                                                                                    |
|                                     | 6L printers 2-106                                                                                                    |
| H                                   | 6P/6MP printers 2-105                                                                                                    |
| hexadecimal values                  | Color printer 2-70                                                                                                    |
| character B-22                      | III printer 2-1                                                                                                    |
| printer commands A-1                | IIID printer 2-1                                                                                                    |
| HP-GL/2                             | IIIP printer 2-2                                                                                                    |
| kind 1 values C-2                   | IIISi printer 2-2                                                                                                    |
| pixel placement command 2-28        | line printer font selection 3-2                                                                                                    |
| polygon memory usage 5-6            | line type HP-GL/2 command 5-6                                                                                                    |
| HP-GL/2 mode command 2-87           | logical operations 2-13                                                                                                    |
|                                     | and transparency interactions 2-15                                                                                                    |
|                                     | command 2-17                                                                                                    |
|                                     | logical page area 1-26                                                                                                    |

| M                                               | feature support 1-1, 2-1                 |
|-------------------------------------------------|------------------------------------------|
| manual conventions i-iv                         | job over AppleTalk 2-7                   |
| MC (merge control) command 2-29                 | printer commands A-1                     |
| mechanical print quality command 2-85           | pixel placement 2-25                     |
| media destination (output bin) 2-78             | command 2-25                             |
| media source command 2-76                       | HP-GL/2 command 2-28                     |
| media type command 2-85, 2-88                   | PCL command 2-25                         |
| media type, selection by 2-79                   | polygons, avoid multiple smaller 5-6     |
| memory                                          | PostScript                               |
| character storage requirements 5-6              | level 1 operators 2-8                    |
| compression methods 5-6                         | level 2 operators 2-8                    |
| polygon usage 5-6                               | NBP 2-8                                  |
| print model 5-5                                 | powersave mode 2-61                      |
| memory enhancement technology (MEt) 2-11, 2-60, | PP command, HP-GL/2 2-28                 |
| 5-1                                             | print environment default settings 4-4   |
| features 5-3                                    | print job initialization 2-49            |
| page protection 5-3                             | print model 2-13                         |
| memory usage 5-1                                | memory efficiency 5-5                    |
| font bitmaps 5-4                                | print quality command 2-89               |
| merge control command 2-29                      | See mechanical print quality command     |
| monochrome print mode 2-70                      | printable area tables 1-26               |
| MS Gothic 2-32                                  | printer commands                         |
| MS Mincho 2-32                                  | PCL - decimal and hexadecimal values A-1 |
| WIG WILLIONG Z 0Z                               | printer introduction dates 1-2           |
|                                                 | printer name, AppleTalk 2-8, 2-71        |
| N                                               | printing ruby characters (furigana) 2-54 |
|                                                 | push/pop palette command 2-71            |
| name binding protocol (NBP) 2-8                 |                                          |
| negative motion 2-85                            |                                          |
| negative motion command 2-90                    | Q                                        |
| network, AppleTalk configuration 2-7            | quality, print 2-89                      |
| noise dither 2-86                               | 1 7/1                                    |
| notes i-iv                                      |                                          |
| number of copies 2-2                            | R                                        |
|                                                 | raster graphics                          |
|                                                 | adaptive compression (IIIP) 2-4          |
| 0                                               | compression methods 5-6                  |
| octal character values B-22                     | transmission guidelines 5-4              |
| one-byte typeface values 3-12                   | raster scaling 2-71, 2-85                |
| operations, logical 2-13                        | render algorithm command 2-71, 2-104     |
| output bin command 2-78                         | resource saving                          |
| output bin selection command 2-2                | 4 Plus/4M Plus 2-60                      |
|                                                 | 4Si 2-10                                 |
| _                                               | ROP3 logical operation 2-17              |
| P                                               | ruby characters (furigana) 2-54          |
| page protection 5-4                             | ruby characters (rungana) 2 0 1          |
| MEt 5-3                                         |                                          |
| page size command 2-2                           | S                                        |
| palette control command 2-70                    |                                          |
| paper (media) source command 2-76               | scalable typefaces, internal 3-3         |
| patterns                                        | selection by media type 2-79             |
| HP-GL/2 selection 5-6                           | sending raster data to printer 5-4       |
| memory usage 5-6                                | set viewing illuminant command 2-71      |
| wide 5-6                                        | setdevparams, PostScript 2-8             |
| PCL                                             | setprintername, PostScript 2-8           |
| default settings 4-1                            | settings, HP-GL/2 default 4-4            |

```
simple color command 2-71
string ID 2-79
symbol set
    charts B-1
    ID selection values C-2
    ISO substitution characters B-21
    kind 1 values C-2
    scalable fonts 3-3
text parsing method command 2-33
text path direction, character 2-34
transfer raster graphics by plane 2-71
transmission
    ADC recommendations 5-4
    compression recommendations 5-4
transparency interactions and logical operation 2-15
TrueType fonts 3-10
two-byte fonts 2-86
two-byte typeface values 3-12
type, AppleTalk 2-9
typeface
    base values 3-12, C-5
    family values C-5
    one-byte values 3-12
    two-byte values 3-12
    value field 3-12
    vendor values C-5
typeface field, scalable font descriptor 3-12
typeface string segment 2-36, 2-42
typefaces, internal scalable 3-3
user environment settings 4-7
vertical
    clusters 2-58
    printing 2-34
    rotated characters 2-34
    rotation segment 2-36, 2-45
    substitution character segment 2-36
    substitution characters 2-35
    substitution segment 2-41
    underlining 2-56
    writing 2-53
```

Free Manuals Download Website

http://myh66.com

http://usermanuals.us

http://www.somanuals.com

http://www.4manuals.cc

http://www.manual-lib.com

http://www.404manual.com

http://www.luxmanual.com

http://aubethermostatmanual.com

Golf course search by state

http://golfingnear.com

Email search by domain

http://emailbydomain.com

Auto manuals search

http://auto.somanuals.com

TV manuals search

http://tv.somanuals.com